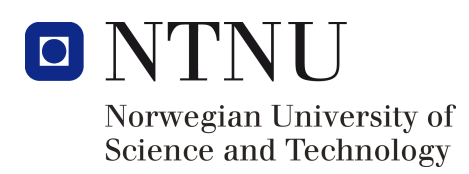

# CSjark

Automated Generation of Protocol Dissectors for Wireshark

Erik Bergersen Jaroslav Fibichr Sondre Johan Mannsverk Terje SNARBY Even Wiik Thomassen Lars Solvoll $\mathbf{T}\oslash\mathbf{NDER}$ Sigurd Wien

Group 9 Fall 2011

TDT4290 Customer Driven Project

#### Abstract

This paper addresses the problem of creating Lua dissectors for [Wireshark,](#page-210-0) to analyze [inter-process communication \(IPC\)](#page-204-0) with C structs. These dissectors are used to display the binary data in a readable format in [Wireshark.](#page-210-0) Writing a Lua dissector manually is difficult and time consuming, therefore a solution for doing this automatically was necessary.

This problem was solved by parsing  $C$  structs defined in  $C$  header-files, then processing the abstract-syntax tree, and generating the Lua dissectors for the structs. Using configuration files ensures flexibility in the generation of dissectors.

The project resulted in CSjark, which is a stand-alone [utility](#page-209-0) that acts as a supporting tool for [Wireshark.](#page-210-0) Our [utility](#page-209-0) is written in [Python,](#page-209-1) and uses open source [libraries](#page-208-1) [pycparser](#page-209-2) and PLY to achieve this. For configuration, pyYAML was used to make the utility adaptable. The [utility](#page-209-0) automates the process of generating [dissectors](#page-207-0) for [Wireshark](#page-210-0) from [C](#page-206-0) [header-](#page-207-1)files.

CSjark reduces the time it takes for developers to write dissectors, which will make it easier to utilize [Wireshark](#page-210-0) for debugging of [IPC](#page-204-0) traffic.

# PREFACE

<span id="page-2-0"></span>This report was written for a project in the course TDT4290 Customer Driven Project at [Norwegian University of Technology and Science \(NTNU\).](#page-205-0) The project was executed on behalf of Thales Norway AS between the 30th of August and the 24th of November.

The project team consisted of seven students from the department of computer and information science at [NTNU.](#page-205-0) Our task was to develop a tool for [Wireshark](#page-210-0) that could automatically dissect [C](#page-206-0) [structs.](#page-209-3) The [utility](#page-209-0) creates [Lua](#page-208-2) [scripts,](#page-209-4) which act as package [dissectors](#page-207-0) in [Wireshark.](#page-210-0)

The team would like to thank our main supervisor Daniela Soares Cruzes and her assistant Maria Carolina Passos for their continuous input and guidance throughout the project.

We would also like to thank our customer contacts from Thales, Christian Tellefsen and Stig Bjørlykke, for invaluable help and feedback during the development process.

Trondheim, November 24, 2011

Erik Bergersen Sondre Johan Mannsverk

Jaroslav Fibichr Even Wiik Thomassen

Lars Solvoll Tønder Sigurd Wien

Terje Snarby

# CONTENTS

<span id="page-3-0"></span>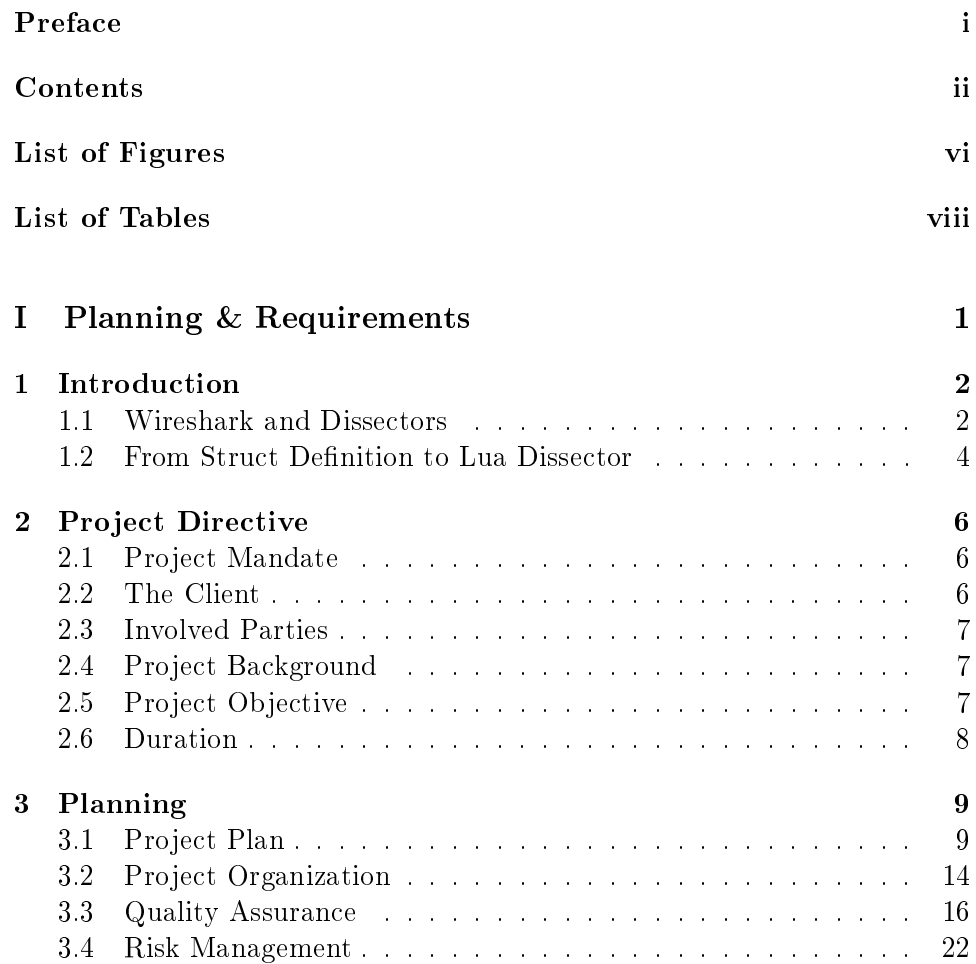

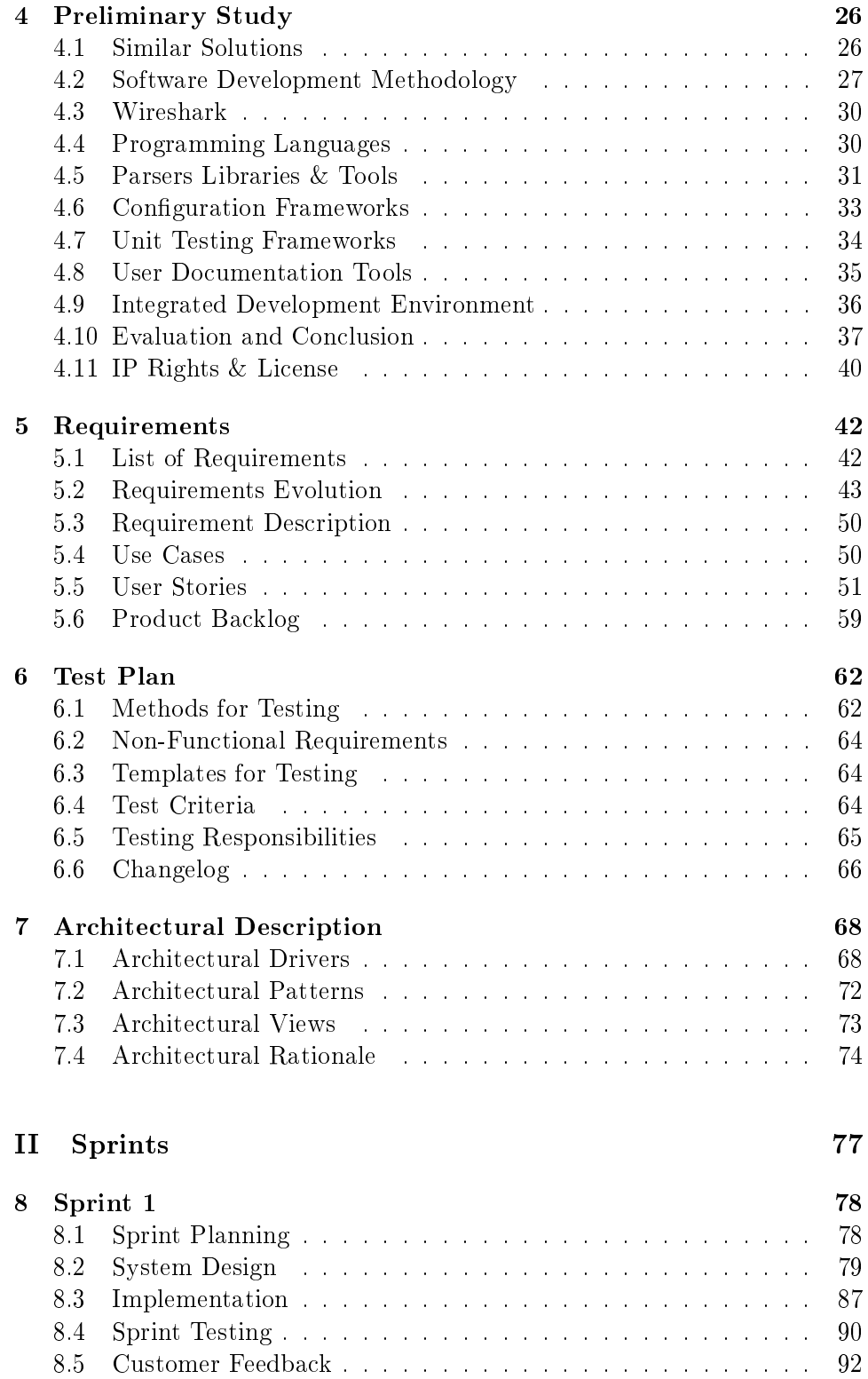

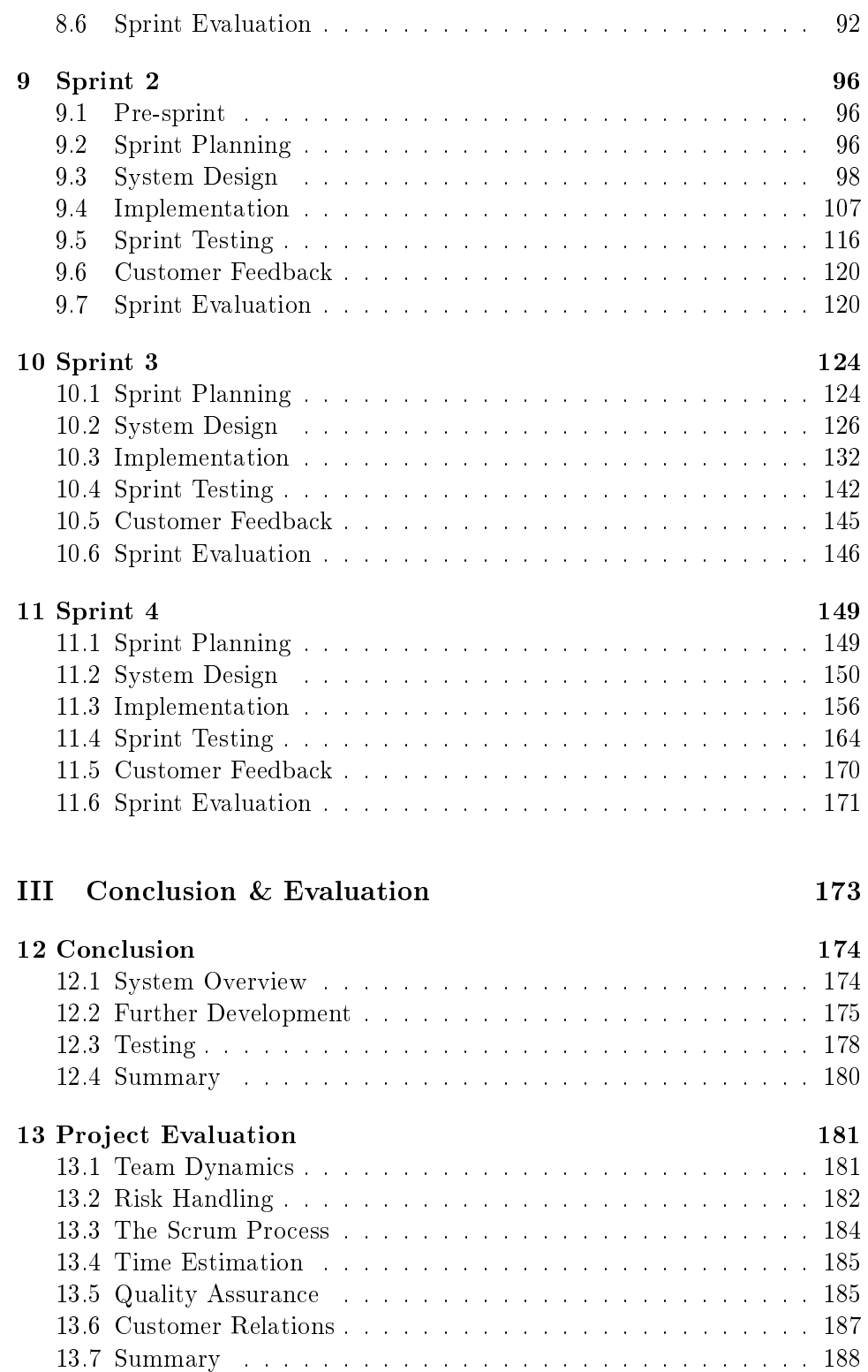

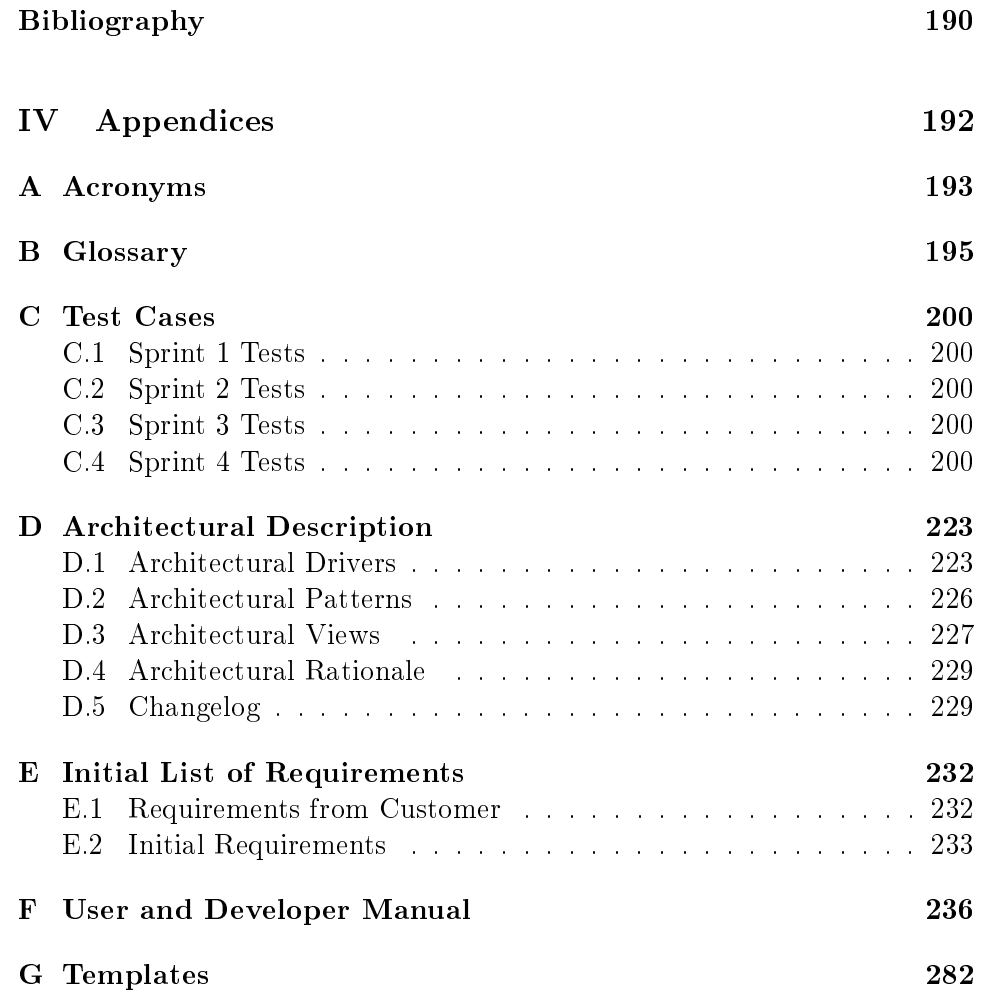

# LIST OF FIGURES

<span id="page-7-0"></span>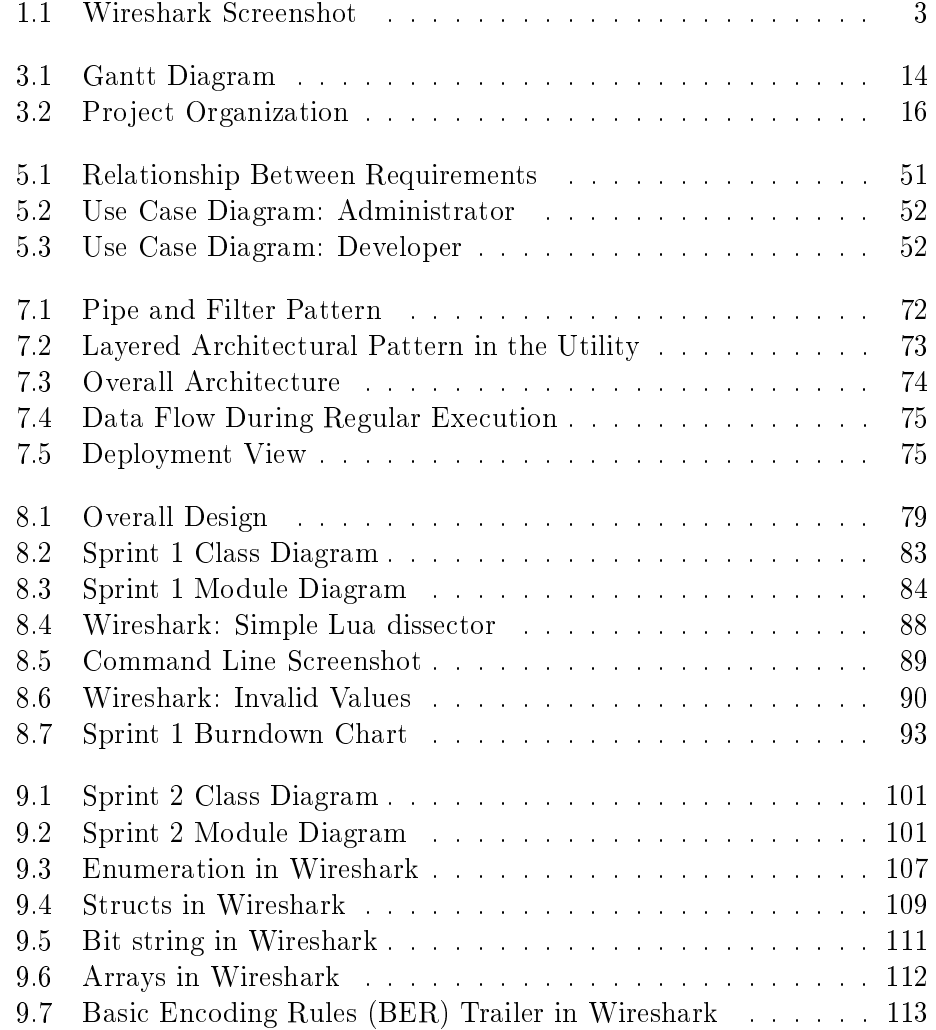

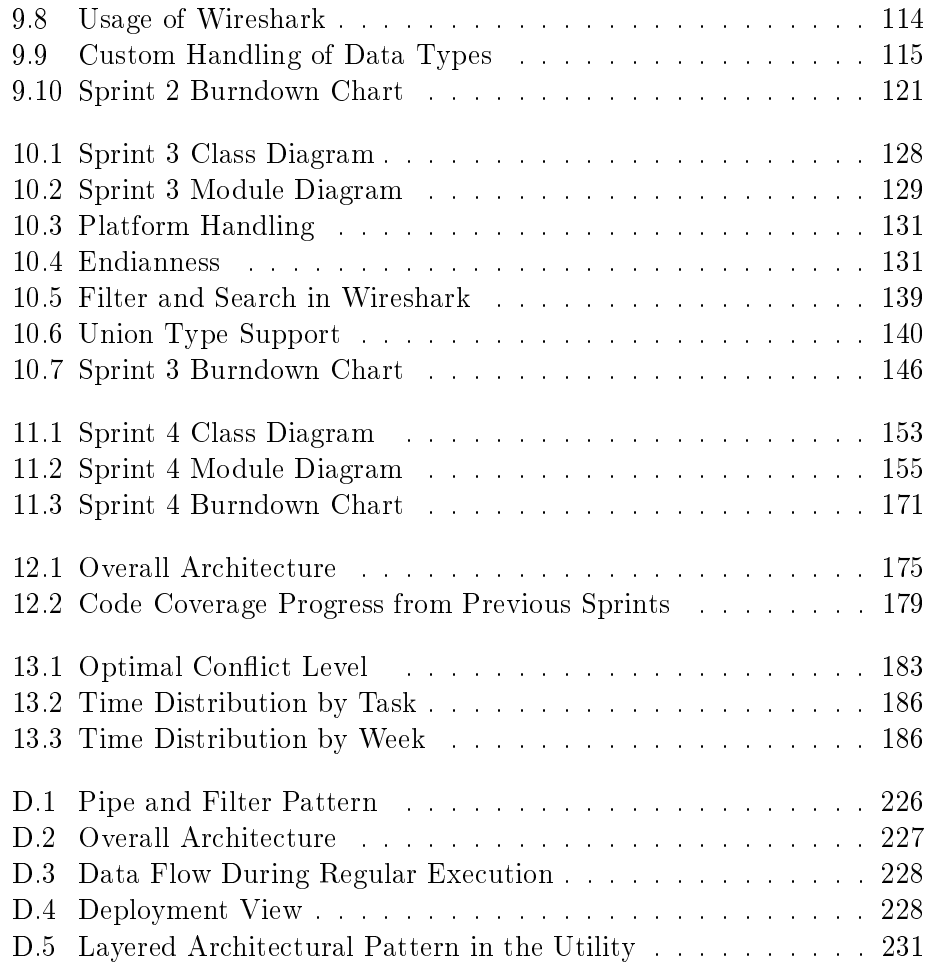

# LIST OF TABLES

<span id="page-9-0"></span>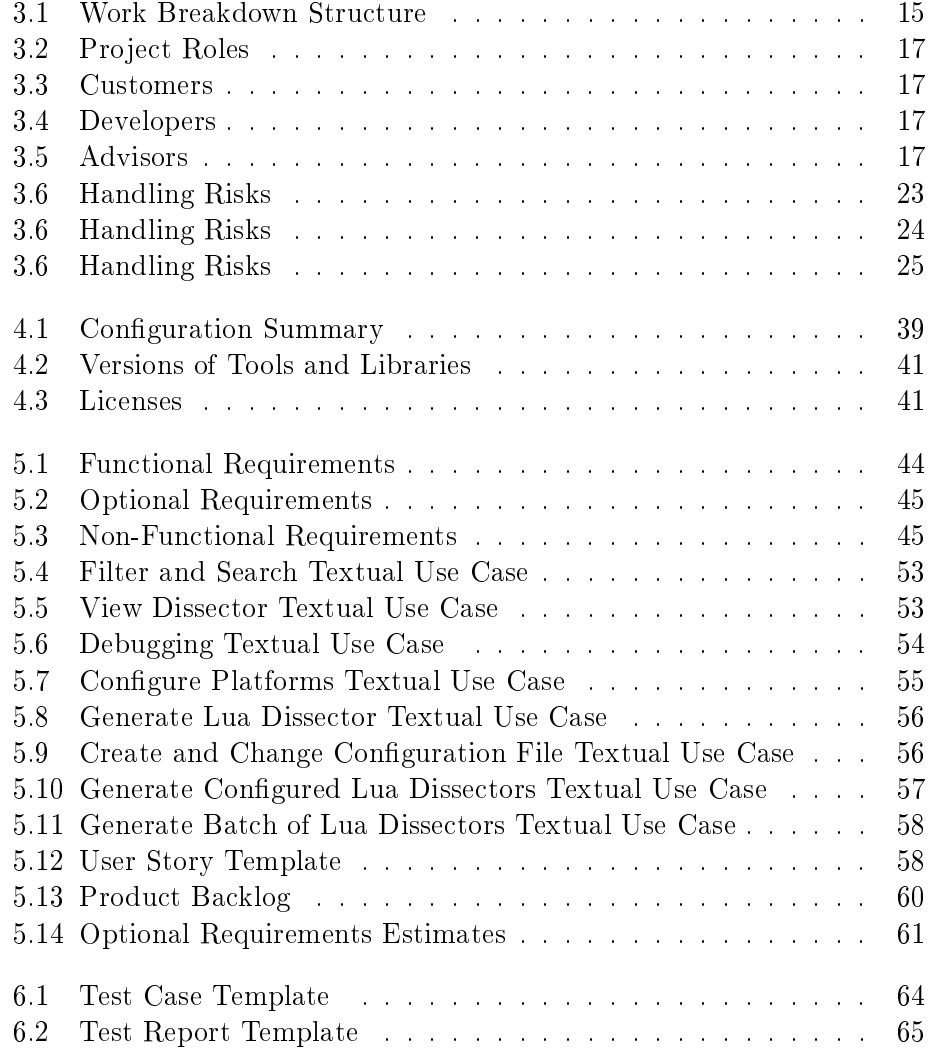

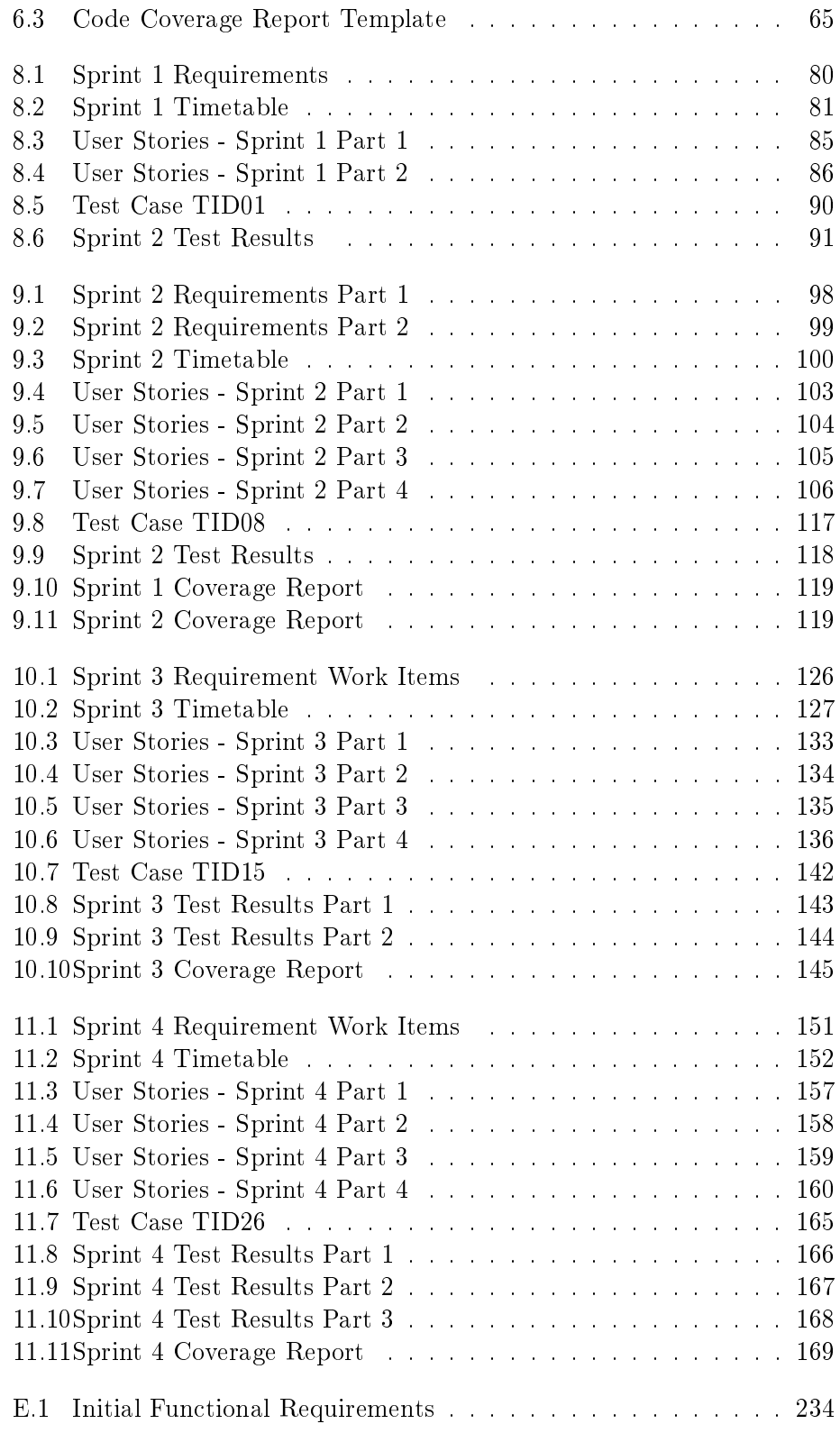

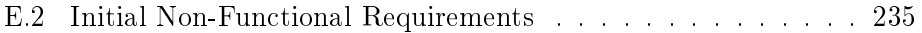

# Part I

# <span id="page-12-0"></span>Planning & Requirements

# <span id="page-13-0"></span>CHAPTER  $1$ INTRODUCTION

This chapter is a technical introduction to our project. It gives a concise explanation of the most important terms used in the report.

The first section briefly explains [Wireshark,](#page-210-0) [dissectors](#page-207-0) and how dissectors are used in [Wireshark.](#page-210-0) The connection between [Wireshark](#page-210-0) and the [Lua](#page-208-2) [structs](#page-209-3) [protocol](#page-209-5) is also explained.

The second section describes how the [Lua](#page-208-2) code works and how it is generated by our [utility.](#page-209-0)

### <span id="page-13-1"></span>1.1 Wireshark and Dissectors

This section gives a brief introduction to [Wireshark](#page-210-0) and [dissectors.](#page-207-0) The first part describes what [Wireshark](#page-210-0) is and what it can be used for. The second part explains exactly what a [dissector](#page-207-0) is, and how a [dissector](#page-207-0) can be used to extend [Wireshark.](#page-210-0)

#### 1.1.1 Wireshark

[Wireshark](#page-210-0) is a program used to analyze network traffic. A common usage scenario is when a person wants to troubleshoot network problems or look at the internal workings of a network [protocol.](#page-209-5) An important feature of [Wireshark](#page-210-0) is the ability to capture and display a live stream of [packets](#page-208-3) sent through the network. A user could, for example, see exactly what happens when he opens up a website. [Wireshark](#page-210-0) will then display all the messages sent between his computer and the web server. It is also possible to filter and search on given [packet](#page-208-3) attributes, which facilitates the debugging [process.](#page-209-6)

In [Figure 1.1,](#page-14-0) you can see a view of [Wireshark.](#page-210-0) This specific example shows a capture file with four messages, or [packets,](#page-208-3) sent between internal [processes,](#page-209-6) in other words it is a view of messages sent by inter[-process](#page-209-6) communication. Each of the [packets](#page-208-3) contain one [C](#page-206-0) [struct.](#page-209-3) To be able to display the contents of the [C](#page-206-0) [struct,](#page-209-3) [Wireshark](#page-210-0) must be extended. This can be accomplished by writing a [dissector](#page-207-0) for the [C](#page-206-0) [struct.](#page-209-3)

[Wireshark](#page-210-0) [dissectors](#page-207-0) can be written in either [C](#page-206-0) or [Lua,](#page-208-2) and in our [utility](#page-209-0) they are written in [Lua.](#page-208-2) The difference between [C](#page-206-0) and [Lua](#page-208-2) [dissectors,](#page-207-0) and the reason we used [Lua](#page-208-2) is elaborated on in the preliminary study in [chapter 4.](#page-37-0) Dissectors, in general, are explained more in detail below.

<span id="page-14-0"></span>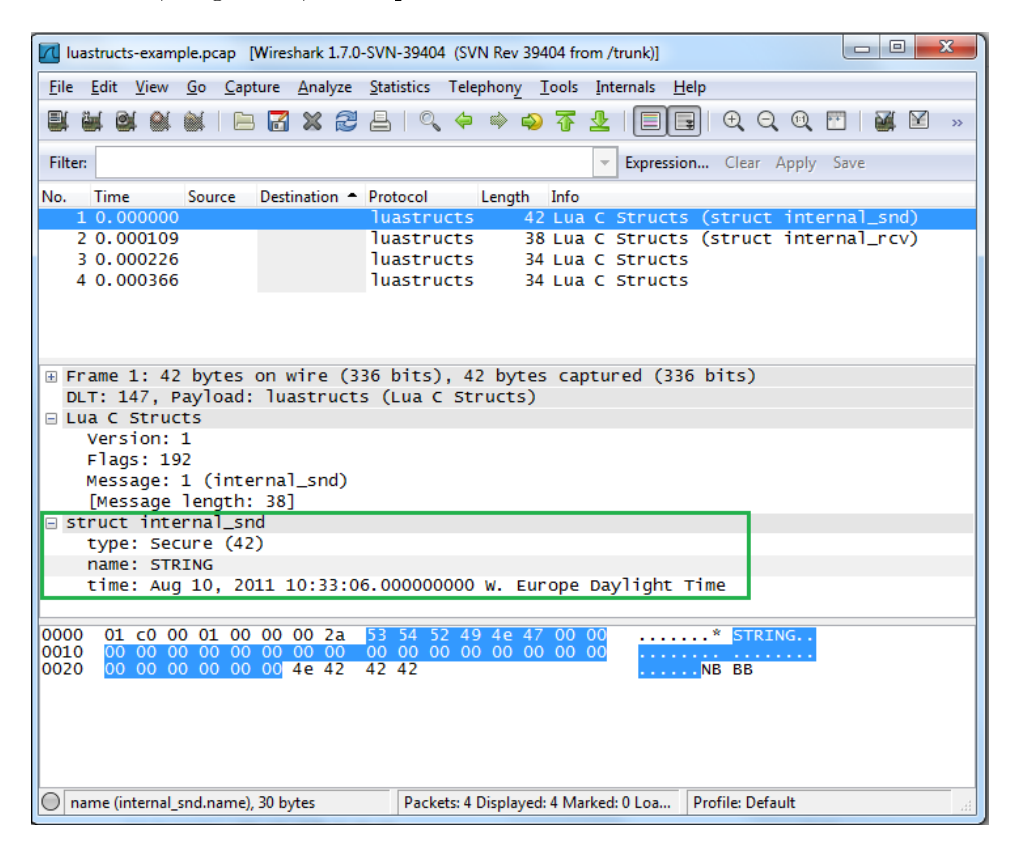

Figure 1.1: Wireshark Screenshot

#### 1.1.2 Dissectors

In short, a [dissector](#page-207-0) is a piece of code run on a blob of data, which can dissect the data and display it in a readable format in [Wireshark,](#page-210-0) instead of the [binary](#page-206-3) representation.

[Figure 1.1](#page-14-0) displays four [packets,](#page-208-3) with [packet](#page-208-3) number 1 highlighted. The content of the [packet](#page-208-3) is a [C](#page-206-0) [struct](#page-209-3) with three [members,](#page-208-4) type, name and time, and is displayed inside the box in the figure. The [C](#page-206-0) code for the [struct](#page-209-3) is shown in [Listing 1.1.](#page-15-1) The [dissector](#page-207-0) takes the [C](#page-206-0) [struct,](#page-209-3) decodes its [binary](#page-206-3) representation and makes it readable by humans. Without a [dissector,](#page-207-0) [Wireshark](#page-210-0) would just display the [struct](#page-209-3) and [struct](#page-209-3) [members](#page-208-4) as a [binary](#page-206-3) blob.

All the [packets](#page-208-3) containing [C](#page-206-0) [structs](#page-209-3) belong to the [protocol](#page-209-5) called luas-tructs. When opening a capture file in [Wireshark](#page-210-0), this [protocol](#page-209-5) maps the id of the messages to the correct [dissector,](#page-207-0) and calls them.

Listing 1.1: Example C Struct

```
\#\texttt{include}~<\!\!\!\texttt{time.h}>\#\hspace{0.03cm}\text{define}\hspace{0.03cm} STRING \hspace{0.1cm}\text{LEN}\hspace{0.03cm} 30
struct internal_snd {
     int type;
      char name [STRING_LEN];
     time_t time ;
} ;
```
# <span id="page-15-0"></span>1.2 From [Struct](#page-209-3) Definition to [Lua](#page-208-2) [Dissector](#page-207-0)

This section explains what happens under the hood of a [Lua](#page-208-2) [dissector.](#page-207-0)

#### 1.2.1 [Lua](#page-208-2) [Dissectors](#page-207-0)

[Listing 1.2](#page-16-0) shows what the code for the [Lua](#page-208-2) [dissector,](#page-207-0) used to display the content of [packet](#page-208-3) 1 in [Figure 1.1,](#page-14-0) looks like. The Proto variable defines a new [protocol.](#page-209-5) In this example, a [dissector](#page-207-0) for the internal\_snd [struct,](#page-209-3) called internal snd, is created. The different fields of the [struct](#page-209-3) are created as instances of ProtoField, and put into Protocol.fields. For example, the "name" variable is a [string](#page-209-7) in [C,](#page-206-0) and as such it is created as a ProtoField[.string](#page-209-7) with the name" name".

The [protocol](#page-209-5) [dissector](#page-207-0) function is the function that does the actual dissecting. A subtree for the [dissector](#page-207-0) is created, and the description of the [dissector](#page-207-0) is appended to the information column. All the ProtoFields are added to the subtree. Here you can see that the type, name and time fields are added for the internal\_snd [dissector.](#page-207-0) The content of the subtree is what is actually displayed when a [struct](#page-209-3) is dissected in [Wireshark.](#page-210-0) The buffer size allocated to the fields is the size of the [members](#page-208-4) in [C.](#page-206-0)

In the last line the [dissector](#page-207-0) is added to the [dissector](#page-207-0) table as a subdissector for the luastructs [protocol.](#page-209-5) When running a capture file, where the internal\_snd [struct](#page-209-3) is being sent to another [process,](#page-209-6) it is possible to see the exact contents of the [struct.](#page-209-3) An example of this is shown in [Figure 1.1.](#page-14-0)

Listing 1.2: Example Lua File

```
local PROTOCOL = Proto ("internal snd", "struct internal snd")
local luastructs_dt = DissectorTable.get ("luastructs.message")
local types = \{[0] = "None", [1] = "Regular", [42] = "Secure"]\}local f = PROTOCOL.fieldsf. type = ProtoField.uint32 ("internal snd.type", "type", nil, \leftrightarrowtypes )
f.time = Proofield. absolute_time("internal and .time", "time")f name = Protofield. string("internal and .name", "name")function PROTOCOL . dissector ( buffer , pinfo , tree )
   \texttt{local subtree = tree: add}(\texttt{PROTOCOL}, \texttt{buffer}() )pinfo . cols . info : append (" (" . . PROTOCOL . description . . ")")
   subtree:add(f-type,~buffer(0,4)){\tt subtree:add( f.name\, , \, \, \mathit{buffer}\, (\,4\,, 3\,0\, )\, )}{\tt subtree:add(\,f.\,time\,,\,\,\,buffer\,(\,3\,4\,,4\,)\,)}end
luastructs_dt:add(1, PROTOCOL)
```
# <span id="page-17-0"></span>CHAPTER 2 PROJECT DIRECTIVE

This chapter will briefly introduce the project, its background and purpose.

# <span id="page-17-1"></span>2.1 Project Mandate

The purpose of this project was to develop a [utility](#page-209-0) that automatically cre-ated [Lua](#page-208-2)[-dissectors](#page-207-0) for [Wireshark,](#page-210-0) from [C-](#page-206-0)[header](#page-207-1) files. This report presents the planning, implementation and testing of the team's product, and documents the process from the initial requirement specification to the finished product.

The title of the project was "[Wireshark](#page-210-0) - Automated generation of [proto](#page-209-5)[col](#page-209-5) [dissectors](#page-207-0)" [\[10\]](#page-201-1). It was given to us by the customer and describes exactly what we were planning to accomplish. The name chosen for the [utility](#page-209-0) was "CSjark". Sjark is the Norwegian name for an iconic type of fishing boat. most commonly used in Northern Norway. The reason why the team picked this name was because of the way the [utility](#page-209-0) "fishes" for [C](#page-206-0) [structs](#page-209-3) in [header](#page-207-1) files. The [utility](#page-209-0) then creates [dissectors](#page-207-0) for these [structs,](#page-209-3) in order for [Wire](#page-210-0)[shark](#page-210-0) to display the [struct](#page-209-3) information properly. This reminded the team of what fishermen do to prepare the fish for the market. The word Sjark is also pronounced in a similar way to "shark", which makes our [utility](#page-209-0) name a play on words with "[Wireshark](#page-210-0)", the program our [utility](#page-209-0) was supposed to extend.

### <span id="page-17-2"></span>2.2 The Client

The client for this project is Thales Norway  $AS<sup>1</sup>$  $AS<sup>1</sup>$  $AS<sup>1</sup>$ . Thales is an international electronics and systems group, which focuses on defence, aerospace and secu-

<span id="page-17-3"></span> $^{\rm 1}$ <http://www.thales.no/>

rity markets worldwide. The Norwegian branch primarily supplies military communication systems, used by the Norwegian Armed Forces and other members of [North Atlantic Treaty Organization \(NATO\).](#page-205-1) Thales Norway AS consists of 180 highly skilled employees, which offers a wide range of technical competence [\[5\]](#page-201-2).

### <span id="page-18-0"></span>2.3 Involved Parties

Three parties are involved in this project: a) the client, b) the project team, and c) the advisors.

The client, described in the section above, was represented by Christian Tellefsen and Stig Bjørlykke. See [Table 3.3](#page-28-1) for their contact information. The project team consisted of seven computer engineering students from [NTNU,](#page-205-0) as listed in [Table 3.4.](#page-28-2) For feedback and help during the project period our team was assigned a main advisor, Daniela Soares Cruzes. Daniela was also assisted by Maria Carolina Passos, who also helped us during the project. Their contact information can be found in [Table 3.5.](#page-28-3)

### <span id="page-18-1"></span>2.4 Project Background

Thales currently uses [Wireshark](#page-210-0) to analyze traffic data between different network nodes, for example, [Internet Protocol \(IP\)](#page-204-3) [packets](#page-208-3) sent between a client and a server. Thales' programs send [C](#page-206-0) [structs](#page-209-3) internally between processes, and when Thales debug their programs they want to look at the contents of these [packets.](#page-208-3) To be able to use [Wireshark](#page-210-0) for examining [packets](#page-208-3) containing [C](#page-206-0) [structs,](#page-209-3) [Wireshark](#page-210-0) had to be extended with [protocol](#page-209-5) [dissectors.](#page-207-0) Thales could write these manually, but as they have over 4000 [C](#page-206-0) header files with structs, creating [dissectors](#page-207-0) for all of them would take too much time for this type of debugging to be time efficient.

To make debugging inter-process communication in [Wireshark](#page-210-0) viable, the customer wanted us to develop a [utility](#page-209-0) that can generate [dissectors](#page-207-0) automatically. The generated [dissectors](#page-207-0) from this [utility](#page-209-0) will be used by [Wireshark'](#page-210-0)s developers when they are solving problems in their programs. Thales therefore expects that our [utility](#page-209-0) can save them valuable time and effort.

# <span id="page-18-2"></span>2.5 Project Objective

The objective from the customer was to design a [utility](#page-209-0) that would be able to generate [Lua](#page-208-2) code for dissecting the [binary](#page-206-3) representation of  $C/C++$  $C/C++$ [structs,](#page-209-3) allowing [Wireshark](#page-210-0) to display, filter, and search through this data. The [utility](#page-209-0) needed to support a flexible configuration, as this would make it more useable for debugging with [Wireshark.](#page-210-0) The code and configuration also had to be well documented, making it easier for Thales to use and extend the tool as they see fit.

The objective from [NTNU'](#page-205-0)s point of view was that the team members would acquire practical experience in executing all phases of a bigger [Infor](#page-204-4)[mation Technology \(IT\)-](#page-204-4)project and learn how to work together in a team.

Our team's goals for this project were to attain experience in working in a real development project, and to create a solution that the customer would be satisfied with.

# <span id="page-19-0"></span>2.6 Duration

Calculations done by the course staff suggested that each student should conduct 325 person-hours distributed over 13 weeks for the project. Our team, consisting of seven students, would therefore have a total of 2275 personhours to spend on this project.

- Project start: August 30th
- Project end: November 24th

<span id="page-20-0"></span>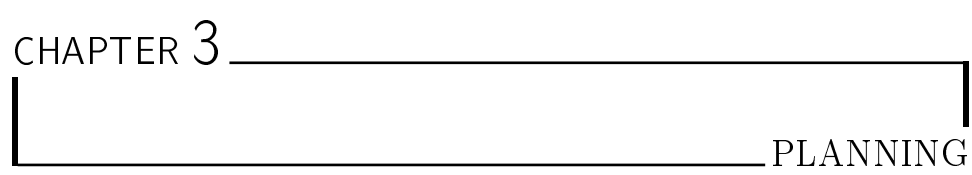

This chapter explains the administrative part of the project. The project plan is presented in [section 3.1.](#page-20-1) How the project is organized is covered in [section 3.2,](#page-25-0) the quality assurance is described in [section 3.3,](#page-27-0) and how we are supposed to handle possible risk can be found in [section 3.4.](#page-33-0)

### <span id="page-20-1"></span>3.1 Project Plan

The project plan includes the specified plan on which tool we are using in this project, measurement of project effects, limitations and the concrete project work plan.

#### 3.1.1 Measurement of Project Effects

Automatic generation of [Lua](#page-208-2) [scripts](#page-209-4) from [C](#page-206-0) [header](#page-207-1) files would bring considerable resource savings in the customer's usual work process. When the customer needs to know the contents of [inter-process communication](#page-208-0) messages that include [C](#page-206-0) [structs,](#page-209-3) the use of our utility will save them time, and therefore financial resources.

The biggest impact on savings will be caused by enabling filtering of the messages by specific attributes in the [C](#page-206-0) [struct](#page-209-3) in [Wireshark.](#page-210-0) Once this is made possible, searching for a specific [struct](#page-209-3) or [member](#page-208-4) will become easier.

Before creating the utility, [C](#page-206-0) [structs](#page-209-3) were investigated in two ways. The first, manual method, meant counting individual bytes of the [binary](#page-206-3) file that includes data in [C](#page-206-0) [structs.](#page-209-3) This was possible only for small-sized messages. For bigger messages, this method was inapplicable, as a message can consist of several thousands bytes. The second method consisted of manually writing a [dissector](#page-207-0) in [Lua](#page-208-2) for the specific [C](#page-206-0) [header.](#page-207-1) Also, this method could not be used for more complex [C](#page-206-0) [structs,](#page-209-3) i.e. those using [nested structs.](#page-208-5) At the start of this project there had been written around 10 [Lua](#page-208-2) [scripts](#page-209-4) manually.

According to the customer, they had approximately 3000 [C](#page-206-0) [structs](#page-209-3) in their code base at the beginning of the project. To debug all these structs, 3000 [dissectors](#page-207-0) needs to be written. Time spent writing a [dissector](#page-207-0) for a message manually depends on the [struct](#page-209-3)'s complexity. For simple [structs,](#page-209-3) this takes around 15 minutes. It took about one hour for the most complicated [dissectors](#page-207-0) that the customer had developed so far.

If one hour is the average time for creating a [dissector](#page-207-0) for one message, our utility will be able to save around 3000 hours of work, not considering further changes to their code base. Due to everyday workload of the customer's development team, this amount of time could never be used to accomplish such a task.

None of the methods mentioned above are capable of processing messages with [C](#page-206-0) [structs](#page-209-3) that are big and complex, making it difficult to estimate time savings in these cases.

In some cases, a representative of Thales Norway AS has to physically move to a customer's site to solve a problem. With the delivered solution, this can sometimes be avoided, since the customer can use Wireshark with the dissectors, and then send the capture files to Thales. This means that the problem in some cases can be solved in-house. Savings in this case are not only time-based, as this will also directly cut the transportation costs, as well as being an environmental benefit. It is also possible it will increase the satisfaction for the client.

#### 3.1.2 Limitations

As in all other projects, the project members had to deal with various limitations and constraints given either by the customer or personal limitations stemming from things such as lack of experience or conflicts with other personal responsibilities. The limitations as identified at the beginning of the project are listed below.

#### Technical Limitations

- [C](#page-206-0) [preprocessor](#page-209-8) To fulll all the requirements we might need to either modify an existing [preprocessor](#page-209-8) or write our own, which can be a highly time consuming process.
- Platforms Some of the platforms that are required for the utility are not available to the project team.

#### Non-technical Limitations

- Experience No team members have experience with [Lua-](#page-208-2)[scripts,](#page-209-4) running a project with a larger team, or have planned a project before.
- Time The project team has a limited time of 13 weeks with a project deadline that cannot be changed. Also, the team consists of seven members that have different schedules so finding a time when everyone is available for a meeting might be difficult. These limitations might lead to considerable delays in the project progress.
- Language In this project the team will have to write and speak in English, which is a second language for all team members. This may lead to misunderstandings and will negatively affect the time it takes to write the report.

#### 3.1.3 Tool Selection

To support collaboration and project management the team has considered and selected the listed tools for use in this project.

#### Git & GitHub

The team selected Git as the [version control system,](#page-209-9) with git [repository](#page-209-10) hosting provided by GitHub<sup>[1](#page-22-0)</sup>.

We had experience with [Concurrent Versions Sys](#page-204-5)[tem \(CVS\),](#page-204-5) [Subversion \(SVN\),](#page-205-2) Git and Mercurial, and although everyone knew [SVN](#page-205-2) and only two knew Git, we selected Git for this project. The main reason we didn't choose [SVN](#page-205-2) was because of its lack of hosting capabilities, and the other reason was that, unlike Git and Mercurial, [SVN](#page-205-2) does not have any of the advantageous features of a modern [version control system](#page-209-9) like [branches](#page-206-4) and a [distributed repository model.](#page-207-4)

We evaluated free hosting sites of [version control sys](#page-209-9)[tems,](#page-209-9) which could also provide us with other collabora-tive features that we wanted. GitHub, Bitbucket<sup>[2](#page-22-1)</sup> and SourceForge[3](#page-22-2) all provided wiki and issue tracker in addition to free [version control system](#page-209-9) hosting. We eliminated SourceForge because their focus is divided be-

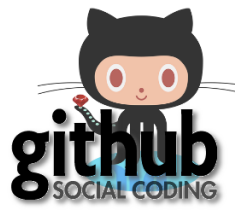

tween software users and developers, while the other two sites are fully focused on developers. The two remaining sites provides almost identical features, where one focuses on Git and the other on Mercurial.

GitHub with Git [version control system](#page-209-9) was selected because more team members had experience with Git than Mercurial. Since we use different

<span id="page-22-0"></span> $\frac{1}{1}$ <http://github.com/>

<span id="page-22-1"></span><sup>2&</sup>lt;br><http://bitbucket.org/>

<span id="page-22-2"></span><sup>3</sup> <http://sourceforge.net/>

platforms, we will also use different git clients, but for Windows most of the team has selected tortoisegit.

#### Skype

Skype[4](#page-23-0) is an application which allows the user to make video and voice chats over the Internet, including conference calls and chatting. The team used Skype to com-

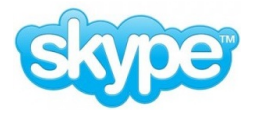

municate and collaborate when we were not physically present at the same location at the same time.

#### Google Docs

Google Docs<sup>[5](#page-23-1)</sup> is a free web site offering functionality for creating documents, spreadsheets and presentations. The benefits of using Google Docs are that it is easy to share documents with other users, and it is possible to collaborate in real-time.

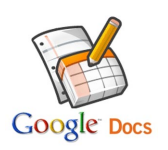

For this project we used Google Docs to collaborate on document drafts, and to share documents within the team and with the team's advisor.

#### **LAT<sub>F</sub>X**

L<sup>A</sup>TEX is a document [markup language](#page-208-6) used to create reports, articles and books. It was chosen by the team for its high quality typesetting which produces professional looking documents, and because it is suitable for larger scientific reports  $[13]$ . Writing documents in  $\mathbb{F} F[X]$  is very different from writing them in, for example, Microsoft Word, as most of the visual presentation is handled by the LAT<sub>EX</sub> system and not by the user itself. Because the writer does not have to spend time thinking about how the document looks, he can focus entirely on the content.  $\text{LATFX}$  also provides automatic numbering of chapters and sections, automatic generation of table of contents, cross-referencing and bibliography management. Since LAT<sub>E</sub>X files are plain text files they are suitable for versioning with a [version control system](#page-209-9) like Git. We will use  $\mathbb{A}T\neq X$  to write the final project report, and we have created a few templates for test plans and minutes.

#### Mailing List

For asynchronous communication the team used an electronic mailing list provided by [Institute for](#page-204-6) [Computer Science and Information Technology \(IDI\),](#page-204-6) [NTNU.](#page-205-0)

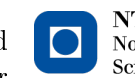

**NTNU - Trondheim** Norwegian University of Science and Technology

<span id="page-23-0"></span> $^4$ <http://www.skype.com>

<span id="page-23-1"></span><sup>5</sup> <http://docs.google.com/>

#### Google Calendar

Since all team members have Google accounts, we cre-ated a team calendar in Google Calendar<sup>[6](#page-24-0)</sup> to help schedule and keep track of meetings. A single calendar that all members can include in their own prevents misunderstandings and duplication of work.

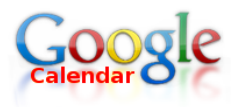

#### text2pcap

Since the customer could not provide us with capture files, we had to create them ourselves. The capture files are important for testing the generated [Lua-](#page-208-2)[scripts.](#page-209-4) In this project text2pcap<sup>[7](#page-24-1)</sup> was used to generate capture files from  $ASCII^8$  $ASCII^8$  [hex dumps.](#page-208-7) The text $2pcap$  tool is included with [Wireshark.](#page-210-0) The input to the tool is an ASCII [hex dump](#page-208-7) as a text-file, and the output will be a pcap-file.

#### Hex Editor

The team used a hex editor to create input for text2pcap. To make it easier to write ASCII [hex dumps,](#page-208-7) it was deemed necessary to write them in a hex editor.  $HxD^9$  $HxD^9$  was the recommended hex editor for this project, as it is free and has all of the necessary functionality.

#### Violet

Violet<sup>[10](#page-24-4)</sup> is a free and easy to use modeling software for making Unified Modeling Language (UML)-diagrams. It is also a cross platform solution, which means that all

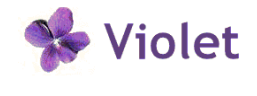

team members can use the same application. If we had to use different [UML](#page-205-3) applications there could be a problem editing the diagrams due to incompatible file formats. The architectural and design team used Violet to create diagrams to illustrate the workings of the utility. As very advanced diagrams were not needed for this project, Violet seemed like a fitting tool.

#### 3.1.4 Schedule of Results

This project had two deliveries, a pre-delivery and a final delivery. The milestones and sprints are listed below.

<span id="page-24-0"></span> $^6$ <http://calendar.google.com/>

<span id="page-24-1"></span><sup>7</sup> <http://www.wireshark.org/docs/man-pages/text2pcap.html>

<span id="page-24-2"></span><sup>8</sup> <http://www.asciitable.com/>

<span id="page-24-3"></span><sup>9</sup> <http://mh-nexus.de/en/hxd/>

<span id="page-24-4"></span><sup>10</sup><http://violet.sourceforge.net/>

#### Milestones

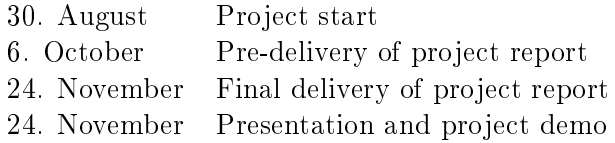

#### Sprints

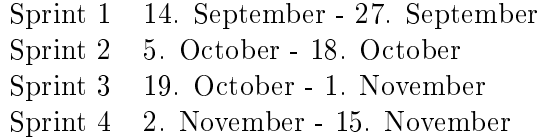

#### 3.1.5 Concrete Project Work Plan

The first two weeks of the project was used on planning and pre study. The project was divided into four sprints that each lasted for two weeks. The first sprint had an estimated length of 200 person-hours, while the last three sprints had an estimate of 250 person-hours. The last one and a half weeks were used to finish the final report and prepare for the presentation. [Table 3.1](#page-26-0) shows the work breakdown structure, and the project timeline is in [Figure 3.1.](#page-25-1)

<span id="page-25-1"></span>

| ID.            | Task Name                        | Start      | Finish     | Duration |            | sep 2011 |      | 0kt2011 |      |      | 80V2011 |                                |  |  |  |  |                    |
|----------------|----------------------------------|------------|------------|----------|------------|----------|------|---------|------|------|---------|--------------------------------|--|--|--|--|--------------------|
|                |                                  |            |            |          | <b>28B</b> | 4.0      | 11.0 | 18.0    | 25.0 | 2.10 |         | $0.10$ $10.10$ $23.10$ $30.10$ |  |  |  |  | $0.77$ 73.77 20.77 |
| $\overline{1}$ | Project Start                    | 30.08.2011 | 30.08.2011 | 0w       |            |          |      |         |      |      |         |                                |  |  |  |  |                    |
| $\overline{2}$ | Project Report                   | 30.08.2011 | 23.11.2011 | 12w2d    |            |          |      |         |      |      |         |                                |  |  |  |  |                    |
| 3              | Planning                         | 30.08.2011 | 12.09.2011 | 2w       |            |          |      |         |      |      |         |                                |  |  |  |  |                    |
| $\overline{4}$ | Pre-study                        | 30.08.2011 | 12.09.2011 | 2w       |            |          |      |         |      |      |         |                                |  |  |  |  |                    |
| 5              | Sprint I                         | 14.09.2011 | 27.09.2011 | 2w       |            |          |      |         |      |      |         |                                |  |  |  |  |                    |
| 6              | Sprint II                        | 05.10.2011 | 18.10.2011 | 2w       |            |          |      |         |      |      |         |                                |  |  |  |  |                    |
| $\overline{7}$ | Pre-delivery of Project Report   | 06.10.2011 | 06.10.2011 | 0w       |            |          |      |         |      |      |         |                                |  |  |  |  |                    |
| 8              | Sprint III                       | 19.10.2011 | 01.11.2011 | 2w       |            |          |      |         |      |      |         |                                |  |  |  |  |                    |
| 9              | SprintIV                         | 02.11.2011 | 15.11.2011 | 2w       |            |          |      |         |      |      |         |                                |  |  |  |  |                    |
| 10             | Presentation Planning            | 21.11.2011 | 23.11.2011 | 3d       |            |          |      |         |      |      |         |                                |  |  |  |  |                    |
| 11             | Final delivery of project report | 24.11.2011 | 24.11.2011 | 0w       |            |          |      |         |      |      |         |                                |  |  |  |  |                    |
| 12             | Presentation and Project Demo    | 24.11.2011 | 24.11.2011 | 0w       |            |          |      |         |      |      |         |                                |  |  |  |  |                    |

Figure 3.1: Gantt Diagram

# <span id="page-25-0"></span>3.2 Project Organization

This section describes how the team was organized, which roles the developers were divided into and the partners of the project.

<span id="page-26-0"></span>

|                           |            |            | Effort    |        |  |
|---------------------------|------------|------------|-----------|--------|--|
| Task                      | From date  | To date    | Estimated | Actual |  |
| <b>M</b> isc              | 30.08.2011 | 24.11.2011 | 825       | 855    |  |
| Project Management        | 30.08.2011 | 24.11.2011 | 275       | 454    |  |
| Lectures                  | 02.09.2011 | 18.10.2011 | 100       | 100    |  |
| Self Study                | 30.08.2011 | 04.10.2011 | 100       | 71     |  |
| Planning                  | 05.09.2011 | 12.09.2011 | 150       | 122    |  |
| Pre-study                 | 05.09.2011 | 12.09.2011 | 100       | 49     |  |
| Requirement Specification | 05.09.2011 | 12.09.2011 | 100       | 59     |  |
| Sprint 1                  | 14.09.2011 | 27.09.2011 | 200       | 157    |  |
| Sprint 1 Planning         | 14.09.2011 | 14.09.2011 | 30        | 29     |  |
| Sprint 1 Work             | 15.09.2011 | 26.09.2011 | 150       | 98     |  |
| Sprint 1 Review           | 27.09.2011 | 27.09.2011 | 20        | 30     |  |
| Sprint 2                  | 05.10.2011 | 18.10.2011 | 250       | 260    |  |
| Sprint 2 Planning         | 05.10.2011 | 05.10.2011 | 30        | 36     |  |
| Sprint 2 Work             | 06.10.2011 | 17.10.2011 | 200       | 206    |  |
| Sprint 2 Review           | 18.10.2011 | 18.10.2011 | 20        | 18     |  |
| Sprint 3                  | 19.10.2011 | 01.11.2011 | 300       | 296    |  |
| Sprint 3 Planning         | 19.10.2011 | 19.10.2011 | 30        | 48     |  |
| Sprint 3 Work             | 20.10.2011 | 31.10.2011 | 250       | 234    |  |
| Sprint 3 Review           | 01.11.2011 | 01.11.2011 | 20        | 14     |  |
| Sprint 4                  | 02.11.2011 | 15.11.2011 | 300       | 311    |  |
| Sprint 4 Planning         | 02.11.2011 | 02.11.2011 | 30        | 34     |  |
| Sprint 4 Work             | 03.11.2011 | 14.11.2011 | 250       | 263    |  |
| Sprint 4 Review           | 15.11.2011 | 15.11.2011 | 20        | 14     |  |
| Report & Presentation     | 30.08.2011 | 24.11.2011 | 400       | 452    |  |
| Write Report              | 20.08.2011 | 24.11.2011 | 325       | 388    |  |
| Presentation              | 22.11.2011 | 24.11.2011 | 75        | 64     |  |
| Total                     | 30.08.2011 | 24.11.2011 | 2275      | 2331   |  |

Table 3.1: Work Breakdown Structure

#### 3.2.1 Project Organization

Our project organization had a flat structure, and the organization chart can be seen in figure [3.2.](#page-27-1) The roles listed in the organization chart are described in table [3.2.](#page-28-0)

#### 3.2.2 Partners

This subsection lists the partners of this project. The customer of this project is Thales Norway AS, which is located at Lerkendal Stadium, Strindveien 1, 7030 Trondheim. The customer contacts are listed in [Table 3.3.](#page-28-1) The development team consist of seven student from [NTNU,](#page-205-0) and is listed in [Table 3.4.](#page-28-2)

<span id="page-27-1"></span>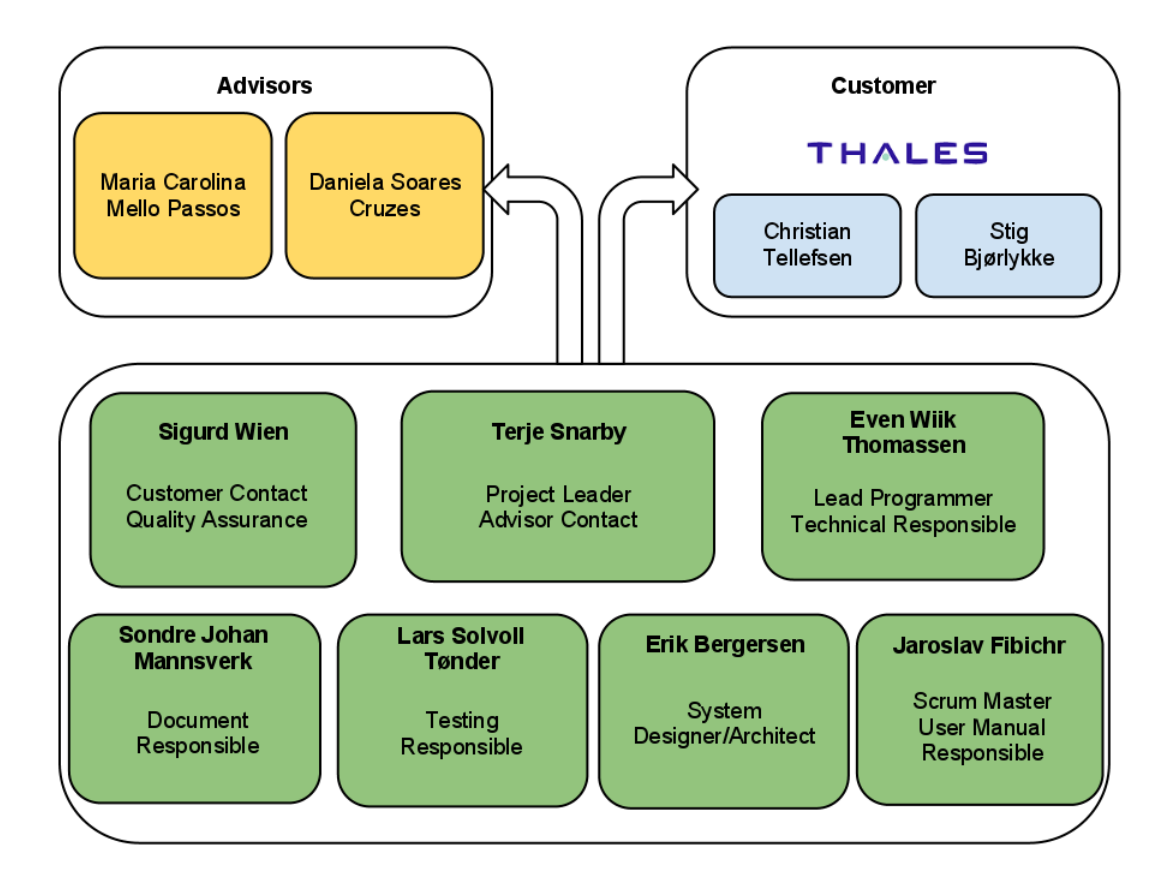

Figure 3.2: Project Organization

The team is assigned two advisors from the Department of Computer and Information Science at [NTNU,](#page-205-0) listed in [Table 3.5.](#page-28-3)

# <span id="page-27-0"></span>3.3 Quality Assurance

The following section contains internal processes and routines the team used in the project. This includes procedures for meetings, document templates and standards and internal reports.

#### 3.3.1 Routines for Ensuring Quality Internally

We decided to organize in pairs when producing items, where the pair reviews each others work. This would be done in an effort to enhance the quality of the project, as we would be able to find more errors, and also get a broader perspective on style and solutions.

We also assigned quality assurance responsibilities for three articles: documents, code and tests. The respective team members tried to have a bird's

Table 3.2: Project Roles

<span id="page-28-0"></span>

| Role name               | Main responsibilities                                                                                                |
|-------------------------|----------------------------------------------------------------------------------------------------|
| Project manager         | Responsible for having an overview of the project, delegating<br>tasks and resolving conflicts.                      |
| Advisor contact         | Responsible for distributing information between the team<br>and the advisor.                                        |
| Organizer               | Responsible for setting up and informing the team about the<br>meeting schedule.                                     |
| Document master         | Responsible for document quality and quantity.                                                                       |
| System architect        | The lead designer of the system.                                                                                     |
| Lead programmer         | Makes sure everyone follows the agreed code standards, and<br>ensures the quality of the code.                       |
| Customer contact        | Responsible for distributing information between the team<br>and the customer.                                       |
| Technically responsible | Finds suitable technical solutions and makes sure that the<br>essential tools are operative.                         |
| Technology evangelist   | Brings in ideas about new technologies and tools.                                                                    |
| Scrum master            | Responsible for Scrum meetings.                                                                                      |
| Lead tester             | Responsible for test coverage, both unit and end to end, and                                                         |
|                         | to ensure the quality of those tests.                                                                                |
| Secretary               | Takes note from each meetings and stores it in the cloud.<br>Responsible for preparing minutes for advisor/customer. |

Table 3.3: Customers

<span id="page-28-1"></span>

| Name                | Mobile     | E mail                             |
|---------------------|------------|------------------------------------|
| Christian Tellefsen | 959 98 765 | christian.telefsen@thalesgroup.com |
| Stig Bjørlykke      | 982 29 806 | stig.bjorlykke@thalesgroup.com     |

Table 3.4: Developers

<span id="page-28-2"></span>

| Name                   | Mobile     | E mail                |
|------------------------|------------|-----------------------|
| Terje Snarby           | 915 27 390 | snarby@stud.ntnu.no   |
| Even Wijk Thomassen    | 991 61 929 | evenwiik@stud.ntnu.no |
| Sondre Johan Mannsverk | 948 15 506 | sondrejo@stud.ntnu.no |
| Erik Bergersen         | 917 48 305 | eribe@stud.ntnu.no    |
| Lars Solvoll Tønder    | 976 00 317 | larssot@stud.ntnu.no  |
| Sigrud Wien            | 472 54 625 | sigurdw@stud.ntnu.no  |
| Jaroslav Fibichr       | 451 26 314 | jaroslaf@stud.ntnu.no |
|                        |            |                       |

Table 3.5: Advisors

<span id="page-28-3"></span>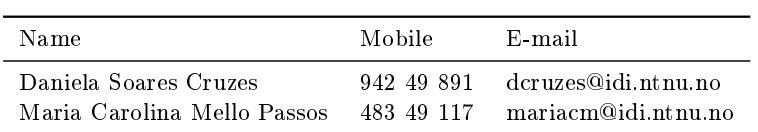

eye overview in their area to catch further errors.

We agreed to have three weekly meetings to accommodate these routines.

- $\bullet$  Monday 12-14
- Wednesday 12-17
- Friday  $10-13$

#### 3.3.2 Phase Result Approval

To ensure the quality of the sprint deliverables, it was decided that at least one team member would go through the work of another before it is delivered.

We would also present the results to the customer and advisor. They would then have the opportunity to point out problems and misunderstandings, and suggest solutions. This was a result of the [Scrum](#page-209-11) methodology: deliveries and deadlines throughout the project, making the progress very visible to the customer and advisors. We reckoned that we should be able to attain success at the end of the project because of the guidance and feedback received during the process of making the utility and report. If a problem appears, we will try to correct it and then reiterate the quality assurance.

#### 3.3.3 Procedures for Customer Meetings

All customer meetings were to be scheduled with time, place, agenda specified. All background documents relevant to the meetings should also be supplied. This was to ensure efficient and effective meetings.

All customer meetings should be summarised in a document (minute). This document should include:

- Time of meeting
- $\bullet$  Place
- Version
- Meeting responsible
- Names of the attendees
- Decisions
- Actions
- $\bullet$  Clarifications
- The above should be in sequence according to time

This document was to be written and sent to the customer by 12:00 the day after the meeting. If the customer did not approve the minutes, the minutes would again be corrected and sent 12:00 the following day. The customer contact was responsible for the above tasks.

The customer committed to respond to our interactions within two working days.

#### 3.3.4 Procedure for Advisor Meeting

The weekly advisor meeting will be at 10:30 every Friday unless otherwise stated.

#### Agenda for Meeting

A meeting with the advisor should be scheduled before 14:00 the day before the meeting, and this schedule should include:

- $\bullet$  Time
- Place
- Agenda
- Status report
- Table of reported working hours
- Minutes for the last meeting
- Other relevant documents

#### Minutes from Meeting

The minutes should be written and sent to the advisor for approval before 12:00 the next work day after the meeting. If the advisor should reject the minutes, they should be corrected and re-sent 12:00 the day following the rejection. The minutes should include:

- Time of meeting
- $\bullet$  Place
- Version
- Names of the attendees
- Decisions
- Actions
- $\bullet$  Clarifications
- A rough timeline of the above

#### 3.3.5 Document Templates and Standards

The team has specified procedures for templates and file organization.

#### Templates the Team Has Created

All templates were stored under docs/ on GitHub. The team had templates for:

- Meeting agenda
- Status report
- Meeting minutes

#### Standard for Organizing Files

We use GitHub and Google Docs to store the files included in this project. The location of a file is dependent on what type the file is.

 All source code is to be saved in the GitHub [repository](#page-209-10) under CSjark/. This ensures that all the team members have the current version of the code. The structure for this folder:

```
CSjark/
    csjark/ -- today's source/, for source code
       test/ -- for unit tests
       etc/ -- for configuration files
       header/ -- header files used to test the program
   bin/ -- file for executing our program
   docs/ -- for CSjark-specific documentation
   utils/ -- for cpp.exe and fake header files
```
 All textual documents that are completed will be put in the docs/ folder.

 All LaTeX documents are stored in the GitHub [repository](#page-209-10) under report/. The structure for this folder:

```
report/
   planning/ -- Planning & Requirements section
       img/ -- Images for this section
   sprints/ -- Sprint sections
       img/ -- Images for this section
    evaluation/ -- Evaluation section
   appendices/ -- Appendices section
```
- Examples of [header-](#page-207-1)files and [Lua-](#page-208-2)[scripts,](#page-209-4) [packet](#page-208-3) capture-files and information from customer is stored under [Wireshark/](#page-210-0).
- All documents or python code should compile before it is pushed to the repository

#### File Name Standard

The file name should consist of the name of the document (meeting minutes, agenda, phasedoc, e.g.) and the date, if applicable.

#### Coding Style Standard

The programming language used to implement the utility specified by the customer requirements was [Python.](#page-209-1) The coding style the team agreed upon was the [Python](#page-209-1) Standard Styling Guide as defined by PEP8<sup>[11](#page-32-0)</sup>. In addition it was decided that the design should attempt to be pythonic, as detailed by PEP20[12](#page-32-1) .

#### 3.3.6 Version Control Procedures

The team decided that every relevant digital item should be pushed to our [repository](#page-209-10) at GitHub, and be checked out by other participants. Those who worked on a given item were supposed to commit and push their changes often, so that others could be as up to date as possible. All digital items were to be labeled with a version number, starting at version one. If an item went under review and was deemed insufficient by the customer, the version number was to also be incremented by one for each revision of the document

Relevant digital items includes source code, documents, picture files, binary blobs, etc.

NB: Google docs was not to be used for version control, so every document written there was also to be pushed to git hub.

<span id="page-32-0"></span><sup>11</sup>Style Guide for Python Code: <http://www.python.org/dev/peps/pep-0008/>

<span id="page-32-1"></span><sup>12</sup>The Zen of Python <http://www.python.org/dev/peps/pep-0020/>

#### 3.3.7 Internal Reports

Some of the internal activities in the team should be documented. This includes:

- Activities, what is done, and what remains
- Minutes for internal meetings
- Milestones, complete/incomplete
- Effort registration shall be done daily by each team member.
- Sprint backlog should be updated daily by each team member.

These documents should follow the templates specified in Templates and Standards (A4) if applicable.

#### <span id="page-33-0"></span>3.4 Risk Management

The following section lists the possible risk scenarios that could occur in the project, and how they were to be handled. [Table 3.6](#page-34-0) shows how to handle the possible risks in the team. Each risk has a consequence and a probability: High  $(H)$ , Medium  $(M)$  or Low  $(L)$ . Strategy and actions describes what we were supposed to do to reduce the consequences of the risk, or prevent the risk from happening altogether. Deadline states when we needed to handle the risk.

- R1. Choosing an incompatible technical solution The team decides to use a technical solution that is not suited for the given problem, or decides on an implementation that is too time consuming.
- R2. Too much focus on report We spend too much time working on the report and neglect the implementation.
- R3. Too much focus on implementation We spend too much time working on the implementation and neglect writing all the needed documentation for the report.
- R4. Illness/Absence Members of the team become ill or are otherwise unavailable.
- R5. Key member is absent A member that has an important responsibility becomes ill.
- R6. Conflicts within team Internal conflicts which hinders the team's ability to work together.
- R7. Lack of technical competence The team lack the needed technical ability to solve the given problem.
- R8. Miscommunication within team Team members don't know what to do, or misunderstands the task given to them.
- R9. Miscommunication with customer The team misunderstands the requirements given by the customer.
- R10. Lack of experience with [Scrum](#page-209-11) The team does not have any experience in doing [Scrum](#page-209-11) projects.
- R11. Requirements added or modified late in the project The customer asks us to implement a new, and possibly time consuming requirement, or modifies a requirement in such a way that it needs to be reimplemented, late in the project.

<span id="page-34-0"></span>

| Risk ID            | R1                                                                                                    |  |  |  |  |  |
|--------------------|----------------------------------------------------------------------------------------------------|--|--|--|--|--|
| Risk factor        | Choosing an incompatible technical solution                                                                                                    |  |  |  |  |  |
| Consequences       | H. The project will not be completed on time, or at all.                                                                                                    |  |  |  |  |  |
| Probability        | M                                                                                                    |  |  |  |  |  |
| Strategy & actions | Do a good pre-study, consult the customer's technical expert.                                                                                                    |  |  |  |  |  |
| Deadline           | During the first sprint.                                                                                                    |  |  |  |  |  |
| Responsible        | Even and Erik                                                                                                    |  |  |  |  |  |
| Risk ID            | R <sub>2</sub>                                                                                                    |  |  |  |  |  |
| Risk factor        | Too much focus on report                                                                                                    |  |  |  |  |  |
| Consequences       | M: The product will not be of a satisfying quality.                                                                                                    |  |  |  |  |  |
| Probability        | M                                                                                                    |  |  |  |  |  |
| Strategy & actions | Plan enough hours to use on the customer product.                                                                                                    |  |  |  |  |  |
| Deadline           | Continuous                                                                                                    |  |  |  |  |  |
| Responsible        | Sondre                                                                                                    |  |  |  |  |  |
| Risk ID            | R3                                                                                                    |  |  |  |  |  |
| Risk factor        | Too much focus on implementation                                                                                                    |  |  |  |  |  |
| Consequences       | H: The documentation will not be good enough, leads to a bad<br>grade.                                                                                                    |  |  |  |  |  |
| Probability        | M                                                                                                    |  |  |  |  |  |
| Strategy & actions | Plan enough hours to use on the report. Write documentation in<br>parallel with implementation when it is possible. Write good re-<br>quirements that limit the scope of the project. |  |  |  |  |  |
| Deadline           | Continuous                                                                                                    |  |  |  |  |  |
| Responsible        | All                                                                                                    |  |  |  |  |  |
| Risk ID            | R <sub>4</sub>                                                                                                    |  |  |  |  |  |

Table 3.6: Handling Risks

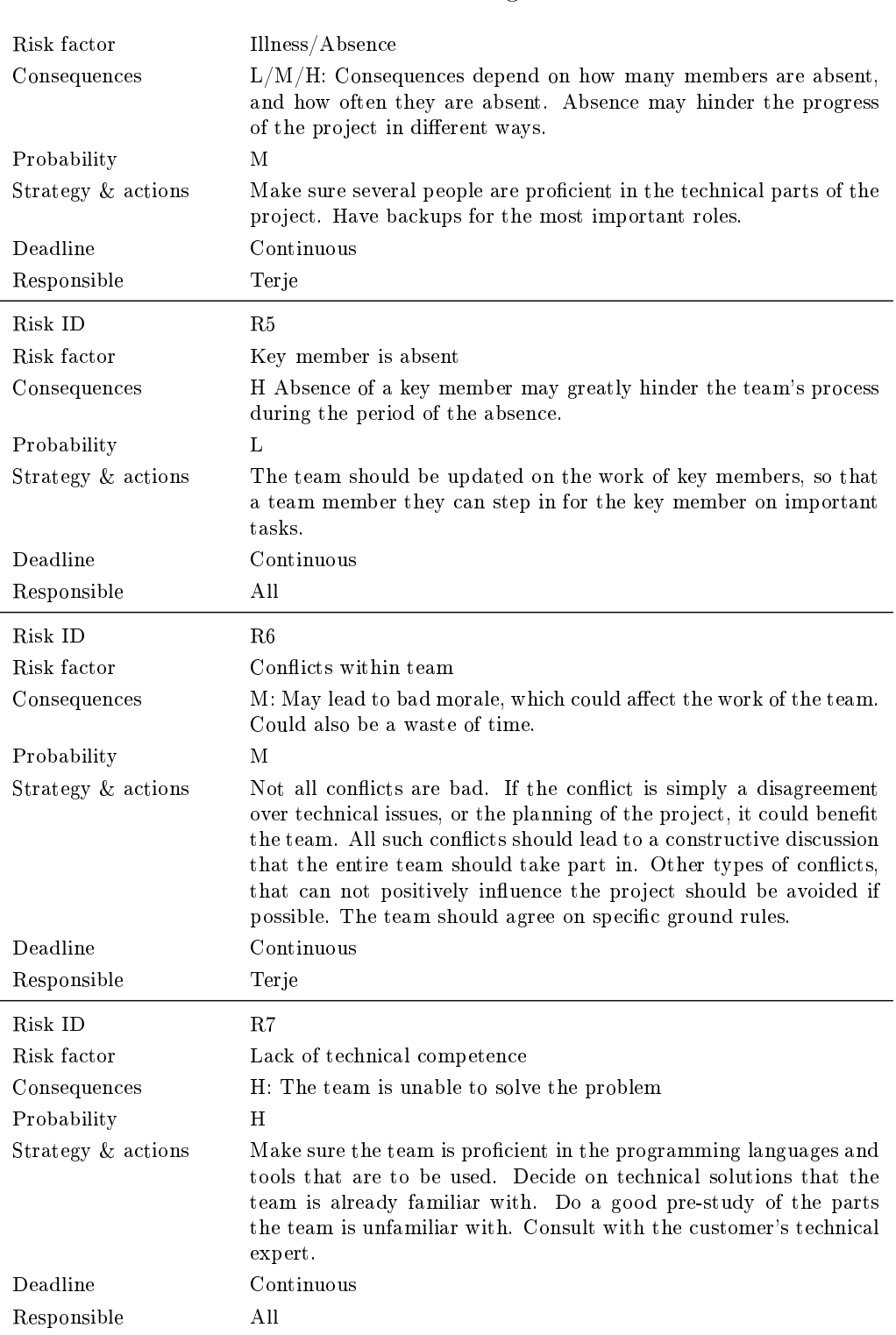

# Table 3.6: Handling Risks
# Table 3.6: Handling Risks

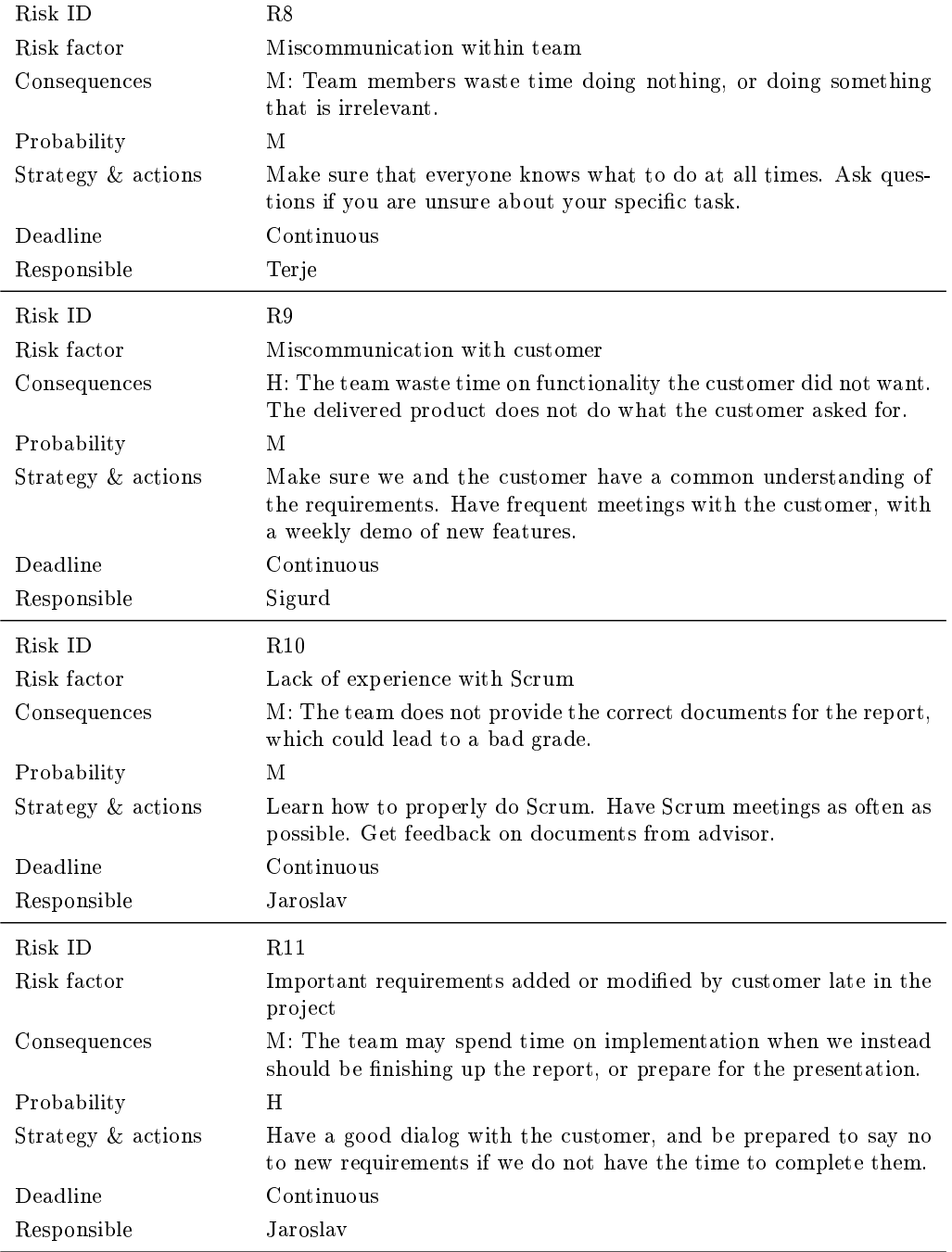

# CHAPTER 4 PRELIMINARY STUDY

This chapter presents the preliminary study for this project. In [section 4.1](#page-37-0) we have examined existing solutions, and in [section 4.2](#page-38-0) we provide a description of two popular software development methodologies.

[Wireshark,](#page-210-0) which our [utility](#page-209-1) should create [dissectors](#page-207-0) for, are described in [section 4.3.](#page-41-0) [Section 4.4](#page-41-1) contains the different programming languages we might use, while [section 4.5](#page-42-0) describes possible solutions for parsing [C](#page-206-0) [header](#page-207-1) files. [Section 4.6](#page-44-0) outlines possible configuration libraries, and [section 4.7](#page-45-0) discusses possible unit testing frameworks. In [section 4.8](#page-46-0) we describe tools for creating user documentation and [section 4.9](#page-47-0) describes three integrated development environments.

[Section 4.10](#page-48-0) provides the justifications for the choices we have made, and in [subsection 4.10.6](#page-51-0) we describe the framework our [utility](#page-209-1) will require. At the end of the chapter, in [section 4.11,](#page-51-1) we describe the license of our [utility.](#page-209-1)

# <span id="page-37-0"></span>4.1 Similar Solutions

We started by searching for existing solutions in the problem space. This search turned up idl2wrs<sup>[1](#page-37-1)</sup>. The other solution was suggested by our customer,  $\text{Asn2wrs}^2$  $\text{Asn2wrs}^2$  $\text{Asn2wrs}^2$ . Both of these solutions are bundled with [Wireshark.](#page-210-0)

#### 4.1.1 idl2wrs

A tool for generating [Wireshark](#page-210-0) [dissectors](#page-207-0) from [Interface Description Lan](#page-204-2)[guage \(IDL\)](#page-204-2) files. The tool is written in [Python,](#page-209-2) and generates [dissectors](#page-207-0) in [C](#page-206-0) from [IDL](#page-204-2) specifications. IDL is used as an interface to enable communication between software of different languages, in a language-neutral way. It is

<span id="page-37-1"></span> $^{\rm 1}$ <http://wiki.wireshark.org/idl2wrs>

<span id="page-37-2"></span><sup>2</sup> <http://wiki.wireshark.org/Asn2wrs>

used for example in [Sun RPC](#page-209-3) and [Common Object Request Broker Archi](#page-204-3)[tecture \(CORBA\).](#page-204-3) Since idl2wrs takes input in a different language than our [utility](#page-209-1) will, and creates [dissectors](#page-207-0) in a different language than our [utility,](#page-209-1) we can not reuse any of its code. Instead we will look at its architecture and data structures, especially how it generates [dissectors.](#page-207-0)

# 4.1.2 Asn2wrs

Is a tool for generating [Wireshark](#page-210-0) [dissectors](#page-207-0) from [Abstract Syntax Notation](#page-204-4) [One \(ASN.1\)](#page-204-4) [protocols.](#page-209-4) Asn2wrs requires four input files: an [ASN.1](#page-204-4) [protocol](#page-209-4) description, a configuration file and two template files. Advantages of using Asn2wrs are faster development because of easier recompilation, and plugins that are easy to distribute. The disadvantage is that code and makefiles are more complex [\[2\]](#page-201-0).

Our customer cannot use this solution as it would require them to rewrite their [C](#page-206-0) [structs](#page-209-5) to [ASN.1](#page-204-4) descriptions, which would take a very long time. But the team can use the asn2wrs code as an example of how to create dissectors for [Wireshark.](#page-210-0)

# <span id="page-38-0"></span>4.2 Software Development Methodology

In this section we describe two popular software development methodologies, while [subsection 4.10.1](#page-49-0) discusses which one we decided to use, and why.

## <span id="page-38-1"></span>4.2.1 Waterfall

Waterfall [\[6\]](#page-201-1) is a software development methodology based on sequential phases. It consist of the following phases: requirement specification, design, implementation, integration, testing, deployment, and maintenance. In its pure form, these phases are non-overlapping and one way only, which means that each phase must be fully completed before the next can begin. Following the phases are listed in sequentially order.

**Requirement specification** Receiving requirements from a customer and then formalising these into concrete functional and non-functional requirements. These will again be further broken down into smaller work items that are easy to quantify in terms of time of use and importance. These metrics may help distinguish which features are to be prioritised.

Design The design is about planning how to implement the features from the requirement specification. The goal is to make a precise software architecture for the project that dictates most of the implementation phase. This may include (but not limited to) making class diagrams, data flow diagrams, state machines, user interface mock-ups, etc.

Implementation Implementing and coding the design made in the design phase on a component level.

Integration Integrating the different components that results from the implementation phase.

Testing Thoroughly test the result of the implementation and integration. The goal is to find and fix bugs introduced in these phases.

Deployment Delivering the resulting software to the customer. This may include installing the software on their systems. This is also the phase where the customer either accepts or rejects the resulting software.

Maintenance Large software projects are almost impossible to make completely bug free, and therefore a certain amount of maintenance may be required. The obvious tasks are to either fix or provide viable workarounds for problems that appear during normal use. Maintenance may also include developing new features that the customer finds the need for.

# <span id="page-39-0"></span>4.2.2 [Scrum](#page-209-0)

[Scrum](#page-209-0) [\[16\]](#page-202-0) is an agile development methodology based on the philosophy that it is impossible to completely and accurately plan everything in a software project before you begin. It is therefore more or less based on iterations of the waterfall phases described in [subsection 4.2.1,](#page-38-1) but instead of having these phases being strictly sequential, they are run in a more 'as needed' basis. Each iteration in [Scrum](#page-209-0) is called a sprint and typically lasts between two and four weeks. This time period is fixed for each project, so the sprint will always end on time. To make this possible, features that are not completed on time is deferred to a later sprint. Each sprint should result in a runnable product that potentially could deliver some value to the customer, even if this requires some redundant work.

#### Main [Scrum](#page-209-0) Roles

- [Scrum](#page-209-0) Master has the responsibility of maintaining the process and for removing obstacles for other team members. In short, the [Scrum](#page-209-0) master tries to keep the other team members focused on their tasks.
- Product Owner represents and speaks for the customer. Not necessarily a part of the customer's organization, but must have the stated authorities.

Team members are responsible for creating and delivering the product. Should consist of a self organizing team of five to nine persons with a cross functional skill set.

#### [Scrum](#page-209-0) Artifacts

- Product backlog contains a high level description of all the desired features for the project. These should be prioritised based on their business value and evolve along with the project.
- Sprint backlog contains what the team is committed to complete over the next sprint. These commitments are features broken down into work items. These items should not be larger than 16 hours of work, and they should be described so that everyone in the team could contribute to implementing them.
- Burn down chart A daily updated chart consisting of what work remains in the sprint. Its purpose is both to show what work to do next and to give a visual representation of the work progress.

A sprint begins with the sprint planning meeting, which consists of two stages. In the first, the team and the product owner prioritizes the product backlog. In the second, the team discusses what features they can commit to, based on priority, and break these down into work items, which are added to the sprint backlog. This should include giving each item an estimated completion time.

The sprint itself consists of producing what is required for completing work items, updating the burn down chart, and daily [Scrum](#page-209-0) meetings. In these daily meetings each team member provides a short update of what they did the day before, what they plan to do today and what problems might be in their way. These problems should not be discussed in this meeting, but rather dealt with separately after the meeting, which is the [Scrum](#page-209-0) master's responsibility.

At the end of the sprint cycle, the team should hold a [Scrum](#page-209-0) review meeting. In this meeting the team should discuss what was completed and what was not, and demonstrate the completed features for the customer.

After the review meeting, a separate retrospect meeting should be held with all the team members, where all members share their reflections of how the sprint went and on how we could improve for the next sprint. This is important for improving the process.

# <span id="page-41-0"></span>4.3 [Wireshark](#page-210-0)

[Wireshark](#page-210-0)<sup>[3](#page-41-2)</sup> is a free, open source network [protocol](#page-209-4) analyzer. It lets you capture and browse traffic running through a computer network. [Wireshark](#page-210-0) is currently being developed by the [Wireshark](#page-210-0) team, a

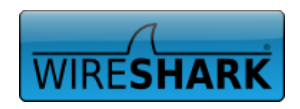

group of networking experts spanning the globe [\[7\]](#page-201-2). Because of its rich set of features and ease of use, [Wireshark](#page-210-0) is the de facto standard in many different industries and the educational community. [Wireshark](#page-210-0) is able to dissect and display data from a plethora of different [protocols.](#page-209-4) One of its strengths lies in the ease of which developers can add their own [dissectors,](#page-207-0) [post-dissector](#page-209-6) and taps.

[Dissectors](#page-207-0) can be written in either [C](#page-206-0) or [Lua.](#page-208-1) Most [dissectors](#page-207-0) are written in [C](#page-206-0) for increased speed. [Lua-](#page-208-1)scripts are mostly used as prototypes or to process non time crucial data as they don't need compilation to be used. Our customer uses [Wireshark](#page-210-0) not only to browse through and filter regular networking traffic, but also for monitoring [inter-process communication](#page-208-2) where it is important to have a tool that can easily be extended to dissect and display structures and data types unique to the organization.

Our [utility](#page-209-1) should read [C](#page-206-0) [header](#page-207-1) files and create [Wireshark](#page-210-0) [dissectors](#page-207-0) written in [Lua](#page-208-1) for [structs](#page-209-5) found in the [header](#page-207-1) files.

# <span id="page-41-1"></span>4.4 Programming Languages

The [dissectors](#page-207-0) we have to generate are written in [Lua,](#page-208-1) and we have looked at both [Java](#page-208-3) and [Python](#page-209-2) programming language for our [utility.](#page-209-1) In this section we describe these different languages. In subsection  $4.10.2$  we describe which language we selected and why.

# 4.4.1 [Lua](#page-208-1)

[Lua](#page-208-1)[4](#page-41-3) is a multi-paradigm, dynamically typed programming language that is designed to be lightweight, so it can easily be embedded into applications. [Lua](#page-208-1) has only a few basic data structures: boolean, numbers, strings and table. Still [Lua](#page-208-1) implements advanced features such as first-class functions, garbage collection, closures, coroutines and dynamic

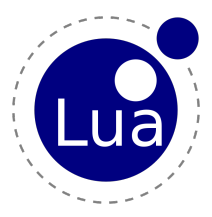

module loading. [Lua](#page-208-1) was created in 1993 at the Pontifical Catholic University of Rio de Janeiro, in Brazil [\[8\]](#page-201-3).

The output of our [utility](#page-209-1) will be [Wireshark](#page-210-0) [dissectors](#page-207-0) written in [Lua.](#page-208-1) While [Wireshark](#page-210-0) supports [dissectors](#page-207-0) written in both [C](#page-206-0) and [Lua, Lua](#page-208-1) is

<span id="page-41-2"></span> $^3$ <http://www.wireshark.org/>

<span id="page-41-3"></span> $4$ <http://www.lua.org/>

preferred because they can be added without recompiling [Wireshark.](#page-210-0) This is important since some of Thales customers do not allow recompiled versions of Wireshark. [Lua](#page-208-1) [dissectors](#page-207-0) interface with [Wireshark](#page-210-0) through a simple [Application Programming Interface \(API\).](#page-204-5)

### <span id="page-42-3"></span>4.4.2 [Java](#page-208-3)

[Java](#page-208-3)<sup>[5](#page-42-1)</sup> is an object-oriented, structured, imperative, statically typed programming language. It was originally developed by Sun Microsystems, which is now a subsidiary of Oracle Corporation. [Java](#page-208-3) Vd was released in 1995, and it derived much of its syntax from [C](#page-206-0) and  $C++$ , but with fewer low-level facilities. [Java](#page-208-3)'s strength are portability, automatic memory management, security, good documentation and an extensive standard [library](#page-208-4) [\[3\]](#page-201-4). [Java](#page-208-3) has several tools and [libraries](#page-208-4) of varying quality for creating [parsers,](#page-208-5) for example [ANother Tool for Language](#page-204-6) [Recognition \(ANTLR\)](#page-204-6) and [Java Compiler Compiler \(JavaCC\).](#page-204-7) A detailed description of [ANTLR](#page-204-6) can be found in [subsection 4.5.1.](#page-43-0)

## <span id="page-42-4"></span>4.4.3 [Python](#page-209-2)

[Python](#page-209-2)[6](#page-42-2) is a general-purpose, multi-paradigm, objectoriented, imperative, dynamically typed programming language. It was created by Guido van Rossum, and is today developed by [Python](#page-209-2) Software Foundation and the [Python](#page-209-2) community. [Python](#page-209-2)'s strength include automatic memory man-

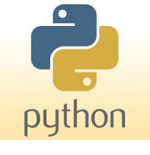

agement, large and comprehensive standard [library,](#page-208-4) portability, powerful but very clear, concise and simple syntax [\[1\]](#page-201-5). There exists several pure [Python](#page-209-2) [libraries](#page-208-4) for creating [lexers](#page-208-6) and [parsers,](#page-208-5) like [Python Lex-Yacc \(PLY\),](#page-205-0) [pyc](#page-209-8)[parser](#page-209-8) and cppheaderparser. These are described further in [section 4.5.](#page-42-0)

# <span id="page-42-0"></span>4.5 Parsers Libraries & Tools

This section contains various tools and [libraries](#page-208-4) we have looked at for solving the challenge of parsing  $C$  [header](#page-207-1) files. They range from languageindependent tools like [GNU Compiler Collection \(GCC\)](#page-204-8) and [Clang](#page-207-5) to [Python](#page-209-2)only [libraries](#page-208-4) like [PLY](#page-205-0) and [pycparser.](#page-209-8) The justification for the libraries we selected can be found in [subsection 4.10.3.](#page-50-0)

<span id="page-42-1"></span> ${}^5$ <http://java.com/>

<span id="page-42-2"></span> $6$ <http://www.python.org/>

## <span id="page-43-0"></span>4.5.1 [ANTLR](#page-204-6)

[ANTLR](#page-204-6)[7](#page-43-1) , ANother Tool for Language Recognition, is a compiler toolkit for creating [lexers](#page-208-6) and [parsers](#page-208-5) from grammar files. It can create these compilers for several different target languages, including [Java](#page-208-3) and [Python.](#page-209-2) There exists

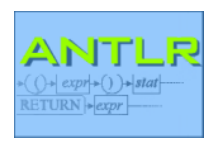

[ANTLR](#page-204-6) grammar files for the challenges we are facing: parsing  $C$ ,  $C$  [pre](#page-209-9)[processor](#page-209-9) step and parsing [ASN.1.](#page-204-4) These grammars configure [ANTLR](#page-204-6) to create [Java](#page-208-3) [lexers](#page-208-6) and [parsers](#page-208-5) that reads and validates inputted source code files.

# 4.5.2 PLY

[PLY](#page-205-0)<sup>[8](#page-43-2)</sup> is a [Python](#page-209-2) alternative to the popular [lexer](#page-208-6) and [parser](#page-208-5) compilers lex and yacc. It also comes with a 95% completed [C](#page-206-0) [preprocessor](#page-209-9) in case we are required to modify the [preprocessor](#page-209-9) for our [utility.](#page-209-1) Other special purpose [parsers](#page-208-5) like [pycparser](#page-209-8) and cppheaderparser depends on [PLY.](#page-205-0) These are described later in this section.

#### <span id="page-43-8"></span>4.5.3 [pycparser](#page-209-8)

There are two [Python](#page-209-2) [libraries](#page-208-4) for parsing [C](#page-206-0) with the same name, but different capitalization, [pycparser](#page-209-8)<sup>[9](#page-43-3)</sup> and PyCParser<sup>[10](#page-43-4)</sup>. While they both aim to solve almost the same problem, the first one appears to have better documen-tation, is a more mature project and support more of the [C99](#page-207-6) specification. [pycparser](#page-209-8) requires [PLY](#page-205-0) to work.

# 4.5.4 cppheaderparser

Cppheaderparser<sup>[11](#page-43-5)</sup> is a [parser](#page-208-5) for [C++](#page-207-3) [header](#page-207-1) files written in [Python.](#page-209-2) It is an alternative for [pycparser](#page-209-8) in case we need to parse  $C++$  files instead of simple [C](#page-206-0) [header](#page-207-1) files. It also depends on [PLY.](#page-205-0)

#### <span id="page-43-7"></span>4.5.5 GCC

GNU Compiler Collection<sup>[12](#page-43-6)</sup> [\(GCC\)](#page-204-8) is a compiler system, which has front ends that parse [C](#page-206-0) and [C++](#page-207-3) code, and is written in [C](#page-206-0) and [C++.](#page-207-3) It can be used in our [utility](#page-209-1) as an external tool that does the parsing and then outputs an intermediate language

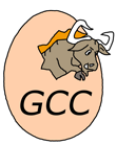

representation, which we can parse/search to find the [C](#page-206-0) [struct](#page-209-5) definitions.

<span id="page-43-1"></span> $^{7}$ <http://www.antlr.org/>

<span id="page-43-2"></span><sup>8</sup> <http://www.dabeaz.com/ply/>

<span id="page-43-3"></span><sup>9</sup> <http://code.google.com/p/pycparser/>

<span id="page-43-4"></span> $10$ <https://github.com/albertz/PyCParser>

<span id="page-43-5"></span> $^{11}$ <http://sourceforge.net/projects/cppheaderparser/>

<span id="page-43-6"></span> $12$ <http://gcc.gnu.org/>

Its drawbacks are a lack of flexibility if we need to change its behaviour, and we will still need to write a custom [parser](#page-208-5) or use something like [GCC-XML](#page-207-7) and an [Extensible Markup Language \(XML\)](#page-205-1) [parser.](#page-208-5)

## <span id="page-44-4"></span>4.5.6 [Clang](#page-207-5)

[Clang](#page-207-5)<sup>[13](#page-44-1)</sup> is a compiler front end for [C,](#page-206-0) [C++,](#page-207-3) [Objective-](#page-208-7)[C](#page-208-7) and [Objective-C++,](#page-208-8) written in [C++.](#page-207-3) [Clang](#page-207-5) differ from [GCC](#page-204-8) as it behaves as a [library](#page-208-4) rather than an external tool, but for [Java](#page-208-3) we will have to use it like [GCC](#page-204-8) because there

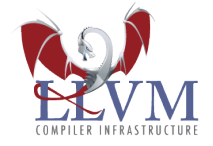

PuYAML K.SK

are no [Java-](#page-208-3)[Clang](#page-207-5) bindings. It supports outputting the [abstract syntax tree](#page-206-2) as [XML,](#page-205-1) which our [utility](#page-209-1) then will need to parse. [Clang](#page-207-5) provides bindings for [Python](#page-209-2) so it can be used as a [library,](#page-208-4) but its main drawback is, like [GCC,](#page-204-8) a lack of flexibility. [Clang](#page-207-5) is a part of the LLVM toolkit.

# <span id="page-44-0"></span>4.6 Configuration Frameworks

This section looks at different configuration frameworks for [Python.](#page-209-2) Which we selected and why is explained in [subsection 4.10.4.](#page-50-1)

Our [utility](#page-209-1) needs a flexible configuration, as some of the information we shall display does not exist in the files we parse. For example there are no clear relationship between enumerated values in messages and their names. These must be provided through a configuration.

## <span id="page-44-5"></span>4.6.1 YAML Ain't Markup Language

[YAML Ain't Markup Language \(YAML\)](#page-205-2)<sup>[14](#page-44-2)</sup> [\(YAML](#page-205-2)) Ain't Markup Language) is a [data serialization](#page-207-9) format.

It is designed to be easy to read and write for humans. [YAML](#page-205-2) syntax was designed to be easily mapped to data types common to most high-level languages. While most programming languages can use [YAML](#page-205-2) for data serialization, [YAML](#page-205-2) excels in working with those languages that are fundamentally built around the three basic primitives. These include the new wave of agile languages such as [Perl,](#page-209-10) [Python,](#page-209-2) [PHP,](#page-209-11) [Ruby,](#page-209-12) and [Javascript.](#page-208-9)

 $PyYAML<sup>15</sup>$  $PyYAML<sup>15</sup>$  $PyYAML<sup>15</sup>$  is a [YAML](#page-205-2) [parser](#page-208-5) for the [Python](#page-209-2) programming language and it is available for both the 2.x and 3.x [branch](#page-206-3) of [Python.](#page-209-2) It is licensed under the [Massachusetts Institute of Technology \(MIT\)](#page-205-3) license.

<span id="page-44-1"></span> $^{13}$ <http://clang.llvm.org/>

<span id="page-44-2"></span> $14$ <http://yaml.org/>

<span id="page-44-3"></span> $^{15}$ <http://pyyaml.org/>

### 4.6.2 configuencer

configured is a [Python](#page-209-2) module used for managing user-editable configuration files. The files are organized into sections, and each section can contain name-value pairs for configuration data. Value interpolation using [Python](#page-209-2) formatting strings is also supported, to build values that depend on one another.

configparser module is a part of [Python](#page-209-2) standard [library,](#page-208-4) and therefore does not require installation or configuration to use.

# 4.6.3 ConfigObj

 $\text{ConfigObj}^{17}$  $\text{ConfigObj}^{17}$  $\text{ConfigObj}^{17}$  is a simple but powerful config file reader and writer (originally based on ConfigParser). Its main feature is that it is very easy to use, with a straightforward programmer's interface and a simple syntax for config files. Among others, it has these additional features:

- Nested sections (subsections), to any level
- List values
- Multiple line values
- String interpolation (substitution)
- Integrated with a powerful validation system

Currently, ConfigObj module only exists for [Python](#page-209-2) up to version 2.7. It is under the [Berkeley Software Distribution \(BSD\)](#page-204-9) license.

# <span id="page-45-0"></span>4.7 Unit Testing Frameworks

There are many different unit testing frameworks for [Python.](#page-209-2) We have evaluated three of them to see which best suits our [utility,](#page-209-1) which we describe in this section. In [subsection 4.10.5,](#page-51-2) we describe which one we selected and why.

### 4.7.1 py.test

py.test<sup>[18](#page-45-3)</sup> is a mature, full-featured testing tool. It runs on [Python](#page-209-2)  $2.4-3.2$ PyPy and Jython-2.5.1 interpreters on both Windows and Posix platforms. It is well documented and popular in the [Python](#page-209-2) community. The best known project that uses it is PyPy, which has over 16,000 unit tests. py.test

<span id="page-45-1"></span> $\frac{16}{16}$ <http://docs.python.org/py3k/library/configparser.html>

<span id="page-45-2"></span> $^{17}\texttt{http://www.voidspace.org.uk/python/configobj.html}$  $^{17}\texttt{http://www.voidspace.org.uk/python/configobj.html}$  $^{17}\texttt{http://www.voidspace.org.uk/python/configobj.html}$ 

<span id="page-45-3"></span><sup>18</sup><http://pytest.org/latest/>

discovers tests automatically by searching for modules, classes, functions and methods that starts with "test\_". It uses the assert statement to test variables and values. These implicit behaviours make tests easier and faster to write, but harder to learn and understand.

## 4.7.2 nose

nose[19](#page-46-1) testing framework extends [Python'](#page-209-2)s unittest [library](#page-208-4) to make testing easier. It provides an alternative test discovery and running process for unittest, which is intended to mimic the behavior of py.test as much as reasonably possible without resorting to too much magic. nose support easy-to-write plugins, and it comes bundled with the most popular ones. It supports both [Python](#page-209-2) 2.x and 3.x [branches.](#page-206-3)

## <span id="page-46-4"></span>4.7.3 Attest

Attest<sup>[20](#page-46-2)</sup> is a test automation framework for [Python,](#page-209-2)  $\overrightarrow{A}$   $\overrightarrow{C}$  project emphasising modern idioms and conventions. It sup-

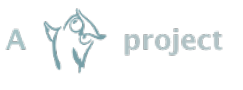

ports test collecting using [Python](#page-209-2) decorators, introspection of the assert statement, treating tests as [Python](#page-209-2) modules rather than scripts. Attest is a rather young framework, with limited features and documentation. Attest is a sub-level project of the Pocoo project.

# 4.7.4 coverage.py

coverage.py<sup>[21](#page-46-3)</sup> is a tool for measuring code coverage of [Python](#page-209-2) programs. It is typically used to measure the effectiveness of unit tests, by showing which parts of the code are exercised by tests. coverage.py support [Python](#page-209-2) 2.3 to 3.2. It can output results in plain text, [HyperText Markup Language](#page-204-10) [\(HTML\)](#page-204-10) and [XML.](#page-205-1)

# <span id="page-46-0"></span>4.8 User Documentation Tools

Some of the non-functional requirements for our [utility](#page-209-1) is user documentation. In this section we describe a tool for writing such documentation, and a free hosting site for our user documentation.

<span id="page-46-1"></span><sup>19</sup><http://readthedocs.org/docs/nose/en/latest/>

<span id="page-46-2"></span> $^{20}$ <http://packages.python.org/Attest/>

<span id="page-46-3"></span><sup>21</sup><http://nedbatchelder.com/code/coverage/>

## 4.8.1 Sphinx

 $S$ phinx<sup>[22](#page-47-1)</sup> is a [Python](#page-209-2) tool for writing documentation, that makes it easy to create intelligent and beautiful documen-

tation. It is used for the standard [Python](#page-209-2) documentation, and it is popular in the [Python](#page-209-2) community. Sphinx uses reStructuredText as its markup language, which is a easy-to-read, what-you-see-is-what-you-get plain text markup syntax and [parser](#page-208-5) system. Our use case for sphinx is writing documentation for our [utility,](#page-209-1) how to use it and configure it. Sphinx can generate output in several different formats, including [HTML](#page-204-10) and latex/pdf.

# 4.8.2 Read the Docs

Read the  $Docs<sup>23</sup>$  $Docs<sup>23</sup>$  $Docs<sup>23</sup>$  is a free hosting of documentation for the open source community. It supports Sphinx docs written with reStructuredText, and it can automatically pull from Git, Subversion,

Bazaar, and Mercurial repositories. We can configure it so it automatically pulls and compiles our user documentation from our GitHub repository whenever we push any changes.

# <span id="page-47-0"></span>4.9 Integrated Development Environment

# 4.9.1 PyCharm

PyCharm[24](#page-47-3) is a cross platform, proprietary [Inte](#page-204-11)[grated Development Environment \(IDE\)](#page-204-11) for [Python.](#page-209-2)

It has good support for text editing, syntax highlighting, auto indentation, code navigation, code completion and automatic error checking. There is also a decent debugger and unit test support that can help finding errors and it has integrated version control support, including git, which makes it easy to synchronize with a remote repository. The most used functions are also paired with keyboard shortcuts.

The downside with PyCharm is that it requires a relative expensive license. It is, however, possible to apply for classroom licenses that are free of charge. The latter is a requirement to make this [IDE](#page-204-11) a viable option.

# 4.9.2 PyScripter

 $P<sub>V</sub>Scripter<sup>25</sup>$  $P<sub>V</sub>Scripter<sup>25</sup>$  $P<sub>V</sub>Scripter<sup>25</sup>$  is a Windows only, open source [IDE](#page-204-11) for [Python.](#page-209-2) It has support for basic text editing functions relevant to programming, like syntax highlighting, auto

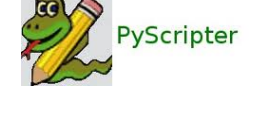

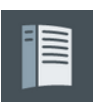

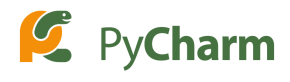

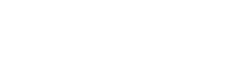

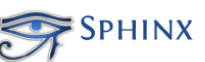

<span id="page-47-1"></span> $^{22}$ <http://sphinx.pocoo.org/>

<span id="page-47-2"></span><sup>23</sup><http://readthedocs.org/docs/read-the-docs/>

<span id="page-47-3"></span> $^{24}$ <http://www.jetbrains.com/pycharm/>

<span id="page-47-4"></span><sup>25</sup><http://code.google.com/p/pyscripter/>

indentation, code completion, debugger and file management. It also has some support for navigating the code, for example by offering to find the next point in the code that references a certain variable or function. The mentioned function mostly has keyboard shortcuts.

It does not have support for automatic error checking in the program, so it will not alert the user of spelling and syntax errors. It also lacks integration with any version control systems like git or svn. The code completion and code navigation is a little lacking. It will, for example, not suggest importing files if you reference a class from another module, and it cannot give a complete list of usages of a function.

## 4.9.3 [Vi IMproved \(VIM\)](#page-205-4)

[VIM](#page-205-4)[26](#page-48-1) is cross-platform, open source text editor originally created for the Amiga. It is not regarded as an [IDE,](#page-204-11) but it provides all the regular features of text editors, including syntax highlighting, auto-completion, auto-indentation, searching, multiple undo

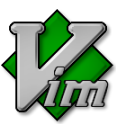

and redo. It can be configured to support almost everything modern [IDE](#page-204-11)'s support, and its extensive customizability is considered parts of its strength. But it is also parts of its weakness, it is very difficult for new [VIM](#page-205-4) users to learn how to use it effectively. Therefore we do not suggest any team member that is not already experienced with [VIM](#page-205-4) to use it.

#### 4.9.4 Summary

PyCharm is by far the best [IDE](#page-204-11) evaluated in terms of functionality, and it is the one that mirrors [Eclipse](#page-207-10) the most, which is an advantage, since most team members are best acquainted with [Eclipse.](#page-207-10) It will be the recommended [IDE](#page-204-11) for this project, given that we can acquire classroom licenses.

On the other hand, there is no real reason to dictate the use of [IDE,](#page-204-11) since what determines the productivity of a team member is more how well you know the specific tool you are using. It will therefore be up to each team member to choose what [IDE/](#page-204-11)text editor they want to use.

# <span id="page-48-0"></span>4.10 Evaluation and Conclusion

In this section we provide a justification for the choices we have made in regards to process, programming language, and [libraries](#page-208-4) we will use. Then in [subsection 4.10.6](#page-51-0) we give a brief description of the framework we will construct for our [utility.](#page-209-1)

<span id="page-48-1"></span> $^{26}$ <http://www.vim.org/>

#### <span id="page-49-0"></span>4.10.1 Development Process Choice

We have chosen [Scrum](#page-39-0) for our development strategy. We do not have a lot of experience with software development either individually or as a team, so we have little personal knowledge of how much we are able to produce, and the task may present challenges that we are not prepared for when the project starts. For these reasons we believe that we need to take an agile approach to this project. This way, we may both learn as we go, and adjust later iterations by the result of the previous. We may also have something to deliver even if we do not have time to implement all the desired features.

The [Scrum](#page-209-0) methodology fits these goals perfectly, and is therefore a natural choice. The risk factor here is that all team members are mostly unfamiliar with [Scrum,](#page-209-0) while we have at least a little knowledge of waterfall. We do, however, think that the time and risk of learning will not outweigh the benefit it will give us over waterfall.

#### <span id="page-49-1"></span>4.10.2 Programming Language Choice

We originally selected [Java](#page-42-3) as our programming language because it would run on all the platforms required, it offered automatic memory management so it would be easier to debug, and it was the only language everyone on the team had experience with.

We looked at [ANTLR](#page-43-0) for generating a [C](#page-206-0) [lexer](#page-208-6) and [parser](#page-208-5) in [Java,](#page-208-3) which looked very promising. It also provided grammar files for creating a [C](#page-206-0) [prepro](#page-209-9)[cessor](#page-209-9) in [Java.](#page-208-3) Closer evaluation revealed that the [C](#page-206-0) [preprocessor](#page-209-9) grammar was written in 2006, and had stopped working in 2008 as newer versions of [ANTLR](#page-204-6) was not backwards compatible. Also the generated [C](#page-206-0) [parser](#page-208-5) only validated [C](#page-206-0) code, it did not create an [abstract syntax tree](#page-206-2) that we could traverse. This meant that using [Java](#page-208-3) and [ANTLR](#page-204-6) would require us to modify these grammars to suit our needs, and [ANTLR'](#page-204-6)s lack of documentation became a signicant risk for our project.

These issues and feedback from our customer made us evaluate [Python](#page-209-2) for developing our [utility.](#page-209-1) We found several [libraries](#page-208-4) for parsing [C](#page-206-0) files, and even one for parsing  $C++$  [header](#page-207-1) files. These are described in [section 4.5.](#page-42-0)

We decided to use [Python](#page-42-4) for this project because the parsing [libraries](#page-208-4) for [Python](#page-209-2) came in working condition with decent documentation, and because we were able to create a small working prototype in [Python](#page-209-2) in just a few hours. We estimate that it would take at least a week to achieve the same result in [Java.](#page-208-3)

A challenge with our decision is the fact that not all team members have sufficient experience with [Python.](#page-209-2) Most team members must therefore do some self study before we start the first sprint.

#### <span id="page-50-0"></span>4.10.3 Parsers Libraries & Tools Choice

We outlined three different approaches for parsing  $C$  [header](#page-207-1) files. The first approach is to write a custom [parser](#page-208-5) ourself, the second is to use a [C](#page-206-0) parsing [library,](#page-208-4) and the third is to use a toolkit [parser](#page-208-5) like [GCC](#page-43-7) and [Clang.](#page-44-4)

We felt that writing our own [C](#page-206-0) [parser](#page-208-5) with C [preprocessor](#page-209-9) would possibly take up a lot, if not all, of the available project time. The third option would add a large dependency that our customer want to avoid if possible. [GCC](#page-204-8) and [Clang](#page-207-5) can be challenging to install and use on Windows.

Therefore using a [C](#page-206-0) [parser](#page-208-5) [library](#page-208-4) would be the best solution, and as mentioned above, [Java](#page-208-3) with [ANTLR](#page-204-6) proved challenging. So we evaluated [Python](#page-209-2) [parser](#page-208-5) [libraries.](#page-208-4)

We decided to use [pycparser.](#page-43-8) We favored [pycparser](#page-209-8) over PyCParser and cppheaderparser because it has better documentation, it seemed to be a more mature project, and it supports the most of the [C99](#page-207-6) specification. [pycparser](#page-209-8) depends on [PLY,](#page-205-0) so our [utility](#page-209-1) will also depend on it.

For [C](#page-206-0) [preprocessor](#page-209-9) we have selected to use a tool for Windows that comes with [pycparser,](#page-209-8) on Mac we will use the one that comes with XCode, and on other platforms we will either use [GCC](#page-204-8) or tools that comes with the platform. If we need to modify a [C](#page-206-0) [preprocessor,](#page-209-9) we might use [PLY](#page-205-0)'s incomplete [C](#page-206-0) [preprocessor.](#page-209-9)

## <span id="page-50-1"></span>4.10.4 Configuration Framework Choice

<span id="page-50-2"></span>We have listed a summary of some of the advantages and drawbacks of the different configuration frameworks we looked at in [Table 4.1.](#page-50-2)

|                                            | YAML                                        | configparser                                            | ConfigObj                                                                  |
|--------------------------------------------|---------------------------------------------|---------------------------------------------------------|----------------------------------------------------------------------------|
| Advantages                                 | $+$ Simplicity<br>$+$ Flexibility           | $+$ Easy to use                                         | $+E$ asy to use<br>$+$ Flexibility<br>$+$ Nesting<br>$+Type$<br>validation |
| <b>Drawbacks</b>                           | -External library<br>-No type<br>validation | -Lacks nesting<br>Lacks lists<br>-No type<br>validation | -External library<br>Lacks lists                                           |
| Latest version<br>Python branch<br>License | 3.10<br>2.7 and 3.3<br>МIТ                  | 3.2<br>2.7 and 3.3<br><b>PSF L</b>                      | 4.7.2<br>2.7<br>BSD-new                                                    |

Table 4.1: Configuration Summary

We decided to use [YAML](#page-44-5) for handling configuration files, as it covered most of our requirements. Because we decided to use the latest version of [Python,](#page-209-2) version 3.2.2, the range of possible configuration frameworks was reduced. Therefore, although ConfigObj are very suitable for our task, it was eliminated as it is only available up to version 2.7. This left us with two main possibilities: [YAML](#page-205-2) and configparser. configparser turned out to be insufficient for us, mainly because it lacked lists. Lists are needed for description of hierarchical structures of the [C](#page-206-0) [headers.](#page-207-1) [YAML](#page-205-2) has only two minor disadvantages we should be aware of. Firstly, there is no type validation mechanism, so we will have to create our validation manually, and secondly, it is an external [library.](#page-208-4) We find this drawback minor for now, but it can turn out to be a problem in the future. Except for these issues, [YAML,](#page-205-2) more specifically pyYAML, seems to have a good potential for creating flexible configuration support for our [utility.](#page-209-1)

### <span id="page-51-2"></span>4.10.5 Unit Testing Framework Choice

The three frameworks we looked at are very similar, being modern [Python](#page-209-2) testing frameworks. They differ in maturity and what is often called magic in the [Python](#page-209-2) community.

py.test is the most mature but also the most magic, it uses a lot of introspection to discover tests and it has no [API.](#page-204-5) nose is heavily influenced by py.test, but it tries to be more explicit, and provides an [API.](#page-204-5) Attest is the youngest testing framework, and like nose, has less magic and focuses on providing a very pythonic [API.](#page-204-5) Being the youngest also means it has the least documentation, functionality and plugins. Therefore Attest might be the easiest testing framework to learn. Therefor we decided to use [Attest](#page-46-4) for unit testing of our [utility.](#page-209-1)

#### <span id="page-51-0"></span>4.10.6 Our Framework

Our [utility](#page-209-1) will need to take [C](#page-206-0) [header](#page-207-1) files as input, search through them to find [struct](#page-209-5) definitions, and create [Lua](#page-208-1) scripts that dissects the [structs](#page-209-5) in [Wireshark.](#page-41-0)

To find the [structs](#page-209-5) we will use [pycparser](#page-209-8) to parse the input files, create an [abstract syntax tree,](#page-206-2) and to find the [struct](#page-209-5) definitions. We will use pyYAML to read configuration from file, which together with the [struct](#page-209-5) definitions will be placed in some suitable data structures for generating [dissectors.](#page-207-0)

The versions of the different tools and [libraries](#page-208-4) we are using can be found in [Table 4.2.](#page-52-0)

# <span id="page-51-1"></span>4.11 IP Rights & License

The customer have explained that they do not intend to distribute our [utility,](#page-209-1) and that we are free to license it as open source if we want to, under whichever license we feel is most suited. They suggested GNU<sup>[27](#page-51-3)</sup> [General Public License](#page-204-12)

<span id="page-51-3"></span> $^{27}$ [http://www.gnu.org/](#page-204-12)

Table 4.2: Versions of Tools and [Libraries](#page-208-4)

<span id="page-52-0"></span>

| Library/Tool Version |                    | Why                                                            |
|----------------------|--------------------|----------------------------------------------------------------|
| Python               | CPvthon~3.2.2      | Latest stable standard Python implementation                   |
| pycparser<br>pyYAML  | $2.06$ dev<br>3.10 | Development version, for Bool support<br>Latest stable version |
| <b>PLY</b>           | 3.4                | Latest stable version                                          |
| Attest               | $0.6$ -dev         | Development version, for Python 3.2 support                    |
| Sphinx               | 1.1                | Latest stable version                                          |
| WireShark            | $1.7.0$ SVN        | Latest nightly build, for Lua support                          |

[\(GPL\)](#page-204-12) as [Wireshark](#page-210-0) is released under it.

l.

 $\overline{a}$ 

<span id="page-52-1"></span>When we decided which license to use, we had to consider the licenses of the [libraries](#page-208-4) and tools we depend upon. This is summarized by [Table 4.3.](#page-52-1) Table 4.3: Licenses

| Wireshark   | GNU GPL v3 |
|-------------|------------|
| <b>PLY</b>  | BSD-new    |
| pycparser   | BSD-new    |
| pyYAML      | MІТ        |
| Our utility | GNU GPL v3 |

Some of the requirements for our [utility](#page-209-1) might require us to modify the [C](#page-206-0) [preprocessor](#page-209-9) in [PLY](#page-205-0) and the [pycparser](#page-209-8) [library,](#page-208-4) which made us consider the new 2-clause [BSD](#page-204-9) license the most suited for us. Since it also gives us the option to later move to a more restrictive license, like [GPL,](#page-204-12) we selected it.

During sprint 3 we discovered that Lua dissectors which interfaces with the Wireshark API must be under [GPL](#page-204-12) license. We therefor decided during Sprint 4 to change the license of our [utility,](#page-209-1) as well as the license on any generated Lua dissectors, to [GPL](#page-204-12) version 3.

# CHAPTER 5 REQUIREMENTS

This chapter describes a [utility](#page-209-1) that creates [Wireshark](#page-210-0) [dissectors](#page-207-0) from [C](#page-206-0) [header](#page-207-1) files. The [dissectors](#page-207-0) must interpret [binary](#page-206-4) representations of [C](#page-206-0) [structs.](#page-209-5) In [section 5.1](#page-53-0) we give a high level overview of the [utility](#page-209-1) and lists all the functional and non-functional requirements, while [section 5.4](#page-61-0) provides use cases for the [utility,](#page-209-1) and [section 5.6](#page-70-0) contains the complete product backlog.

# <span id="page-53-0"></span>5.1 List of Requirements

We are to create a [utility](#page-209-1) that allows [Wireshark](#page-210-0) to interpret the [binary](#page-206-4) representations of [C-](#page-206-0)language [structs.](#page-209-5) While [C](#page-206-0) [structs](#page-209-5) seldom are exchanged across networks, they are sometimes used in [inter-process communication.](#page-208-2) The purpose of the [utility](#page-209-1) described here is to provide [Wireshark](#page-210-0) with the capability of automatically dissecting the [binary](#page-206-4) representation of a [C](#page-206-0) [struct,](#page-209-5) as long as its definition is known.

The expected work flow for the [utility](#page-209-1) is to read one or more [C](#page-206-0) [header](#page-207-1) files, which contain [struct](#page-209-5) definitions, and output [Wireshark](#page-210-0) [dissectors,](#page-207-0) im-plemented in [Lua](#page-208-1) scripts. A configuration file or source code annotations in the [header](#page-207-1) files may be used when additional configuration is required.

[Table 5.1](#page-55-0) and [Table 5.2](#page-56-0) lists the functional requirements, while [Table 5.3](#page-56-1) lists non-functional requirements. Each requirement have a priority (Pri) and a complexity (Cmp): [H,](#page-204-1) [M](#page-204-0) or [L.](#page-204-13) This is explained in [subsection 5.1.1](#page-53-1) and [subsection 5.1.2.](#page-54-0)

#### <span id="page-53-1"></span>5.1.1 Prioritization

The team has, in cooperation with the customer, prioritized the requirements in four categories: a) High, b) Medium, c) Low or d) Optional.

High Core functionality of the [utility](#page-209-1) that must be implemented.

Medium Requirements that will improve the value of the [utility.](#page-209-1)

Low Requirements that will not add much value to the [utility.](#page-209-1)

Optional Requirement that may be implemented depending on available time.

### <span id="page-54-0"></span>5.1.2 Complexity

The team has estimated the complexity for each requirement. We use the following categories:  $a)$  High,  $b)$  Medium or  $c)$  Low.

High Functionality that seems difficult and non-trivial to create.

Medium Functionality that seems time consuming but straight forward.

Low Requirements that are trivial to implement.

# <span id="page-54-1"></span>5.1.3 Final Requirements

The functional requirements are listed in [Table 5.1,](#page-55-0) optional requirements in [Table 5.2,](#page-56-0) and non-function requirements are listed in [Table 5.3.](#page-56-1)

# 5.2 Requirements Evolution

The customer provided an initial requirements specification for the utility at the start of the project, which can be seen in [Appendix E.](#page-243-0)

We made some initial changes to the format, created some non-functional requirements and added priority and complexity to each requirement. This resulted in the initial requirements listed in [Table E.1](#page-245-0) and [Table E.2.](#page-246-0)

Based on feedback provided by the customer during the sprints, we added several new requirements or rewrote already existing requirements, which are described in this section. The final requirements are described in [sub](#page-54-1)[section 5.1.3.](#page-54-1)

#### 5.2.1 Sprint 1

The following new requirements were added during this sprint based on feedback from customer.

FR2-D The dissector shall be able to recognize invalid values for a struct member.

FR4-D Configuration must support specifying the ID of dissectors.

FR4-E Configuration must support custom Lua files for specific protocols.

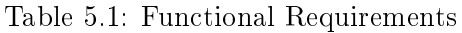

<span id="page-55-0"></span>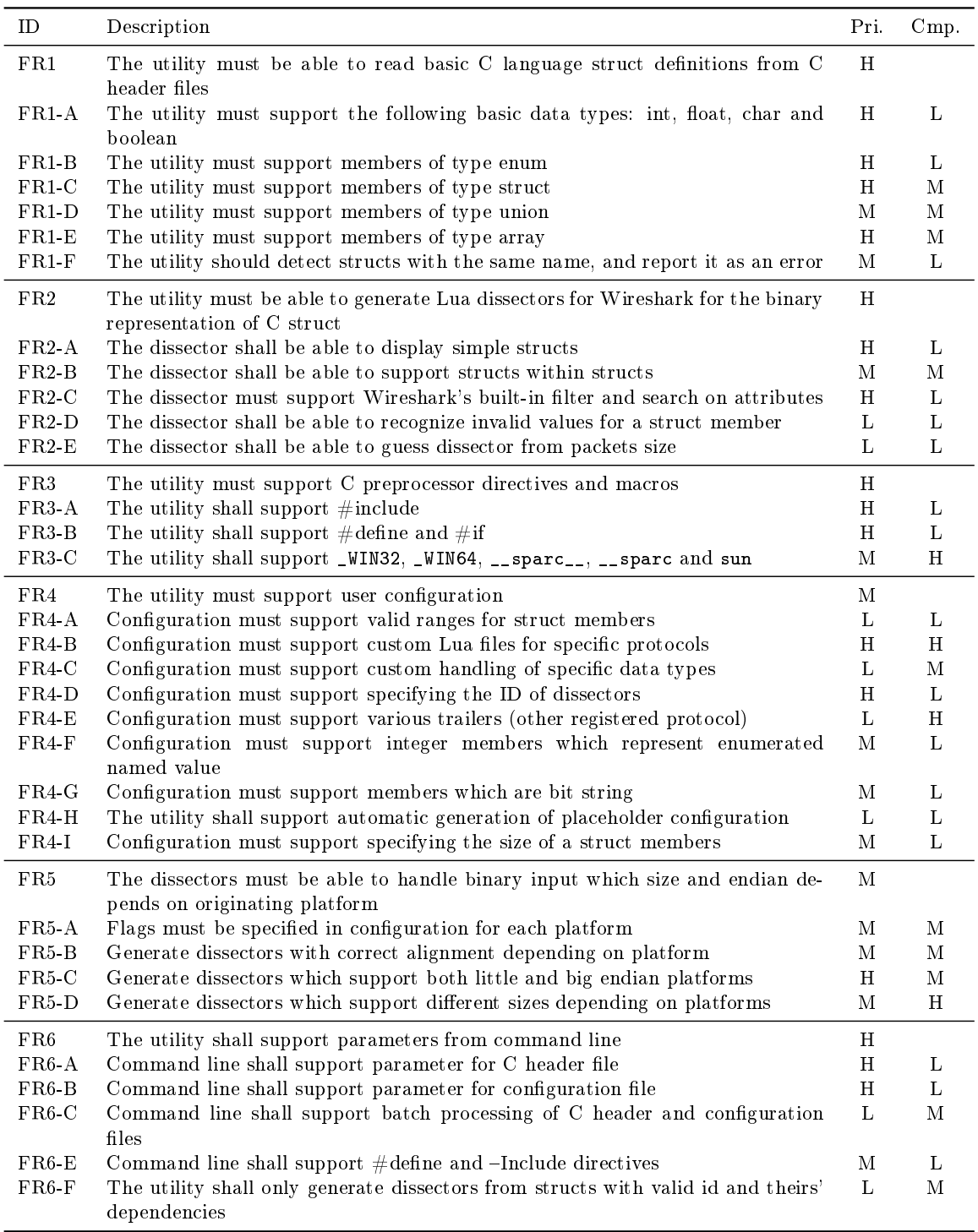

<span id="page-56-0"></span>

| $FR2-F$     | Dissectors shall display a warning if a struct member contains uninitialized memory                                                          |     | – M |
|-------------|----------------------------------------------------------------------------------------------------|-----|-----|
| $FR6-D$     | When running batch mode, dissectors that already are generated, shall not be regen-<br>erated, if the source are not modified since last run | L H |     |
| FR7         | The utility shall be able to fetch configuration directly from source code                                                                   | Ъ   |     |
| $FR7-A$     | The utility shall find struct descriptions from Doxygen comments                                                                             |     | H   |
| $\rm FR7-B$ | The utility shall find configuration of $\#$ define enums from header files                                                                  |     |     |

Table 5.2: Optional Requirements

Table 5.3: Non-Functional Requirements

<span id="page-56-1"></span>

| ID  | Description                                                                                                    | Pri. | Cmp. |
|-----|----------------------------------------------------------------------------------------------------|------|------|
| NR1 | The utility shall be able to run on latest Windows and Solaris operating system                                                                                                    | М    | L    |
| NR2 | The dissector shall be able to run on Windows x86, Windows x86-64, Solaris x86,<br>Solaris x86-64 and Solaris SPARC                                                                                       | M    | М    |
| NR3 | The utility shall only have a command line user interface.                                                                                                    | н    | L    |
| NR4 | The utility must have sufficient documentation to allow a person, with no prior<br>knowledge of the system or Wireshark, to be able to use it to generate Lua dis-<br>sectors after five hours of reading | М    | М    |
| NR5 | The utility must have sufficient documentation to allow a person, with prior knowl-<br>edge of Wireshark, to be able to use it to generate Lua dissectors after one hour<br>of reading                    | M    | M    |
| NR6 | The utility must have sufficient documentation to allow a person, already proficient<br>with the system, to be able to extend its functionality after four hours of reading                               | M    | M    |
| NR7 | The utility code should follow standard python coding convention as specified by<br>PEP8 and try to follow python style guidelines defined by PEP20                                                       | H    | L    |
| NR8 | All Python modules, classes, functions and methods in the utility should have<br>docstrings which explains their code                                                                                     | L    | L    |

- FR6-C Generate dissectors which support both little and big endian platforms.
- **FR6-D** Generate dissectors which support different sizes depending on platforms.

## 5.2.2 Sprint 2

Based on feedback from the customer we added four new requirements in sprint 2, in addition to other small requirements changes.

Requirement FR4-B was split into two new requirements, FR4-F and FR4-G. Requirement FR6-B was completely rewritten, and the following requirements changed id during sprint 2.

- $\bullet$  FR4-E -> FR4-B
- $FR5$  ->  $FR4-E$
- $\bullet$  FR6  $\degree$  FR5
- $\bullet$  FR7 -> FR6

The following new requirements were added in sprint 2.

- FR1-F The utility should detect structs with the same name, and report it as an error.
- FR4-F Configuration must support integer members which represent enumerated named value.
- FR4-G Configuration must support members which are bit string.

FR5-B Generate dissectors with correct alignment depending on platform.

The customer also provided the following requirement descriptions and feedback.

FR1-E: Support member of type array [Arrays](#page-206-6) should be displayed as a sub-level. Multidimensional [arrays](#page-206-6) should have one sub-level per dimension. [Dissectors](#page-207-0) should also display the type of the [array](#page-206-6) and show indexes for sublevels.

FR2-B: Struct within structs Inner [structs](#page-209-5) should be displayed as a sub-level of the outer [struct.](#page-209-5) When an external [dissector](#page-207-0) is called, it should be called with a name and not an id, in order to not assign an id to [structs](#page-209-5) that are never used as a base.

**FR4-E: Headers/trailers** The customer specified this mean that a given [struct](#page-209-5) is a [header,](#page-207-1) and that it can have various [trailers.](#page-209-15) A configuration file should specify the kind of trailer, and what variable inside the [struct](#page-209-5) which specify how many trailer items to expect.

FR5-C: [Endian](#page-207-14) handling The [header](#page-207-1) part of the [packet,](#page-208-12) which include the platform flag, will always be in big [endian](#page-207-14) (network order).

FR6-C: Batch mode The customer clarified this to mean that the [utility](#page-209-1) should be able to run completely unattended given a set of command line arguments. For example it should not ask the users any questions under this mode. This is to be able to run it as a [cron](#page-207-15) job at night.

Data Alignment The customer said that we could have some problems with alignment with the current offsets, because the different platforms may pad the data [members](#page-208-11) of a [struct](#page-209-5) to match an [integer](#page-208-13) number of words on that platform.

#### 5.2.3 Sprint 3

Customer feedback during sprint 3 resulted in one new non-functional requirement.

**NR5** The [utility](#page-209-1) must have sufficient documentation to allow a person, with prior knowledge of [Wireshark,](#page-210-0) to be able to use it to generate [Lua](#page-208-1) [dissectors](#page-207-0) after one hour of reading.

Non-functional requirements NR5 to NR7 had their id increased by one. The customer also provided the following requirement descriptions and feedback.

FR5: Support multiple platforms We should not generate separate [dissector](#page-207-0) files for the different platforms. It is much better if we have one [protocol](#page-209-4) with different functions for the different platforms, as this would not lead to such a performance hit in Wireshark.

FR2-F: Uninitialized memory It would be nice if our [utility](#page-209-1) was able to detect uninitialized memory for debugging purposes. Different compilers use default patterns ins [members](#page-208-11) that are uninitialized. If our [utility](#page-209-1) could detect these patterns, we could display the data in [Wireshark](#page-210-0) with a warning that lets the user know that the data might have been uninitialized.

FR4-D: [Dissector](#page-207-0) id's The customer informed us that a [struct](#page-209-5) could belong to several [dissector](#page-207-0) id's. We should implement this by specifying a list of id's instead of just a single one.

Include dependencies The customer described a scenario where a [struct](#page-209-5) was included in another [struct,](#page-209-5) which is resident in a different [header](#page-207-1) file that the first [struct](#page-209-5) has not included. In the scenario both files are included in a third [header](#page-207-1) file. This creates a dependency that we must take into consideration and implement in the [utility.](#page-209-1)

# 5.2.4 Sprint 4

As it became clear in sprint 3 that we would complete all the given requirements before the end of sprint 4, we requested new features which we would consider to implement. The following new requirements were suggest by the customer.

- FR2-E The [dissector](#page-207-0) shall be able to guess dissector from packets size.
- FR2-F The [dissector](#page-207-0) shall display an warning if a struct member contains uninitialized memory.
- $\mathbf{FR4-H}$  The utility shall support automatic generation of configuration files.
- FR4-I Configuration must support specifying the size of a struct members.
- FR6-E Command line shall support  $\#$ define and -Include directives.
- FR6-F The utility shall only generate dissectors from structs with valid id and theirs' dependencies.
- FR7 The utility shall be able to fetch configuration directly from source code.
- FR7-A The utility shall support generation of struct member description from Doxygen comments.
- **FR7-B** The utility shall support reading configuration for  $\#$ define enums from the header files.

The customer also provided the following requirement descriptions and feedback.

**FR4-B: Custom Lua files** The customer wanted a way to be able to fetch the buffer offset value to be able to both use it to pick specific parts of the message and modify it.

**FR3:** Support for the  $\#$ pragma directive The customer uses the  $#$ pragma directive to identify the version of the file. This will not affect the dissectors generated in any way. #pragma will, however, crash CSjark if they are not removed.

FR4-H: Auto-generation of configuration files The customer asked if we could make the utility auto-generate template configuration for each struct it can generate a dissector for. This would make it easier for the user to configure structs, as the user only needs to fill in an id number in most of the cases.

FR6-F: Only generate useful dissectors The customer wants a mode where the utility only generates dissectors for structs with an corresponding configuration file containing an id, and for structs and unions that are inside these structs.

FR6-E: Support specific C preprocessor directives The customer wants the utility to be able to take certain C preprocessor directive arguments from command line. For example -Include or -Define.

FR7-A: Find struct description from Doxygen comments Make our utility be able to read comments corresponding to the struct and use these for the description field in dissectors. This feature would make generating dissectors require less manual configuration.

**FR7-B: Read int-enum configuration from header files** Some of the integer members may really be intended to be used as an enum, with the numerical values corresponding to strings. Some of the headers contains  $\#$ define directives that specifies these string and integer pairs. The customer would like the utility to be able to find these and encode it in the configuration file. The benefit is that the customer then does not have to configure this manually.

FR2-E: Guess the dissector from packet size The customer wants Wireshark to be able to guess what dissectors to use from the size of the packet. It could compare this size to the size dissectors expects. If multiple dissectors fit, it could try to display the message with all suitable dissectors. This makes the customer able to use some dissectors without manually configuring the message ID for the struct it represents.

FR6-E: A way to ignore headers in a specified folder The customer wants a way to specify what folder to ignore in batch mode. This is to avoid complex headers that are irrelevant to the customer's goal (does not include structs), but which our utility fails to parse.

# 5.3 Requirement Description

This section gives a short description of the requirements, to give the reader of the paper a better understanding of the requirements. The description for each group of requirement are described below:

- FR1 To be able to parse the header-files, the utility need to have support for different C data types and definitions. This requirement list the different members that the utility shall support.
- FR2 The requirement specify what the utility shall create dissector for, and what they shall support to be able to be display the packet correctly in Wireshark.
- FR3 To be able to parse the header-files, the utility will need to support some C preprocessor directives and macros. This requirement covers what the utility need to support.
- **FR4** To make the utility flexible, there is a need to support configuration of how the utility should handle different data types, custom code and configuration how to display members in Wireshark. This requirement specify what the utility should support configuration of.
- FR5 To be able to support different platforms, the utility will need functionality that can be different between the platforms. The requirement lists what the utility must support, to handle different platforms.
- FR6 These requirement tells what kind of command-line parameters the utility should support.
- FR7 The requirement in this category, is for automatic genereation from the header-files. With automatic generation there will be faster the configure the system.

The relationship between the requirements can be seen in [Figure 5.1.](#page-62-0)

# <span id="page-61-0"></span>5.4 Use Cases

This sections contains use case diagrams for our two actors, and detailed textual use cases for these diagrams.

### 5.4.1 Actors

An actor specifies a role played by an external person or entity that interact with our [utility.](#page-209-1) We have three types of actors to consider. First is the primary actor that uses the [utility](#page-209-1) to generate [dissectors](#page-207-0) from [C](#page-206-0) header files. A secondary actor is a user who configures the [utility](#page-209-1) to change the

<span id="page-62-0"></span>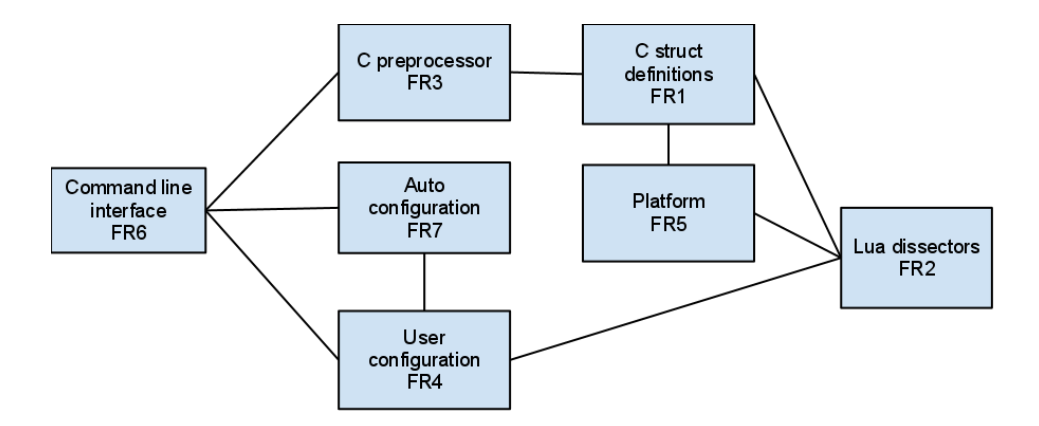

Figure 5.1: Relationship Between Requirements

output of it. Finally, we have an offstage actor, which does not use our [utility](#page-209-1) himself, but uses the outputted [dissectors](#page-207-0) in [Wireshark.](#page-210-0)

We have defined two use case actors for our [utility.](#page-209-1) The customer has specified that the offstage actor, called developer, is the most important actor.

Developer User of the generated [Wireshark](#page-210-0) [dissectors,](#page-207-0) offstage actor

Administrator User and configurer of [utility,](#page-209-1) primary and secondary actor

### 5.4.2 Use Case Diagrams

[Figure 5.2](#page-63-0) shows the use case diagram for the administrator, and [Figure 5.3](#page-63-1) is the use case diagram for the developer.

#### 5.4.3 Textual Use Cases

Each of the use cases is described textually below, to give a better understanding of the use cases diagrams. The textual use cases can be seen in [Table 5.4-](#page-64-0)[5.11.](#page-69-0)

# 5.5 User Stories

To make it easier to implement the requirements, user stories were written. The user stories describes how the requirements should be implemented. The user stories that was written can be found in the sprint design for each of the sprints. [Table 5.12](#page-69-1) shows a template of a user story.

<span id="page-63-0"></span>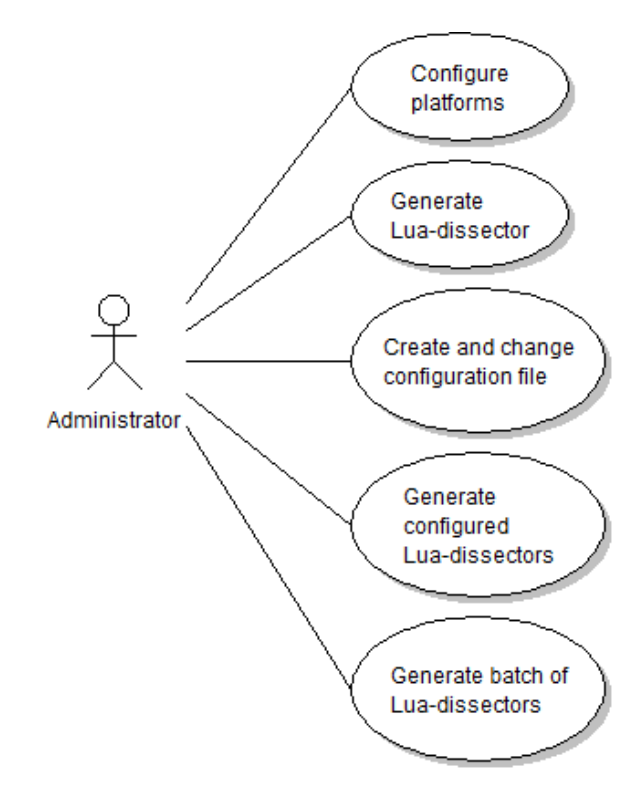

Figure 5.2: Use Case Diagram: Administrator

<span id="page-63-1"></span>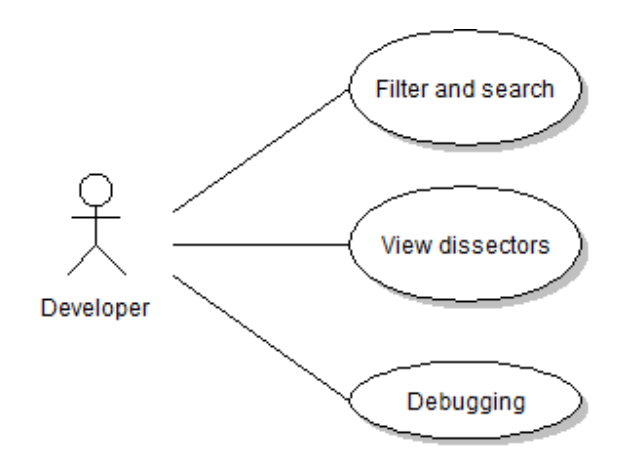

Figure 5.3: Use Case Diagram: Developer

Table 5.4: Filter and Search Textual Use Case

<span id="page-64-0"></span>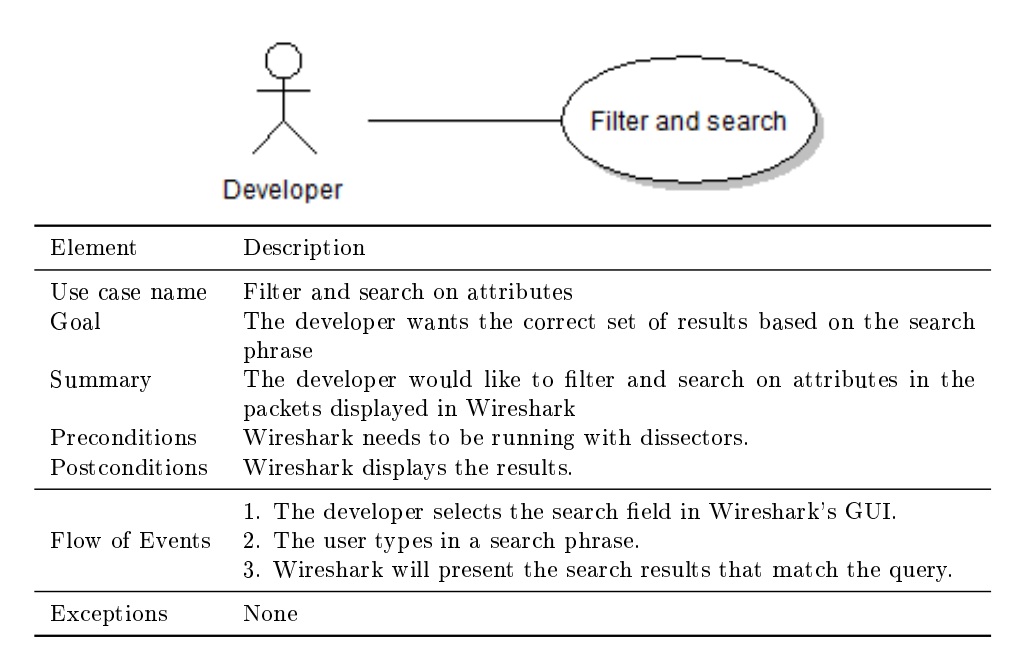

Table 5.5: View Dissector Textual Use Case

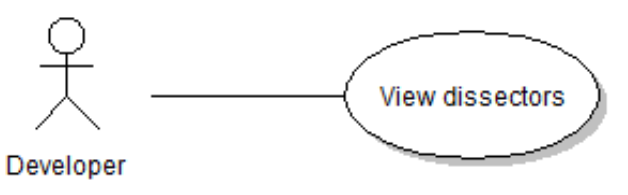

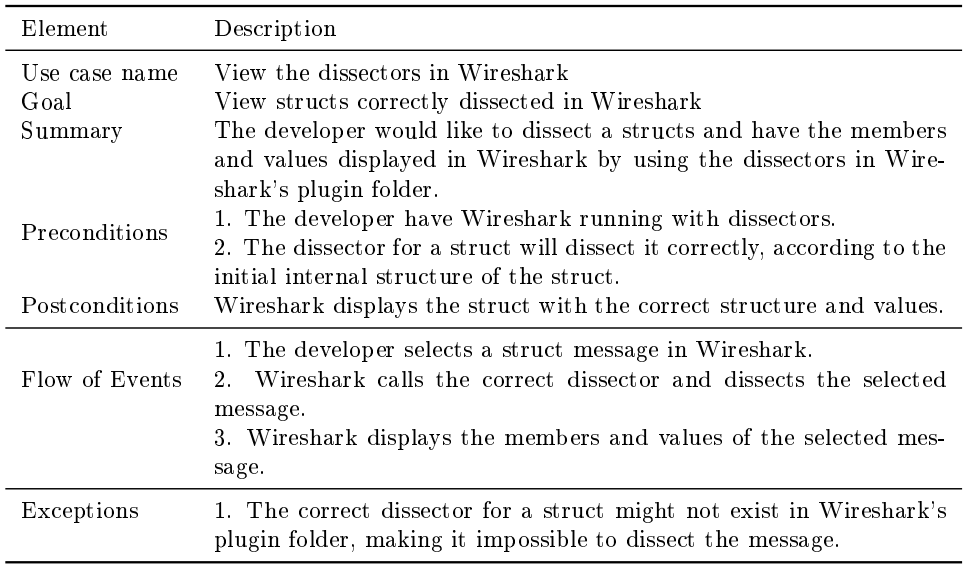

Table 5.6: Debugging Textual Use Case

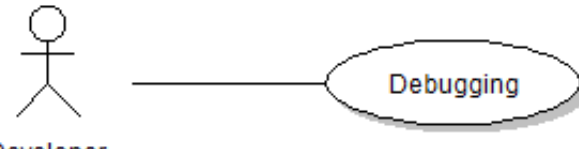

Developer

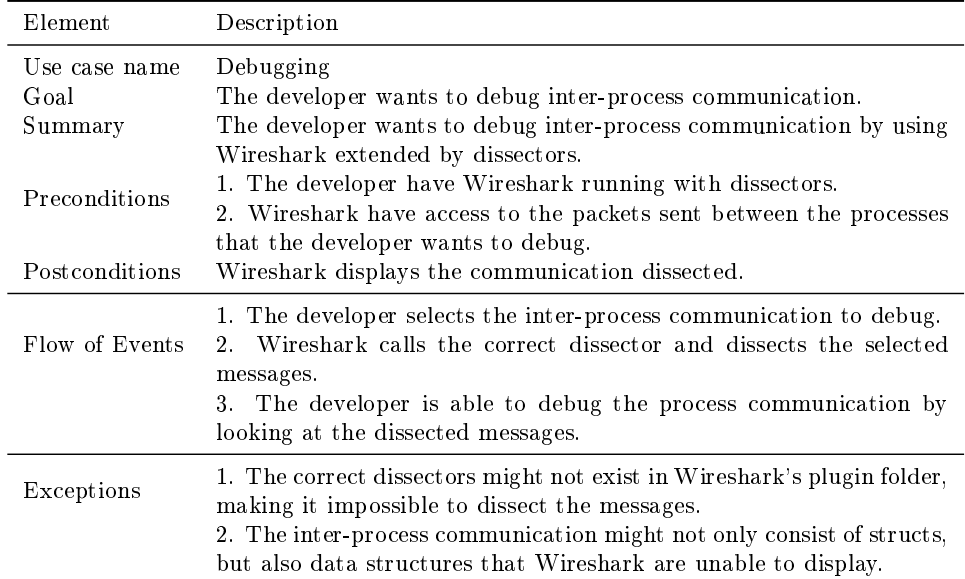

Table 5.7: Configure Platforms Textual Use Case

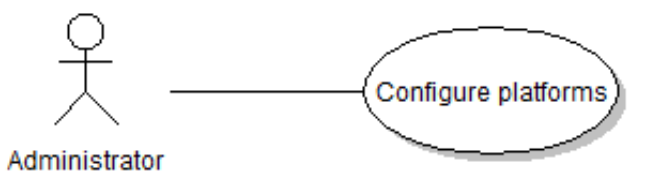

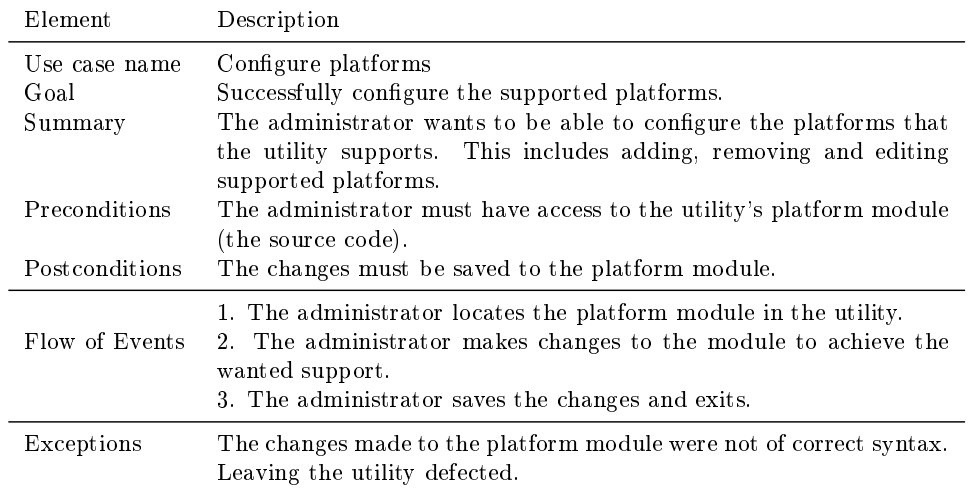

| Generate<br>Lua-dissector<br>Administrator |                                                                                                    |  |
|--------------------------------------------|----------------------------------------------------------------------------------------------------|--|
| Element                                    | Description                                                                                                    |  |
| Use case name<br>Goal<br>Summary           | Generate Lua-dissector<br>Successfully generate a Lua-dissector.<br>The administrator wants to generate a Lua-dissector based on a<br>header file.                                                                                         |  |
| Preconditions                              | 1. The administrator has the utility and its dependent libraries in-<br>stalled.<br>2. The administrator has a header file, which a Lua-dissector shall                                                                                    |  |
| Postconditions                             | be made from.<br>The utility outputs the generated Lua-dissector to a default- or given<br>output location.                                                                                                    |  |
| Flow of Events                             | 1. The administrator feeds the utility with the header- and configu-<br>ration file<br>2. The utility generates a Lua-dissector based on the input.<br>3. The utility outputs the Lua-dissector to a default- or given output<br>location. |  |
| Exceptions                                 | 1. The header file might not be of correct syntax.<br>2. The utility's dependencies might not be covered, resulting in a<br>crash of the utility.                                                                                          |  |

Table 5.8: Generate Lua Dissector Textual Use Case

# Table 5.9: Create and Change Configuration File Textual Use Case

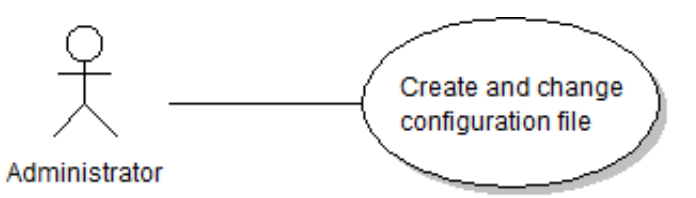

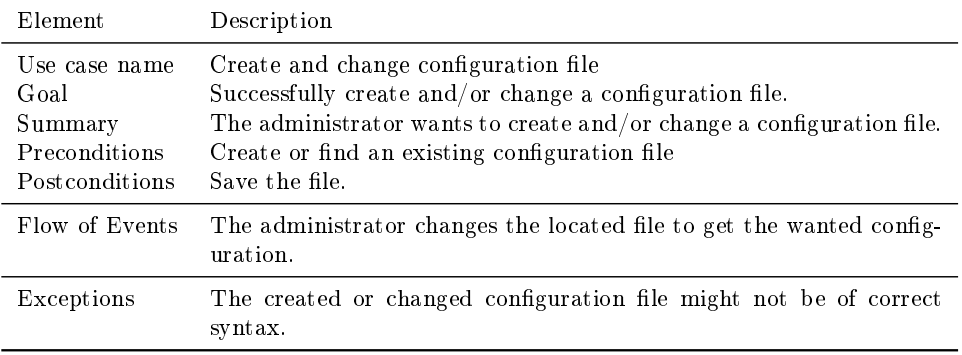

| Generate<br>configurated<br>Lua-dissectors<br>Administrator |                                                                                                    |  |
|-------------------------------------------------------------|----------------------------------------------------------------------------------------------------|--|
| Element                                                     | Description                                                                                                    |  |
| Use case name<br>Goal<br>Summary                            | Generate configured Lua-dissectors.<br>Successfully generate a configured Lua-dissector.<br>The administrator wants to generate a Lua-dissector from a header<br>file with an associated configuration file.                                     |  |
| Preconditions                                               | 1. The administrator has the utility and its dependent libraries in-<br>stalled.<br>2. The administrator has the header and configuration pair, which<br>the Lua-dissector shall be made from.                                                   |  |
| Postconditions                                              | The utility outputs the generated Lua-dissector to a default- or given<br>output location.                                                                                                    |  |
| Flow of Events                                              | $1_{-}$<br>The Administrator feeds the utility with the header- and<br>configuration-file<br>2. The utility generates a Lua-dissector based on the input.<br>3. The utility outputs the Lua-dissector to a default- or given output<br>location. |  |
| Exceptions                                                  | 1. The header and/or configuration file might not be of correct syn-<br>tax.<br>2. The utility's dependencies might not be covered, resulting in a<br>crash of the utility.                                                                      |  |

Table 5.10: Generate Configured Lua Dissectors Textual Use Case

|                                                                             | Generate batch of<br>Lua-dissectors<br>Administrator                                                                                                    |
|-----------------------------------------------------------------------------|----------------------------------------------------------------------------------------------------|
| Element                                                                     | Description                                                                                                    |
| Use case name<br>Goal<br>Summary<br>Preconditions<br><b>Post conditions</b> | Generate batch of Lua-dissectors.<br>Successfully create multiple Lua-dissectors.<br>administrator wants to process multiple<br>The<br>header-<br>and<br>configuration-file pairs in one run of the utility.<br>The administrator knows the locations of all the files to parse.<br>The utility outputs the generated Lua-dissectors to a default- or given |
|                                                                             | output location.                                                                                                    |
| Flow of Events                                                              | The administrator feeds the utility with the header- and<br>1.<br>configuration-files.<br>2. The utility generates Lua-dissectors for all the input headers.<br>3. The utility outputs the Lua-dissectors to a default- or given output<br>location.                                                                                                    |
| Exceptions                                                                  | 1. A header or configuration file might not be of correct syntax,<br>which will make the utility skip that actual file and proceed with the<br>rest of the files in the batch.<br>2. The utility's dependencies might not be covered, resulting in a<br>crash of the utility.                                                                               |

<span id="page-69-0"></span>Table 5.11: Generate Batch of Lua Dissectors Textual Use Case

Table 5.12: User Story Template

<span id="page-69-1"></span>

| Header       | Value                                                     |
|--------------|-----------------------------------------------------------|
| ΙD           | ID for the user stories, written like USxx.               |
| Requirements | The requirement that the user story describes.            |
| What         | Description of what the user want to achieve.             |
| How          | Description of how the requirement should be implemented. |
| Result       | What the result is after the implementation.              |

# <span id="page-70-0"></span>5.6 Product Backlog

The complete product backlog can be seen in [Table 5.13.](#page-71-0) The listed actual work hours does not reflect the total hours used on each requirement. Any xes, improvements or refactoring done in a later sprint is not included. Testing and user documentation is also not considered.

Optional requirements which we did not implement are listed in [Ta](#page-72-0)[ble 5.14.](#page-72-0) These optional requirements are described in [section 12.2.](#page-186-0)

<span id="page-71-0"></span>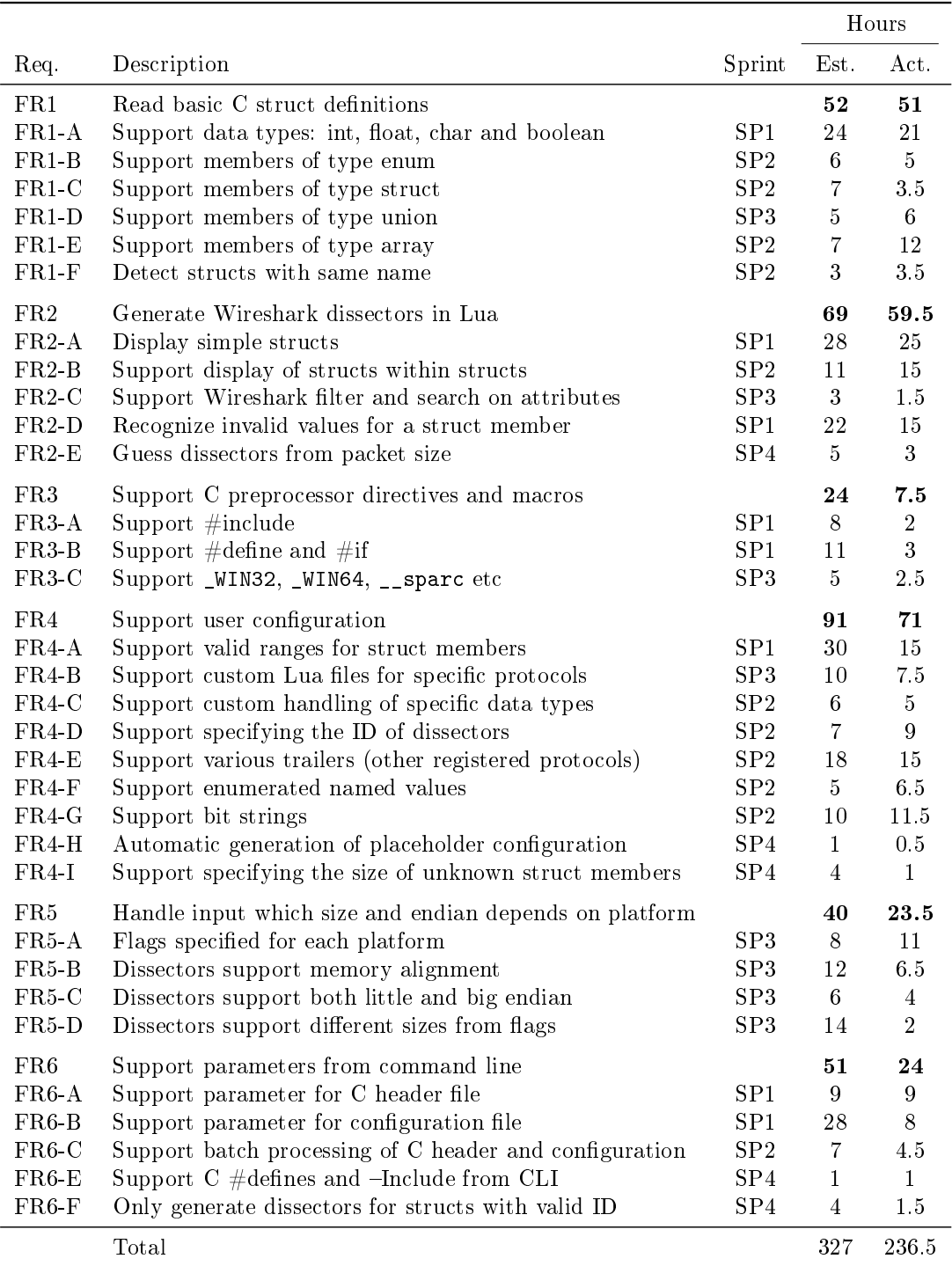

# Table 5.13: Product Backlog
| Req.    | Description                                               | Est. Hours |
|---------|-----------------------------------------------------------|------------|
| $FR2-F$ | Display if struct member contains uninitialized memory    | 8          |
| $FR6-D$ | Do not regenerate dissectors across multiple runs         | 2          |
| FR7-A   | Find struct descriptions from Doxygen comments            | 20         |
| FR7-B   | Find configuration of $\#$ define enums from header files | 20         |
|         | Total                                                     | 50         |

Table 5.14: Optional Requirements Estimates

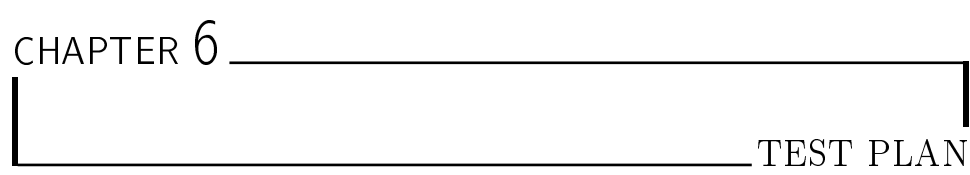

This chapter presents the test plan for our solution. The test plan is based on the standards set by the IEEE829-1998 standard for software testing [\[14\]](#page-202-0), but with a few changes to better fit with our project. The purpose of this plan is to have a structured way of performing tests, as well as providing the developers with a list of specific component-behaviors. The tests will be based on functional as well as non-functional requirements, deterring architectural drift and enforcing our design plans for the system.

## 6.1 Methods for Testing

Regarding software testing, we have two different types of tests available, namely Black box and white box tests. This section is dedicated to the discussion of these two testing methodologies.

## 6.1.1 White Box Testing

White box testing is a method of software testing where you test internal structures or modules of an application, as opposed to its functions. White box testing requires the tester to have an internal perspective of the system, as well as sufficient programming skills. As the [utility](#page-209-0) was required to be able to function with a variety of different input, as well as being used as a debugging tool itself, we chose to have every developer on the team write unit tests for their own code, and then have someone else on the team do the testing of their code in order to ensure correctness. Also, in order to get a proper overview over what and how many parts of the system that are covered by unit tests, the team decided to use a tool for measuring code coverage.

#### Attest

As a tool for creating white box unit tests, the team decided to use the Attest testing framework for python code. To create unit tests using Attest, you start off by importing Tests, assert hook and optionally contexts from attest. You then create a variable and initialize it to an instance of Tests, which is the variable that will contain list functions that each constitutes one test that is to be run. To feed your test instance with functions for testing you then have to mark these functions with a decorator and feed it the .tests function of the Tests instance. After creating a unit test in this fashion you can run all of your unit tests through Attest from the command line by typing "python -m attest". This runs all of your unit tests through Attest and returns a message telling the user how many assertions failed, as well as what input made them fail. For more information read the user documentation of Attest.

#### Coverage

As a tool for calculating code coverage the team decided to use Coverage, which is a tool for measuring code coverage in python projects. In order to run Coverage from the command line with the tests for this utility, you would have to first navigate to the folder where you installed CSjark, before typing "Coverage run -m attest". This generates a file that will be used to Coverage for generating a html table displaying the coverage. In order to create this html table you would then have to type "coverage html", which generates a folder named htmlcov. This htmlcov folder again contains a file named index.html that contains a html table describing which parts of the system underwent testing and their code coverage.

#### 6.1.2 Black Box Testing

Black box testing is a method of software testing where you test the functionality of a system, as opposed to its internal structures. Black box testing does in general not require the tester to have any intimate knowledge about the system or any of the programming logic that went into making it. Black box test cases are built around the specifications and requirements of a system, for example its functional, and in some cases, non-functional requirements. The team decided to use black box testing for both the functional and non-functional requirements of the [utility,](#page-209-0) as the customer had already expressed thoughts on extending and understanding the non-functional parts of the [utility](#page-209-0) themselves.

## 6.2 Non-Functional Requirements

As evaluating the non-functional requirements of a system through its source code is very difficult, it was decided that we should create test cases for them the same way we created black box test cases. Some of these tests would also require the team to have more manpower or resources than what can be expected by a group of students. It was therefore also decided that we would ask the customer for help regarding the testing of some of the nonfunctional requirements. These test cases would then be designed according to the wishes of the customer and what resources they were able to supply us with.

## 6.3 Templates for Testing

[Table 6.1](#page-75-0) , [Table 6.2](#page-76-0) and [Table 6.3](#page-76-1) are templates we will be using for testing purposes.

In order to standardize the testing process, the team decided on making templates for both the test cases themselves and for reporting their results. The ones responsible for testing were given the task of not only creating and running the test cases themselves, but also adhering to the standards set in this document.

[Table 6.1](#page-75-0) shows the template for each test case. All of the test cases written for the [utility](#page-209-0) will be in this format, and executed according to this document.

<span id="page-75-0"></span>[Table 6.2](#page-76-0) shows the template for reporting the result of each test case. [Table 6.3](#page-76-1) shows the template for reporting code coverage.

| Header          | Description                                                    |
|-----------------|----------------------------------------------------------------|
| Description     | Description of requirement                                     |
| <b>Tester</b>   | Team member responsible for the test                           |
| Prerequisites   | Conditions that needs to be fulfilled before starting the test |
| Feature         | Feature to test                                                |
| Execution       | Steps to be executed in the test                               |
| Expected result | The expected output of the test                                |

Table 6.1: Test Case Template

## 6.4 Test Criteria

An item will be considered to have passed a test if the actual result from the test matches the expected result from the test. An item will be considered to have failed the test if the output varies from the expected result. If there are

Table 6.2: Test Report Template

<span id="page-76-0"></span>

| Header        | Description                                                               |
|---------------|---------------------------------------------------------------------------|
| Test ID       | ID for the given test                                                     |
| Description   | Description of requirement                                                |
| <b>Tester</b> | Team member responsible for the test                                      |
| Date          | The date the testing took place                                           |
| Result        | The success or failure of the test, and a comment on the result if needed |

Table 6.3: Code Coverage Report Template

<span id="page-76-1"></span>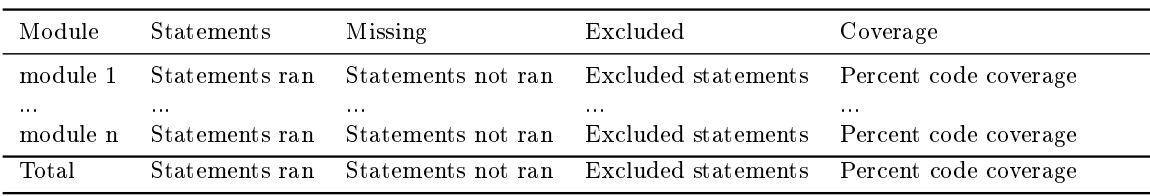

any specifics as to why the test passed/failed, which needs to be discussed, they will be listed as a comment to the result

## 6.5 Testing Responsibilities

Each team member is responsible for writing their own unit tests, while the test leader is responsible for the quality of the test plan and the tests. The tests will mainly not be executed by the same developers who wrote the code that is to undergo testing, but by others in the testing team with as little ownership of the code as possible.

#### 6.5.1 Testing Routines

In each sprint we decided that the unit tests would be run continuously throughout the sprints in order to make sure that no new functionality broke any of the earlier code. As the test cases depended somewhat on having completed most of the functionalities for a sprint, as well as requiring a lot of manually generated testing data, it was decided that they would be run towards the end of the sprint. The test results would then be presented a few days before the sprint evaluation, giving the developers some time to fix any bugs discovered by the test cases.

## 6.6 Changelog

#### 6.6.1 Sprint 1

During sprint 1, it became apparent that the customer would not be able to supply the team with any real traffic data to use for testing. The testing team therefore decided to use a hex-editor to generate their own data [packets](#page-208-0) with the [C-](#page-206-0)[structs](#page-209-1) that would be used for testing the [utility.](#page-209-0) This is done by manually writing the hex values for the individual bytes in a pcap [packet,](#page-208-0) where the first byte indicates the version number, the second byte indicates the flag value of the [packet](#page-208-0) and where the third and fourth byte indicates the message ID. The rest of the bytes in the [packet](#page-208-0) then contain the [member](#page-208-1) values of whatever [struct](#page-209-1) was associated with the [packet'](#page-208-0)s message ID.

During the sprint, it also became apparent that [Wireshark](#page-210-0) would be able to provide the developers and testers with feedback on syntax and user errors on both the [dissectors](#page-207-0) created by the [utility,](#page-209-0) as well as the traffic used for testing. This is done by [Wireshark](#page-210-0) crashing and/or providing the team with error messages related to the code in which the [dissector](#page-207-0) is faulty. There will also be displayed a warning or error message with the generated trafficdata if there are any faults with them. The team was therefore able to use [Wireshark](#page-210-0) in assisting them in creating correct code early on before writing unit tests.

#### 6.6.2 Sprint 2

As of sprint 2, it was decided that the team should use an automated tool for calculating code coverage. Code coverage is a measure describing the actual amount of, and which code that undergoes unit testing. As code coverage inspects code directly, it is considered a form of white box testing. In this project it will be used to ensure that an as big part as possible of the system actually undergoes testing, and that the unit tests associated with the different modules of the [utility](#page-209-0) actually tests what they are supposed to. It was also added as a goal to have at least 80% code coverage at the end of the project, where the testers and developers would aim to increase the amount of code coverage from each previous sprint.

#### 6.6.3 Sprint 3

During sprint 3, it was suggested that the team should make a [C](#page-206-0) program that returns [hex dumps.](#page-208-2) The [hex dumps](#page-208-2) are used for producing traffic to test the [utility](#page-209-0) with. It was therefore decided that the team would create such a program to generate data for the bigger and more complex [C-](#page-206-0)[header](#page-207-1) files. These [header](#page-207-1) files could have a dozen of [struct](#page-209-1)[-members](#page-208-1) of various types. As it would be tedious to have to manually write down the hex values of each [struct](#page-209-1) [member,](#page-208-1) creating this small program would reduce the time for generating test traffic.

# CHAPTER 7

## ARCHITECTURAL DESCRIPTION

This chapter introduces the final architectural documents for the project. The initial architecture with its change log can be found in the appendix [D.](#page-234-0)

The team followed the definition of software architecture defined by Len Bass, Paul Clements and Rick Kazman: The software architecture of a program or computing system is the structure of structures of the system, which comprise software elements, the externally visible properties of those elements, and the relationships between them."  $[9, p.3]$  $[9, p.3]$ 

The purpose of this document is to describe our architecture in a structured way so that it can be used, not only by the team, but also as an aid for other stakeholders who are trying to understand the system.

## 7.1 Architectural Drivers

This section is dedicated to the discussion of the architectural drivers that were discovered during the project. The team chose Modifiability and Testability as quality attributes, but it later on became apparent that some care should also be taken considering Performance.

The reason for choosing Modifiability was that the development team would be unable to update or maintain the [utility](#page-209-0) after completing this project. The code would also be distributed under a GPL that allows other developers to continue working on the utility and use it for their own applications in the future. It was therefore important that the code would be easy to understand, well documented and easy to modify. Not only will this promote the further development of the utility, but it would also make it easier for the customer to use and modify for their own purposes.

Testability would also be an important quality attribute as the [utility](#page-209-0) was to be used by the customer for debugging purposes. It was therefore be very important that the utility it self contained as few bugs as possible so that the customer could be sure that the output given by the utility would be able to help them in analyzing and debugging. The developers of this project were also unable to test any given [dissectors](#page-207-0) in a real environment, which made it even more necessary for the developers to do extensive testing of the utility's functionality. This was to ensure that the final product works properly even without the developers having had taken a good look on the data the utility will have to process after going public.

Performance became somewhat of an issue for the utility during the project as it became apparent that the customer would have to run the utility on several thousand header files at once. It would therefore be important for the utility to be able to run through all of the customer's header files in a reasonable amount of time, which in this case would be that the utility should be able to run through several thousand header files over one night of being run in batch mode.

#### 7.1.1 Testability Tactics

The goal of using testability tactics was making it easier to test the system after finishing any given sprint, as well as generally raising the quality of the tests and the amount of coverage the tests give the system.

#### Specialize Access Routes/Interfaces

Using a specialized testing interface makes it possible to specify values for a component independently from its normal execution. This will in turn make it possible to test parts of an unfinished module as well as making it easier to get a clear overview over what data is flowing through individual parts of the system. This is important for this project as the [utility](#page-209-0) must be able to run in a different environment than what the developers have access to. The testers must therefore be able to create input for each individual component of the system in order to ensure that it will work correctly with all kinds of input.

We incorporated the use of this tactic by using the Attest testing framework when creating unit tests. By using attest we were able to create instances of and test parts and modules of the system independently with the exact input we wanted without having to run the entire utility.

#### Code Coverage

By using a framework to see which parts and how much of the code is actually being run during the unit tests, it becomes easier to improve the quality of the unit tests. It could also be used as a checklist to see if the ones creating the unit tests have implemented some functionality that is currently not being tested.

We incorporated the use of this tactic by using the Coverage tool for python. By using Coverage we were able to measure the code coverage of the unit tests by having Coverage create a HTML table that showed which parts and percentage of the system actually underwent testing.

## 7.1.2 Modifiability Tactics

The goal of using modifiability tactics were to make it easer to extend and modify the software during development as well as after completing the product.

#### Anticipate Expected Changes

By trying to anticipate expected changes it is possible to make it easier for modules to be extended with new functionality later. It also makes it easier for the developers to anticipate the different ranges of input the modules are able to process. This was important for this project as it was being developed incrementally, with new functionality and code added every sprint.

This was handled in this project by first identifying all of the functionality that the utility would need in order to be considered a finished product. Then we had some discussions about what should be included in each following sprint, where it was also discussed in minor detail how the work items were to be implemented. This made it easier for the developers to figure out which changes might have to be done further down the line so that they could prepare their code beforehand.

#### Generalizing Modules

Generalizing the modules of a system makes it possible to reuse older modules when doing modifications to the system. The more general a module, the more likely it is that a needed change to the system can be implemented by just adjusting the input to the system, rather than having to modify existing or creating new modules.

This was implemented mostly by using inheritance where we reused a lot of the functionality in a class when making new classes that needed similar functionality.

#### Restrict Communication Paths

By restricting the number of modules that are able to collect data from a specific module, the less dependent the entire system becomes of that specific module. This makes it easier to swap out existing modules with new ones without having to make many widespread changes to the entire system. This is important for this project as the source code could change drastically after discovering new requirements in later sprints. By having a loose coupling we will minimize the amount of code that has to be rewritten after every sprint.

We followed this tactic by using code inspection. If we discovered during a sprint that the coupling between the modules were becoming too tight, it was decided to refactor some of the code early on in order to save time by not having to do any major refactoring later on.

#### Using Configuration Files

By using configuration files, it is possible to change the behaviour of the system without having to do any changes to its code. It is very important that this system uses configuration files as this was a requirement from the customer, as well as making it a lot more flexible for the end user.

In order to implement this in the project it was decided that we would use the YAML format for writing and parsing configuration files. These configuration files would then make it possible for the users of the utility to make several alterations to how data should be displayed in Wireshark as well as having their own custom LUA code that would get run inside of the generated dissectors.

### 7.1.3 Business Requirements

The following business requirements encompass the most important needs of the customer.

- The [utility](#page-209-0) must be delivered on time as it is not possible for the developers to continue the development after the deadline
- The utility should be able to create dissectors for the C-structs in header files used by Thales
- The utility should be able to create dissectors that run on all of the platforms used by Thales and their customers
- Developers at Thales should be able to use [Wireshark](#page-210-0) with the generated dissectors to display the values in C-structs passed through the system.

#### 7.1.4 Design Goals

To help guide the design and the implementation we tried to follow these goals and guidelines:

 Smart data structures and dumb code works better than the other way around [\[15\]](#page-202-1)!

- Clear and clean separation of the front-end and the back-end so in the future other parsers can be used to generate [dissectors.](#page-207-0)
- Try to be pythonic, follow PEP8<sup> $1$ </sup> and PEP[2](#page-83-1)0<sup>2</sup>.
- Now is better than never. Don't be afraid to write stupid or ugly code, we can always fix it later.
- $\bullet$  The first version is never perfect, so don't wait until its perfect before you commit. Commit often!

## 7.2 Architectural Patterns

This section presents the different architectural patterns used in the [utility](#page-209-0)

### 7.2.1 Pipe and Filter

The pipe and filter architectural pattern consists of a stream of data that in turn is processed sequentially by several filters. This is done in such a fashion that the output of one filter becomes the input of the other. It is a very flexible, yet robust way of processing data, with support for adding more filters if needed for future applications and processes. As the [utility](#page-209-0) will only work on one piece of data that gradually changes, and is then converted into [Lua-](#page-208-3)code at the end, this seemed like a good and structured way of processing data early on, while still being able to add new functionality further down the line.

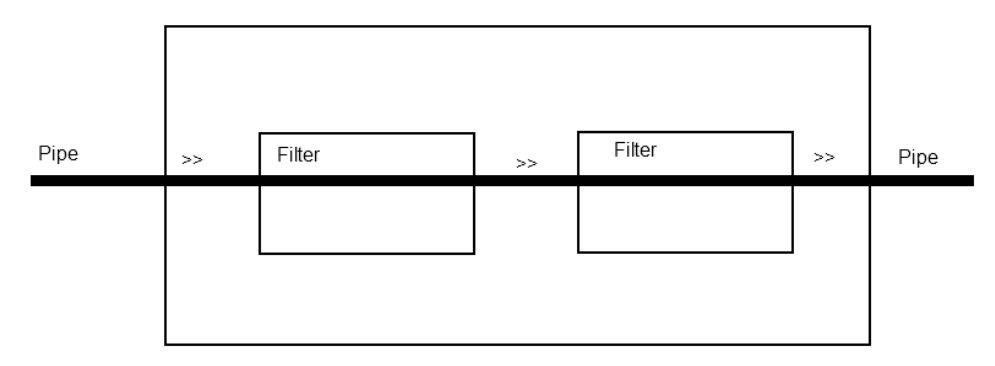

Figure 7.1: Pipe and Filter Pattern

<span id="page-83-1"></span><span id="page-83-0"></span> $\rm ^1S$ tyle Guide for  $\rm Pvthon$  Code: <http://www.python.org/dev/peps/pep-0008/>  $^{2}$ The Zen of Python <http://www.python.org/dev/peps/pep-0020/>

## 7.2.2 Layered Architectural Pattern

The layered architectural pattern is a pattern that involves grouping several different classes that all share the same dependencies. This grouping of classes is called a layer, and the layers are structured so that the classes inside each layer only depend on the classes of their own layer level, or inside an underlaying one. Structuring the code in this way helps delegating responsibilities to different parts of the system in a logical way, making the code easier to understand and easier to navigate through.

[Figure D.5](#page-242-0) shows how the layered architectural pattern is used in the [utility](#page-209-0)

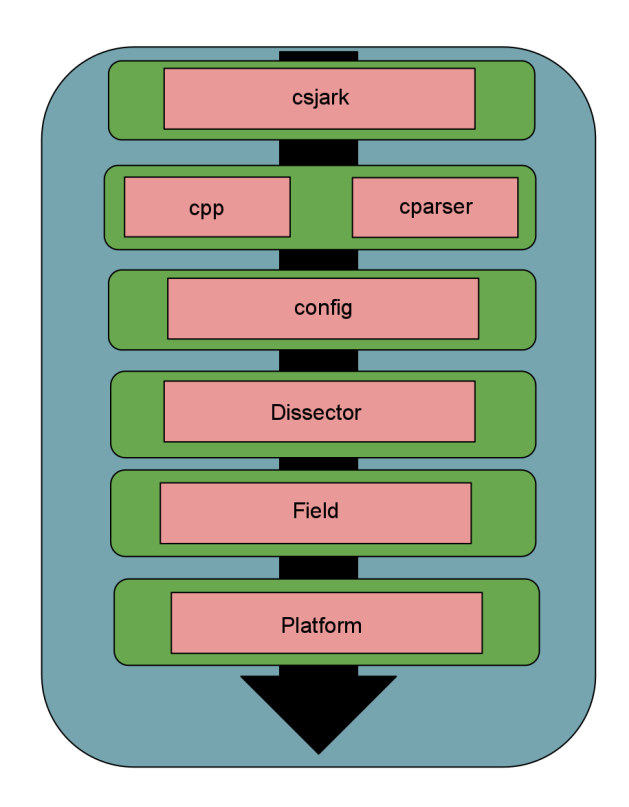

Figure 7.2: Layered Architectural Pattern in the [Utility](#page-209-0)

## 7.3 Architectural Views

This section describes three different views the team used for this project: A logical view, process view and a deployment view.

#### 7.3.1 Logical View

This view shown in [Figure D.2.](#page-238-0) Command line takes the arguments for [header](#page-207-1) file and configuration file as a string. The arguments are parsed in the command line [parser.](#page-208-4) Header file is sent to "[C](#page-206-0) [preprocessor](#page-209-2)  $\&$  [C](#page-206-0) [parser](#page-208-4)", the [C](#page-206-0) [header](#page-207-1) file is loaded and parsed by the [C](#page-206-0) [parser,](#page-208-4) which generates a parsing tree. Command line also call Configuration, which load the configuration file. The configuration will parse the configuration file and create configuration rules. The [Lua](#page-208-3) [script](#page-209-3) generator will generate a [Lua](#page-208-3) [script](#page-209-3) from the parsing tree and the config rules.

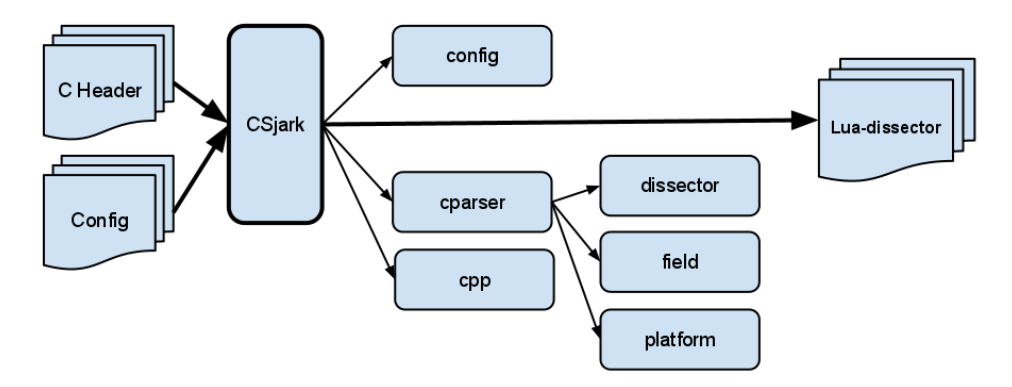

Figure 7.3: Overall Architecture

#### 7.3.2 Process View

[Figure D.3](#page-239-0) shows the process view for our [utility.](#page-209-0) Csjark takes [header](#page-207-1) and config files as input and then uses the config and cparser to parse the files. CSjark then uses the cparser to find the [structs](#page-209-1) in the [header](#page-207-1) file and then creates [dissectors](#page-207-0) for them. These dissectors are then written to a file and CSjark then reports to the user by sending a message to the command line.

#### 7.3.3 Deployment View

[Figure D.4](#page-239-1) shows the deployment diagram for this project. CSjark takes [header-](#page-207-1)files and config-files as input, and generates [Lua](#page-208-3) [dissectors.](#page-207-0) All these [dissectors](#page-207-0) are added as plugins to [Wireshark,](#page-210-0) extending the functionality. [Wireshark](#page-210-0) will capture the data packet when Process A send data to Process B, the [Lua](#page-208-3) [dissectors](#page-207-0) is used to display these data packets correctly.

## 7.4 Architectural Rationale

The team decided to use the pipe and filter pattern as the architects felt that it was one of the only architectural patterns that would benefit the [utility,](#page-209-0)

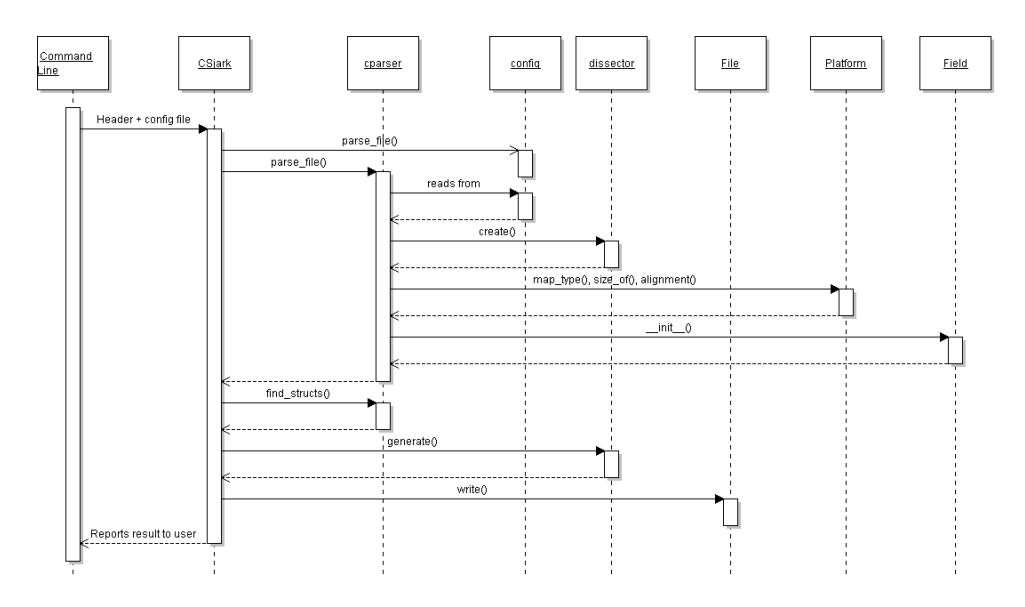

Figure 7.4: Data Flow During Regular Execution

without having to make it needlessly complex. The [utility](#page-209-0) was supposed to take [header](#page-207-1) files as input and then process the data from them several times, until the end result was a list of [structs](#page-209-1) and [members](#page-208-1) that could be used to make [dissectors](#page-207-0) for [Wireshark.](#page-210-0) This seemed like an excellent application to use the pipe and filter pattern with, as it would then be easy to add new filters to the [header](#page-207-1) file for future increments of the development cycle without having to rewrite what had already been implemented in previous sprints.

The team also decided to use the layered architectural pattern as the code of the utility would have to stay logical and well structured through the entire project if we wanted the future development of the utility to go more

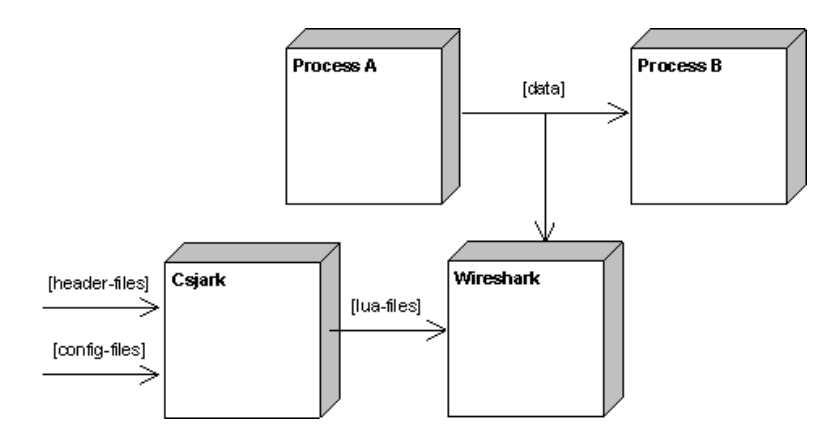

Figure 7.5: Deployment View

smoothly. By dividing the entire utility into several modules and designate layers between them, it became easier to decide which functionality would go where in the code, which could save the different developers some grief. It would also make the code easier to inspect by whomever that wishes to understand the code, and more specifically how the utility works.

For the views, the team decided to use a logical view, process view and deployment view. These views were chosen because the architects of the [utility](#page-209-0) felt that these views alone could represent the system sufficiently, without creating too much overhead for the readers of the document. The logical view supplies the reader with a more in depth view of what the system is comprised of, which is useful for developers who need to figure out the workings of the system. The process view also seemed important for the developers and the testers of the [utility,](#page-209-0) as it provides the reader with a more proper overview of the data flow in the system. This makes it easier and more clear to see which modules are run when, and to see which external calls dictate the modules' behaviour. Lastly, a deployment view was chosen to make it more clear for the reader of the document what the [utility](#page-209-0) really produces as output and what other external applications it has to cooperate with.

Part II Sprints

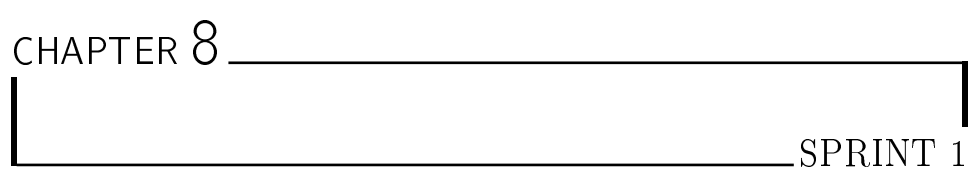

In this chapter the first sprint is detailed. In [section 8.1,](#page-89-0) the planning of the first sprint is explained, the design of sprint 1 is covered in section  $8.2$ . In [section 8.3,](#page-98-0) the features implemented in this sprint is described, and [section 8.4](#page-101-0) consists of the results from the tests. The feedback the team has got from the customer during the sprint is listed in [section 8.5,](#page-103-0) and the evaluation of the first sprint is covered in [section 8.6.](#page-103-1)

## <span id="page-89-0"></span>8.1 Sprint Planning

The first sprint was started with a sprint planning meeting September 14th. The team is planning to implement basic and fundamental parts of the [util](#page-209-0)[ity.](#page-209-0) The most basic functionality was chosen from the product backlog, in order to end up with a utility that can generate simple [Lua](#page-208-3) [dissectors](#page-207-0) by the end of the sprint. This is important so we can see that we understood the project, and that the chosen [preprocessor](#page-209-2) and [parser](#page-208-4) is suitable for the utility.

## 8.1.1 Duration

Sprint 1 started September 14th, and lasted until September 27th. To avoid misunderstandings between our developers and the customer, we will have weekly meetings to show what we have accomplished and discuss further development.

## 8.1.2 Sprint Goal

The overall goal of the first sprint is to create a preliminary design and implement the core of the application. It will be possible to run it to generate [Lua](#page-208-3) [dissectors,](#page-207-0) which can be used by [Wireshark](#page-210-0) users. The first version will contain only the basic [dissector](#page-207-0) generating features, for example, parsing [C](#page-206-0) [structs](#page-209-1) with basic data types as [members.](#page-208-1) Also, some of the preprocessing capabilities will be implemented, such as handling  $\#$ include directives. Basic support for configuration will be added.

## 8.1.3 Back Log

In the first sprint we will implement eight requirements. These are listed in [Table 8.1.](#page-91-0) The time table for the sprint can be seen in [Table 8.2.](#page-92-0)

## <span id="page-90-0"></span>8.2 System Design

This section introduces the the preliminary overall design, and the system design after the first sprint. In section  $8.3$ , we describe how our implementation works and is to be used.

### 8.2.1 Preliminary Design

The following is a description of the preliminary design we had for our [util](#page-209-0)[ity.](#page-209-0) We split our program into several parts, described in the following paragraphs. Their relationship is shown in [Figure 8.1.](#page-90-1)

<span id="page-90-1"></span>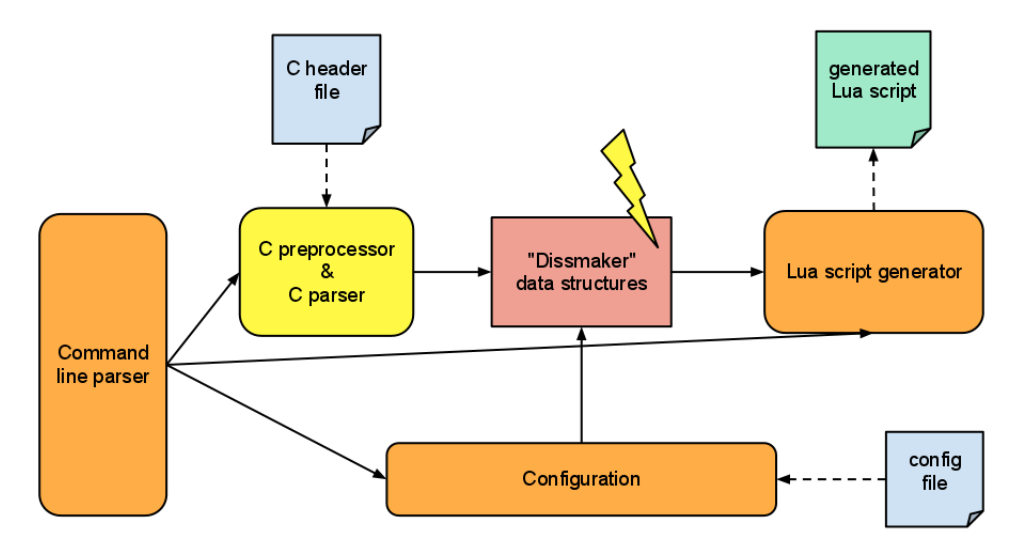

Figure 8.1: Overall Design

Command line interface The command line interface is where the user inputs which [header](#page-207-1) files and configuration files he wants the [utility](#page-209-0) to use. This module needs to ask the configuration to parse config files, and then ask

<span id="page-91-0"></span>

| Est.<br>Act.<br>User story<br>Req. and Description<br>FR6-A: Command line shall support parameter for C<br>9<br>$\rm{US}07$<br>9<br>header file<br>$\overline{2}$<br>5<br>Implementation<br>1<br>$\mathbf{1}$<br>Design<br>$\overline{2}$<br>$\overline{2}$<br>Testing<br>Documentation<br>$\overline{4}$<br>1<br>US01<br>24<br>21<br>FR1-A: Support basic data types: int, float, char, boolean<br>8<br>13<br>Implementation<br>Design<br>$\overline{4}$<br>$\overline{4}$<br>8<br>$\overline{4}$<br>Testing<br>$\overline{4}$<br>Documentation<br>$\Omega$<br>US02<br>28<br>25<br>FR2-A: The dissector shall be able to display simple structs<br>8<br>17<br>Implementation<br>$\overline{4}$<br>$\mathbf{1}$<br>Design<br>8<br>6<br>Testing<br>8<br>1<br>Documentation<br>$\mathbf{2}$<br>US04<br>FR3-A: The utility shall support $\#$ include<br>8<br>$\overline{2}$<br>Implementation<br>0<br>$\overline{2}$<br>$\mathbf{1}$<br>Design<br>$\overline{2}$<br>Testing<br>1<br>$\overline{2}$<br>$\Omega$<br>Documentation<br>US05<br>11<br>8<br>FR3-B: Recognize invalid values for a struct member<br>11<br>8<br>Implementation<br>US08<br>FR6-B: Command line shall support paramter for configu-<br>28<br>8<br>ration file<br>8<br>Implementation<br>4<br>$\overline{2}$<br>Design<br>8<br>Testing<br>$\overline{2}$<br>8<br>$\boldsymbol{0}$<br>Documentation<br>4<br>US06<br>FR4-A: Support valid ranges for struct members<br>30<br>15<br>8<br>Implementation<br>8<br>3<br>Design<br>6<br>8<br>3<br>Testing<br>Documentation<br>8<br>1<br>US <sub>03</sub><br>FR2 D: Recognize invalid values for a struct member<br>22<br>15<br>9<br>Implementation<br>6<br>$\overline{4}$<br>Design<br>4<br>8<br>$\overline{2}$<br>Testing<br>4<br>$\theta$<br>Documentation<br>108<br>95<br>Total: |  | Hours |
|----------------------------------------------------------------------------------------------------|--|-------|
|                                                                                                    |  |       |
|                                                                                                    |  |       |
|                                                                                                    |  |       |
|                                                                                                    |  |       |
|                                                                                                    |  |       |
|                                                                                                    |  |       |
|                                                                                                    |  |       |
|                                                                                                    |  |       |
|                                                                                                    |  |       |
|                                                                                                    |  |       |
|                                                                                                    |  |       |
|                                                                                                    |  |       |
|                                                                                                    |  |       |
|                                                                                                    |  |       |
|                                                                                                    |  |       |
|                                                                                                    |  |       |
|                                                                                                    |  |       |
|                                                                                                    |  |       |
|                                                                                                    |  |       |
|                                                                                                    |  |       |
|                                                                                                    |  |       |
|                                                                                                    |  |       |
|                                                                                                    |  |       |
|                                                                                                    |  |       |
|                                                                                                    |  |       |
|                                                                                                    |  |       |
|                                                                                                    |  |       |
|                                                                                                    |  |       |
|                                                                                                    |  |       |
|                                                                                                    |  |       |
|                                                                                                    |  |       |
|                                                                                                    |  |       |
|                                                                                                    |  |       |
|                                                                                                    |  |       |
|                                                                                                    |  |       |
|                                                                                                    |  |       |
|                                                                                                    |  |       |

Table 8.1: Sprint 1 Requirements

the parser to parse [C](#page-206-0) files. It should finally ask the Lua script generator to create [Wireshark](#page-210-0) [dissectors](#page-207-0) for the given [header](#page-207-1) files. The [Command Line](#page-204-0)

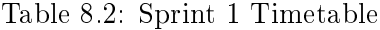

<span id="page-92-0"></span>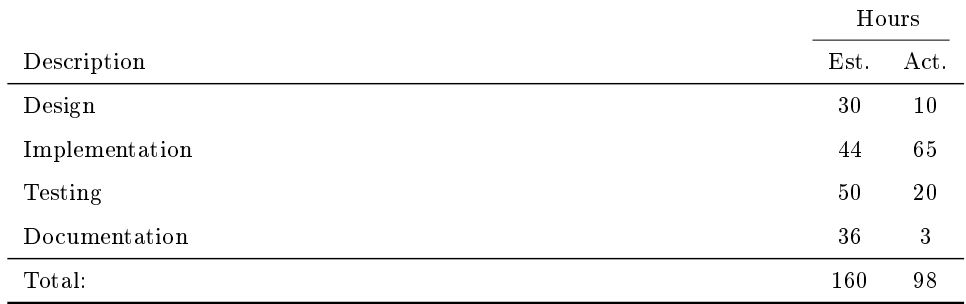

[Interface \(CLI\)](#page-204-0) should be able to accept some additional arguments like verbose, debug, nocpp and output options. The argument verbose should print out detailed information, debug should print out debugging information, and nocpp should disable the [C](#page-206-0) [preprocessor.](#page-209-2) If the [CLI](#page-204-0) is provided with invalid arguments, it should print a message explaining the correct usage. If the program ran as expected it should output a message informing the user of the success.

**Configuration** The configuration should parse the configuration files given to the command line interface, and from this information modify the data structures generated by the parser.

**Parser** The most important part of the utility is the [parser,](#page-208-4) it should be able to parse [C](#page-206-0) files and look for [struct](#page-209-1) definitions. The struct definitions will be put into a data structure that the Lua script generator will use when creating the [dissectors.](#page-207-0) The parser should use [pycparser](#page-209-4) and [PLY](#page-205-0) [libraries](#page-208-6) for parsing of [C](#page-206-0) files. It should accept C [header](#page-207-1) files and create an [abstract syntax tree,](#page-206-3) which is traversed to find [struct](#page-209-1) definitions and their [members.](#page-208-1) The [struct](#page-209-1) definitions and [members](#page-208-1) are then filled into a suitable data structure.

Data structures The data structures should store the information the Lua script generator needs to generate [Wireshark](#page-210-0) [dissectors.](#page-207-0) It should have support for protocols and fields in [Wireshark.](#page-210-0) The data structures should be easily modifiable by the configuration.

Lua script generator This is the part of the system that generates the actual [Lua](#page-208-3) [dissectors.](#page-207-0) It should use the information in the data structures, from the parser and configuration, to create [Lua](#page-208-3) code that can dissect the [header](#page-207-1) files specified by the user.

#### 8.2.2 System Overview

Figure [8.2](#page-94-0) illustrates the current class diagram for our [utility](#page-209-0) after the end of the first sprint. The relationship between the modules can be seen in [Figure 8.3.](#page-95-0) The csjark module contains the main method of the [utility](#page-209-0) and is responsible for running the program. It is in this module we have implemented the functionality for the command line interface.

The [utility](#page-209-0) will typically start off by using cparser to parse the [C](#page-206-0) [header](#page-207-1) file given to the [utility](#page-209-0) as a command line argument. cparser will then use the config module to ensure that the parsing is done correctly after the configuration, and then generate protocols and fields to be used in the csiark module. The csjark module then generates a [Wireshark](#page-210-0) [dissector](#page-207-0) in [Lua](#page-208-3) code by going through the protocols and fields generated earlier by the cparser module.

In this sprint we added configuration support for ranges, this was done by adding a RangeRule class to the config module. This class specifies how range rules should be written in the configuration. In the [dissector](#page-207-0) module we created a RangeField class that interprets the rules and recognizes any invalid values when generating the [dissectors.](#page-207-0) The RangeField class inherits from the Field class.

#### Csjark

The utility's  $main()$  function is a part of the csiark module. The function will start parsing of CLI arguments, start parsing of the configuration files, and start generating dissectors by calling *createDissectors()*. When all structs have been generated, it will print the results to the user on the commandline interface.

The Cli class will hold all the parameters, and take the parameters from the command-line interface, it will parse the arguments and return lists for header and config.

#### Cparser

The Cparser module is used to parse the header files, and has three methods and a class. The preprocessing is done in parse  $file(), parse()$  is used to parse the file with pycparser library. To find a struct in the abstract syntax tree, the function  $find \; structures()$  is used.

StructVisitor is a class that goes through the abstract syntax tree, which the pycparser library generates. The class will handle all the declaration, and return a struct with the members.

<span id="page-94-0"></span>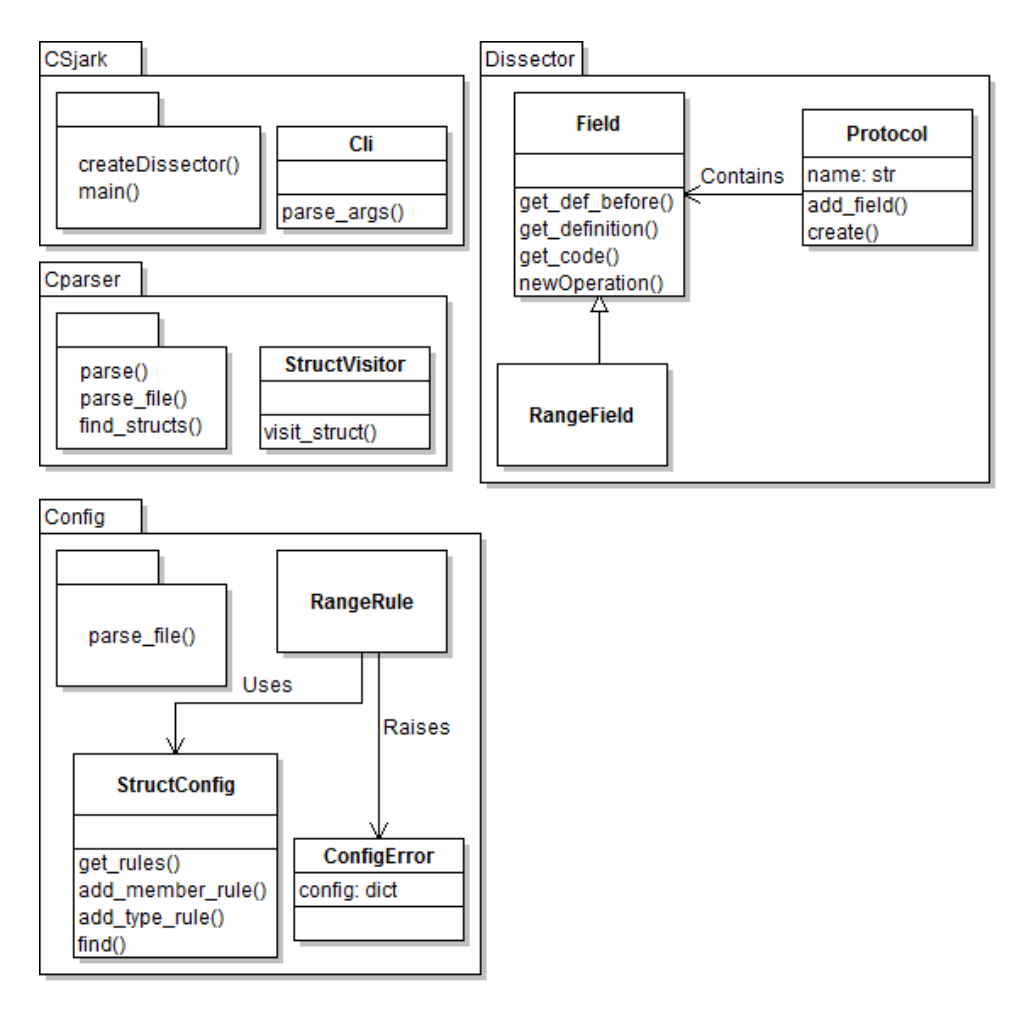

Figure 8.2: Sprint 1 Class Diagram

### Dissector

This module has three classes that generates the Lua dissector.

- Protocol: This class generates the Lua dissector from a [C](#page-206-0) struct. It will use Field class for each of the struct members.
- Field: Field is a class that generates code for each of the struct members. Field will be used to generate code for basic data types, and will be a superclass for other data types and for fields that are configured.
- RangeField: Is a subclass of Field. It is modified in order to generate a field that will give a warning for an invalid value in Wireshark.

<span id="page-95-0"></span>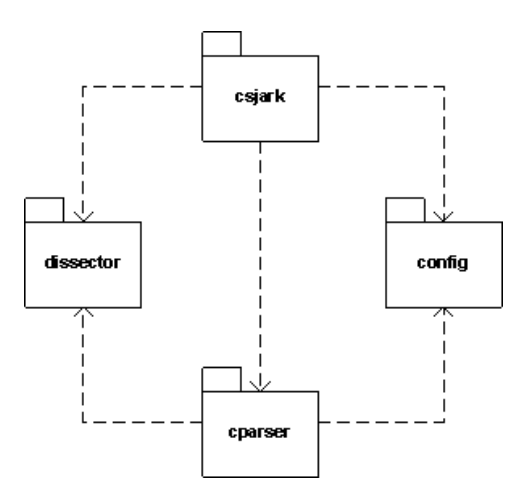

Figure 8.3: Sprint 1 Module Diagram

## Config

This module consist of three classes, and a method to parse all the configuration files.

- StructConfig: This is a class used to store configuration for the [C](#page-206-0) structs, and the configured members of the structs.
- RangeRule: This class is for range rules, stores information of minimum and maximum values, and the struct member.
- ConfigError: This class will raise an exception, if pyYAML is unable to parse the config file due to a error message.

#### <span id="page-95-1"></span>8.2.3 User Stories

This section lists the user stories for the first sprint. They are displayed in [Table 8.3](#page-96-0) and [Table 8.4.](#page-97-0) As we are developing a very technical [utility,](#page-209-0) we have written user stories with an implementation level of abstraction. These user stories represent how we intend to add the functionality of each requirement to the [utility.](#page-209-0) Each user story also contains information on how the modules of CSjark should interact with each other.

<span id="page-96-0"></span>

| Header       | Value                                                                                                    |
|--------------|----------------------------------------------------------------------------------------------------|
| ID           | US01                                                                                                    |
| Requirements | FR1-A: The utility should support the following basic data types: int, float, char and<br>boolean.                                                                                                    |
| What         | The administrator wants the utility to support structs with members of basic data types<br>in input files. These are the basic data types in C that we support: int, float, char and<br>boolean.                                                                                                    |
| How          | The C parser library, pycparser, provides this support for us. The input is fed to the<br>cparser module, which extracts the definitions from an abstract syntax tree generated<br>by the parser.                                                                                                    |
| Result       | The utility supports input with C structs with int, float, char and boolean members.                                                                                                    |
| ID           | $\mathbf{USO}\,2$                                                                                                    |
| Requirements | FR2-A: The utility shall be able to display simple structs.                                                                                                    |
| What         | The developer wants Wireshark to display simple structs.                                                                                                    |
| How          | The dissector module shall generate Lua dissectors for Protocols created by the cparser<br>module. The Lua dissectors shall use Wireshark's API to display structs with basic<br>members.                                                                                                    |
| Result       | Simple C structs can be dissected in Wireshark by our auto generated Lua dissectors.                                                                                                    |
| ID           | US03                                                                                                    |
| Requirements | FR2 D. Recognize invalid values for a struct member.                                                                                                    |
| What<br>How  | The developer wants Wireshark to give a warning if a struct contains invalid values.<br>The dissectors module will generate fields that will display warning in Wireshark when<br>the value is outside the configured range. Wireshark will change the background color<br>to yellow for fields with an invalid value, and give an error message. |
| Result       | The developer can see when a value is out of range.                                                                                                    |
| <b>ID</b>    | US04                                                                                                    |
| Requirements | FR3-A: The utility should support $\#$ include.                                                                                                    |
| What         | The administrator wants the utility to support the #include-statement inside a header<br>file.                                                                                                    |
| How          | The cparser module feeds the input into an external tool, the C preprocessor, which<br>supports #include-statements. It returns a C code file with all the included code from<br>the external files.                                                                                                    |
| Result       | The utility supports $\#$ include.                                                                                                    |
| ID           | US05                                                                                                    |
| Requirements | FR3-B: The utility should support $\#\text{define}$ and $\#\text{if}$ .                                                                                                    |
| What         | The administrator wants the utility to support $\#$ define- and $\#$ if-statement inside a                                                                                                    |
| How          | header file.<br>The cparser module feeds the input into an external tool, the C preprocessor, which<br>supports #define- and #if-statements. It returns a copy of the file with the statements<br>removed, and their actions performed.                                                                                                    |
| Result       | The utility supports $\#\text{define}$ and $\#\text{if}$ functionality.                                                                                                    |
|              |                                                                                                    |

Table 8.3: User Stories - Sprint 1 Part 1

## Table 8.4: User Stories - Sprint 1 Part 2

<span id="page-97-0"></span>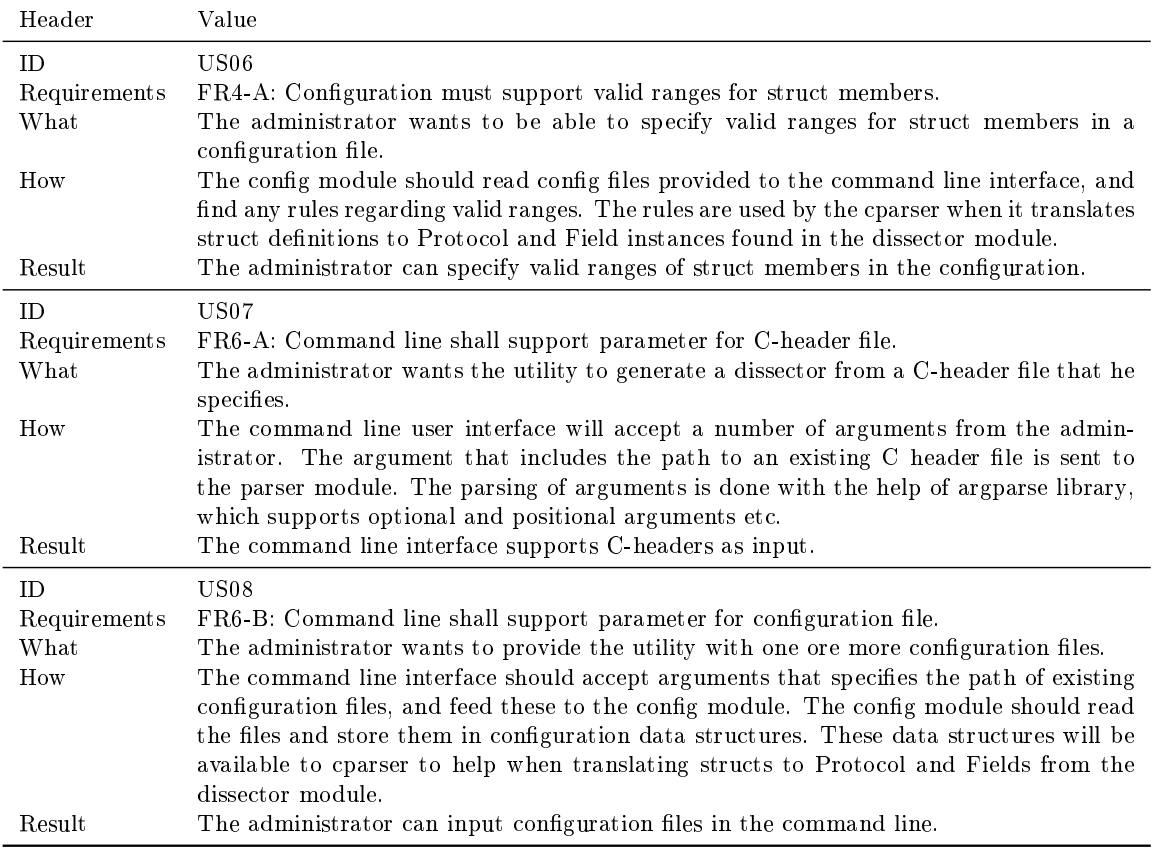

## <span id="page-98-0"></span>8.3 Implementation

In this sprint we have created a very naive implementation of the [utility.](#page-209-0) It supports the most basic types of [C](#page-206-0) [structs.](#page-209-1) In addition, the [utility](#page-209-0) supports some very basic configuration. The main reason for the naive implementation, was to find out that the [libraries](#page-208-6) that the team had chosen was suitable for the [utility,](#page-209-0) and that we had understood the task.

To get a better understanding of how the different requirements were implemented, look at the user stories for sprint 1 in [subsection 8.2.3.](#page-95-1)

#### 8.3.1 [CLI](#page-204-0) Support for Header File

The tool uses a command line interface. The user inputs a [C](#page-206-0) [header](#page-207-1) file to the command line, and the program outputs a [Wireshark](#page-210-0) [dissector](#page-207-0) written in [Lua.](#page-208-3) Below you can see a [Figure 8.5](#page-100-0) that illustrates how the program is run.

#### 8.3.2 Support Basic [C](#page-206-0) Data Types

In this first sprint the focus was to generate [dissectors](#page-207-0) from [structs](#page-209-1) with basic data types. These data types included [integers,](#page-208-7) floats, [char,](#page-207-3) [boolean](#page-206-2) and [arrays](#page-206-7) of [chars.](#page-207-3) All different types of [integers](#page-208-7) and floats were also implemented in the [utility,](#page-209-0) most of the functionality was included in the [pycparser](#page-209-4) [library,](#page-208-6) and sizes for the different data types was specified in the [utility.](#page-209-0)

#### 8.3.3 Display Simple Structs

The [dissectors](#page-207-0) that our [utility](#page-209-0) generates is used to display the [packets](#page-208-0) that are captured by Wireshark. [Figure 8.4](#page-99-0) shows an example of a [packet](#page-208-0) capture. The example include a [struct](#page-209-1) that is used to test different basic data types. for example, signed [char, char,](#page-207-3) short, [int,](#page-208-5) long int, float and [double.](#page-207-4)

#### 8.3.4 Support [#include](#page-206-1)

The [preprocessor](#page-209-2) in  $C$  is the first step of compilation. One of the most used [preprocessor](#page-209-2) directives is  $\#$ include, which include the content of a file in the compilation. Since the [utility](#page-209-0) reads [structs](#page-209-1) from [header-](#page-207-1)files, it is possible that [struct](#page-209-1) [member](#page-208-1) may have been defined in other [header-](#page-207-1)files, therefore  $\#$ include is a important part of the [utility.](#page-209-0) The [preprocessor](#page-209-2) in this [utility](#page-209-0) will replace the  $\#$ include-line with the content of the included file.

#### 8.3.5 Support  $\#$ define and  $\#$ if

These two [preprocessor](#page-209-2) directives are important for our [utility.](#page-209-0)  $\#\text{define}$  is used to define a [preprocessor](#page-209-2) macro that replaces a token with a sequence of

<span id="page-99-0"></span>

| 1 simple.pcap [Wireshark 1.7.0 (SVN Rev 39446 from /trunk)]                                                                          | $\mathbf{x}$<br>o<br>$\blacksquare$ |  |  |  |  |  |
|----------------------------------------------------------------------------------------------------|-------------------------------------|--|--|--|--|--|
| File Edit View Go Capture Analyze Statistics Telephony Tools Internals Help                                                          |                                     |  |  |  |  |  |
| 13.※ 2 4 1 2 4 * 4 7 1<br>$O\subset\mathbb{Q}$ or $O\subset\mathbb{Z}$<br>$\Box$<br>E.                                               | $\mathbf{p}$                        |  |  |  |  |  |
| Filter:<br>Expression Clear Apply Save<br>$\overline{\psi}$                                                                          |                                     |  |  |  |  |  |
| <b>Destination</b><br>No.<br><b>Time</b><br><b>Source</b><br>Protocol<br>Length Info                                                 |                                     |  |  |  |  |  |
| 1 0.000000<br>luastructs<br>89 Lua C Structs (Test for simple.h)                                                                     |                                     |  |  |  |  |  |
| 2 0.000001<br>luastructs<br>89 Lua C Structs (Test for simple.h)<br>3 0.000002<br>89 Lua C Structs (Test for simple.h)<br>luastructs |                                     |  |  |  |  |  |
| E Frame 1: 89 bytes on wire (712 bits), 89 bytes captured (712 bits)<br>DLT: 147, Payload: luastructs (Lua C Structs)                |                                     |  |  |  |  |  |
| □ Lua C Structs                                                                                                    |                                     |  |  |  |  |  |
| Version: 1                                                                                                    |                                     |  |  |  |  |  |
| Flags: 192                                                                                                    |                                     |  |  |  |  |  |
| Message: 22 (basic)<br>[Message length: 85]                                                                                          |                                     |  |  |  |  |  |
| ⊟ Test for simple.h                                                                                                    |                                     |  |  |  |  |  |
| name: a                                                                                                    |                                     |  |  |  |  |  |
| white: b                                                                                                    |                                     |  |  |  |  |  |
| grey: c                                                                                                    |                                     |  |  |  |  |  |
| z: 256                                                                                                    |                                     |  |  |  |  |  |
| size: 33554432                                                                                                    |                                     |  |  |  |  |  |
| v: 50331648                                                                                                    |                                     |  |  |  |  |  |
| x: 67108864                                                                                                    |                                     |  |  |  |  |  |
| yellow: 1280                                                                                                    |                                     |  |  |  |  |  |
| black: 1536                                                                                                    |                                     |  |  |  |  |  |
| orange: $0$                                                                                                    |                                     |  |  |  |  |  |
| red: 117440512                                                                                                    |                                     |  |  |  |  |  |
| pink: 134217728                                                                                                    |                                     |  |  |  |  |  |
| blue: 150994944                                                                                                    |                                     |  |  |  |  |  |
| tester: 0                                                                                                    |                                     |  |  |  |  |  |
| value: 0,000000<br>twice: 3,49047999450944e-310                                                                                      |                                     |  |  |  |  |  |
|                                                                                                    |                                     |  |  |  |  |  |
|                                                                                                    |                                     |  |  |  |  |  |
| 0000<br>01 c0 00 16 61 62 63 00<br>01 00 00 00 02 00 00 00<br>abc.                                                                   |                                     |  |  |  |  |  |
| 0010<br>03 00 00 00 04 00 05 00<br>06 00 00 00 00 00 00 00<br>0020<br>07 00 00 00 00 00 00 00<br>08 00 00 00 00 00 00 00             | $\equiv$                            |  |  |  |  |  |
| 0030<br>09 00 00 00 00 00 00 00<br>0a 00 00 00 0b 41 40 00                                                                           |                                     |  |  |  |  |  |
| 0040<br>00 40 2a 00 00 00 00 00<br>00 40 2a 00 00 00 00 00<br>0050<br>00 00 00 00 00 00 00 00<br>00                                  |                                     |  |  |  |  |  |
| ÷                                                                                                    |                                     |  |  |  |  |  |
| File: "C:\Users\Erik\git\kpro9\kpro9\wiresha<br>Profile: Default<br>Packets: 3 Displayed: 3 Marked: 0                                |                                     |  |  |  |  |  |

Figure 8.4: Wireshark: Simple Lua dissector

characters. This can for example be used to define length of [arrays,](#page-206-7) define values for enumeration or define a platform.  $\#$ if and  $\#$ ifdef are conditional directives that the [utility](#page-209-0) will use to check if macros are defined. This will be used when the [utility](#page-209-0) is generating [dissectors](#page-207-0) for different platforms. The functionality for these [preprocessor](#page-209-2) directives and the other [preprocessor](#page-209-2) directives for [C,](#page-206-0) was implemented by the [library](#page-208-6) we use, which is cpp.exe for [Windows](#page-210-1) and [GCC](#page-204-1) for [Mac](#page-208-8) and [Linux.](#page-208-9)

#### 8.3.6 [CLI](#page-204-0) Support for Configuration File

To be able to parse the configuration file, it is necessary to specify the configuration-file in the [CLI.](#page-204-0) An example of this is shown in Figure  $8.5$ , where a [header-](#page-207-1)file and a config-file is input to the [utility.](#page-209-0) The option  $"$ -v"

is specified, which will display the abstract syntax tree when the [utility](#page-209-0) has generated the [dissector.](#page-207-0)

<span id="page-100-0"></span>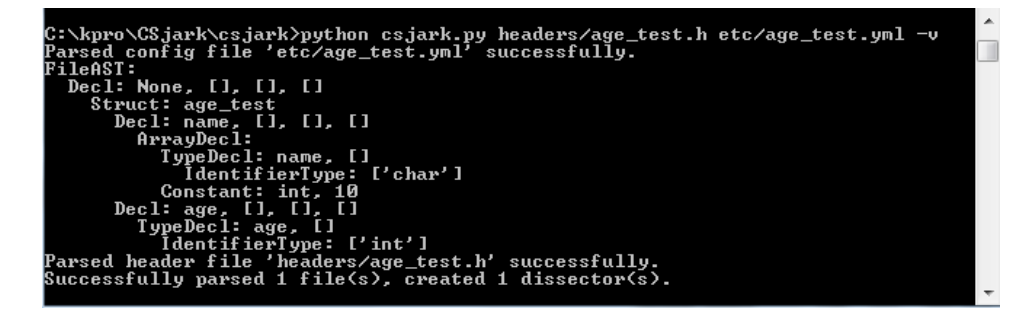

Figure 8.5: Command Line Screenshot

### 8.3.7 Configuration of Valid Ranges

We decided to use [YAML](#page-205-1) as our configuration format. In this sprint we have added support for range specification. A user can specify the ranges of the [members](#page-208-1) of a [struct,](#page-209-1) from a minimum to a maximum. [Listing 8.1](#page-100-1) shows an configuration in [YAML](#page-205-1) for the [header-](#page-207-1)file in [Listing 8.2.](#page-100-2) The configuration specifes that the [struct](#page-209-1) [member](#page-208-1) age must have a value between 0 and 100.

Listing  $8.1$ : Configuration of valid ranges

```
Structs :
  − name : age_test
    ranges :
       − member : age
         min : 0
         max : 100
```
Listing 8.2: Header-file for age test

```
\#\text{define } \text{STRING } LEN 10
struct age_test {
     char name [STRING_LEN];
     int age;
} ;
```
#### 8.3.8 Dissector Shall Recognize Invalid Values

In [Figure 8.6,](#page-101-1) you can see how [Wireshark](#page-210-0) displays a [member](#page-208-1) that has an invalid range. When a invalid value exist, the [dissector](#page-207-0) will warn the user with a message and description, this make it easier for debugging.

<span id="page-101-1"></span>

| 1(1) age_test.pcap [Wireshark 1.7.0-SVN-39072 (SVN Rev 39072 from /trunk)] |                    |                   |            |                                                                             |            |                      |  |                             |                                    |
|----------------------------------------------------------------------------|--------------------|-------------------|------------|-----------------------------------------------------------------------------|------------|----------------------|--|-----------------------------|------------------------------------|
|                                                                            |                    |                   |            | File Edit View Go Capture Analyze Statistics Telephony Tools Internals Help |            |                      |  |                             |                                    |
| Filter:                                                                    |                    |                   |            |                                                                             |            |                      |  | Expression Clear Apply Save |                                    |
| No.                                                                        | <b>Time</b>        |                   | $-$ Source | <b>Destination</b>                                                          |            | Protocol Length Info |  |                             |                                    |
|                                                                            |                    | 1 0.000000        |            |                                                                             |            | luastructs           |  |                             | 18 Lua C Structs (struct age_test) |
|                                                                            |                    | 2 0.000001        |            |                                                                             |            | luastructs           |  |                             | 18 Lua C Structs (struct age_test) |
|                                                                            |                    | 3 0.000002        |            |                                                                             |            | luastructs           |  |                             | 18 Lua C Structs (struct age_test) |
|                                                                            |                    | 4 0.000003        |            |                                                                             |            | luastructs           |  |                             | 18 Lua C Structs (struct age_test) |
|                                                                            |                    | 5 0.000004        |            |                                                                             |            | luastructs           |  |                             | 18 Lua C Structs (struct age_test) |
|                                                                            |                    | 6 0.000005        |            |                                                                             | luastructs |                      |  |                             | 18 Lua C Structs (struct age_test) |
|                                                                            |                    |                   |            | E Frame 2: 18 bytes on wire (144 bits), 18 bytes captured (144 bits)        |            |                      |  |                             |                                    |
|                                                                            |                    |                   |            |                                                                             |            |                      |  |                             |                                    |
| DLT: 147, Payload: luastructs (Lua C Structs)<br><b>ELUA C Structs</b>     |                    |                   |            |                                                                             |            |                      |  |                             |                                    |
|                                                                            |                    |                   |            |                                                                             |            |                      |  |                             |                                    |
|                                                                            |                    | ⊟ struct age_test |            |                                                                             |            |                      |  |                             |                                    |
| name: Erik                                                                 |                    |                   |            |                                                                             |            |                      |  |                             |                                    |
| $\Box$ age: $-2$                                                           |                    |                   |            |                                                                             |            |                      |  |                             |                                    |
| $\Box$ [Expert Info (Warn/Malformed): Should be larger than 0.0]           |                    |                   |            |                                                                             |            |                      |  |                             |                                    |
| [Message: Should be larger than 0.0]                                       |                    |                   |            |                                                                             |            |                      |  |                             |                                    |
| [Severity level: Warn]                                                     |                    |                   |            |                                                                             |            |                      |  |                             |                                    |
|                                                                            | [Group: Malformed] |                   |            |                                                                             |            |                      |  |                             |                                    |

Figure 8.6: [Wireshark:](#page-210-0) Invalid Values

## <span id="page-101-0"></span>8.4 Sprint Testing

This section introduces the tests performed during the sprint and their results.

## 8.4.1 Test Results

During the sprint the team executed a total of seven test cases. An example of a test case run this sprint can be seen in [Table 8.5](#page-101-2) while the rest of the test cases can be found in [Appendix C.](#page-211-0) These are the results for the tests the team ran for sprint 1 as according to [Table 6.2](#page-76-0) discussed in the test plan. The test results of the tests can be seen in [Table 8.6.](#page-102-0)

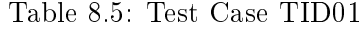

<span id="page-101-2"></span>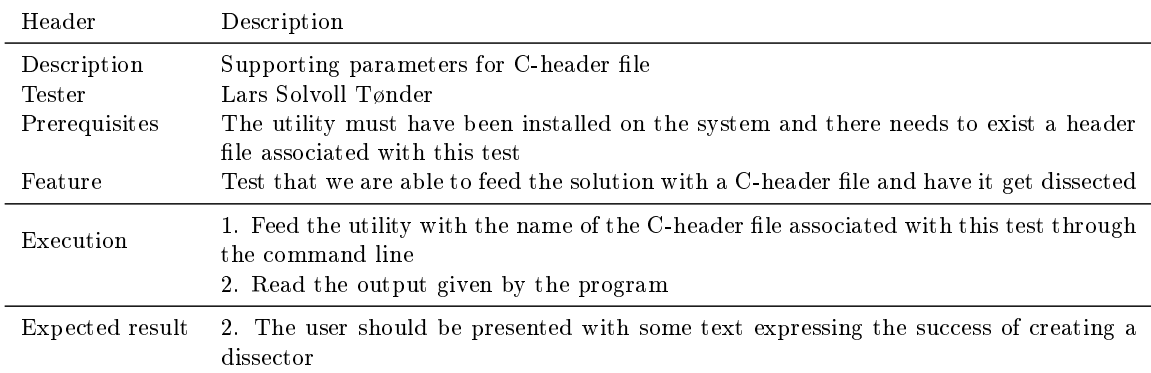

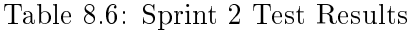

<span id="page-102-0"></span>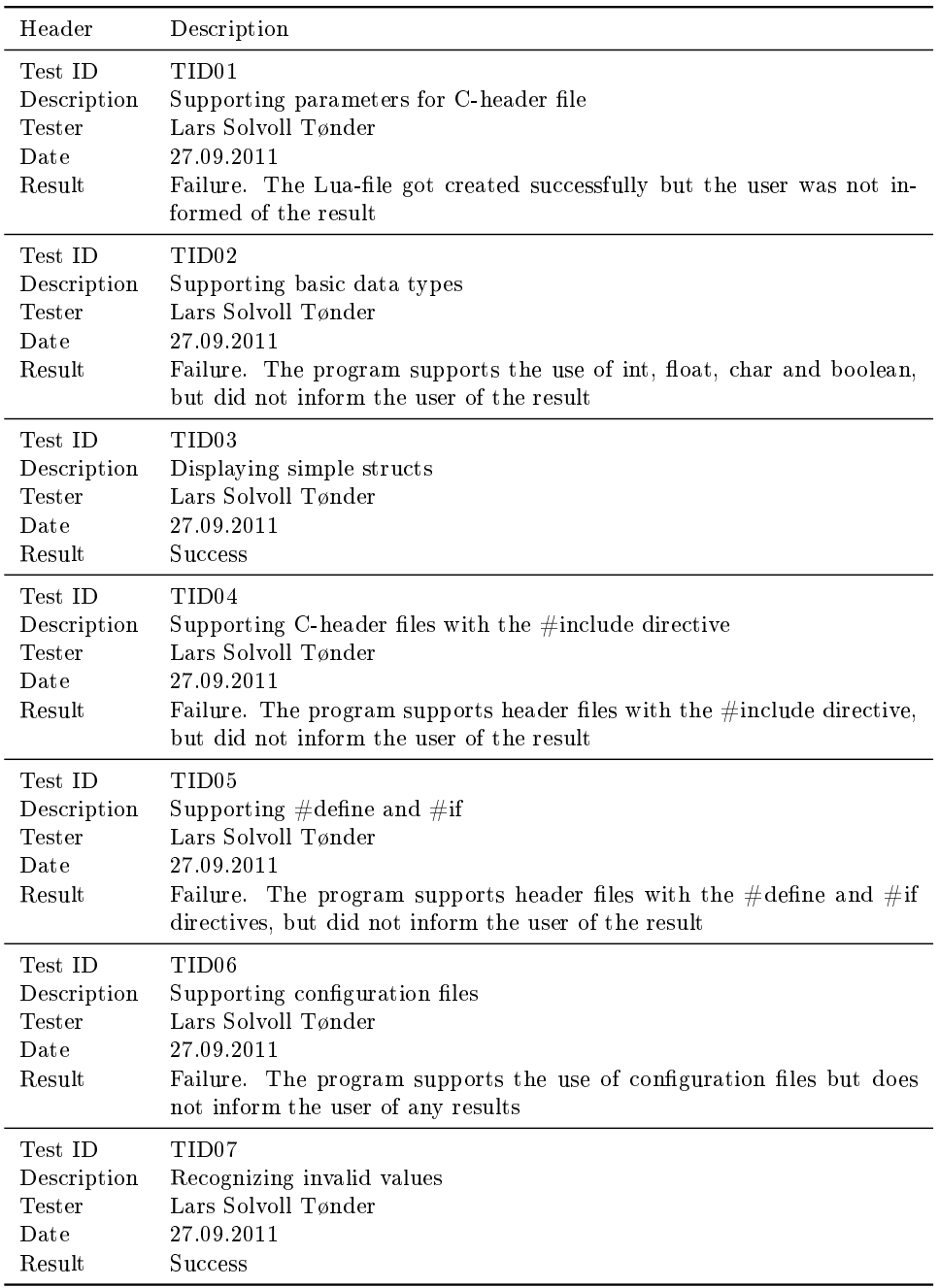

#### 8.4.2 Test Evaluation

Most of our tests failed because the developers had forgotten to implement usability features presenting the user with any textual information. With all core functionality in place, it only took three lines of code to fix this issue.

## <span id="page-103-0"></span>8.5 Customer Feedback

This section covers the feedback we got from the customer before and after the first sprint. Changes to the requirements are described in [subsec](#page-59-0)[tion 5.2.4.](#page-59-0)

#### 8.5.1 Pre-sprint

The customer had no objections to the content of the first sprint, but was not completely satisfied with the feature descriptions. They thought that we should write more implementation details for each requirement, and that each requirement should be properly broken down. They felt that implementation and design should be two separate tasks if design is necessary. Corollary to this, our work items were too big. They also suggested a proper finish condition for each work item.

#### 8.5.2 Post-sprint

We presented the result from the sprint 1 for the customer and they were very happy with the result. They had some ideas for how we could make our configuration files more compact, but said that it was not really important. Their other comments were mostly on what they wanted us to do for sprint 2 and how those features might be implemented.

## <span id="page-103-1"></span>8.6 Sprint Evaluation

This section contains the team evaluation of the first sprint.

#### 8.6.1 Review

The first sprint is over and the team has implemented a working [utility](#page-209-0) for simple structs. During the sprint planning we decided which requirements from the product backlog that we were to fulfill during the first sprint. The product backlog contains a prioritized list of requirements. We decided to include the requirements that had the highest prioritization. These requirements were basic, but essential and therefore highly prioritized.

The lack of prior knowledge to [Scrum](#page-209-5) made planning and execution of the sprint complicated for the team. We did not agree within the team of how to do it, and wasted some time on discussions. In the end, we understood that we wrote a too high level description of the requirements, and had to redo previous work. This was time consuming, stealing person-hours from other parts of the sprint.

Each requirement is divided in four parts: design, implementation, testing and documentation. We currently have most of these parts covered, except documentation for all files and unit test for the [dissector](#page-207-0) file. This work is postponed till the second sprint.

The first sprint resulted in a solid core for our project. The customer was happy with the first demo they got, the [utility](#page-209-0) even run on Mac. We feel that we have a good start and are confident that we will be able to give the customer the product that they want in the end.

The burndown chart, [Figure 8.7,](#page-104-0) shows the progress during the first sprint. The team made an effort in making a correct estimation. This is reflected in the chart, as the estimated and actual hours are following each other closely. In the end, actual hours stopped at 11 hours, which means we have some uncompleted tasks. These are put back in the product backlog, and will probably be part of the next sprint.

<span id="page-104-0"></span>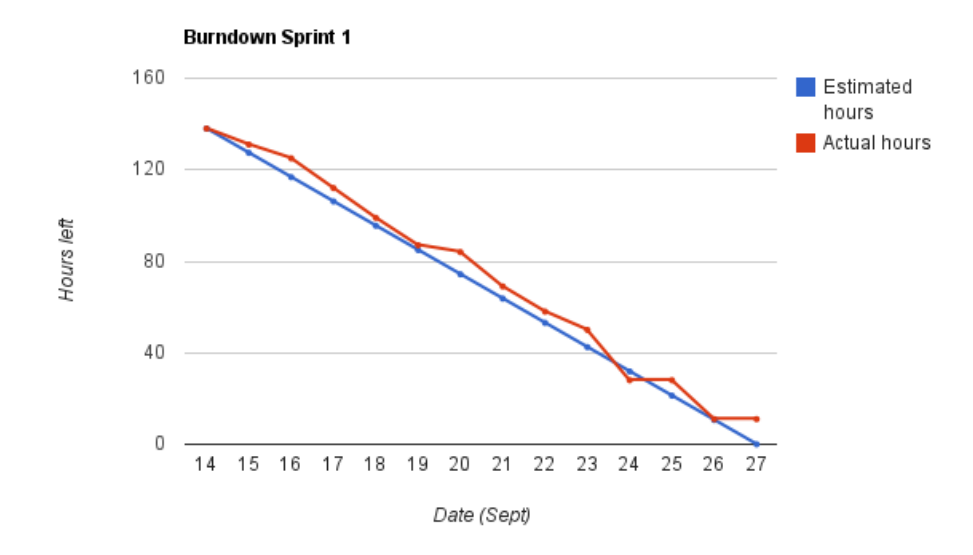

Figure 8.7: Sprint 1 Burndown Chart

## 8.6.2 Positive Experiences

- Good customer communication and relation from the beginning
- Implementation went smoothly
- Most of the requirements for this sprint were completed
	- all design, implementation and testing were completed
	- documentation had to be put back in the product backlog
- Errors and bugs were detected and corrected swiftly and with relative ease
- $\bullet$  The team functioned well, with sufficient discussions and conflicts

### 8.6.3 Negative Experiences

- $\bullet$  Hard for the team member to "give" 25 person-hours each week
	- to understand that it is needed
	- to free up so many hours, and still have time to do other subjects
- $\bullet$  Hard to find time for meeting/work where all team member was able to meet
- One member of the team was sick for a week
- $\bullet$  We did not document the process and work during the first sprint well enough, which was a burden at the end of the sprint
- We did perhaps not understand [Scrum](#page-209-5) properly, which resulted in extra work

## 8.6.4 Planned Actions

Below the planned actions for the following sprints are listed.

#### Better Sprint Planning

In order to avoid having to redo much of the work because of incorrect/poorly sprint planning, we have decided to do this properly next time. We have learned what we need to have in place and how to document it from this sprint.

#### Design Early in the Sprint

The design should be in place early in the sprint. This is related to better sprint planning, the planning should be so detailed/good that additional design is not necessary. This is important for understanding and being able to estimate hours and divide work.

#### Documenting in Parallel while Implementing

We suffered from the problem, code first then document. This is not a good practice in team divided work. We will try to do the documentation as we code. The documents for the project report also experienced a standstill while the team worked on implementation. Writing parts of sprint documentation while having the sprint is a much better way to work, then most of the documentation is already done before the sprint evaluation.

#### Split Coding and Report Writing Between Team Members

Not all the team members have to do coding. It is important to maintain a steady progress making the project report, while doing the implementation. Responsibilities for coding and report will be assigned next sprint.

#### 8.6.5 Barriers

Some of the team member have experienced some technical difficulties with their Git client, and others had problems setting up PyCharm. Problems rose as we realized that it would be hard setting up the programs on different platforms.

We had problems with [C](#page-206-0) [parser](#page-208-4) [library,](#page-208-6) [pycparser,](#page-209-4) which did not support Bool type, specified in the [C99](#page-207-5) standard. A patch for this was written by Even, and was later included in the [pycparser](#page-209-4) [library.](#page-208-6) There was also problems with the testing framework, attest, this framework did not have support for Windows command line prompt, a patch was written and was later added to their [library.](#page-208-6)

Some team members had conflicting deadlines for deliveries in different courses.

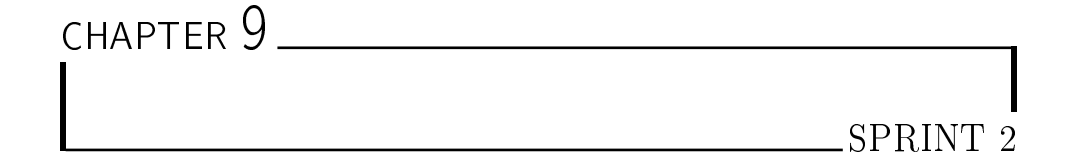

This chapter describes the results and process of sprint 2. In [section 9.1,](#page-107-0) the planned changes from the first sprint is explained, the planning of this sprint is covered in [section 9.2,](#page-107-1) and the design of the first sprint is explained in [section 9.3.](#page-109-0) To give a better understanding of the requirements, [section 9.4](#page-118-0) explains the features implemented in this sprint. The results from the tests ran is described in [section 9.5.](#page-127-0) The feedback from the customer is covered in [section 9.6.](#page-131-0) In [section 9.7,](#page-131-1) the results from the sprint retrospective is covered.

## <span id="page-107-0"></span>9.1 Pre-sprint

Sprint 1 gave the desired result, but the team was not satisfied with the way the [Scrum](#page-209-5) process was conducted, especially the sprint planning. In sprint 1 retrospect we decided to conform more to, in our mind, proper Scrum. We will apply experience and advice from the first sprint, to get a better process.

In this planning meeting we will try to create more descriptive work items for the sprint backlog. This will ease the process of design, implementation, testing and documentation of the [utility,](#page-209-0) and we do not have to redo any parts that will end up in the report in order to assist the reader. We focus on good user stories to ensure that the elements are of a low enough level.

## <span id="page-107-1"></span>9.2 Sprint Planning

The first sprint resulted in a solid core for the [utility.](#page-209-0) During the next sprint iteration, the core will be extended with more advanced functionality. After this sprint, the [utility](#page-209-0) will have most of the functionalities it need to work in a real environment, and will probably be able to aid Thales in some of their
operations.

Since it is difficult to understand the complexity of all the requirements in the sprint backlog, the team ended in up with an uncertain person-hours estimate for some work objects. After the sprint is finished, we will see if we understood the complexity, and assigned enough hours to implement it. The more complex, but not so critical functionalities will be part of sprint 3 and 4.

#### 9.2.1 Duration

According to the work breakdown structure, [Table 3.1,](#page-26-0) the planning meeting of the second sprint should have been conducted the 5th of October. After a request from the customer to see our planning for the second sprint at the weekly customer meeting, which was scheduled to be before our planning meeting the same day, we decided to advance the planning to the 4th of October. This is to maintain the good relationship with the customer and submit to their preference.

The sprint started with the planning meeting the 4th of October and our work started the following day. The sprint duration is 14 days, and will end the 18th of October with a review meeting.

#### 9.2.2 Sprint Goal

In the second sprint we will build on the core created in the first sprint. During the sprint, we will extend the functionality with more comprehensive and advanced features. Most of the requirements we intend to fulfill in this sprint had to be done subsequent to the first sprint, because the structure and design of the core had to be in place first. The requirements that we selected for this sprint are a natural advancement on the road to making the [utility](#page-209-0) that the customer wants.

One of the most crucial functions to work in a real environment, is the support for nested [header-](#page-207-0)files. The handling of the  $\#$ include-statement gives the [utility](#page-209-0) this feature. The goal of the sprint is to implement the  $\#$ include and mainly to have support for [enums,](#page-207-1) [bit strings,](#page-206-1) [endianness](#page-207-2) and [batch mode.](#page-206-2)

#### 9.2.3 Back Log

The second sprint we will implement thirteen requirements. These are listed in Table [9.1](#page-109-0) and Table [9.2.](#page-110-0)

<span id="page-109-0"></span>

|                  |         |                                                                                                    |                                                                                                    | Hours                                                                    |
|------------------|---------|----------------------------------------------------------------------------------------------------|----------------------------------------------------------------------------------------------------|--------------------------------------------------------------------------|
| #                | Req.    | Description                                                                                                    | Est.                                                                                                  | Act.                                                                     |
| $\mathbf{1}$     | $FR1-B$ | Support members of type enums<br>Implementation<br>Testing - unit<br>Testing - end to end                                   | $6\overline{6}$<br>3<br>$\mathbf{1}$<br>$\overline{2}$                                                | $5\,$<br>$\overline{2}$<br>$\mathbf{1}$<br>$\overline{2}$                |
| $\boldsymbol{2}$ | $FR1-C$ | Support members of type structs<br>Implementation<br>Testing - unit                                                         | $\frac{7}{2}$<br>$\overline{6}$<br>$\mathbf{1}$                                                       | 3.5<br>3<br>0.5                                                          |
| 3                | $FR1-F$ | Detect structs with same name<br>Implementation<br>Testing - unit                                                           | $\frac{3}{2}$<br>$\mathbf{1}$                                                                         | 3.5<br>2.5<br>$\mathbf{1}$                                               |
| $\overline{4}$   | $FR2-B$ | Support display of structs within structs<br>Implementation<br>Testing - unit<br>Testing - end to end                       | 11<br>$\overline{5}$<br>$\overline{2}$<br>$\overline{4}$                                              | 15<br>6<br>$\overline{2}$<br>$\overline{7}$                              |
| 5                | $FR4-F$ | Support enumerated named values<br>Design<br>Implementation<br>Testing - unit<br>Testing - end to end<br>User documentation | $\frac{5}{2}$<br>$\mathbf{1}$<br>$\mathbf{1}$<br>$\mathbf{1}$<br>$\mathbf 1$<br>$\mathbf{1}$          | 6.5<br>0.5<br>0.5<br>2.5<br>1.5<br>1.5                                   |
| 6                | $FR4-G$ | Support for bit strings<br>Design<br>Implementation<br>Testing - unit<br>Testing - end to end<br>User documentation         | 10 <sup>°</sup><br>$\sqrt{2}$<br>$\boldsymbol{3}$<br>$\overline{2}$<br>$\overline{2}$<br>$\mathbf{1}$ | 11.5<br>$\sqrt{2}$<br>$\,$ 6 $\,$<br>$\mathbf{1}$<br>$\mathbf{1}$<br>1.5 |
| 7                | $FR1-E$ | Support members of type array<br>Implementation<br>Testing - unit<br>Testing - end to end                                   | $\overline{7}$<br>3<br>$\mathbf{1}$<br>3                                                              | 12<br>7<br>$\mathbf{1}$<br>$\overline{4}$                                |

Table 9.1: Sprint 2 Requirements Part 1

# 9.3 System Design

For sprint 2 the team decided to re-factor some of the code in order to make it easier to read and to split the functionalities of the [utility](#page-209-0) in such a way that it reduces coupling within the system. Some new functionality was also added on the [parser](#page-208-1) side in order to get the [utility](#page-209-0) to recognize the datatypes mentioned in the sprint 2 backlog. This new functionality is represented by the addition of new classes in the [dissector](#page-207-4) and config modules. These classes include the BitField, ArrayField, EnumField and

<span id="page-110-0"></span>

|    |             |                                                                                                    | Hours                                                                           |                                                                         |
|----|-------------|----------------------------------------------------------------------------------------------------|---------------------------------------------------------------------------------|-------------------------------------------------------------------------|
| #  | Req.        | Description                                                                                                    | Est.                                                                            | $_{\rm Act.}$                                                           |
| 8  | $\rm FR4-E$ | Structs with various trailers<br>Design<br>Implementation<br>$\operatorname{Testing}$ - $\operatorname{unit}$<br>Testing - end to end<br>User documentation           | 18<br>3<br>6<br>$\overline{2}$<br>$\bf 5$<br>$\overline{2}$                     | 15<br>$\sqrt{2}$<br>6<br>1.5<br>3.5<br>$\overline{2}$                   |
| 9  | $FR4-B$     | Support for custom Lua configuration<br>Design<br>Implementation<br>Testing - unit<br>Testing - end to end<br>User documentation                                      | 14<br>$\overline{2}$<br>$\overline{5}$<br>1<br>$\overline{4}$<br>$\overline{2}$ | 7<br>1<br>5<br>0<br>1<br>0                                              |
| 10 | $FR4-D$     | Dissector ID<br>Implementation<br>Testing - unit<br>User documentation                                                                                                | 4<br>$\mathbf{1}$<br>$\mathbf{1}$<br>$\overline{2}$                             | 3<br>1<br>$\mathbf 1$<br>1                                              |
| 11 | $FR5-C$     | Endian handling<br>Implementation<br>Testing - unit<br>Testing - end to end                                                                                           | $11-$<br>5<br>$\overline{2}$<br>6                                               | 0.5<br>0.5<br>0<br>$\Omega$                                             |
| 12 | $FR6-C$     | Batch processing; folder support in the CLI<br>Implementation<br>Testing - unit<br>User documentation                                                                 | $7^{\circ}$<br>$\overline{4}$<br>$\overline{2}$<br>$\mathbf{1}$                 | 4.5<br>$\overline{2}$<br>1.5<br>1                                       |
| 13 | $FA4-C$     | Support custom handling of specific data types<br>Implementation<br>Testing - unit<br>Testing - end to end<br>User documentation                                      | $\frac{5}{ }$<br>$\overline{2}$<br>$\mathbf{1}$<br>$\mathbf{1}$<br>1            | 3<br>1.5<br>0.5<br>1<br>$\Omega$                                        |
| 14 |             | Non-requirement programming tasks<br>Refactoring<br>Bug fixing<br>Manual end-to-end tests<br>Automatic end-to-end tests<br>Misc unit tests<br>Misc user documentation | 26<br>$\sqrt{3}$<br>8<br>4<br>4<br>7                                            | 25.5<br>$\overline{7}$<br>$\sqrt{2}$<br>$\overline{4}$<br>3<br>3<br>6.5 |
|    |             | Total:                                                                                                    | 134                                                                             | 115.5                                                                   |

Table 9.2: Sprint 2 Requirements Part 2

ProtocolField classes, which contain the functionality required to handle bitstrings, [arrays,](#page-206-3) [enums](#page-207-1) and [structs](#page-209-1) within [structs](#page-209-1) respectively. The classes

|                           |      | Hours |
|---------------------------|------|-------|
| Description               | Est. | Act.  |
| Sprint planning           | 30   | 35.5  |
| Sprint 2 requirements     | 134  | 115.5 |
| Design                    | 8    | 5.5   |
| Implementation            | 44   | 43    |
| Testing                   | 46   | 35    |
| User Documentation        | 10   | 6.5   |
| Other                     | 26   | 25.5  |
| Sprint review             | 20   | 17.5  |
| Report documentation      | 58   | 69    |
| Sprint 1 document         | 14   | 5     |
| Sprint 2 document         | 44   | 54    |
| Report document           |      | 10    |
| Lectures                  | 25   | 27.5  |
| Meetings                  | 55   | 48    |
| Advisor meetings          | 28   | 26    |
| Customer meetings         | 6    | 8     |
| Stand-up meetings         | 21   | 14    |
| <b>Project Management</b> | 20   | 40    |
| Total:                    | 342  | 353   |

Table 9.3: Sprint 2 Timetable

added to the config module include the Trailer, Bitstring, Custom and Enum classes, which handles the configuration needs for [structs](#page-209-1) with [trailers,](#page-209-2) [bit](#page-206-1) [strings,](#page-206-1) custom handling of data types and [enums](#page-207-1) respectively. Other than that, there were no other changes or additions made to the design during sprint 2.

#### 9.3.1 System Overview

[Figure 9.1](#page-112-0) shows the class diagram the team made for sprint 2. The main  $d$ ifferences from sprint 1 are the additions of new classes, extending the functionality of the [utility](#page-209-0) so it can handle more complex [header](#page-207-0) files than it could before. The developers also generalized some of the modules and used inheritance to support the re-use of code. [Figure 9.2](#page-112-1) shows the dependencies between the modules, the only difference here, is that csjark do not use dissector, after some refactoring of the code.

The addition to the class diagram have been mainly to support more  $data$  types for C in the cparser and support for more configuration options in config module, and generation of the fields in dissector module.

<span id="page-112-0"></span>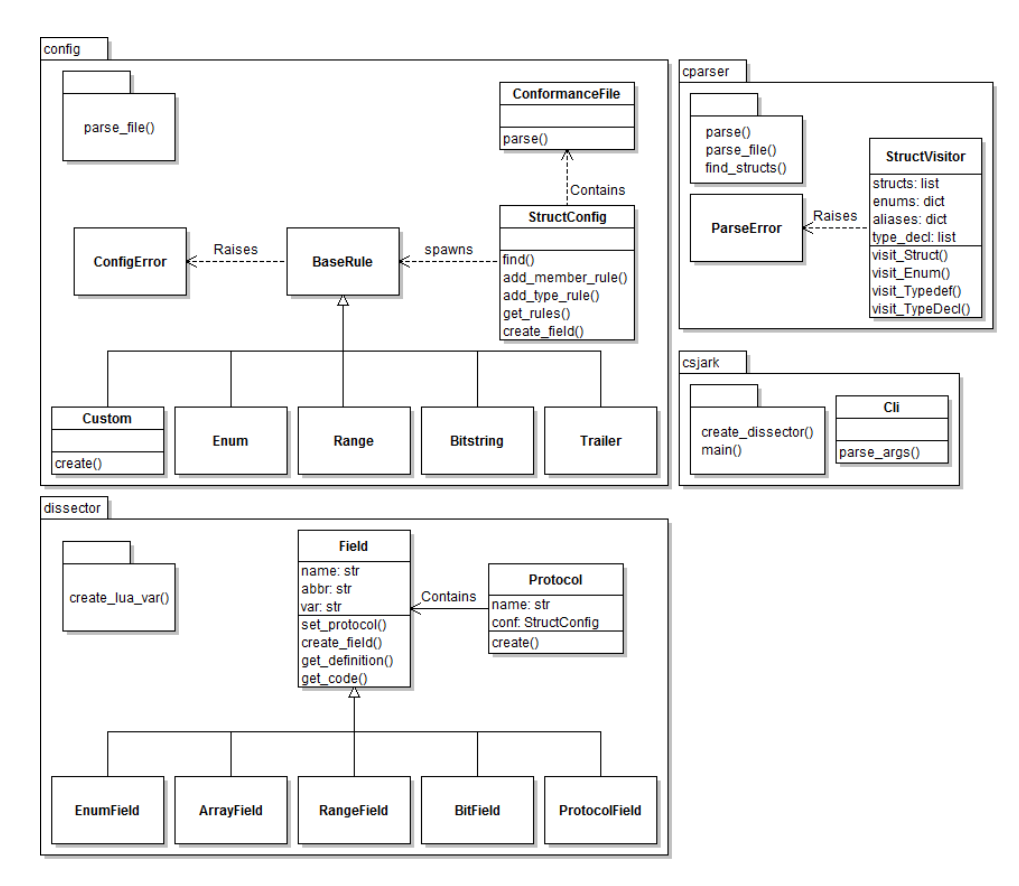

Figure 9.1: Sprint 2 Class Diagram

<span id="page-112-1"></span>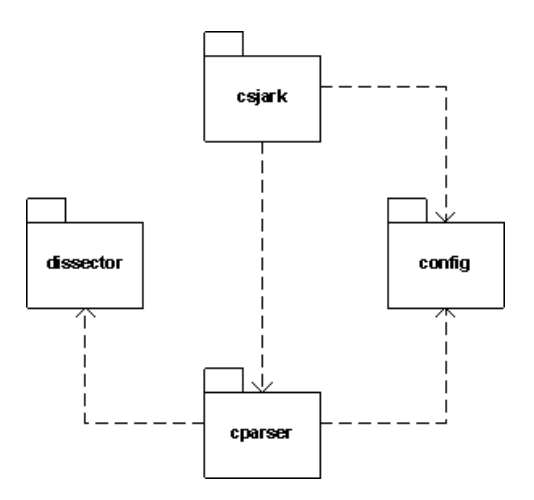

Figure 9.2: Sprint 2 Module Diagram

#### Csjark

The main differences in this module was changes in the Cli class, which now has functionality to find all files in a folder given as an argument when running CSjark, with the *files in folder()*. This method used for the support of batch mode generation.

#### Cparser

In the cparser module, a class named ParserError was added, its main purpose is to raise an exception when our utility does not support a C data type. StructVisitor has been extended to support more data types, for example structs, arrays and enums.

#### Config

For all the configuration added in this sprint, there has been added a class for each configuration. For this there has been added a superclass, named BaseRule. This class have all the functionality that the configuration rules share.

BaseRule has five subclasses, Custom, Enum, Range, Bitstring and Trailer. These subclasses have the configuration that are specific for these configuration types.

The last class added in this module is ConformanceFile, which hold the configuration written for custom Lua code.

#### **Dissector**

Four subclasses of Field was added in the dissector module. These classes are EnumField, ArrayField, BitField and ProtocolField, and they will generate different types of fields for the Lua dissector, which will display members differently in Wireshark.

Field and Protocol classes has been extended to support the new fields, and support for modifying configuration of the functionality in Wireshark.

#### <span id="page-113-0"></span>9.3.2 User Stories

This section lists the user stories for the second sprint. They are displayed in [Table 9.4,](#page-114-0) [Table 9.5,](#page-115-0) [Table 9.6](#page-116-0) and [Table 9.7.](#page-117-0) These user stories represent how we intend to add the functionality of the requirements for the second sprint, and explain how the modules in the utility should interact with each other in the different scenarios.

# Table 9.4: User Stories - Sprint 2 Part 1

<span id="page-114-0"></span>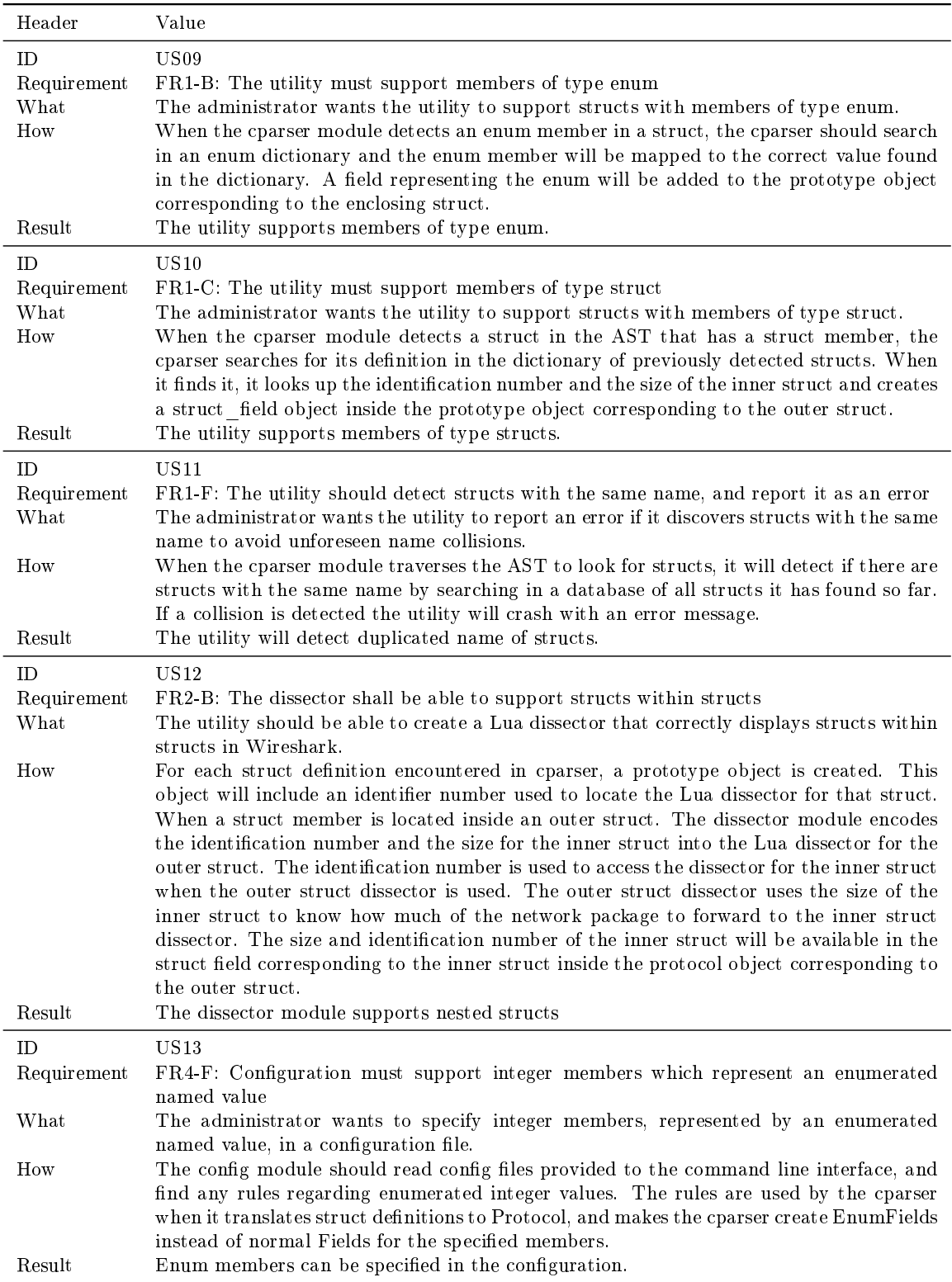

# Table 9.5: User Stories - Sprint 2 Part 2

<span id="page-115-0"></span>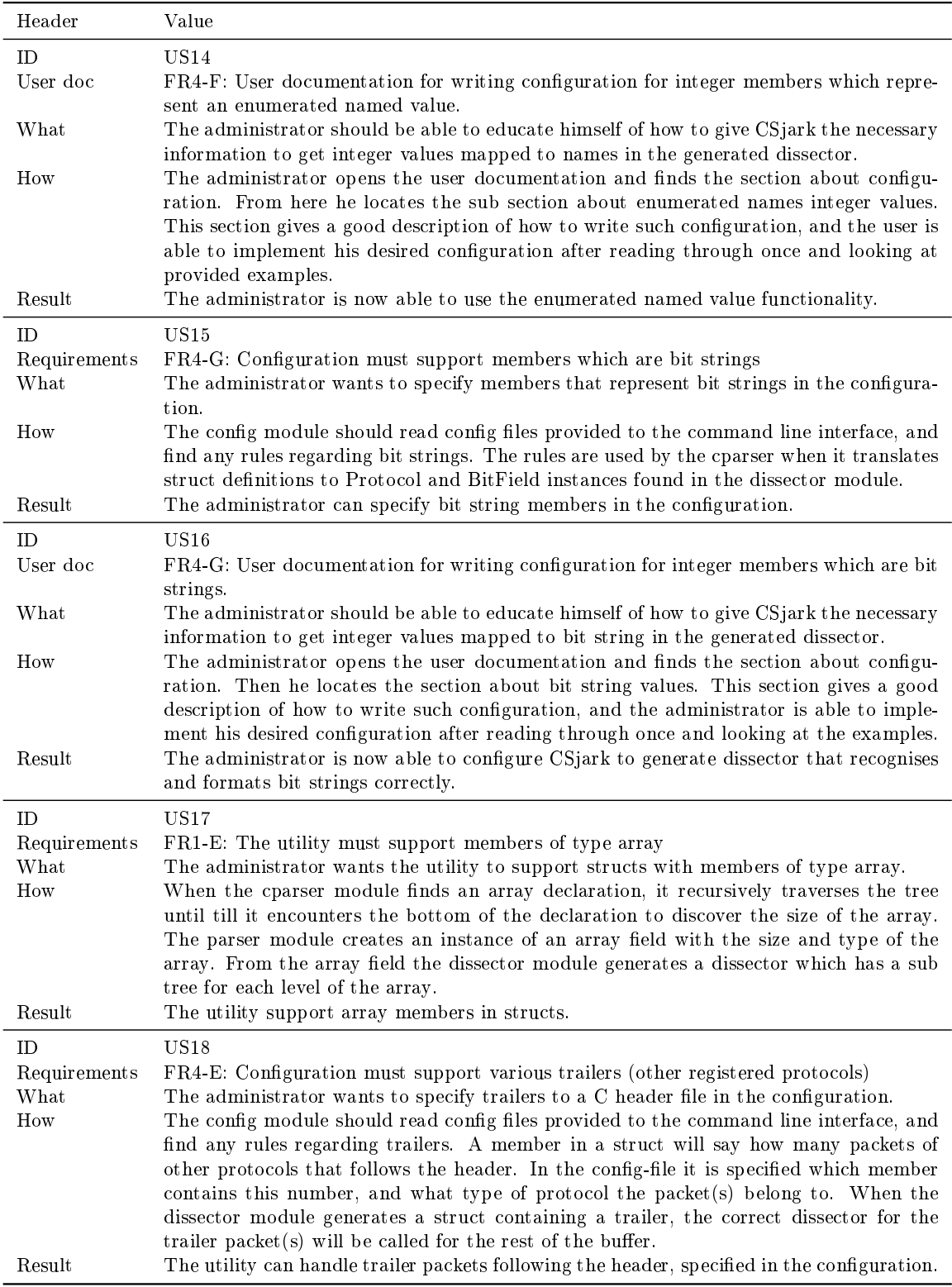

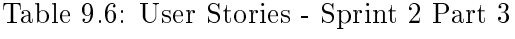

<span id="page-116-0"></span>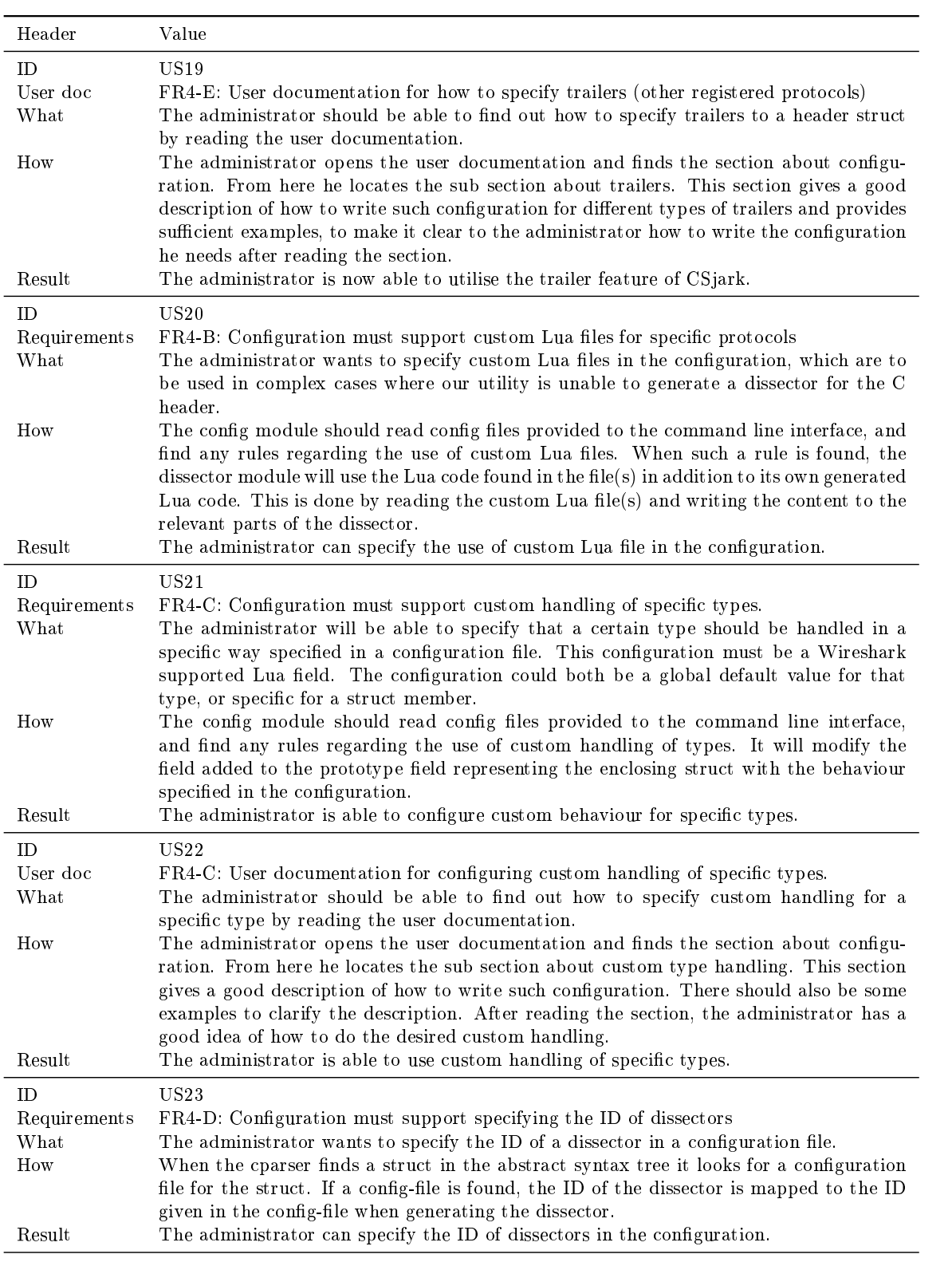

Table 9.7: User Stories - Sprint 2 Part 4

<span id="page-117-0"></span>

| Header       | Value                                                                                                    |
|--------------|----------------------------------------------------------------------------------------------------|
|              |                                                                                                    |
| <b>ID</b>    | US24                                                                                                    |
| Requirements | FR5-C: Generate dissectors which support both little and big endian platforms                                               |
| What         | The administrator wants the utility to produce dissectors that can be used on both little<br>and big endian platforms.      |
| How          | The administrator will specify the platform he is using in a configuration file by adding                                   |
|              | a message flag and endian pair. When the dissector for a struct is being generated,                                         |
|              | the dissector module in CS jark will encode a flag to endian dictionary inside the Lua                                      |
|              | dissector file. This dictionary will be used to look up the endian for a message given its                                  |
|              | flag. If no endian is found in the dictionary, it will use a default value.                                                 |
| Result       | The dissectors are now able to support messages from platforms with different endian.                                       |
| <b>ID</b>    | US25                                                                                                    |
| Requirements | $FR6-C$ : Command line shall support batch processing of C header and configuration files                                   |
| What         | The administrator wants to set up the program to run automatically, in order for the                                        |
|              | program to create dissectors from the C header and configuration file(s) that are speci-                                    |
|              | fied.                                                                                                    |
| How          | When the administrator feeds the command line with an input argument, header or                                             |
|              | configuration, the utility shall check if the input is a single file or a directory (folder).                               |
|              | If it is a file, parse it. If it is a folder, retrieve all files in that folder and add them to a                           |
|              | list, this list will be sent to the parser and all the files will be parsed one after another.                              |
|              | A directory within a directory should be detected, and traversed recursively. With this                                     |
|              | approach we can start in a root folder and include all files, independent of the depth.                                     |
|              | The batch mode shall only include files with the extension .h (a header file) or .yml                                       |
|              | (config file), which are the files that are going to be parsed as input.                                                    |
| Result       | The administrator can feed the utility with folders to make dissectors of all the headers<br>found, also called batch mode. |

# 9.4 Implementation

In the previous sprint we focused on creating a naive implementation of the [utility.](#page-209-0) In this sprint the focus was on implementing data types for the [C](#page-206-4) programming language and making it possible to configure more options for how the [dissector](#page-207-4) should function. This section will cover the requirements implemented, what the [header](#page-207-0) and config files looks like, and what the "output" looks like.

To get a better understanding of how the different requirements were implemented, look at the user stories for sprint 2 in [subsection 9.3.2.](#page-113-0)

#### <span id="page-118-2"></span>9.4.1 Support Members of Type [Enum](#page-207-1)

[Enum](#page-207-1) is a type declaration in [C](#page-206-4) that specifies enumeration constants. [Enum](#page-207-1) is supported because it is a basic data type in the [C](#page-206-4) language. [Listing 9.1](#page-118-0) shows an example of an [enum](#page-207-1) in a [C-](#page-206-4)[header](#page-207-0) file. The [Wireshark](#page-210-0) [dissector](#page-207-4) will display the named value, making it easier to read, an example is shown in [Figure 9.3.](#page-118-1) The red rectangle shows the [enumerated named value.](#page-207-3)

<span id="page-118-1"></span>

|                                               | $\mathbf{x}$<br>$\Box$<br>$\blacksquare$<br>CL cenum test.pcap [Wireshark 1.7.0-SVN-39093 (SVN Rev 39093 from /trunk)] |  |  |  |  |  |
|-----------------------------------------------|----------------------------------------------------------------------------------------------------|--|--|--|--|--|
| File<br>Edit View                             | Go Capture Analyze Statistics Telephony Tools Internals<br><b>Help</b>                                                 |  |  |  |  |  |
| 비<br>운<br>×                                   | $\begin{array}{ccc} \oplus & \ominus & \oplus \end{array}$<br>. * ● 不<br>⇔<br>55                                       |  |  |  |  |  |
| Filter:                                       | Expression Clear Apply Save                                                                                            |  |  |  |  |  |
| No.<br>Source<br><b>Destination</b><br>Time   | Protocol<br>Length Info                                                                                                |  |  |  |  |  |
| 1 0.000000                                    | luastructs<br>12 Lua C Structs (C Enum test)                                                                           |  |  |  |  |  |
| 2 0.000001                                    | 12 Lua C Structs (C Enum test)<br>luastructs                                                                           |  |  |  |  |  |
| 3 0.000002                                    | luastructs<br>12 Lua C Structs (C Enum test)                                                                           |  |  |  |  |  |
| 4 0.000003                                    | <b>luastructs</b><br>12 Lua C Structs (C Enum test)                                                                    |  |  |  |  |  |
| 5 0.000004                                    | 12 Lua C Structs (C Enum test)<br>luastructs                                                                           |  |  |  |  |  |
| 6 0.000005                                    | 12 Lua C Structs (C Enum test)<br>luastructs                                                                           |  |  |  |  |  |
| 7 0.000006<br>8 0.000007                      | 12 Lua C Structs (C Enum test)<br>luastructs<br><b>luastructs</b><br>12 Lua C Structs (C Enum test)                    |  |  |  |  |  |
|                                               |                                                                                                    |  |  |  |  |  |
| m.                                            | r                                                                                                    |  |  |  |  |  |
|                                               | <b>E</b> Frame 2: 12 bytes on wire (96 bits), 12 bytes captured (96 bits)                                              |  |  |  |  |  |
| DLT: 147, Payload: luastructs (Lua C Structs) |                                                                                                    |  |  |  |  |  |
| <b>Elua C Structs</b>                         |                                                                                                    |  |  |  |  |  |
| Version: 1                                    |                                                                                                    |  |  |  |  |  |
|                                               |                                                                                                    |  |  |  |  |  |
| Flags: 192                                    |                                                                                                    |  |  |  |  |  |
| Message: 11 (cenum_test)                      |                                                                                                    |  |  |  |  |  |
| [Message length: 8]                           |                                                                                                    |  |  |  |  |  |
| $\equiv$ C Enum test                          |                                                                                                    |  |  |  |  |  |
| id: 2<br>mnd: FEB (2)                         |                                                                                                    |  |  |  |  |  |
| 01 c0 00 0b 00 00 00 02 00 00 00 02<br>0000   | .                                                                                                    |  |  |  |  |  |

<span id="page-118-0"></span>Figure 9.3: Enumeration in [Wireshark](#page-210-0)

Listing 9.1: [Enum](#page-207-1) support

```
enum Months \{ JAN = 1, FEB, MAR, APR, MAY, JUN, JUL, AUG,
    SEP, OCT, NOV, DEC = 20 };
struct cenum_test {
    int id;
    enum Months mnd ;
} ;
```
# 9.4.2 Support Members of Type [Struct](#page-209-1)

[Structs](#page-209-1) are an important part of the [C](#page-206-4) language, a [struct](#page-209-1) declaration consists of a group of different fields, these fields can have any type, also [struct.](#page-209-1) This was therefore an important requirement to implement. An example is shown in [Listing 9.2.](#page-119-0)

Listing 9.2: [Struct](#page-209-1) support

```
\#define NAME LENGTH 10
struct postcode {
    int code;
    char town [NAME_LLENGTH];
\};
struct struct_member {
    int uid:
    struct postcode pcode;
} ;
```
# 9.4.3 Detect [Structs](#page-209-1) with Same Name

Two [structs](#page-209-1) can have the same name, and therefore we needed a way of detecting it. If the [parser](#page-208-1) finds two [structs](#page-209-1) with the same name, an exception is raised, and the generation of the [dissector](#page-207-4) is terminated.

### 9.4.4 Support Display of [Structs](#page-209-1) within [Structs](#page-209-1)

The [utility](#page-209-0) is able to display [structs](#page-209-1) within a [struct](#page-209-1) in [Wireshark,](#page-210-0) the [member](#page-208-0) will be visible, and the [struct](#page-209-1) will be in a subtree that can be expanded. [Figure 9.4](#page-120-0) is a screen shot of this [dissector](#page-207-4) in [Wireshark.](#page-210-0)

#### 9.4.5 Support Enumerated Named Values

In [C](#page-206-4) there are two ways to do enumerations, the first option was explained in [subsection 9.4.1,](#page-118-2) the other way is to use  $\#$ define which is shown in [Listing 9.3.](#page-120-1) The advantage of using  $\#\text{define}$  is that the values can be generated. Since

<span id="page-120-0"></span>

| х<br>$\begin{array}{c c c c c} \hline \multicolumn{1}{c }{\textbf{0}} & \multicolumn{1}{c }{\textbf{0}} \end{array}$<br>TU struct within struct test.pcap [Wireshark 1.7.0-SVN-39093 (SVN Rev 39093 from /trunk)] |                                                                             |                                                                                                    |  |  |  |  |
|----------------------------------------------------------------------------------------------------|-----------------------------------------------------------------------------|----------------------------------------------------------------------------------------------------|--|--|--|--|
| Edit View Go Capture Analyze Statistics Telephony Tools Internals Help<br><b>File</b>                                                                                                    |                                                                             |                                                                                                    |  |  |  |  |
| <b>MX2A</b>                                                                                                    | 幂<br>$\ddot{\bullet}$                                                       | $O\oplus O$ $H$<br><b>DE</b><br>Œ<br>$\mathbb{M}$                                                                |  |  |  |  |
|                                                                                                    |                                                                             |                                                                                                    |  |  |  |  |
| Filter:                                                                                                    | Expression Clear Apply Save                                                 |                                                                                                    |  |  |  |  |
| No.<br>Time<br>Source<br><b>Destination</b>                                                                                                    | Protocol<br>Length<br>Info                                                  |                                                                                                    |  |  |  |  |
| 1 0.000000                                                                                                    | luastructs                                                                  | 16 Lua C Structs (Struct in struct test) (C Enum test)                                                           |  |  |  |  |
| 2 0.000001                                                                                                    | <b>luastructs</b>                                                           | 16 Lua C Structs (Struct in struct test) (C Enum test)                                                           |  |  |  |  |
| 3 0.000002                                                                                                    | luastructs                                                                  | 16 Lua C Structs (Struct in struct test) (C Enum test)                                                           |  |  |  |  |
| 4 0.000003                                                                                                    | luastructs                                                                  | 16 Lua C Structs (Struct in struct test) (C Enum test)                                                           |  |  |  |  |
| 5 0.000004                                                                                                    | luastructs                                                                  | 16 Lua C Structs (Struct in struct test) (C Enum test)                                                           |  |  |  |  |
| 6 0.000005<br>7 0.000006                                                                                                    | luastructs<br><b>luastructs</b>                                             | 16 Lua C Structs (Struct in struct test) (C Enum test)<br>16 Lua C Structs (Struct in struct test) (C Enum test) |  |  |  |  |
| 8 0.000007                                                                                                    | luastructs                                                                  | 16 Lua C Structs (Struct in struct test) (C Enum test)                                                           |  |  |  |  |
|                                                                                                    |                                                                             |                                                                                                    |  |  |  |  |
| m.                                                                                                    |                                                                             |                                                                                                    |  |  |  |  |
|                                                                                                    | <b>E Frame 1: 16 bytes on wire (128 bits), 16 bytes captured (128 bits)</b> |                                                                                                    |  |  |  |  |
| DLT: 147, Payload: luastructs (Lua C Structs)                                                                                                    |                                                                             |                                                                                                    |  |  |  |  |
| <b>ELUA C Structs</b>                                                                                                    |                                                                             |                                                                                                    |  |  |  |  |
| Version: 1                                                                                                    |                                                                             |                                                                                                    |  |  |  |  |
| Flags: 192                                                                                                    |                                                                             |                                                                                                    |  |  |  |  |
| Message: 12 (struct_within_struct_test)                                                                                                    |                                                                             |                                                                                                    |  |  |  |  |
| [Message length: 12]                                                                                                    |                                                                             |                                                                                                    |  |  |  |  |
| F Struct in struct test                                                                                                    |                                                                             |                                                                                                    |  |  |  |  |
| prime: 2                                                                                                    |                                                                             |                                                                                                    |  |  |  |  |
| $E$ astruct:                                                                                                    |                                                                             |                                                                                                    |  |  |  |  |
| E C Enum test<br>id: 1                                                                                                    |                                                                             |                                                                                                    |  |  |  |  |
| $mnd:$ JAN $(1)$                                                                                                    |                                                                             |                                                                                                    |  |  |  |  |
|                                                                                                    |                                                                             |                                                                                                    |  |  |  |  |
| 01 c0 00 0c 00 00 00 02 00 00 00 01 00 00 00 01<br>0000<br>.                                                                                                    |                                                                             |                                                                                                    |  |  |  |  |
|                                                                                                    |                                                                             |                                                                                                    |  |  |  |  |
|                                                                                                    |                                                                             |                                                                                                    |  |  |  |  |
|                                                                                                    |                                                                             |                                                                                                    |  |  |  |  |
| Frame (frame), 16 bytes<br>$\circ$                                                                                                    | Packets: 8 Displayed: 8 Marked: 0 Load time: 0:00.001                       | <b>Profile: Default</b>                                                                                          |  |  |  |  |
|                                                                                                    |                                                                             |                                                                                                    |  |  |  |  |

Figure 9.4: [Structs](#page-209-1) in [Wireshark](#page-210-0)

this cannot be understood by the [parser,](#page-208-1) it cannot be generated directly from the [header](#page-207-0) file, so it have to be supported by configuration. [Listing 9.4.](#page-121-0) The [enum](#page-207-1) will be displayed in the same way as in [subsection 9.4.1.](#page-118-2)

Listing 9.3: Enumerated named values

```
\# \text{define } \text{STRING}\_\text{LEN} 5
\#\text{define MONDAY }1\#define TUESDAY 2
\#d efine WEDNESDAY 3
\#d efine THURSDAY 4
\#define FRIDAY 5
\#define SATURDAY 6
#define SUNDAY 7
struct enum_test {
    int id;
    char name [STRING_LEN];
    int weekday;
} ;
```
Listing 9.4: Enumerated named values config

```
Structs :
  − name : enum_test
    id : 10
    enums :
       − member : weekday
        values: {1: MONDAY, 2: TUESDAY, 3: WEDNESDAY
            4: THURSDAY, 5: FRIDAY, 6: SATURDAY, 7: SUNDAY}
```
#### 9.4.6 Support for Bit Strings

All bits in a basic data type can represent different values. An [integer](#page-208-4) is represented by four bytes(32 bits), each of these bits can for example represent 32 "true/false' values. Our [utility](#page-209-0) support configuration of these bits. Bits can be in groups, so they can represent more than two values. [Listing 9.5](#page-121-1) shows how [bit strings](#page-206-1) can be configured. [Figure 9.5](#page-122-0) shows an example of how [bit strings](#page-206-1) are displayed in [Wireshark.](#page-210-0) Each group of bits is masked, so it is easier to see the values. The values are also named, if they are configured.

Listing 9.5: Bitstring configuration

```
Structs :
  − name : bitstrings
    id : 13
    bitstrings :
       − member : flags
        3 2: In use
         31: [Endian, Big, Little]
         29-30: [Platform, Win, Linux, Mac, Solaris]
         2 8: [ Test ]
```
#### 9.4.7 Support Members of Type [Array](#page-206-3)

CSjark supports [header-](#page-207-0)les with [arrays,](#page-206-3) and is able to display them in [Wireshark](#page-210-0) with the [Lua](#page-208-2)[-dissector.](#page-207-4) CSjark supports [arrays](#page-206-3) of all data types implemented so far. The [Wireshark](#page-210-0) [dissector](#page-207-4) can display multidimensional [arrays,](#page-206-3) and will create a new subtree for each dimension. A representation of [arrays](#page-206-3) in [Wireshark](#page-210-0) is displayed in [Figure 9.6.](#page-123-0)

#### 9.4.8 [Struct](#page-209-1) with Various Trailers

The [utility](#page-209-0) is able to support all kinds of [trailers](#page-209-2) that [Wireshark](#page-210-0) have builtin [dissectors](#page-207-4) for. Trailers are data that follows a [struct,](#page-209-1) this can be any kind of data, but only trailers that have built-in support in [Wireshark](#page-210-0) can be displayed. To be able to use the [Wireshark](#page-210-0) [dissectors,](#page-207-4) they have to be configured. In the example below, the [Wireshark](#page-210-0) [dissector](#page-207-4) for [ASN.1](#page-204-1) [BER](#page-204-2)

<span id="page-122-0"></span>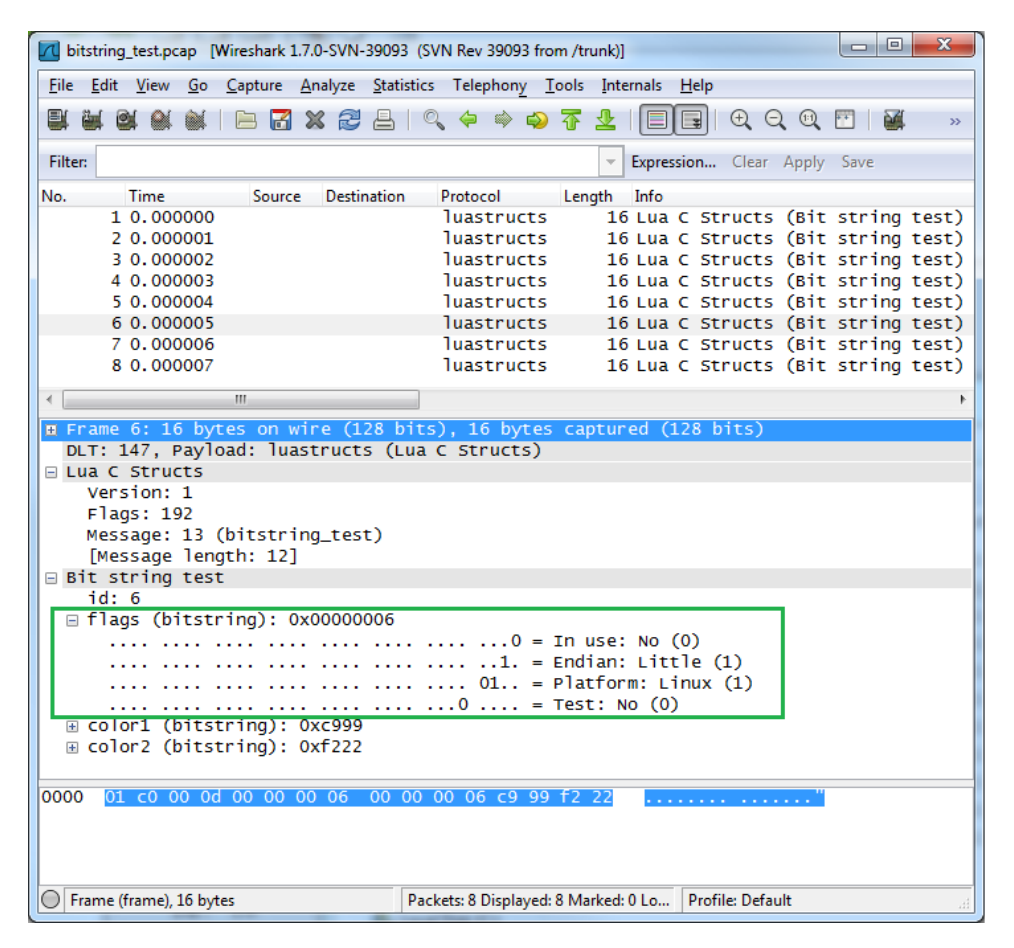

Figure 9.5: Bit string in [Wireshark](#page-210-0)

is used. In [Listing 9.6,](#page-122-1) we specify "asn1 count" as a [member](#page-208-0) in the [struct,](#page-209-1) this is used to tell the number of [ASN.1](#page-204-1) fields. The config in [Listing 9.7](#page-123-1) specifies fields with a size of six bytes, the number of fields are specified by the data sent with the [struct.](#page-209-1) At the end there is a field with a size of five bytes. An example of [ASN.1](#page-204-1) in [Wireshark,](#page-210-0) can be seen in [Figure 9.7.](#page-124-0)

Listing 9.6: Enumerated named values

```
struct trailer_test {
    float tmp[5];
    int asn1_count;
} ;
```
<span id="page-123-0"></span>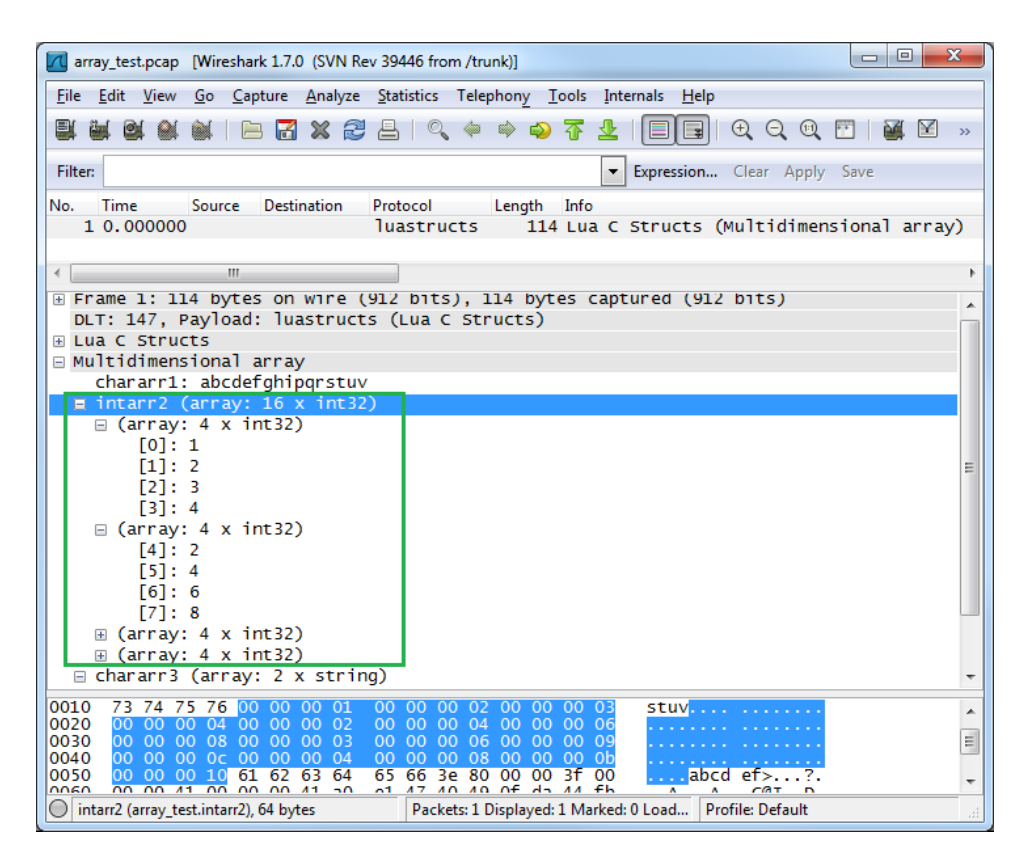

Figure 9.6: [Arrays](#page-206-3) in [Wireshark](#page-210-0)

Listing 9.7: Enumerated named values config

```
Structs :
  − name : trailer_test
    id : 66
    trailers :
         − name : ber
         count: asn1_count
         size : 6
         − name : ber
         count : 1
         size : 5
```
#### 9.4.9 Custom [Lua](#page-208-2) Configuration

CSjark can support custom [Lua](#page-208-2) configuration, by including [Lua-](#page-208-2)[scripts](#page-209-4) from a file specified in the configuration file. The reason for supporting custom [Lua](#page-208-2) configuration is to add support for protocols that are not built-in [dissectors](#page-207-4) in [Wireshark,](#page-210-0) and are not [structs,](#page-209-1) or that display the members in a struct in a different way than our utility does. The only way to support this, is to write [Lua](#page-208-2) code for it. To be able to insert the [Lua](#page-208-2) code in correct places in

<span id="page-124-0"></span>

| $\mathbf{x}$<br>冋<br>$\qquad \qquad \Box$<br>trailer test.pcap [Wireshark 1.7.0-SVN-39093 (SVN Rev 39093 from /trunk)]         |                                                                                    |  |  |  |  |
|----------------------------------------------------------------------------------------------------|------------------------------------------------------------------------------------|--|--|--|--|
| File Edit View                                                                                                    | Go Capture Analyze Statistics Telephony Tools Internals<br><b>Help</b>             |  |  |  |  |
| Ø<br>$\times$ 2 al<br>М                                                                                                    | 白命白不<br>$\oplus$ $\oplus$ $\oplus$<br>$Q_{\alpha}$<br>坕<br>$\gg$                   |  |  |  |  |
| Filter:                                                                                                    | Expression Clear Apply »<br>$\overline{\phantom{a}}$                               |  |  |  |  |
| No.<br>Time<br>Source                                                                                                    | <b>Destination</b><br>Protocol<br>Length<br>Info                                   |  |  |  |  |
| 1 0.000000<br>BER encoded file                                                                                                 | 62 Unknown BER<br><b>BER</b>                                                       |  |  |  |  |
| 2 0.000001<br>BER encoded file                                                                                                 | 68 Unknown BER<br><b>BER</b>                                                       |  |  |  |  |
|                                                                                                    |                                                                                    |  |  |  |  |
| ш                                                                                                    |                                                                                    |  |  |  |  |
|                                                                                                    | <b>E</b> Frame 2: 68 bytes on wire (544 bits), 68 bytes captured (544 bits)        |  |  |  |  |
| DLT: 147, Payload: luastructs (Lua C Structs)                                                                                  |                                                                                    |  |  |  |  |
| <b>ELUA C Structs</b>                                                                                                    |                                                                                    |  |  |  |  |
| E struct trailer_test                                                                                                    |                                                                                    |  |  |  |  |
| ⊞ tmp (array: 5 x float)                                                                                                    |                                                                                    |  |  |  |  |
| asn1_count: 3                                                                                                    |                                                                                    |  |  |  |  |
| INTEGER: 64                                                                                                    |                                                                                    |  |  |  |  |
| INTEGER: 0<br>TNTEGER: 4096                                                                                                    |                                                                                    |  |  |  |  |
| IA5String: HMM                                                                                                    |                                                                                    |  |  |  |  |
| INTEGER: 4660                                                                                                    |                                                                                    |  |  |  |  |
| INTEGER: 16                                                                                                    |                                                                                    |  |  |  |  |
| IA5String: HEY                                                                                                    |                                                                                    |  |  |  |  |
|                                                                                                    |                                                                                    |  |  |  |  |
|                                                                                                    |                                                                                    |  |  |  |  |
|                                                                                                    |                                                                                    |  |  |  |  |
|                                                                                                    |                                                                                    |  |  |  |  |
|                                                                                                    |                                                                                    |  |  |  |  |
| 0000<br>00 <sub>o</sub><br>00<br>$C0$ 00 42 00<br>00<br>00<br>01<br>0010<br>00<br>00<br>00<br>00<br>00<br>00<br>00<br>00<br>00 | 00<br>00 00 00 00 00 00<br>杰<br>00<br>00<br>0 <sub>3</sub><br>02<br>01<br>40<br>00 |  |  |  |  |
| 00002<br>01<br>00 00 00 00<br>0020<br>00                                                                                       | E<br>02 02 10 00<br>00 <sub>o</sub><br>00 <sup>o</sup><br>$16$ 03                  |  |  |  |  |
| 4d 4d 02 02 12 34 00<br>0030<br>48<br>0040                                                                                     | 00 02 01 10<br>00 00 00 16<br>HMM4.                                                |  |  |  |  |
| 03 48 45 59<br>. HEY<br>$\overline{\phantom{a}}$                                                                               |                                                                                    |  |  |  |  |
| Frame (frame), 68 bytes                                                                                                    | Profile: Default<br>Packets: 2 Displayed:<br>лî                                    |  |  |  |  |

Figure 9.7: [BER](#page-204-2) Trailer in [Wireshark](#page-210-0)

the [Lua](#page-208-2) files, the utility use a conformance file, which make it possible to specify where in the dissector the code should be inserted. This feature was not completely finished in this sprint, and will be finished in sprint 3.

## 9.4.10 [Dissector](#page-207-4) ID

All luastructs[-packets](#page-208-3) that [Wireshark](#page-210-0) captures have a [header.](#page-207-0) One of the fields in the [header](#page-207-0) is the message id. This id is used to load the correct [dissector](#page-207-4) when a [packet](#page-208-3) is captured. Each [dissector](#page-207-4) should have a unique id, to avoid possible conflicts. This functionality is implemented and the mes-sage id must be specified in the configuration file, [Listing 9.8](#page-125-0) is an example of how this is done.

Listing 9.8: [Dissector](#page-207-4) ID config

```
Structs :
  − name : structname
    id : 10
```
### 9.4.11 [Endian](#page-207-5) Handling

[Endian](#page-207-5) handling is postponed to the next sprint, because it is a platform specific problem, and should be implemented together with platform support.

#### 9.4.12 Folder Support in the [CLI](#page-204-0)

Folder support in the [CLI](#page-204-0) has been implemented, so it is possible to generate [Lua](#page-208-2)[-scripts](#page-209-4) for all [structs](#page-209-1) stored in a given folder. At the moment, all [dissectors](#page-207-4) will be regenerated. Functionality to only generate modified or new [header-](#page-207-0)files will be added in the next sprint. [Figure 9.8](#page-125-1) is an example usage of CSjark where the command first shows the usage of CSjark. and the second command generates [dissectors](#page-207-4) from the folder "[header/](#page-207-0)" and configurations from "etc/".

```
\begin{array}{|c|c|c|c|c|}\hline \multicolumn{1}{|c|}{\quad \  \  & \multicolumn{1}{|c|}{\quad \  \  & \multicolumn{1}{|c|}{\quad \  \  & \multicolumn{1}{|c|}{\quad \  \  & \multicolumn{1}{|c|}{\quad \  \  & \multicolumn{1}{|c|}{\quad \  \  & \multicolumn{1}{|c|}{\quad \  \  & \multicolumn{1}{|c|}{\quad \  \  & \multicolumn{1}{|c|}{\quad \  \  & \multicolumn{1}{|c|}{\quad \  \  & \multicolumn{1}{|c|}{\quad \  \  & \multicCommand Prompt
 c:\CSjark\csjark)<br>usage: csjark.py
                                                                             csjark.py<br>-vl [-d] [-n] [-i [header [header<br>onfig [config ...]]] [-o [output]]
                                                                                                                                                                                                                                                                          \equiv...111.<br>: [config [conf<br>:ader] [config]
  enerate Wireshark dissectors from C structs.
    ositional arguments:
                                                                               C file to parse<br>config file to parse
      config
  ptional arguments:<br>-h, --help<br>-v, --verbose
                                                                                              this help message and exit<br>; detailed information<br>; debugging information<br>ple C preprecessor
                         de bug-
                                                                                   rint debugging inf<br>isable C preproces<br>1. --input [header<br>file(s) to parse<br>-----inficenti
                --nocpp<br>Iheader
                                          .<br>[header
                                                                                                                                                 Theader
                                                                                                                                                                         \dots 11The (s) to parse<br>
C file (s) to parse<br>
11, --config [config [config ...]<br>
configuration file (s) to parse<br>
configuration file (s) to parse<br>
loutput<br>
write output to directory/file
               Iconfig Iconfig
                [output], --output
        -n
 .<br>c:\CSjark\csjark>python csjark.py headers etc<br>Successfully parsed 13 file(s), created 20 dissector(s).
    :\CSjark\csjark><mark>_</mark>
```
Figure 9.8: Usage of [Wireshark](#page-210-0)

# 9.4.13 Support Custom Handling of Specified Data Types

The [utility](#page-209-0) supports custom handling of specific data types, this includes functionality to support time\_t and nstime\_t. All basic data types and [struct](#page-209-1) [members](#page-208-0) can be configured to be handled in a special way. [Listing 9.9](#page-126-0) shows an example of a [struct](#page-209-1) with four [members,](#page-208-0) two of them are time fields.

and the last two is a BOOL and an [integer](#page-208-4) to be handled in a custom way. This [struct](#page-209-1) is configured in Listing  $9.10$ , in the config the two time fields are configured to be respectively absolute time and relative time, and the BOOL type to have a size of four bytes. The [struct](#page-209-1) [member](#page-208-0) "all' is configured with an enumerated value, and will be visible as a hex-value. [Figure 9.9](#page-126-1) is a screen shot of the [struct](#page-209-1) in [Wireshark.](#page-210-0)

<span id="page-126-1"></span>

| $\mathbf{x}$<br>$\Box$<br>$\overline{\phantom{a}}$<br>CL custom lua test.pcap [Wireshark 1.7.0-SVN-39093 (SVN Rev 39093 from /trunk)] |                                                         |         |  |  |  |
|----------------------------------------------------------------------------------------------------|---------------------------------------------------------|---------|--|--|--|
| Edit View Go Capture Analyze Statistics Telephony Tools Internals Help<br><b>File</b>                                                 |                                                         |         |  |  |  |
| er<br>念<br>×                                                                                                    | $\Theta$ $\Theta$<br>$\omega$<br>F<br>չ                 | M<br>55 |  |  |  |
| Filter:                                                                                                    | Expression Clear Apply Save<br>$\overline{\mathcal{N}}$ |         |  |  |  |
| No.<br>Source<br><b>Destination</b><br>Time                                                                                           | Length<br>Protocol<br>Info                              |         |  |  |  |
| 1 0.000000                                                                                                    | luastructs<br>30 Lua C Structs (struct custom_lua)      |         |  |  |  |
| 2 0.000001                                                                                                    | 30 Lua C Structs (struct custom_lua)<br>luastructs      |         |  |  |  |
| 3 0.000002                                                                                                    | 30 Lua C Structs (struct custom_lua)<br>luastructs      |         |  |  |  |
| 4 0.000003                                                                                                    | luastructs<br>30 Lua C Structs (struct custom_lua)      |         |  |  |  |
| m.                                                                                                    |                                                         | r       |  |  |  |
| <b>B</b> Frame 4: 30 bytes on wire (240 bits), 30 bytes captured (240 bits)                                                           |                                                         |         |  |  |  |
| DLT: 147, Payload: luastructs (Lua C Structs)                                                                                         |                                                         |         |  |  |  |
| <b>ELUA C Structs</b>                                                                                                    |                                                         |         |  |  |  |
| Version: 1                                                                                                    |                                                         |         |  |  |  |
| Flags: 192                                                                                                    |                                                         |         |  |  |  |
| Message: 74 (custom_lua)                                                                                                    |                                                         |         |  |  |  |
| [Message length: 26]                                                                                                    |                                                         |         |  |  |  |
| □ struct custom lua                                                                                                    |                                                         |         |  |  |  |
| normal: 8                                                                                                    |                                                         |         |  |  |  |
| special: 50                                                                                                    |                                                         |         |  |  |  |
| abs: Oct 16, 2011 10:08:49.000000000 W. Europe Daylight Time                                                                          |                                                         |         |  |  |  |
| rel: 1318752530.000000000 seconds                                                                                                    |                                                         |         |  |  |  |
| hol: True                                                                                                    |                                                         |         |  |  |  |
| all: Unknown (0x00000004)                                                                                                    |                                                         |         |  |  |  |
|                                                                                                    |                                                         |         |  |  |  |
|                                                                                                    |                                                         |         |  |  |  |
|                                                                                                    |                                                         |         |  |  |  |
| 0000<br>01 c0 00 4a 00 08 00 00 00 00 00 00 00 00 32 4e 9a<br>. J. 2N.                                                                |                                                         |         |  |  |  |
| 91 11 4e 9a 91 12 ff ff<br>ff ff 00 00 00 04<br>0010<br>. N.                                                                          |                                                         |         |  |  |  |
|                                                                                                    |                                                         |         |  |  |  |
|                                                                                                    |                                                         |         |  |  |  |
| <b>Profile: Default</b><br>Frame (frame), 30 bytes<br>Packets: 4 Displayed: 4 Marked: 0 Load                                          |                                                         |         |  |  |  |
|                                                                                                    |                                                         |         |  |  |  |

Figure 9.9: Custom Handling of Data Types

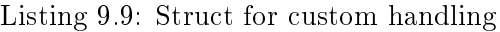

```
\#\texttt{include} "time.h"
typedef signed int BOOL;
struct custom_lua {
    time_t abs ;
    time_t rel ;
    BOOL bol ;
    int all;
} ;
```
Listing 9.10: Config for custom handling

```
Structs :
  − name : custom_lua
    id : 74
    customs :
      − type : time_t
        field: relative_time
       − member : abs
        field: absolute_time
       − type : BOOL
        field: bool
         size : 4
        − member : all
        base : base . HEX
        values: \{0: Monday, 1: Tuesday}
```
## 9.4.14 Typedef Support

CSjark is supporting the keyword typedef, which is a facility to create new data types names. [Listing 9.11](#page-127-1) shows examples of typedef's that CSjark supports.

Listing 9.11: Typedef example

```
typedef int BOOL;
try pedef enum traffic_light_t { red, yellow, green }
    traffic_light_t ;
ty p e d e f struct name_t {
    char first_name [20];
    char last_name [20];
} name_t;
```
# 9.5 Sprint Testing

This section introduces the tests performed during the sprint and their results. For sprint 2 it was also decided that the larger unit tests should also be documented and added to the test documents.

### 9.5.1 Test Results

During the sprint, the team executed a total of seven test cases. An example of a test case can be seen in [Table 9.8](#page-128-0) while the rest of the test cases can be found in [Appendix C.](#page-211-0) The results are listed in [Table 9.9.](#page-129-0)

Table 9.8: Test Case TID08

<span id="page-128-0"></span>

| Header          | Description                                                                                                    |
|-----------------|----------------------------------------------------------------------------------------------------|
| Description     | Supporting members of type enum                                                                                                  |
| Tester          | Lars Solvoll Tønder                                                                                                    |
| Prerequisites   | The utility must have been installed on the system and there needs to exist a header                                             |
|                 | file associated with this test                                                                                                   |
| Feature         | Test that the utility is able to support C-header files with enums                                                               |
|                 | 1. Feed the utility with the name of a C-header file which includes a struct using<br>enums and its configuration file           |
| Execution       | 2. Read the output                                                                                                    |
|                 | 3. Move the resulting dissector into the plugins folder in the personal configuration<br>folder of Wireshark                     |
|                 | 4. Open the pcap-file for this test with Wireshark                                                                               |
|                 | 5. Look at the different packets and struct members that are displayed in Wireshark                                              |
| Expected result | 2. The program should provide the user with some text expressing the success of the<br>Lua-file generation                       |
|                 | 5 The different packets should be displayed as having structs with enums, showing<br>the value of the enum by its name and value |

### 9.5.2 Test Coverage

This section introduces the amount of code covered by our unit tests and how it relates to the test coverage from the previous sprints.

#### Sprint 1

As the team had not started measuring code coverage in sprint 1, the testing team had to revert the project to an earlier version and retroactively check the code coverage from the first sprint. The following list contains the unit tests used in the sprint, and the coverage is shown in [Table 9.10](#page-130-0)

- requirements.py
- test\_cparser.py
- test\_csjark.py
- $\bullet$  test\_config.py

#### Sprint 2

The following list contains the unit tests used in the second sprint, and the code coverage can be seen in [Table 9.11.](#page-130-1) We also ran a comparison from the previous sprint and created a chart that we would use to monitor the progress of the code coverage. Tere was not a tremendous amount of progress

<span id="page-129-0"></span>

| Header        | Description                                                         |
|---------------|---------------------------------------------------------------------|
| Test ID       | TID08                                                               |
| Explanation   | Supporting members of type enum                                     |
| <b>Tester</b> | Lars Solvoll Tønder                                                 |
| Date          | 15.10.2011                                                          |
| Result        | <b>Success</b>                                                      |
| Test ID       | TID09                                                               |
| Explanation   | Supporting members of type array                                    |
| Tester        | Lars Solvoll Tønder                                                 |
| Date          | 15.10.2011                                                          |
| Result        | Success                                                             |
| Test ID       | TID10                                                               |
| Explanation   | Supporting the display of structs within structs                    |
| Tester        | Erik Bergersen                                                      |
| Date          | 17.10.2011                                                          |
| Result        | $\rm\,S$ u $\rm\,cess$                                              |
| Test ID       | TID11                                                               |
| Explanation   | Supporting enumerated name values                                   |
| Tester        | Lars Solvoll Tønder                                                 |
| Date          | 17.10.2011                                                          |
| Result        | $\rm S$ uccess                                                      |
| Test ID       | TID12                                                               |
| Explanation   | Supporting bit strings                                              |
| Tester        | Lars Solvoll Tønder                                                 |
| Date          | 17.10.2011                                                          |
| Result        | <b>Success</b>                                                      |
| Test ID       | TID13                                                               |
| Explanation   | Supporting structs with various trailers                            |
| <b>Tester</b> | Erik Bergersen                                                      |
| Date          | 18.10.2011                                                          |
| Result        | Success                                                             |
| Test ID       | TID14                                                               |
| Explanation   | Unit test covering all of the functionality implemented in sprint 2 |
| Tester        | Lars Solvoll Tønder                                                 |
| Date          | 18.10.2011                                                          |
| Result        | $\rm\,S$ u $\rm\,cess$                                              |

Table 9.9: Sprint 2 Test Results

Table 9.10: Sprint 1 Coverage Report

<span id="page-130-0"></span>

| Module    | Statements | Missing | Excluded | Coverage |
|-----------|------------|---------|----------|----------|
| config    | 298        | 125     |          | 87%      |
| cparser   | 215        | 50      |          | 74%      |
| csjark    | 113        | 57      |          | 59%      |
| dissector | 460        | 79      |          | 38%      |
| Total     | 1086       | 311     |          | 64%      |

from the previous sprint regarding code coverage. This is mostly due to the amount of new features that were added this sprint and the fact that using code coverage got implemented very late in the sprint, giving the developers and testers little time to use the metrics to improve the tests.

- black\_box.py
- requirements.py
- $\bullet$  test\_config.py
- test\_csjark.py
- test[\\_dissector.](#page-207-4)py
- <span id="page-130-1"></span>• test\_cparser.py

Table 9.11: Sprint 2 Coverage Report

| Module    | Statements | Missing | Excluded | Coverage |
|-----------|------------|---------|----------|----------|
| config    | 298        | 125     |          | 58%      |
| cparser   | 215        | 50      |          | 77%      |
| csjark    | 113        | 57      |          | 50%      |
| dissector | 460        | 79      |          | 83%      |
| Total     | 1086       | 311     |          | 67%      |

#### 9.5.3 Test Evaluation

For the second sprint the developers focused a lot more on testing during implementation. The team also decided that the testers should check how much of the code was covered in the unit tests. This made the team focus more on making proper unit tests that tests as much functionality as possible. This had a very positive effect on the tests that were run at the end of the sprint, where not a single test failed, except for one which ended up exposing a bug in [Wireshark](#page-210-0)

# 9.6 Customer Feedback

In sprint 2 we were able to demonstrate many of the requirements for the customer, and as a result we got feedback on some changes and refinements. The customer also added some new features they would like to have. These changes and additions are described in [subsection 5.2.2.](#page-57-0)

The customer was satisfied with the progress of the [utility](#page-209-0) and was so far pleased with the functionality. They were also pleased that the team was flexible regarding feature refinement and additions.

# 9.7 Sprint Evaluation

This section contains the team evaluation of the second sprint.

#### 9.7.1 Review

The first sprint evaluation resulted in some planned actions for the forthcoming sprints. Looking back at these at now, we quickly realized that we fell into the same pitfalls again: lack of documentation, bad work distribution and reverse engineering of vital parts. The documentation was improved to some degree, but we did not manage to continuously provide it for the advisors. This way we lost valuable feedback. These matters will be basis for planned actions for forthcoming sprints.

The sprint started out very good. We had a four-hour long planning meeting, and ended up with a good backlog and a common understanding of the technical aspects of the sprint. Even though the meeting was significantly better this time, we failed in doing the design early. User stories was postponed till the middle of the sprint and they were written by team members that had a limited understanding of the code. This is something we definitely have to change in the next sprints, if we want to do Scrum properly.

The rest of the sprint went as expected. Implementation went smoothly and the customer is satisfied with our progress.

In our sprint backlog, which we made at the sprint planning meeting, we listed a responsible for each task. In retrospect this did not work out very well. The problem we encountered was that the most experienced programmer was assigned almost all the programming tasks, leaving documentation tasks for the rest of the team. This could have worked out well, if the documentation and implementation were independent of each other. We know that the implementation and documentation are highly dependent, and the fact that it is not easy to write documentation for code you have not written yourself made it even worse. So all team members had to ask the implementer how he did it and how it works, which was not very efficient. This actually resulted in two bad experiences:

- Work distribution was uneven. Those with responsibilities were expected to do their task, but we did not think that a task might have been poorly estimated. Some tasks that seemed simple ended up being hard and consumed a lot of person hours.
- Not all items in the sprint backlog were completed. Because of the uneven work distribution, we realised too late that some of the backlog items would take considerably more time to complete. The person responsible for a task might have had a lot of other tasks that he needed to complete before starting on the current task, and thereby he could not get help from the other team members to complete it.

All in all we feel that we are still learning to do Scrum properly and if we take the new planned actions in true consideration, we most likely will perform considerable better at the next iteration.

The burndown chart, [Figure 9.10,](#page-132-0) shows the progress during the second sprint. The estimation seem bad, but since we postponed one of the work items it does not reflect the true actual hours left. The postponed item was estimated 13 hours. Then the sprint end up being  $27-13=14$  actual hours left. We feel that the estimations, if we exclude the postponed work item, were good and accurate.

<span id="page-132-0"></span>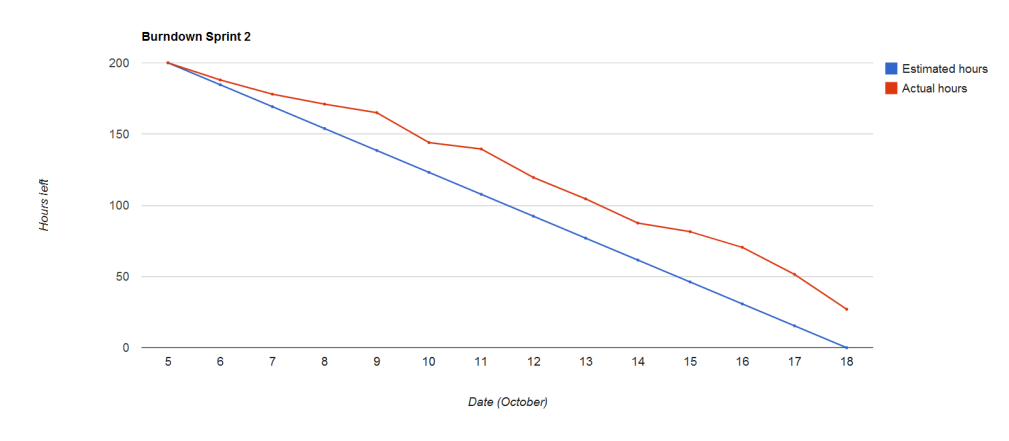

Figure 9.10: Sprint 2 Burndown Chart

# 9.7.2 Positive Experiences

- A signicantly better sprint planning meeting
- $\bullet$  All the team members have raised their effort, working more hours
- Accurate time estimates for most of the work items
- Successful presentation of the [utility](#page-209-0) to the customer
- Implementation of features are as intended
- Good feedback from the customer
- Thriving team atmosphere

# 9.7.3 Negative Experiences

- The planning meeting was too short, which resulted in a shortcoming in the documentation.
- Documentation was postponed till the end again
- Lack of feedback to the advisor
- Poor work balance
- Could not complete all the tasks in the backlog

# 9.7.4 Planned Actions

We intend to complete these planned actions for the next sprint. To achieve better performance, it is crucial that the importance of these actions are not neglected.

## Do the design in the planning

Last evaluation meeting we agreed to do the design early in the sprint. Since that did not work for us, we have decided to do the design in the planning meeting. Then it will not be possible to postpone it and the rest of the work will be more efficient. We will use as many hours as it takes to have a planning meeting where we end up with a good plan, proper documentation and detailed user stories.

## Not assign responsibilities

We will not assign responsibilities for all the tasks at the sprint planning meeting, we rather pick one task each. This way no team members can assign themselves too many tasks, and in the end realize that they are not able to complete them. All team members will be able to see what is done and what is not, and can assign an unassigned task to themselves. We hope that this will make us capable of completing the whole sprint backlog within the given time.

#### List dependencies and prioritize the work items

As some tasks are dependent on others, we must plan in such a way that no team member must wait for others to do a task. It is crucial that we prioritize each task, in order to pick and complete the most important tasks first. We do not want to end up with uncompleted work items that have a high priority when the sprint is over. These changes are applied to the sprint backlog.

#### Provide more and better documentation to the advisors

We will strive to give our advisors more documentation to look at. We need their feedback and help in order to finish this project in a suitable manner.

#### 9.7.5 Barriers

The work distribution As mentioned in the review, the team had an uneven work distribution. Some team members were eager to start implementing and took all the implementation tasks, leaving mostly documentation tasks for the rest of the team. The documentation tasks are closely connected to the implementation, so this resulted in problems. Documentation were postponed till the end. The planned actions section describes how we are planning to avoid that this happens again.

[Wireshark](#page-210-0) We identified several bugs in [Wireshark,](#page-210-0) which ended up crashing it when we tried to run our [utility.](#page-209-0) Most of them were fixed by Stig Bjør-lykke, as he works as a core developer for [Wireshark.](#page-210-0) Unfixed bugs either will be fixed or dropped because they are not really relevant to us. Time can be lost while we wait for a patch.

Complexity consideration As always, design and estimation of future implementation is hard. At the planning meeting, we evaluated each work item and estimated the complexity of it. In hindsight, we saw that our complexity consideration for some of the work items was wrong, making it hard to complete all the items in the sprint backlog.

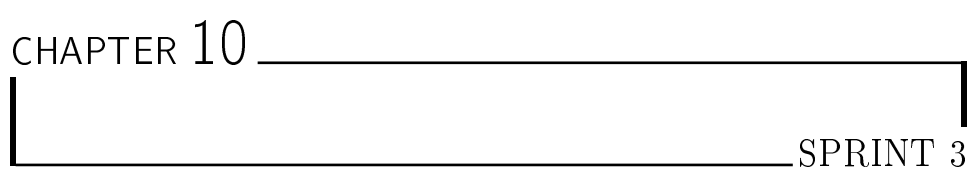

This chapter explains what the team has done in the third sprint of the project. In [section 10.1](#page-135-0) the planning of this sprint is covered, the design is described in [section 10.2,](#page-137-0) together with the user stories. The implemented requirements are explained in [section 10.3,](#page-143-0) description of the test done can be found in [section 10.4.](#page-153-0) Through the sprint the team has got feedback from the customer, this feedback can be found in [section 10.5.](#page-156-0) The results from the evaluation of the sprint is explained in [section 10.6.](#page-157-0)

# <span id="page-135-0"></span>10.1 Sprint Planning

For the third sprint we intend to implement the remaining requirements in the product backlog. We feel that the first and second sprint have resulted in a satisfying [utility,](#page-209-0) but it is still missing important functionality.

After two sprint iterations, we are still trying to improve our approach to [Scrum.](#page-209-5) Each sprint results in new ideas and better ways to do the process, and in this sprint we want everything to be correct and in the right order.

There will be two major changes this sprint:

 We will have a complete planning meeting. The meeting should result in a good planning document, user stories for all the requirements, complete set of work items in the sprint backlog and a early understanding of the design. This approach will be different from earlier sprints, where user stories were written in parallel with implementation. The user story should be in place before the implementation, and the implementation should be based on the user story. This will make documenting the process easier, and will in turn give the advisors more documentation of what we are doing. Then we can receive valuable feedback from them.

 In the sprint backlog we will have work items for every task that needs to be done throughout the sprint, including writing minutes, doing documentation, implementation and so on. Assignment of responsibilities for items in the backlog should not be done at the planning meeting, we rather only give responsibility for one item for each team member at a time. The rest of the items will be unassigned. At each stand-up meeting we pick a task, which we must complete before the next meeting. This will ensure efficiency and the work done by others are easier to check and revise. It will give us a better work balance, as no team member can gap over too many tasks and leave none for the others.

We think that these changes will improve our work efficiency, and make sprint 3 the best one so far.

#### 10.1.1 Duration

The sprint started with the planning meeting the 19th of October and our work started the following day. The sprint duration is 14 days, and will end the 1st of November with a review meeting.

#### 10.1.2 Sprint Goal

For the third sprint the team will update CSjark to version 0.3, which will extend the [utility](#page-209-0) so that it contains the complete functionality requested by the customer at this phase of the project. In this sprint we will pick all of the current requirements from the product backlog, as all of the underlying functionality needed for them are already in place from the previous sprints. This means that we will also aim to create a draft of the final design of the system during the sprint.

The most important function that is going to be implemented in this sprint is being able to display [packets](#page-208-3) from different originating platforms properly. This will be implemented by having every [packet](#page-208-3) contain a flag specifying their originating platform, and by having our [dissectors](#page-207-4) use this flag value to influence how it handles the data in the [packet.](#page-208-3)

#### 10.1.3 Back Log

The work items concerning features for this sprint are listed in Table [10.1.](#page-137-1) These are covered by user stories and are about a fourth of the work in this sprint. See the timetable for the other work items. Timetable for this sprint: Table [10.2.](#page-138-0)

<span id="page-137-1"></span>

|                |                                                                                           | Hours          |                  |
|----------------|-------------------------------------------------------------------------------------------|----------------|------------------|
| User story     | Req. and Description                                                                      | Est.           | Act.             |
| Impl.          |                                                                                           | 56             | 48               |
| <b>US29</b>    | FR5-A: Flags specified for each platform                                                  | 5              | 11               |
| <b>US30</b>    | FR5-C: Dissector support both little and big endian                                       | 5              | $\overline{4}$   |
| <b>US31</b>    | FR5-D: Dissector support different sizes from flags                                       | 12             | $\overline{2}$   |
| US32           | FR3-C: Support WIN32, WIN64, SPARC etc                                                    | 5              | 2.5              |
| US20           | FR4-B: Configuration supports custom Lua files                                            | 6              | 3.5              |
| <b>US28</b>    | FR2-C: Support Wireshark filter and search on at-<br>tributes                             | 3              | 1.5              |
| <b>US39</b>    | FR5-B: Dissectors support memory alignment                                                | 4              | 6.5              |
| <b>US26</b>    | FR1-D: Support members of type union                                                      | 5              | 6                |
| <b>US27</b>    | FR2-A add: Display a wildcard type for valid C<br>types that Wireshark has no support for | 3              | 1.5              |
| <b>US34</b>    | FR4-D mod: Support specifying the ID of dissectors<br>(name and function)                 | $\overline{3}$ | 3                |
| <b>US37</b>    | FR6-D: Don't regenerate dissectors                                                        | 1              | 1.5              |
| <b>US38</b>    | FR2: Handle Lua reserved definition names                                                 | $\overline{2}$ | $\mathbf{3}$     |
| <b>Testing</b> |                                                                                           | 19             | 18.5             |
|                | FR4-B: Custom Lua configuration                                                           | $\overline{2}$ | 3                |
|                | FR5-C: Dissectors support both little and big endian                                      | 1              | $\mathbf{1}$     |
|                | FR5-D: Dissectors support different sizes from flags                                      | $\overline{2}$ | $\overline{2}$   |
|                | FR3-C: Support WIN32, WIN64, SPARC etc                                                    | $\overline{4}$ | 2.5              |
|                | FR5-B: Dissectors support memory alignement                                               | 8              | 8                |
|                | FR1-D: Support members of type union                                                      | $\mathbf{1}$   | $\mathbf{1}$     |
|                | FR2: Handle Lua reserved definition names                                                 | $\mathbf{1}$   | $\mathbf{1}$     |
| Doc.           |                                                                                           | 11             | 12               |
|                | FR4-B: Custom Lua configuration                                                           | $\overline{2}$ | 3.5              |
| <b>US33</b>    | FR4-C: Support custom handling of specific data<br>types                                  | $\overline{2}$ | 1.5              |
| <b>US35</b>    | FR5: User documentation for what platform that<br>the utility support                     | 3              | $\boldsymbol{0}$ |
| <b>US36</b>    | FR5: Create developer manual from Python doc-<br>strings (autodoc plugin)                 | 4              | 7                |
| <b>Fixes</b>   |                                                                                           | 16             | $27\,$           |
|                | Total:                                                                                    | 102            | 105.5            |

Table 10.1: Sprint 3 Requirement Work Items

# <span id="page-137-0"></span>10.2 System Design

The system design defines the new modules and architecture that has to be in place to satisfy the specified requirements that we have included in the sprint 3 backlog. Most of the design are already done in earlier sprints; in this sprint we extend that and add some new elements.

<span id="page-138-0"></span>

|                                                                                                    |                                             | Hours                                         |  |
|----------------------------------------------------------------------------------------------------|---------------------------------------------|-----------------------------------------------|--|
| Description                                                                                                    | Est.                                        | Act.                                          |  |
| Sprint planning                                                                                                    | 30                                          | 47.5                                          |  |
| Sprint 3 requirements<br>Implementation<br>Testing<br>User Documentation<br>Fixes                                                     | 102<br>56<br>19<br>11<br>16                 | 105.5<br>48<br>18.5<br>12<br>27               |  |
| Sprint review                                                                                                    | 20                                          | 18                                            |  |
| Sprint documentation<br>Sprint 1 document<br>Sprint 2 document<br>Sprint 3 document                                                   | 75<br>10<br>14<br>51                        | 63<br>5.5<br>13<br>44.5                       |  |
| Report work<br>User stories to LaTeX<br>Architecture update<br>Glossaries and acronyms<br>Requirement review<br>Layout and correction | 42<br>$\overline{3}$<br>8<br>16<br>15<br>15 | 52<br>4<br>6.5<br>20<br>$\blacksquare$<br>6.5 |  |
| Lectures                                                                                                    | 21                                          | 14                                            |  |
| <b>Presentation outline</b>                                                                                                    | $\overline{2}$                              | $\bf{2}$                                      |  |
| Meetings<br>Advisor meetings<br>Customer meetings<br>Stand-up meetings<br>Project management                                          | 57<br>28<br>8<br>21<br>20                   | 45<br>21<br>5<br>19<br>14                     |  |
| Total:                                                                                                    | 367                                         | 361                                           |  |

Table 10.2: Sprint 3 Timetable

#### 10.2.1 System Overview

Now that the [utility](#page-209-0) has both basic and advanced features, it is time to specialize and make support for environmental variables that can be found in Thales' source code. This basically include various platform specific support, [endian](#page-207-5) handling and minor technicalities. The latter one is vital for the customer in order for the [utility](#page-209-0) to be efficient and adequate.

The new design resulted in both major and minor changes to the class diagram, see [Figure 10.1.](#page-139-0) [Figure 10.2](#page-140-0) shows the interaction between the modules, the main differences here is that platform is added, and that the config, cparser and dissector modules uses this module to generate correct dissectors for each platform.

<span id="page-139-0"></span>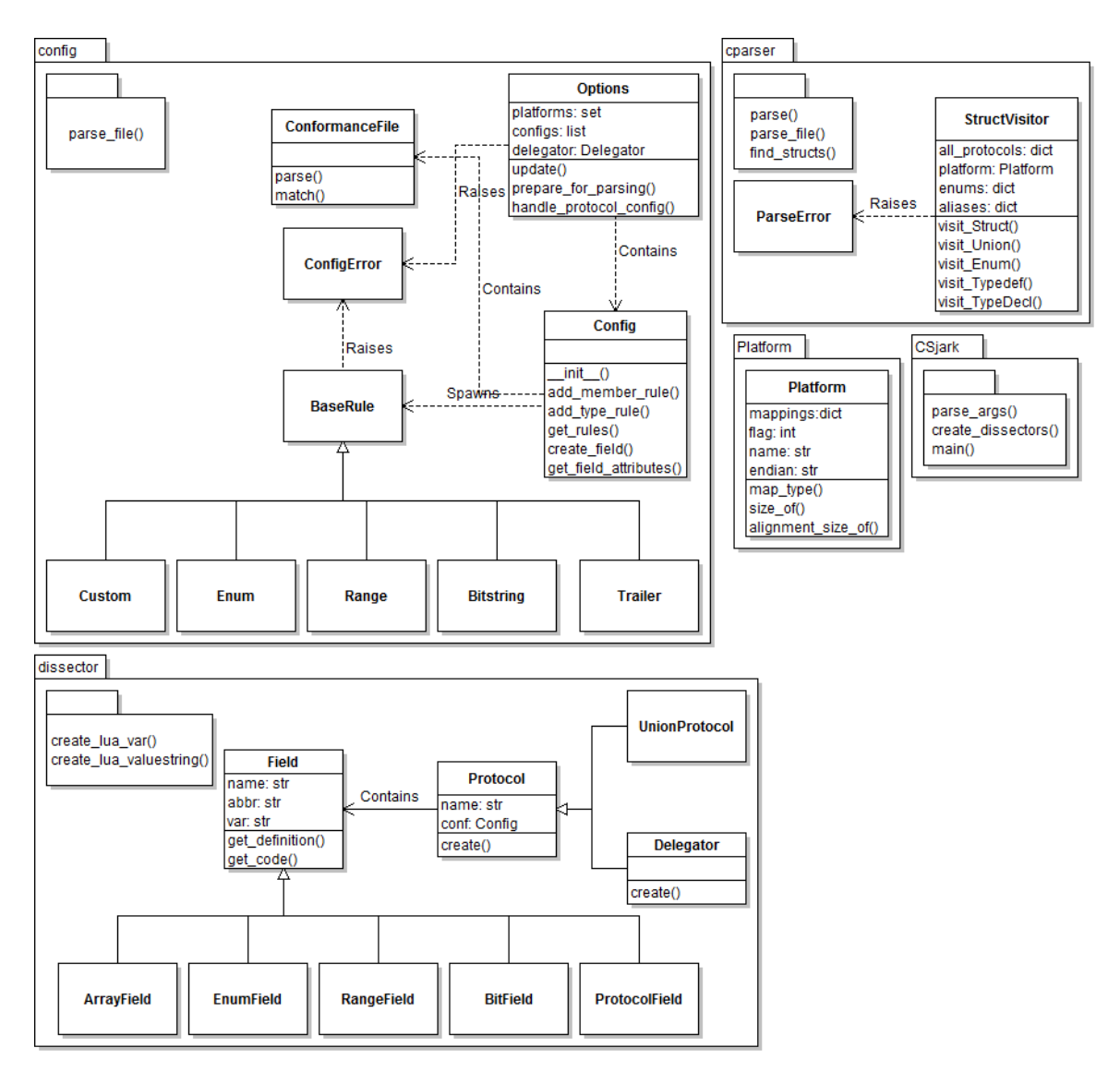

Figure 10.1: Sprint 3 Class Diagram

<span id="page-140-0"></span>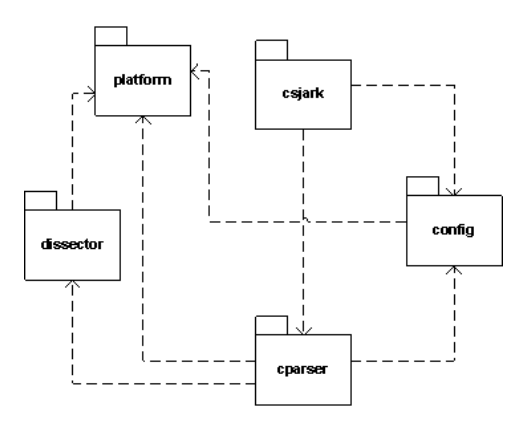

Figure 10.2: Sprint 3 Module Diagram

#### Major changes

- New module called Platform, to hold platform specific information. Earlier, some information about the platform was stored in the config module, but the platform specifications have become so extensive that it is best to separate it in its own module. See the section regarding platform specific support for more info.
- $\bullet$  Moved the [CLI](#page-204-0) class from csjark to config, and renamed it to Options. This class holds the attributes passed from the command line interface. This will make the code more loosely coupled, because the configuration attributes are stored in the correct module.
- A delegator class was added to [dissector](#page-207-4) module. This class will be responsible for delegating dissecting to [protocols.](#page-209-3) It will be a toplevel [dissector](#page-207-4) that delegates the task of dissecting specific messages to [dissectors](#page-207-4) generated by [protocol](#page-209-3) instances. It will be responsible for finding the correct [dissector](#page-207-4) for a message based on the origin of it.
- UnionProtocol class was added to the [dissector](#page-207-4) module. This class will be responsible for holding the [union](#page-209-6) and its [members.](#page-208-0) The [utility](#page-209-0) will be able to handle [unions.](#page-209-6)
- In the config module the class StructConfig was removed and replaced by Options and Config. As mentioned, Options holds the attributes submitted from the command line or attributes loaded by one or more config-files. Config holds the configuration for a specific [protocol.](#page-209-3)

#### Minor changes

- Config methods reduced to one.
- In the ConformanceFile, tokens and methods have been added.
- Trailers have a name variable.
- In the ProtocolField in the [dissector](#page-207-4) module, the [protocol](#page-209-3) is stored with a name instead of an id. This has been pointed out by Thales as the correct way to do it.
- Methods have been added to different classes to support the major changes. This is a change, more than an addition of new elements.

#### Platform Specific Support

We know that the various platforms behave differently, and this must be supported by our [utility.](#page-209-0) The customer has mentioned at least three platforms that we have to support. As we emphasize extensibility and modiability, it must also be expected that new platforms will be added or removed to the supported platforms in the future. Thereby we will try to make the set-up for support easily understandable.

We have decided that the platform definition will be a subpart of a flagfield in the [structs](#page-209-1) [header.](#page-207-0) To ensure modifiability we will assign a 16 bit field for this, giving the developers possibility to have 65536 unique platforms. We will make the platform flag point to the platform module, which has the following information about the actual platform:

- [Endianness](#page-207-2)
- $\bullet$  Length of fields
- Memory alignment
- Macros
- Types

All of these fields must be combined to enable the [utility](#page-209-0) to generate a [dissector](#page-207-4) that will dissect the [struct](#page-209-1) correctly.

#### Dictionary Lookup

Deciding how to implement handling of different platforms ended in a design draft seen in [Figure 10.3.](#page-142-0) The [dissector](#page-207-4) module will make a dictionary lookup in the table of supported platforms. This table contains all platforms that the [utility](#page-209-0) can make [dissectors](#page-207-4) for, and their information of how the [dissector](#page-207-4) shall be encoded to achieve correct handling of [endianness,](#page-207-2) length of fields and memory alignment. We will start out by hard coding this into the source code, but in the end we want to have this feed to the [utility](#page-209-0) through a configuration-file, which will be stored in the platform module. This is the way the customer has envisioned it.

<span id="page-142-0"></span>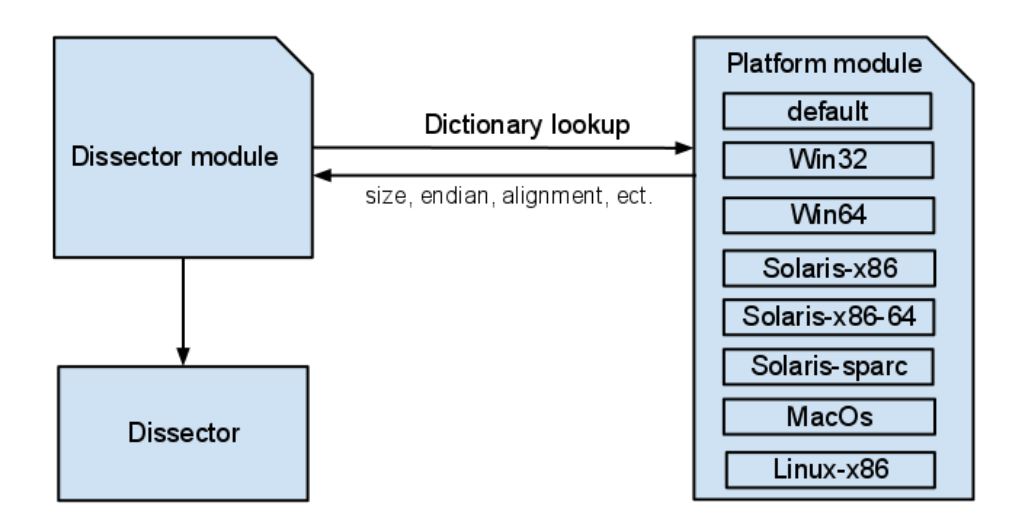

Figure 10.3: Platform Handling

### [Endianness](#page-207-2)

An important feature is the support for different [endian](#page-207-5) handling. [Endian](#page-207-2)[ness](#page-207-2) defines how the bytes are ordered. Big and little endian tells which bit that is the most signicant, and thereby the value that the bits represent. [Figure 10.4](#page-142-1) [\[4\]](#page-201-0) show the difference between big and little endian. [Wireshark](#page-210-0)

<span id="page-142-1"></span>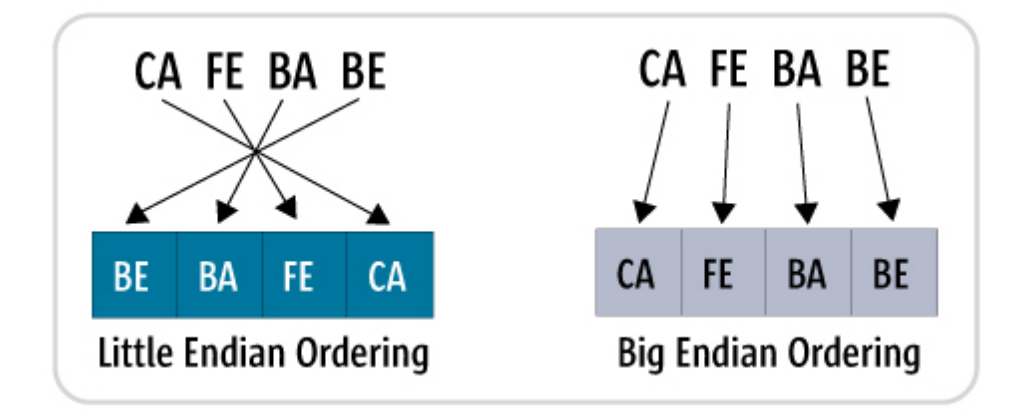

Figure 10.4: [Endianness](#page-207-2)

has built-in support for reading big and little [endian,](#page-207-5) and the dissector will tell which it should use. When the [dissector](#page-207-4) module builds the abstract syntax tree, it must call the platform module to see what [endian](#page-207-5) it shall use. In the class diagram the [dissector](#page-207-4) module imports the platform module, from there it gets the information it needs regarding the [endianness.](#page-207-2)

#### Batch Processing

The [batch processing](#page-206-7) was implemented in the second sprint, but we have to modified it to ensure efficiency and reliability. When the [utility](#page-209-0) encounter a [header](#page-207-0) that it can not parse, it should skip that and move on to the next [header](#page-207-0) in the queue. This will make the [utility](#page-209-0) able to process almost all the [headers](#page-207-0) in one batch, and ensure reliability. This is also according to the customer's specification.

The redesign of the config module will ensure better efficiency when the batch process is executed. It will also be easier to trace the connection between configuration and options.

#### 10.2.2 User Stories

This section lists the user stories for the third sprint. They are displayed in [Table 10.3,](#page-144-0) [Table 10.4](#page-145-0) and [Table 10.5.](#page-146-0) These user stories represent how we intend to add the functionality of each requirement of the third sprint. How the different modules in CS ark should interact with each other is also detailed. Some of the user stories explains how the user documentation should be written, while one of them explains the modification of FR4-D, a requirement we implemented in sprint 2.

# <span id="page-143-0"></span>10.3 Implementation

The main focus in this sprint was to add support for different platforms. Several things are dependent on platform; [endianness,](#page-207-2) the memory alignment and sizes of data types. It is also possible that [structs](#page-209-1) can be defined differently for each platform. The [utility](#page-209-0) will generate different [dissectors](#page-207-4) for each platform. A [dissector](#page-207-4) will detect the platform and use the correct platform [dissector.](#page-207-4)

Support for the [union](#page-209-6) data type, finishing implementation of custom [Lua](#page-208-2) files and modification of functionality implemented in the previous sprint was also done in this sprint.

#### 10.3.1 Specify Flags for Each Platform

It is necessary to specify flags for each platform to make it possible to correctly detect and display packages that Wireshark captures. In Wireshark the flags are used to tell which platform the [packet](#page-208-3) is sent from, so that the right [dissector](#page-207-4) is used to display the [packets](#page-208-3) in [Wireshark.](#page-210-0) In the [utility](#page-209-0) the flag points to what kind of [endianness](#page-207-2) is used, how memory is aligned and the different sizes that is used for data types on the platform. These data are used to generate a [dissector](#page-207-4) for the specific platform. The luastructs protocol will read the platform flag, an find the dissector for the platform.
| Header                                 | Value                                                                                                    |
|----------------------------------------|----------------------------------------------------------------------------------------------------|
| ID                                     | US26                                                                                                    |
| Requirement                            | FR1-D: The utility must support members of type union                                                                                                    |
| What                                   | The administrator wants to generate dissectors that contain structs with unions as mem-<br>bers.                                                                                                    |
| How                                    | When the administrator feeds the utility with a header containing a union, the cparser<br>module should parse the union and its members to find the total size of the union, which<br>equals the size of the largest member, and then create an instance of UnionField from<br>the dissector module representing the union and its member                                                                                                    |
| Result                                 | The utility support union members in structs.                                                                                                    |
| ID                                     | US27                                                                                                    |
| Requirement                            | FR2-AAddition: Display a wildcard type for valid C types that Wireshark has no support                                                                                                    |
| $\operatorname{What}$                  | for .<br>The administrator should be able to give the tool a struct with a valid C-type even if<br>Wireshark does not have a way to display that type in a natural way. The dissector<br>should the just display the name of the type, the name of the member and the hex value<br>from the packet.                                                                                                    |
| How                                    | The parser module will recognise if a type it encounters are supported in Wireshark or<br>not. If it is not supported, it will add a wildcard field to the prototype object representing<br>the enclosing struct.                                                                                                    |
| Result                                 | The administrator will be able to both run the utility and get some information from the<br>dissector even if the type used is not supported by Wireshark.                                                                                                    |
| ID                                     | <b>US28</b>                                                                                                    |
| Requirement                            | $FR2-C$ : Filter and search on attributes (important to have descriptive abbreviations)                                                                                                    |
| $\operatorname{What}$<br>How<br>Result | The developer wants to find specific attributes in Wireshark. The amount of data cap-<br>tured can be big. After the packets have been dissected, they are presented in Wireshark.<br>The developer will have a hard time finding attributes by manual seeking. The built-in<br>search and filter functionality needs to be supported to accommodate the developer.<br>The functionality is already in Wireshark. To utilize it, an abbreviation field must be<br>provided to Wireshark. This abbreviation field will be in the dissector module and is<br>included in the dissector generated by the utility. When Wireshark runs the dissector, all<br>abbreviations are collected, which will make it possible to filter and search on attributes.<br>The developer will be able to search and filter by attributes. |
| ID                                     | <b>US29</b>                                                                                                    |
| Requirement                            | FR5-A: Flags must be specified in configuration for each platform                                                                                                    |
| What                                   | The administrator wants to generate dissectors that are different depending on platform.                                                                                                    |
| How                                    | To be able to create dissectors that are different depending on the originating platform,<br>the administrator needs to specify in the configuration which platforms he wants to sup-<br>port. The config module should accept such configuration and store it so other modules<br>can use it.                                                                                                    |
| Result                                 | The administrator can specify what platform he is using by setting a flag in the configu-<br>ration.                                                                                                    |

Table 10.3: User Stories - Sprint 3 Part 1

Table 10.4: User Stories - Sprint 3 Part 2

| Header                                     | Value                                                                                                    |
|--------------------------------------------|----------------------------------------------------------------------------------------------------|
| ID<br>Requirement<br>What<br>How<br>Result | US30<br>FR5-C: Generate dissectors that support both little and big endian platforms<br>The administrator wants dissectors that handle both big and little endian encoding.<br>The dissector module will need to create different Lua code for big and little endian, when<br>adding nodes to the Wireshark tree and when calling other dissectors. The dissector<br>module shall have functionality that generates Lua code depending on endianness, and<br>the different Field classes must use this function when adding nodes to the Wireshark<br>tree.<br>Dissectors can be created with platform specific endian.                                                   |
| ID<br>Requirement<br>What                  | US31<br>FR5-D: Generate dissectors that support different sizes depending on platforms                                                                                                    |
| How                                        | The administrator wants to generate dissectors for struct where members size depend on<br>the originating platform.<br>When the administrator feeds the utility a header file and a config file with a set of<br>platform he wants dissectors for, the config module will create new header files with<br>C preprocessor directives for each platform. These files should define platform-specific<br>macros that emulates parsing on the specific platform. The dissector module then create<br>different dissectors for each message on each platform, and a mapping is added inside the<br>master Lua file that maps message id and platform to the correct dissector. |
| Result                                     | Dissectors can be created with platform specific sizes of members.                                                                                                    |
| ID<br>Requirement                          | <b>US32</b><br>FR3-C: Support for configuring a platform with a platform specific macro like WIN32,<br>WIN64, __ sparc to be able to support different struct definitions for different plat-<br>forms.                                                                                                    |
| What                                       | The administrator wants to be able to configure the utility to make dissectors that support<br>structs that is defined differently on different platforms via platform specific macros like<br>$WIN32$ , $WIN64$ ,<br>sparc.                                                                                                    |
| How<br>Result                              | The administrator specify the macro associated with a platform together with the plat-<br>form definition configuration. The utility then make an auxiliary header file for each<br>platform configuration with the specified macro definition. These headers are forwarded<br>to the parser module, which uses them to generate one dissector for each platform for<br>each struct. All dissectors dissecting the same structs are stored in the same file, but are<br>added to a platform specific dissector table.<br>The generated Lua files corresponding to structs includes one dissector for each platform                                                        |
|                                            | defined in the configuration file.                                                                                                    |
| ID<br>User doc<br>$\operatorname{What}$    | <b>US33</b><br>FR4-C: User documentation for configuration custom handling of specific types.<br>The administrator should be able to find out how to specify custom handling for a specific<br>type by reading the user documentation.                                                                                                    |
| How<br>Result                              | The administrator opens the user documentation and finds the section about configura-<br>tion. From here he locates the sub section about custom type handling. This section<br>gives a good description of how to write such configuration and what kind of configuration<br>that could be done. There should also be some examples to clarify the description. After<br>reading the section, the user has a good idea of how to do the desired custom handling.<br>The administrator is able to use custom handling of specific types.                                                                                                    |

Table 10.5: User Stories - Sprint 3 Part 3

| Header<br>Value                                                                                                    |  |
|----------------------------------------------------------------------------------------------------|--|
| <b>US34</b><br>ID<br>FR4-D modified: Configuration must support specifying the ID of dissectors<br>Requirement<br>The administrator wants to specify the ID of a dissector in a configuration file. The<br>What<br>dissectors should not be given any ID if it has not been specifically configured.<br>How<br>When the cparser finds a struct in the abstract syntax tree it looks for a configuration<br>file for the struct. If a config-file is found, the ID of the prototype field representing the                                                                                 |  |
| dissector will be mapped to the ID given in the config-file. If it is not found, the ID will<br>be sat to NONE.<br>Result<br>The administrator can specify the ID of dissectors in the configuration.                                                                                                    |  |
| <b>US35</b><br>ID<br>User doc<br>FR5 User documentation for how to add or remove support for a platform in the dissectors<br>generated from the utilities.                                                                                                    |  |
| What<br>The administrator should be able to find out how to add or remove support for a platform                                                                                                    |  |
| in the dissectors by reading the user documentation.<br>How<br>The administrator opens the user documentation and finds the section about configura-<br>tion. From here he locates the sub section about platform support. This section gives a<br>good description of how to add or remove support for a platform in the configuration, in<br>order for the administrator to understand how to do this after reading the section.<br>Result<br>The administrator is able to configure the utility to add or remove platform support from                                                 |  |
| the generated dissectors.                                                                                                    |  |
| <b>US36</b><br>ID<br>User doc<br>FR5 User documentation for what platform that the utility support.<br>What<br>The administrator should be able to find out what platforms he can add support for in                                                                                                    |  |
| the custom dissector files.<br>How<br>The administrator opens the user documentation and finds the section about configura-<br>tion. From here he locates the sub section about platform support. This section gives a<br>list of currently supported platforms by the utility. It should also have some information<br>of where to find the documentation that describes how to add support for more platforms.<br>Result<br>The administrator is able to look up what platforms he can get the dissectors to support.                                                                   |  |
| ID<br><b>US37</b>                                                                                                    |  |
| Requirement<br>FR6-D The utility should not regenerate dissectors within a single run.<br>The administrator should be able to specify folder that includes both a standalone header<br>What<br>file with a struct definitions and another header file that includes the first header. The<br>utility will only generate the dissector once for the struct inside the first header.<br>How<br>For each struct encountered, the utility will check the table of generated dissectors to see<br>if there is an existing dissector generated for the struct name. It will only generate a new |  |
| dissector if the table of dissectors is empty for that name.<br>The utility will run faster as a result of not needing to regenerate dissectors.<br>Result                                                                                                    |  |
| <b>US38</b><br>ID                                                                                                    |  |
| Handle Lua reserved definition names<br>Requirement                                                                                                    |  |
| The C structs could contain members with names that are reserved by Lua. The dissector<br>What<br>module needs to avoid creating Lua variables with such names.<br>How<br>The dissector module has a method called create lua var. This method will ensure<br>that variable names are valid, by comparing the variable names to a list of Lua reserved<br>keywords, and if there is a match we need to add an underscore in front of the variable                                                                                                    |  |
| name.<br>The utility can handle C header files that contain Lua reserved definition names.<br>Result                                                                                                    |  |

#### Table 10.6: User Stories - Sprint 3 Part 4

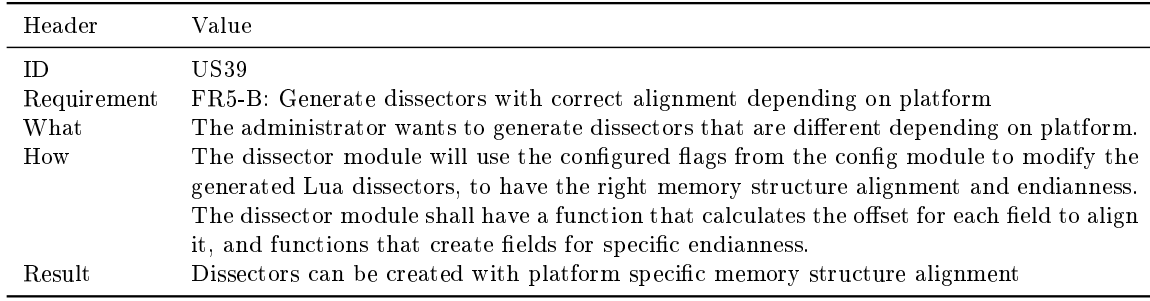

## 10.3.2 Support Little and Big [Endian](#page-207-2)

Different platforms can order bytes in either little(left-to-right) or big(rightto-left) [endian.](#page-207-2) The [Windows](#page-210-2) platform uses little [endian,](#page-207-2) and [SPARC](#page-205-0) uses big [endian.](#page-207-2) Since the [utility](#page-209-0) has to support both platforms, it was necessary to support handling of [endianness.](#page-207-3) The [Lua](#page-208-3) [API](#page-204-0) in [Wireshark](#page-210-1) has functionality to display data in both little and big [endian.](#page-207-2) Therefore the [utility](#page-209-0) has to read the specified flag for the platform, and generate a [Lua](#page-208-3) [dissector](#page-207-0) that displays the data correctly for the given platform.

#### 10.3.3 Support Different Sizes from Flags

On different platforms, there can be different sizes on the data types. For example on Windows a long double is 8 bytes, and on [SPARC](#page-205-0) it is 16 bytes. It is possible to specify sizes for data types for each platform. All these specifications is written in [Python](#page-209-4) code, and are easy to modify for the user of the system.

# 10.3.4 Support Platform Specific Macros

All [C](#page-206-0) compilers have predefined macros for different operating systems and processors. These macros are much used in code that need to be portabel for different platforms. When using these macros it is possible to create different [struct](#page-209-2) [members](#page-208-0) for each operating system, as shown in [Listing 10.1,](#page-148-0) which will use different data types on each operating system. All platform specific macros are specified for each platform, so the [dissector](#page-207-0) is generated correctly for each of the platforms. Currently all the platform specifications is done in [Python](#page-209-4) code.

Listing 10.1: Macros in C

```
\# i f WIN32
      \overline{\text{float num}}:
\#e lif __sparc
      long double num;
\#e l s \epsilondouble num;
```
## 10.3.5 Support Custom [Lua](#page-208-3) Files

Implementation of this feature started in sprint 2, and support for using conformance file to add [Lua](#page-208-3) code to correct places in the Lua [dissector](#page-207-0) was finished in this sprint. With the conformance file it is possible to add code before and after an [member](#page-208-0) in both the definition and function part of the [dissector.](#page-207-0) It also possible to replace the code for a [member](#page-208-0) in both of these sections. In the example below there is written custom [Lua](#page-208-3) for a [struct\(](#page-209-2)temperature) with on [integer](#page-208-4) [member](#page-208-0) (Celsius). In the conformance file in [Listing 10.2](#page-148-1) there added three lines of comments as a custom [Lua](#page-208-3) code, which are going to be added to the [Lua](#page-208-3) [dissector.](#page-207-0) In [Listing 10.3](#page-149-0) it is possible to see the custom [Lua](#page-208-3) code that was added to the [Lua](#page-208-3) [dissector.](#page-207-0) The first comment is added after the [member](#page-208-0) definition. The two other comments are added above and below the [member](#page-208-0) in the function part of the [Lua](#page-208-3) [dissector.](#page-207-0)

Listing  $10.2$ : Custom Lua conformance file

```
# DEF FOOTER celsius
 − This is below 'celsius'
#. END
#. FUNC HEADER celsius
       This is above 'celsius' inside the dissector function.
# END
# FUNC FOOTER celsius
       −<br>− This is below 'celsius' inside dissector function
# END
```
Listing 10.3: Custom Lua dissector code

```
− Dissector for win32 temperature: temperature (Win32)
local proto_temperature = Proto ("win32. temperature", "\leftrightarrowtemperator (Win32)")
 − ProtoField defintions for: temperature
local f = proto_t temperature fields
f. celsius = Proofield.int32("temperature. Celsius", "celsius")This is below ' celsius
 − Dissector function for : temperature
function proto_temperature . dissector ( buffer , pinfo , tree )
    local subtree = tree: add_le (proto_temperature, buffer ())
    if pinfo . private . caller_def_name then
         subtree : set_text ( pinfo . private . caller_def_name . . " : " ←
             . . proto_temperature . description )
        pinfo. private. caller_def_name = nil
    e l s e
        pinfo .cols .info : append ( " (" ... proto_temperature \leftrightarrowdescription .. ")")
    end
    −− This is above 'celsius' inside the dissector function.
    subtree: add\_le(f. celsius, buffer(0, 4))
      − This is below 'celsius' inside dissector function
end
delegator_register_proto ( proto_temperature , "Win32" , "←-
    temperatorur<sup>u</sup>, 7004)
```
#### 10.3.6 Support [Wireshark](#page-210-1) Filter and Search

[Wireshark](#page-210-1) has a built-in display filter, where it is possible to use [packet](#page-208-1) filtering. Each field in our generated [dissectors](#page-207-0) has a abbreviation name that is connected to a [struct.](#page-209-2) For each [member](#page-208-0) of a [struct,](#page-209-2) it is possible to filter on a value. An example is shown in Figure  $10.5$ , this shows a filtering for [packets](#page-208-1) where Trondheim is equal to the [member](#page-208-0) place in the [struct](#page-209-2) postcode.

# 10.3.7 Support Different Memory Alignment

Since the [dissectors](#page-207-0) generated by the [utility](#page-209-0) are going to be used for interprocess communication, it is important to handle memory structure alignment, because the [packet](#page-208-1) that [Wireshark](#page-210-1) capture is only a copy of the memory. Memory alignment is how the data are stored in the memory. Each [member](#page-208-0) of a structure has a alignment. With the correct handling of memory alignment it is possible to display the [structs](#page-209-2) correctly in [Wireshark.](#page-210-1)

<span id="page-150-0"></span>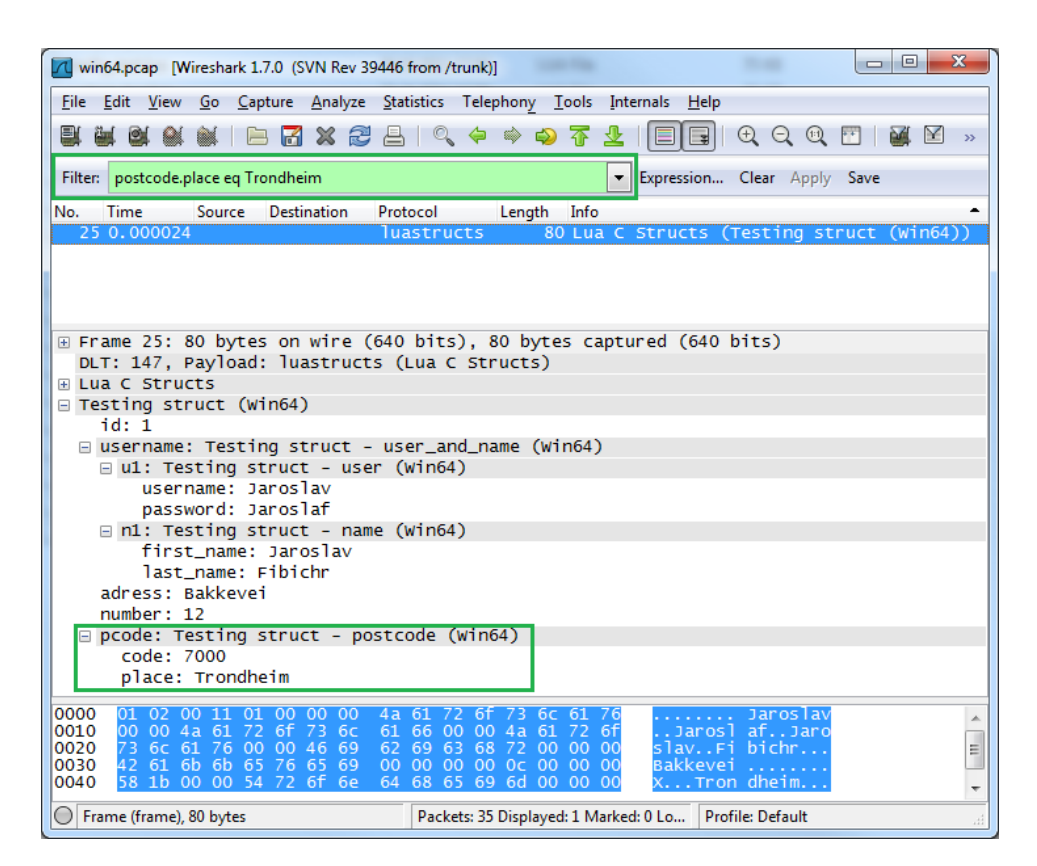

Figure 10.5: Filter and Search in Wireshark

# 10.3.8 Support Union Type

The [union](#page-209-1) type is a [member](#page-208-0) that can contain different data types with different sizes. The [union](#page-209-1) will allocate memory for the largest type defined in the [union.](#page-209-1) Listing  $10.4$  shows an example of a [header-](#page-207-1)file with a [union](#page-209-1) type. The compiler is responsible for keeping track of size and alignment requirements  $[11, p.147]$  $[11, p.147]$ . Since it is not possible to find out which data type that is used in [Wireshark,](#page-210-1) the [utility](#page-209-0) has to generate a [dissector](#page-207-0) that displays the values for each data type. [Figure 10.6](#page-151-0) displays the [dissector](#page-207-0) generated from the [struct](#page-209-2) in [Listing 10.4.](#page-152-0) This shows the [union](#page-209-1) with three [members,](#page-208-0) all of them are listed with their values. In this case the float value is the correct one.

<span id="page-151-0"></span>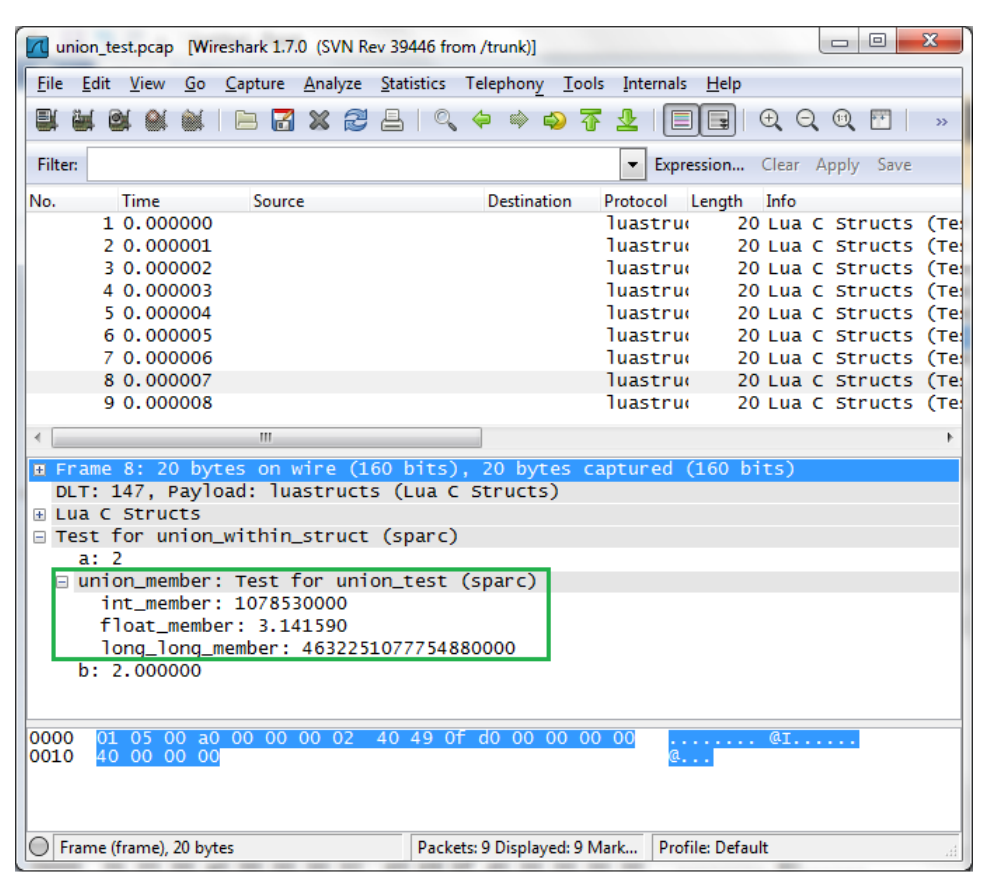

Figure 10.6: Union Type Support

Listing 10.4: Union type

```
union union_test {
    int int_member ;
    float float ment;
    unsigned long long long_long_member;
\} ;
struct union_within_struct {
    int a:
    union union_test union_member ;
    float b;
\} ;
```
## 10.3.9 Display Types [Wireshark](#page-210-1) Do Not Support

The [utility](#page-209-0) is able to generate [dissectors](#page-207-0) for [C](#page-206-0) data types that [Wireshark](#page-210-1) does not support. When such a data type occur, [Wireshark](#page-210-1) will only display the [packet](#page-208-1) data. An example of a data type that [Wireshark](#page-210-1) does not support is long double on the [SPARC](#page-205-0) platform, which is a 128-bit foat. For this [Wireshark](#page-210-1) will display the 16 bytes in [hexadecimal.](#page-208-5)

#### 10.3.10 Support Specifying ID of Dissectors

Specifying [dissector](#page-207-0) ID has been modified from sprint 2. The dissector will still use the ID given in the configuration for a [struct.](#page-209-2) If the [struct](#page-209-2) is not given an ID in the configuration, then the ID for the [struct](#page-209-2) will be set to NONE. This is done to ensure that [structs](#page-209-2) have an unique ID for their [dissector.](#page-207-0) [Struct-](#page-209-2)in[-struct](#page-209-2) [members](#page-208-0) do not need an ID since they are called from the [struct](#page-209-2) by the [dissector](#page-207-0) name.

#### 10.3.11 Do Not Regenerate [Dissectors](#page-207-0)

To increase the performance on generation of [dissectors, dissectors](#page-207-0) that already are generated in [batch mode,](#page-206-2) will only be generated once in a batch mode execution. This feature will be improved in the next sprint, so it only generates [dissectors](#page-207-0) in [batch mode](#page-206-2) that are modified or new since the last batch run.

#### 10.3.12 Handle [Lua](#page-208-3) Reserved Keywords

[Lua](#page-208-3) has a list of reserved keywords, and some of these keywords are allowed in the [C](#page-206-0) language. The [utility](#page-209-0) is able to support this under generation of [Lua](#page-208-3) code, when an identifier is a lua keyword, an underscore $(\ )$  is added, so the identifier starts with " ".

### 10.3.13 Support for Complex [Arrays](#page-206-3)

Support for typedef was implemented in the previous sprint. In this sprint it has been improved to also support type definitions of complex [arrays.](#page-206-3) Support for type definition of array is implemented, an example of such type definition in  $C$  is shown in [Listing 10.5.](#page-153-0) Also support for [arrays](#page-206-3) of [enums,](#page-207-5) [arrays,](#page-206-3) [structs](#page-209-2) and pointers has been added.

Listing 10.5: Typedef of arrays

```
typedef unsigned char BENQ;
ty p ed ef BENQ BENQTWO [2];
ty p ed ef BENQTWO BENQFOUR [2];
try p ed ef int * INTPOINTER [3];
```
# 10.4 Sprint Testing

During sprint 3, the team executed a total of 11 test cases, but no additional testing features were added during the sprint.

#### 10.4.1 Test Results

<span id="page-153-1"></span>The test cases executed in this sprint can be found in [Appendix C.](#page-211-0) An example of such a test case can be seen in [Table 10.7.](#page-153-1) The results from the tests are listed in [Table 10.8](#page-154-0) and [Table 10.9.](#page-155-0)

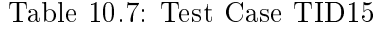

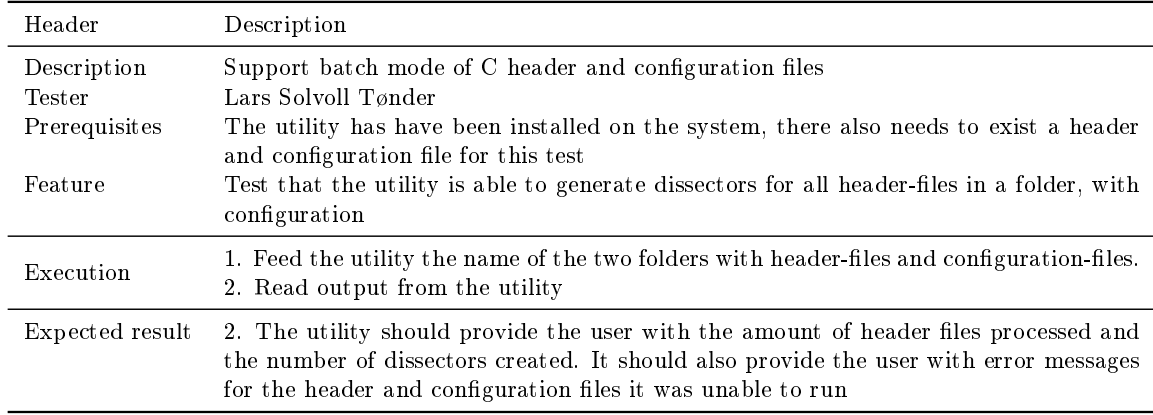

Table 10.8: Sprint 3 Test Results Part 1

<span id="page-154-0"></span>

| Header                                             | Description                                                                                                    |
|----------------------------------------------------|----------------------------------------------------------------------------------------------------|
| Test ID                                            | TID15                                                                                                    |
| Description                                        | Supporting batch mode of C header and configuration files                                                                                                    |
| Tester                                             | Lars Solvoll Tønder                                                                                                    |
| Date                                               | 28.10.2011                                                                                                    |
| Result                                             | Success                                                                                                    |
| Test ID                                            | TID16                                                                                                    |
| Description                                        | Supporting custom Lua configuration                                                                                                    |
| Tester                                             | Lars Solvoll Tønder                                                                                                    |
| Date                                               | 30.10.2011                                                                                                    |
| Result                                             | success                                                                                                    |
| Test ID                                            | TID17                                                                                                    |
| Description                                        | Supporting unions                                                                                                    |
| Tester                                             | Lars Solvoll Tønder                                                                                                    |
| Date                                               | 30.10.2011                                                                                                    |
| Result                                             | success                                                                                                    |
| Test ID                                            | TID <sub>18</sub>                                                                                                    |
| Description                                        | Supporting filter and search in Wireshark                                                                                                    |
| Tester                                             | Lars Solvoll Tønder                                                                                                    |
| Date                                               | 30.10.2011                                                                                                    |
| Result                                             | success                                                                                                    |
| Test ID                                            | TID19                                                                                                    |
| Description                                        | Supporting WIN32, WIN64, SPARC                                                                                                    |
| Tester                                             | Lars Solvoll tønder                                                                                                    |
| Date                                               | 30.10.2011                                                                                                    |
| Result                                             | Success                                                                                                    |
| Test ID<br>Description<br>Tester<br>Date<br>Result | TID <sub>20</sub><br>Supporting the use of flags specifying platforms to display member values<br>correctly<br>Lars Solvoll Tønder<br>30.10.2011<br>Failure. Most values were displayed correctly, but there were cases where<br>the members and their values were different. Most notably in packet 2<br>and 3 in the win64 and win32 pcap-files |
| Test ID                                            | TID <sub>21</sub>                                                                                                    |
| Description                                        | Supporting platforms with different endian                                                                                                    |
| Tester                                             | Erik Bergersen                                                                                                    |
| Date                                               | 31.10.2011                                                                                                    |
| Result                                             | <b>Success</b>                                                                                                    |
| Test ID                                            | TID22                                                                                                    |
| Description                                        | Supporting alignments                                                                                                    |
| Tester                                             | Lars Solvoll Tønder                                                                                                    |
| Date                                               | 30.10.2011                                                                                                    |
| Result                                             | Failure. All of the platforms that were used for testing were the same                                                                                                    |

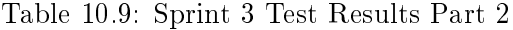

<span id="page-155-0"></span>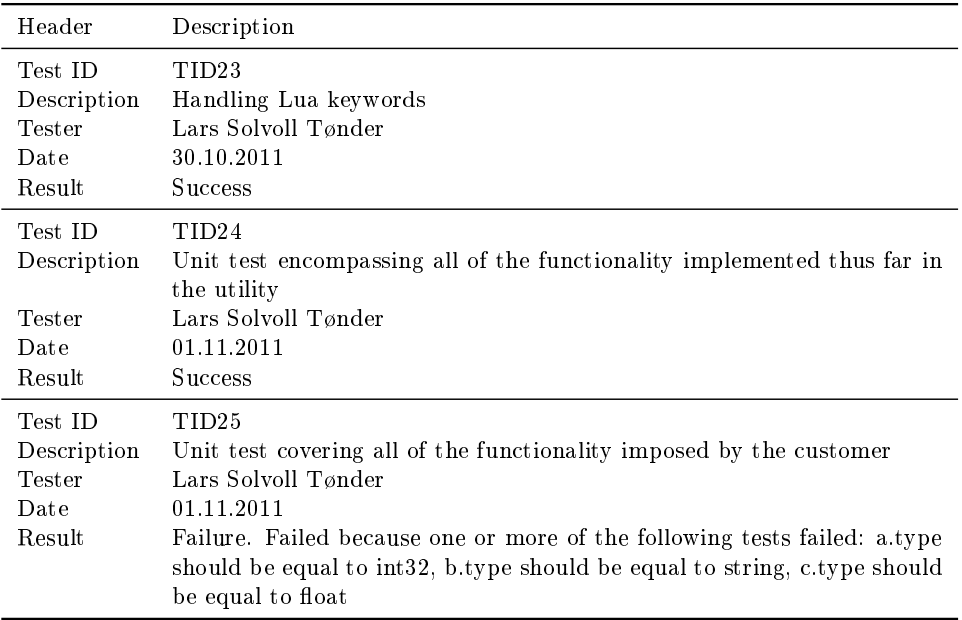

#### Test Coverage

As can be seen in both [Table 10.10,](#page-156-0) the team finally managed to hit the goal of having a code coverage of at least 80% in this sprint. This was achieved mostly by improving the black box.py, which is a test of all the major parts of the [utility.](#page-209-0) The following list shows the unit tests ran in sprint 3:

- black\_box.py
- requirements.py
- $\bullet$  test\_config.py
- test\_cparser.py
- test\_csjark.py
- test\_dissector.py

# 10.4.2 Test Evaluation

In this sprint we saw a massive improvement in code coverage, due to finally being able to use the coverage tool to monitor our unit tests. Many bugs were also discovered during this sprint, and while most of them were fixed, some of the bug fixing had to be pushed to next sprint due to time constraints. Some

Table 10.10: Sprint 3 Coverage Report

<span id="page-156-0"></span>

| Module    | Statements | Missing | Excluded | Coverage |
|-----------|------------|---------|----------|----------|
| config    | 309        | 25      |          | 98%      |
| cparser   | 230        | 32      |          | 86%      |
| csjark    | 113        | 51      |          | 55%      |
| dissector | 497        | 72      |          | 86\%     |
| Total     | 1149       | 180     |          | 81.25%   |

test cases also failed due to poor communication between the ones responsible for creating the test cases and the ones responsible for generating the test data. It was therefore decided that we should not split up these two types of tasks, but rather have the same person design a test case and create the required data for it as well.

# 10.5 Customer Feedback

This section covers the feedback we have got from the customer during the sprint. New requirements and descriptions of existing requirements are listed in [subsection 5.2.3.](#page-58-0)

#### 10.5.1 Pre-sprint

The customer was satisfied with the functionality we implemented in sprint 2. They feel that we are flexible and adapt well to their needs. Some of the features from sprint 2 were postponed to sprint 3 because we needed additional feedback from the customer. These include [endianness](#page-207-3) and completing the handling of custom [Lua](#page-208-3) files.

The customer wanted our [utility](#page-209-0) to be as automatic as possible, and with as little configuration as possible. Additional requirements for sprint 4 should address optimization and testing of the [utility.](#page-209-0)

#### 10.5.2 Post-sprint

The customer stressed the importance of being able to run our [utility](#page-209-0) on the [header](#page-207-1) files they have provided. Once our [utility](#page-209-0) is able to successfully parse all their files, they can begin testing the [utility](#page-209-0) on their own data. We should expect more feedback on necessary fixes and improvements after the customer has tested the [utility](#page-209-0) on their own source code tree.

In general the customer was satisfied with the progress we have made. Most of the requirements were implemented or close to complete.

# 10.6 Sprint Evaluation

After the sprint was finished, the team had an evaluation of the sprint. The results of this meeting is covered below.

#### 10.6.1 Review

After some trying, failing and learning we feel that we understand the [Scrum](#page-209-6) process and were able to do it more correctly. We did the planned actions from the prior sprints and achieved a considerable increase in work efficiency. work completion and had a well distributed workload.

After not assigning responsibilities at the planning meeting, the team members felt that it was easier to find a task that suited them, which increased the efficiency of task completion. We also listed all the work that needed to be done during the sprint, including meeting, minutes, sprint documentation and so on. This gave us a much better overview of the work.

Looking at the planned actions, we feel that we have managed to do all of them and we are very satisfied with that. The bad experiences mentioned in this sprint are only nitpicking compared to the ones in earlier sprints. We see this as a natural evolution, as we learn to do the Scrum steps correctly and efficiently, the team as a whole works better. But the raised effort from each team member is also indispensable and the improvement we have gained is a result of dedication towards the project.

The burndown chart for the sprint can be seen in [Figure 10.7.](#page-157-0) The estimated and actual hours fit almost flawlessly. This is something we have been good at in all the sprints, but in this sprint it was perfected. Even though we estimated too many hours of work for this sprint, all the team members gave their best effort and we almost completed the whole backlog.

<span id="page-157-0"></span>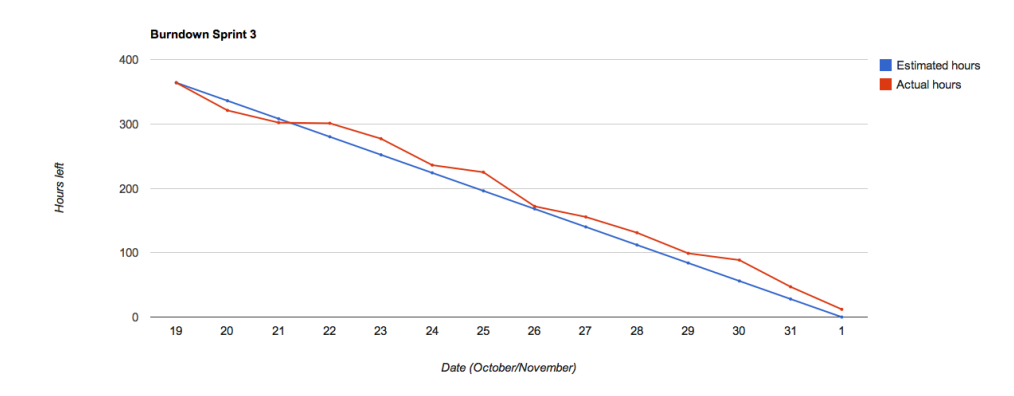

Figure 10.7: Sprint 3 Burndown Chart

## 10.6.2 Positive Experiences

- Even better planning.
- Positive and constructive customer feedback.
- The team functions well together.
- Planned actions completed.
- Easier to pick work items in the backlog after not assigning them at the planning meeting.
- Backlog contained all work that had to be done in the sprint. Implementation, documentation, testing and project management.
- Team members worked more hours.

## 10.6.3 Negative Experiences

- The documentation can still be better.
- $\bullet$  We are not able to finish all tasks in the backlog without working more hours than anticipated.
- During the sprint, we had to add work items to the backlog. This is not correct according to [Scrum](#page-209-6) procedure, but was necessary because of our lack of knowledge of the domain. This is explained in the barriers section.

# 10.6.4 Planned Actions

As mentioned in the review section; we accomplished all the planned actions. The new planned actions are more specific, because this is the last sprint in this project.

Project management We have underestimated the hours needed for project management in the prior sprints. We will remember this at the fourth sprint planning meeting and will try to give it a better estimation.

Completion of backlog Last sprint means no postponing of work items. We must do a good hour estimation and leave some buffer hours for unforeseen tasks.

Sprint focus The next sprint we would like to focus on testing and bug fixing. This is a natural shift, as the project goes into the completion phase.

#### 10.6.5 Barriers

This sprint the barriers are all concerned with efficiency; bugs, roles and planning.

Technical problems Unforeseen and undiscovered bugs arise in [Wire](#page-210-1)[shark](#page-210-1) while we are developing the [utility.](#page-209-0) We report these to the customer, and they patch [Wireshark'](#page-210-1)s source code. Our problem is that we have to wait until the customer has made the fix before we can continue.

Product owner In [Scrum,](#page-209-6) a product owner should be assigned. In our case this is a team member. In a perfect world the product owner would be the customer. The product owner is responsible for prioritizing the product backlog and deciding which work items that should be included in the sprint backlog. We normally use six hours for the sprint planning meeting, and understand that this would be very costly if we were to occupy the customer for this time.

This results in wrong estimates of complexity and we have to add new work items to the backlog during the sprint, as we discover elements that we have overlooked.

Planning meeting It is hard to find a six hour slot where all of the team members can meet. If we do not do the design and proper planning at the planning meeting, we end up with a poor plan. As we get more familiar with [Scrum,](#page-209-6) the planning will probably be more efficient and the hours needed will be less.

# CHAPTER 11 SPRINT 4

This chapter describes the work done in sprint 4. The chapter is divided into sprint planning in [section 11.1,](#page-160-0) design made in the sprint in [section 11.2,](#page-161-0) the implementation in [section 11.3,](#page-167-0) the result of the sprint testing in [section 11.4,](#page-175-0) feedback from the customer in [section 11.5](#page-181-0) and evaluation of the sprint in [section 11.6.](#page-182-0)

# <span id="page-160-0"></span>11.1 Sprint Planning

The fourth sprint will be the last iteration of this project. The sprint work hours will be split between implementing new features, improving existing features and making sure the [utility](#page-209-0) work properly on Thales' source code.

Before the sprint the customer tried our [utility](#page-209-0) on close to 200 C header files, but was only able to generate four [dissectors.](#page-207-0) For the [utility](#page-209-0) to be of value to Thales we must improve this.

Feedback from the customer before sprint 4 revealed that certain requirements were not fullled, and needed to be improved. These were added as work items to this sprint backlog in [Table 11.1.](#page-162-0) In addition, we received new requirements that the customer would like us to implement.

As this is the last sprint, and with the new requirements from the customer it is clear we will not be able to complete them all. We made some of the new requirements optional as we only allowed 350 work hours of tasks in the sprint backlog. We are trying to improve the process by only adding tasks which we can complete during the sprint. We are prepared to work more for any new tasks and unforeseen bugs we must fix.

We have agreed to write suggestions on how to implement any optional tasks not completed during the sprint.

#### 11.1.1 Duration

The sprint started with the planning meeting the 2nd of November and our work started the following day. The sprint duration is 14 days, and will end on the 15th of November with a review meeting.

#### 11.1.2 Sprint Goal

The goal of this sprint will be to focus on fixing and implementing functions that the customer will need to use the [utility](#page-209-0) on their source code. The most important thing to focus on in the beginning of the sprint will be to implement support for  $\#$ pragma directives and support for including [header](#page-207-1) files that are not included by the [preprocessor.](#page-209-3) This is important, as it will make it possible for the customer to fully test the [utility.](#page-209-0)

Since the deadline of the project is 24th November, there will also be a focus on preparing a presentation and improving the report for the final delivery. The team are also going to hold a presentation for the customer's developers on the 17th of November, and it is important to also focus on this presentation.

## 11.1.3 Back Log

This section contains the sprint backlog in [Table 11.1](#page-162-0) and the timetable for the sprint in [Table 11.2.](#page-163-0)

# <span id="page-161-0"></span>11.2 System Design

At the start of the fourth sprint our utility was only able to successfully parse a few of the header files in the customer's code base. We had to add functionality to support corner cases of features we already had, and to remove C code which [pycparser](#page-209-7) does not accept, like  $\#$ pragma directives.

This sprint the design will not be as comprehensive as in prior sprints, for two reasons:

- This was the last sprint, if we were to implement many new features we also had to use time for testing and writing documentation for them, which we did not have.
- The existing features had to be extensively tested and documented before the project was over, leaving less time for other work. Testing and bug fixing was essential this sprint.

After three sprints, the design was to a large degree set. To make the individual modules less complex, we re-factored some code and introduced some new modules, which is described below.

<span id="page-162-0"></span>

| User        |                                                                                |                  | Hours            |
|-------------|--------------------------------------------------------------------------------|------------------|------------------|
| story       | Req. and Description                                                           | Est.             | Act.             |
| Impl.       |                                                                                | 47               | 24               |
| <b>US56</b> | FR2-E. Guess dissector from packet size                                        | 5                | $\boldsymbol{3}$ |
| <b>US40</b> | FR3-A mod: Support #include of system headers                                  | 8                | 3                |
| US41        | $FR3 \text{ mod: Ignore } \# \text{pragma } \text{directives}$                 | $\overline{2}$   | $\mathbf{1}$     |
| <b>US42</b> | FR3-A mod: Find include dependencies which are not<br>explicitly set           | 16               | 11               |
| <b>US47</b> | FR4-B mod: Custom Lua files support inside a cnf file                          | 4                | 1                |
| <b>US49</b> | FR4-D mod: Multiple message ID's for one dissector                             | $\boldsymbol{2}$ | $\mathbf{1}$     |
| <b>US53</b> | FR4-H:Automatic generation of placeholder configura-<br>tion                   | $\mathbf{1}$     | 0.5              |
| US51        | FR4-I: Support specifying the size of unknown struct<br>members                | 4                | 1                |
| <b>US43</b> | FR6-E: Support C $#$ defines and $-$ Include from CLI                          | 1                | 1                |
| <b>US54</b> | FR6-F: Only generate dissectors for structs with valid<br>ID                   | $\overline{4}$   | 1.5              |
| Fixes       |                                                                                | 35               | 43.5             |
|             | The FIX: Be able to process customer's files                                   | 12               | 17               |
|             | FR2-A: Improve generated Lua output                                            | 10               | 20               |
|             | FR1-E: Array bug in text                                                       | $\sqrt{2}$       | 1.5              |
|             | FR1-E: Pointer support (array)                                                 | $\mathbf{1}$     | 0.5              |
|             | FR1-E: Enum in arrays                                                          | $\mathbf{1}$     | $\mathbf{1}$     |
|             | FR6-C: Batch mode (recursive search for subfolders)                            | 8                | $\overline{2}$   |
|             | FR6-C: Support command line arguments for Cpp                                  | $\mathbf{1}$     | 0.5              |
|             | Exclude certain folders and files in batch mode                                | $\mathbf{1}$     | $\mathbf{1}$     |
| Testing     |                                                                                | 16               | 7.5              |
|             | Fixing existing tests                                                          | 3                | 3.5              |
|             | Add more tests for csjark module                                               | $\boldsymbol{3}$ | $\mathbf{1}$     |
|             | Add more tests for cparser module                                              | $\boldsymbol{3}$ | 0.5              |
|             | Add more tests for the config module                                           | $\overline{2}$   | $\rm 0.5$        |
|             | Add more tests for the dissector module                                        | $\overline{2}$   | $0.5\,$          |
|             | Add more tests for platform module                                             | $\mathbf{1}$     | $\overline{0}$   |
|             | Add sprint 4 end-to-end tasks                                                  | $\overline{2}$   | 1.5              |
| Doc.        |                                                                                | 15               | 17.5             |
| <b>US44</b> | Update command line interface document                                         | 1                | 1                |
| <b>US48</b> | Update user documentation for custom Lua                                       | 1                | $1.5\,$          |
| <b>US50</b> | Update user documentation for message ID                                       | 1                | 1                |
| US52        | User documentation for struct size configuration                               | 1                | 1                |
| <b>US55</b> | User documentation for generating only struct with<br>valid ID or dependencies | $\mathbf 1$      | 1                |
| <b>US36</b> | Which platforms that the utility supports                                      | $\overline{2}$   | 1                |
| <b>US58</b> | How to define new platforms to support                                         | 1                | 3.5              |
| US37        | Create developer manual from python docstrings                                 | $\overline{2}$   | $\overline{2}$   |
|             | Updates and polishing                                                          | 5                | 5.5              |
|             | Total:                                                                         | 113              | 92.5             |

Table 11.1: Sprint 4 Requirement Work Items

<span id="page-163-0"></span>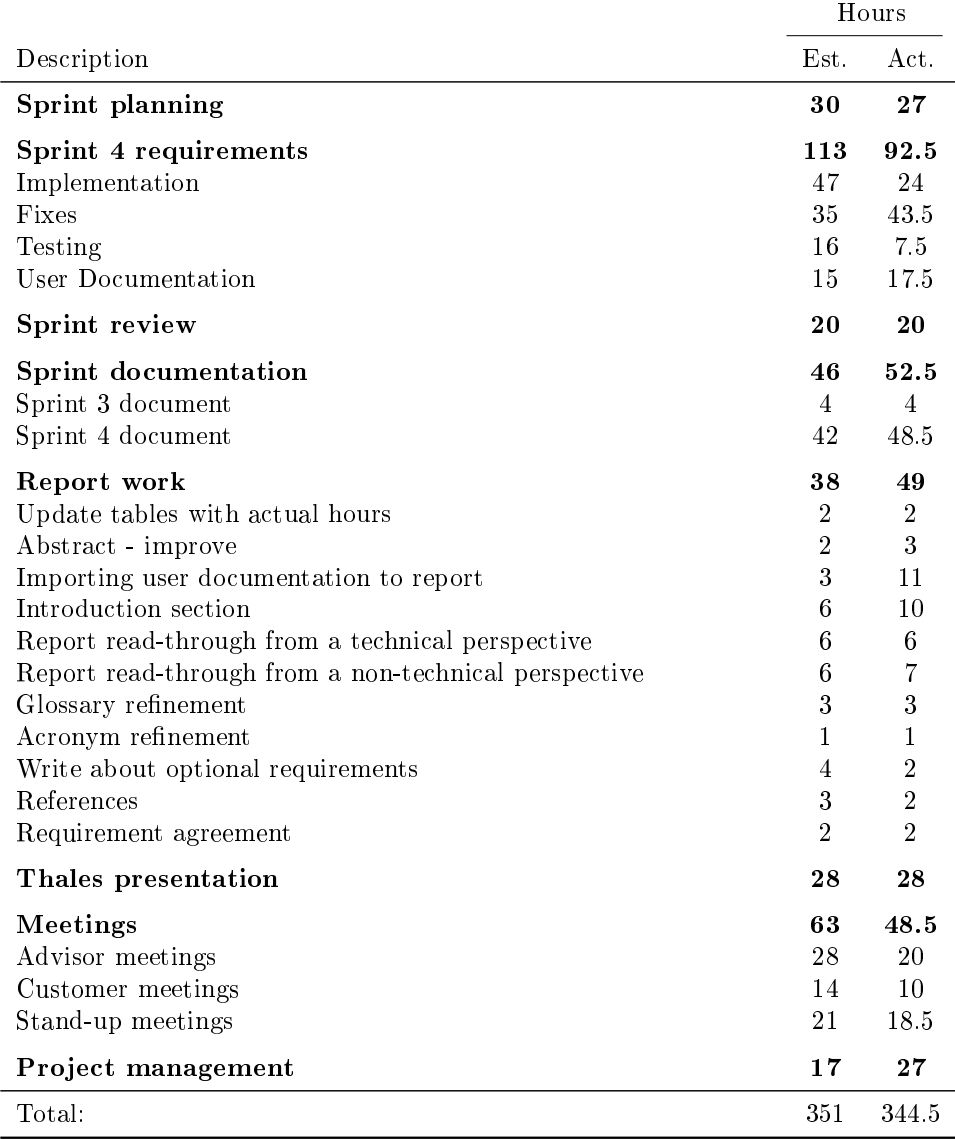

# Table 11.2: Sprint 4 Timetable

## 11.2.1 System overview

The addition of new requirements from the customer resulted in changes in the utility's system overview. The need for more custom handling resulted in a re-factoring of the code. This is visible in the class diagram in [Figure 11.1,](#page-164-0) which was extended from the third sprint. Two new modules was added, cpp and field. Major changes to the class diagram are described below. How the modules interact is described in [subsection 11.2.2.](#page-165-0)

<span id="page-164-0"></span>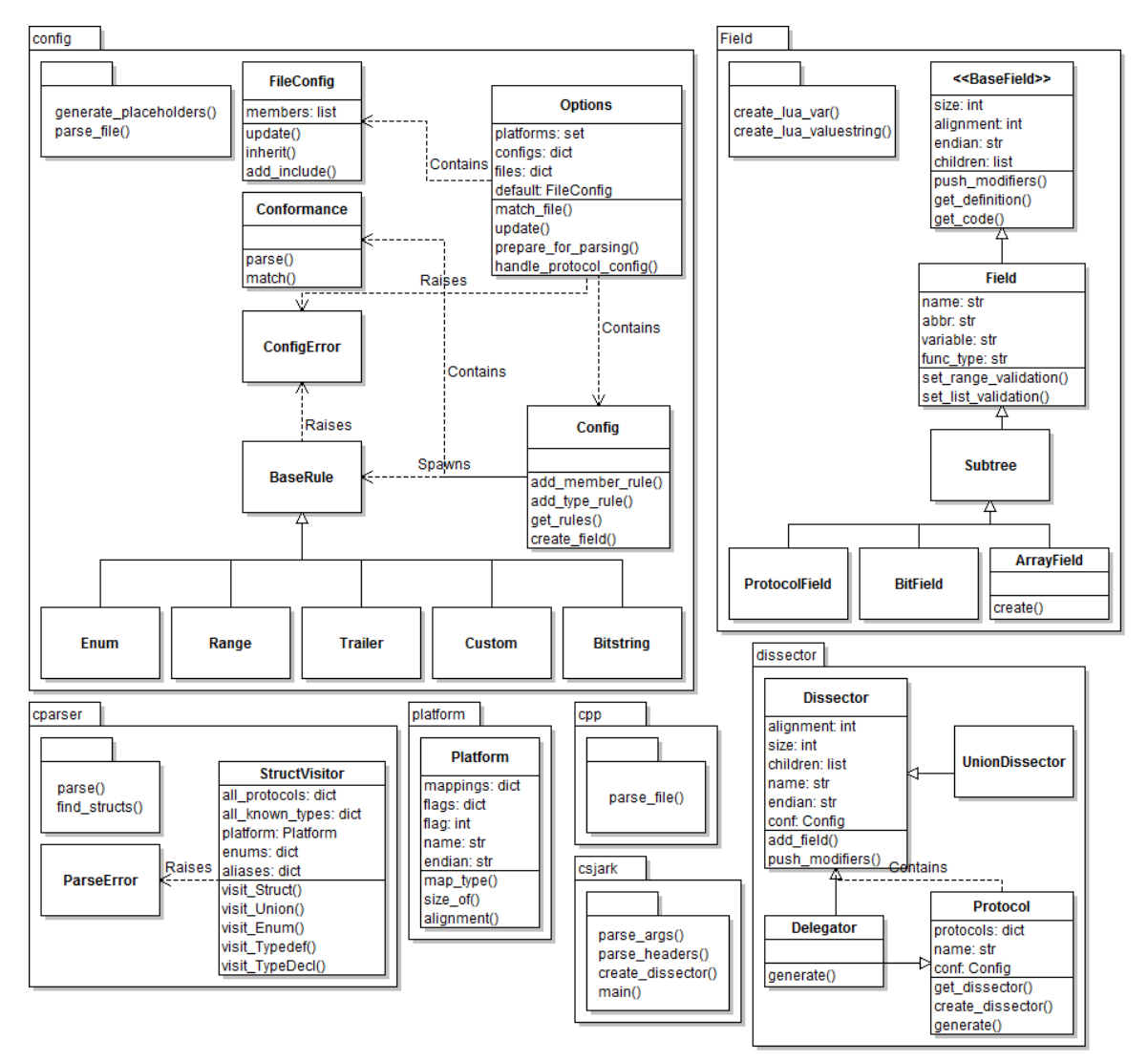

Figure 11.1: Sprint 4 Class Diagram

#### ccp module

The need for preprocessing C files before they are parsed have become so comprehensive, that we decided to create a dedicated module for it. All the existing cpp concerned code was relocated from the cparser module, and joined with the new implementation. The requirements listed i[nTable 11.1,](#page-162-0) made it necessary to have more functionality regarding the preprocessor step. Especially we need to remove parts of the output of the C preprocessor before forwarding it to the [pycparser](#page-209-7) library.

#### field module

Field specific classes were moved from the dissector module to its own module, field. For the same reason as the ccp module; the amount of code concerning fields became so large, that an own module was appropriate. There was some refactoring in the field module. An interface, BaseField, was added and has Field as a subclass. The class Field is the most important class in this module, and generate code for most of fields used by dissector. Subtree is a class that generates fields for the dissector, that will need a subtree in Wireshark, this class has three subclasses, BitField, ArrayField and ProtocolField.

#### cparser module

Some changes was done in this module due to the refactoring, functionality for C preprocessing was moved, and some new methods was added.

#### config module

The class FileConfig was added, to hold the configuration for specific headerfiles. Some methods was also added for automatic generation of header-files.

#### dissector module

There was several changes, all the Field classes was added to it's own module. The Dissector-class was added, which holds fields representing one struct for a specific platform. Protocol is now a collection of Dissectors, one for each platform. UnionProtocol was renamed to UnionDissector.

#### <span id="page-165-0"></span>11.2.2 Module Diagram

[Figure 11.2](#page-166-0) shows the dependencies between the modules. The main module for the utility is csjark, which have the main-method. This module uses config to parse and hold all the configuration, starts preprocessing in cpp module, and then uses cparser to parse the header files which returns all the generated protocols. At the end the dissector module generates Lua dissectors, which the csjark module writes to files.

The cpp module uses the config module to read options given for the c preprocessing.

The config module uses the two modules field and dissector to create configured dissector fields and the delegator class. The platform module is read, to get de predefined platform configurations.

When the cparser have parsed a header file it traverses the abstract syntax tree to create Protocol instances which represents Structs and Unions. To do this the cparser module depends on four modules: config, platform, dissector and field.

The dissector module uses the field module to generate fields for all the struct members. It also uses the platform module to a list of all platforms to support.

<span id="page-166-0"></span>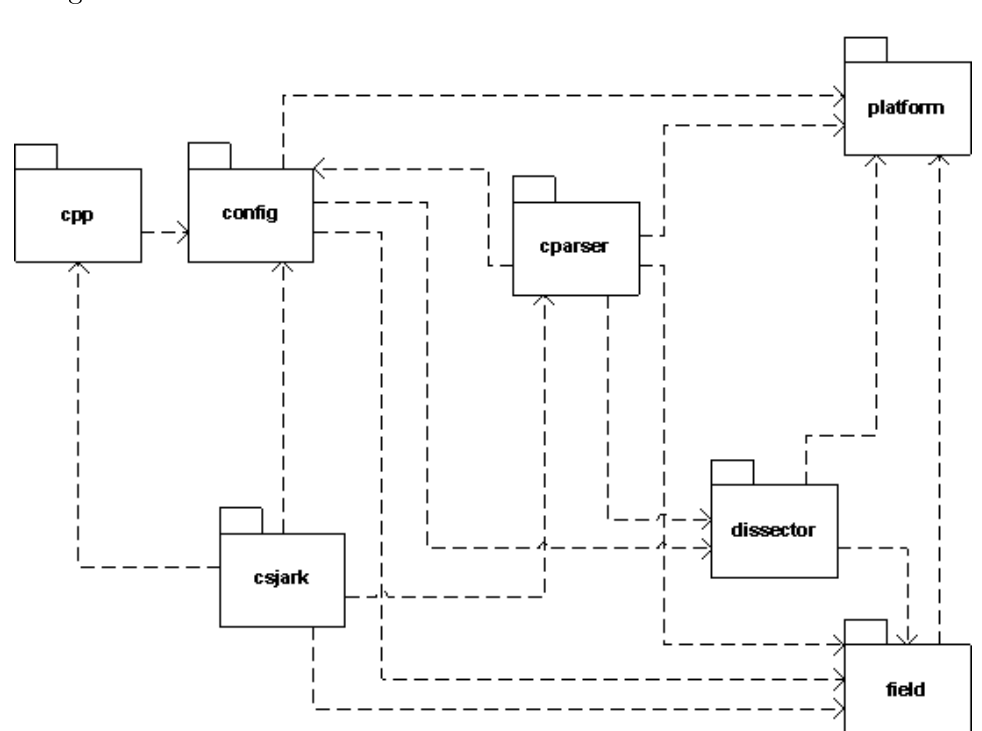

The field module depends on the platform module to test if field endian is big or little.

Figure 11.2: Sprint 4 Module Diagram

# 11.2.3 User Stories

This section lists the user stories for the fourth sprint, these are displayed in [Table 11.3,](#page-168-0) [Table 11.4,](#page-169-0) [Table 11.5](#page-170-0) and [Table 11.6.](#page-171-0) These user stories represent how we intend to add the functionality of each requirement of the fourth sprint, and contains information on how the modules of CSjark should interact with each other. Some of the user stories explains how the user documentation should be written, while one of them explains the modification of the  $\#$ include requirement we implemented in sprint 1.

# <span id="page-167-0"></span>11.3 Implementation

The implementation in this sprint has mainly been bug fixing, and adding features that the customer needs to be able to run the [utility](#page-209-0) on their code. This section covers the added functionality and the most important fixes in this sprint.

## 11.3.1 Include Unsupported System[-headers](#page-207-1)

CSjark must be able to support both Windows and Solaris operating system. To be able to generate dissectors from header-files, it was necessary to add system specific header-files for Windows and Solaris. This is done by adding the system-headers to the "fake libc include". "fake libc include" is a fake library for standard header-files, that only contains default typedefs and default defines. Most of the header-files in the fake library are empty, so the preprocessor can find the files that are included.

# 11.3.2 Ignore #pragma Directives

Pragma directive is a [preprocessor](#page-209-3) directive that is used to give options to the compiler. This can for example be used to ignore warnings or give the compiler version-information of the code. Since the pycparser [library](#page-208-7) do not support pragma directives, these lines in the [C-](#page-206-0)code is removed after the preprocessing. Removing these lines will not affect the [utility,](#page-209-0) since the [utility](#page-209-0) never compiles the code.

#### 11.3.3 Include Dependencies

Include dependencies was the biggest issue in this sprint. The customer include all their [header-](#page-207-1)files in the code file, and they only are going to generate [Lua](#page-208-3) [dissectors](#page-207-0) from [header-](#page-207-1)files. The reason they only will generate from [header-](#page-207-1)files is that some of the code is  $C++$ , and the size of the entire source code is about 1GB, which would take very long time to parse for an [utility](#page-209-0) like CSjark.

This problem is very difficult to solve, since the include directive is needed to be able to parse [header-](#page-207-1)files that depend on other header-files. To be able to solve this problem, the [utility](#page-209-0) have to find the includes that the [header](#page-207-1) file depends on, and include them in the correct order, because the included

Table 11.3: User Stories - Sprint 4 Part 1

<span id="page-168-0"></span>

| Header              | Value                                                                                                    |
|---------------------|----------------------------------------------------------------------------------------------------|
|                     |                                                                                                    |
| ID<br>Requirement   | US40<br>$FR3-A$ modification: $\#$ include system includes                                                                                                    |
| What                | The utility needs to support system dependent header-files even if these are not available<br>on the platform that the utility is used on.                                                                                                    |
| How                 | The administrator is able to specify a fake system header file with the defines they need to<br>make their structs work correctly. This fake header is then used to represent the system<br>header in the file so it is parsed correctly by pycparser.                                                                                                    |
| Result              | The administrator is now able to make the utility generate system dependent dissectors<br>for headers with system dependent includes.                                                                                                    |
| ID                  | <b>US41</b>                                                                                                    |
| Requirement         | FR3 modification: Ignoring $\#$ pragma directives                                                                                                    |
| What                | The utility needs to be able to support header files with the $\#$ pragma directive without<br>necessarily having to support the functionality of the directive                                                                                                    |
| How                 | Before feeding the header files to the parser, the utility needs to be able to run a pass<br>through all of the headers that are to be parsed and remove all of the $\#$ pragma directives<br>encountered in those header files.                                                                                                    |
| Result              | The user will be able to create dissectors for header files with the #pragma directive<br>instead of having the utility be forced to skip them.                                                                                                    |
| ID                  | US42                                                                                                    |
| Requirement         | FR3-A modification: Find include dependencies which are not explicitly set                                                                                                    |
| What<br>How         | It should be possible to generate dissector from header-files, that have definitions in<br>header-files that are not included with a preprocessor directive in the header-file.<br>The cparser module has to be able to detect when an exception is raised in the pycparser<br>library, if an exception is raised, cparser has to search through the header-files to find<br>the declaration that the pycparser library failed on, and include this header file. The<br>cparser module will have to do this procedure until the dissector is correctly parsed in<br>the pycparser library. |
| Result              | The utility shall be able to generate dissectors for these header-files                                                                                                    |
| ID                  | <b>US43</b>                                                                                                    |
| Requirement<br>What | FR6-E: Support C $\#$ defines and -Include from CLI<br>The administrator wants to pass $C \#$ define directives from the command-line to the                                                                                                    |
| How                 | preprocessor.<br>When CSjark is executed, it takes the arguments given in the command-line interface<br>and store them in the config module. The $\#$ define directives must be added to the<br>preprocessor arguments before the header-file is parsed in the pycparser library.                                                                                                    |
| Result              | The utility supports $C \# define$ directives passed from the CLI.                                                                                                    |
| ID                  | US44                                                                                                    |
| User doc            | FR6-E: Support C $\#$ defines and -Include from CLI                                                                                                    |
| What                | The user wants to understand how the utility will handle C $\#$ defines and what $\#$ defines<br>that are possible to pass to the CLI.                                                                                                    |
| How                 | The user finds the correct section in the user documentation, describing the command-line<br>interface and how $C \# defines are handled.$                                                                                                    |
| Result              | The user understands how to use $C \# defines$ with the utility.                                                                                                    |

Table 11.4: User Stories - Sprint 4 Part 2

<span id="page-169-0"></span>

| Header              | Value                                                                                                    |
|---------------------|----------------------------------------------------------------------------------------------------|
| ID                  | US45                                                                                                    |
| Requirement<br>What | FR7-A: Find struct descriptions from Doxygen comments<br>The utility will read Doxygen comments for a struct and use that to specify the description<br>field for the proto object in the dissector.                                                                                                    |
| How                 | The utility will search the header files for Doxygen comments before giving the file to<br>the preprocessor. It will note what struct the comment corresponds to and add it to the<br>config module. The dissector module will look up in the config module for each struct<br>and use the description field there if it has been found.                                                                            |
| Result              | The dissectors now requires less manual configuration because it is able to use some of<br>the text from the header files.                                                                                                    |
| ID                  | US46                                                                                                    |
| Requirement<br>What | FR7-B: Find configuration of $\#$ define enums from header files<br>The utility will read #define statements that define the allowed values and the names<br>corresponding to those values for integers that are to be treated like enums, so that the                                                                                                    |
| How                 | user will not have to configure them manually.<br>The utility will search the header files for define statements that corresponds to a member<br>that is configured to be handled as an enum. The statements needs to follow some<br>configurable format. These statements are then used to auto generate a configuration<br>file for the int member used to make an enum field for the int member when parsing the |
| Result              | header file.<br>The utility now requires less manual configurations to make dissectors interpret certain<br>integers as enums.                                                                                                    |
| ID                  | US47                                                                                                    |
| Requirement<br>What | FR4-B modification: Fetch offset in custom Lua configuration<br>The administrator should be able to add configuration in the conformance file, so it is                                                                                                    |
| How                 | possible to add custom Lua code with correct offset values.<br>The conformance file must support a variable for offset, and a way to use this. The config<br>module have to read this variable, so it can be used in the dissector module to generate<br>a field in the dissector that uses the correct offset.                                                                                                    |
| Result              | The Lua dissector is generated with correct offset for the custom Lua code.                                                                                                    |
| ID                  | <b>US48</b>                                                                                                    |
| User doc            | FR4-B modification: Fetch offset in custom Lua configuration                                                                                                    |
| What<br>How         | The administrator shall learn how to use offset values in custom Lua configuration.<br>The administrator reads the section in the user documentation, about how to use custom<br>Lua in the utility.                                                                                                    |
| Result              | The user will understand how to add offset values in the conformance file.                                                                                                    |
| ID                  | US49                                                                                                    |
| Requirement<br>What | FR4-D modification: Support multiple message ID's for one struct<br>The administrator should be able to configure more than one message ID per struct.<br>Therefore it is possible to use the dissector with several different messages (specified by<br>different $ID's$ .                                                                                                    |
| How                 | The configuration file must support definition of multiple ID's. These ID's then have to<br>be used for registering multiple protocols for one dissector.                                                                                                    |
| Result              | The Lua dissector can be used with multiple messages with different ID's.                                                                                                    |

Table 11.5: User Stories - Sprint 4 Part 3

<span id="page-170-0"></span>

| Header                        | Value                                                                                                    |
|-------------------------------|----------------------------------------------------------------------------------------------------|
| ID<br>User doc<br>What<br>How | US50<br>FR4-D modification: Support multiple message ID's for one struct<br>The administrator should be able to find out how to specify multiple message ID's for a<br>specific struct. This include the proper position and syntax of the message ID's specifi-<br>cation. Also, he should be aware of the consequences of that definition.<br>The administrator reads the configuration section in the user documentation, about how<br>to specify multiple message ID's for a specific struct.<br>The administrator is able to specify and use multiple message ID's for a specific struct. |
| Result                        |                                                                                                    |
| ID<br>Requirement<br>What     | US51<br>FR4-I: Support specifying the size of unknown struct members<br>The administrator should be able specify in the configuration, how big (in bytes) the<br>struct member is without having the member itself defined.<br>Note: This is also a<br>workaround for structs that are not parse-able.                                                                                                    |
| How<br>Result                 | The configuration should contain an optional attribute for each struct member which<br>specifies the size of the member. If this member is a nested struct, and this struct is not<br>defined, the size has to be specified. Otherwise the user should be informed about that.<br>The Lua dissector can be used with C header that includes unspecified struct mem-<br>ber. This member was only defined by its size, so it could be displayed as raw data in<br>Wireshark.                                                                                                    |
| ID                            | $\mathrm{US52}$                                                                                                    |
| User doc<br>What              | FR4-I: Support specifying the size of unknown struct members<br>The administrator should be able to find out how to specify in the configuration, how<br>big (in bytes) the struct member is without having the member itself defined.                                                                                                    |
| How<br>Result                 | The administrator reads the configuration section in the user documentation, about how<br>to specify the size of the struct members.<br>The user is able to specify the size of unknown struct member.                                                                                                    |
| ID                            | <b>US53</b>                                                                                                    |
| Requirement<br>What           | FR4-H:Automatic generation of placeholder configuration<br>The utility will generate template configuration files if it encounters structs with no<br>corresponding configuration file. This is to make it easier to make such a configuration                                                                                                    |
| How                           | file.<br>The cparser module checks if an encountered struct has a corresponding configuration in<br>the config module. If not, the utility writes a template file for this struct.                                                                                                    |
| Result                        | The user will now be able to use the auto generated template file to write the configuration<br>for a struct instead of having to start from scratch.                                                                                                    |
| ID                            | <b>US54</b>                                                                                                    |
| Requirement<br>What           | FR6-F: Only generate dissectors for structs with valid ID<br>The utility should only generate dissectors for structs that have a configuration file with<br>a valid ID and their dependencies.                                                                                                    |
| How                           | When the utility discovers a struct definition inside a header file it should check if there<br>exists a configuration file for that struct and if it has a valid ID. If not then the utility<br>should skip that struct and continue with the header file. If a struct with a valid config-<br>uration file and ID has a member that is not defined in the current header file, then the<br>utility will check the includes in the current header for the missing structs and create a<br>dissector for them as well.                                                                         |
| Result                        | The utility will not generate dissectors for structs which have not been specified in the<br>configuration. This gives the users of the system the ability to specify which structs they<br>want to look at as well as shortening the time the utility needs to run.                                                                                                    |

Table 11.6: User Stories - Sprint 4 Part 4

<span id="page-171-0"></span>

| Header                | Value                                                                                                    |
|-----------------------|----------------------------------------------------------------------------------------------------|
| ID                    | US55                                                                                                    |
| User doc              | FR6-F: Only generate dissectors for structs with valid ID                                                                                                    |
| $\operatorname{What}$ | The administrator should be able to specify in the configuration which structs should                                                                                                    |
| How                   | have dissectors created for them.<br>The administrator reads the configuration section in the utility's user documentation that<br>specifies how to specify which structs should have a dissector generated for them.                                                                                                    |
| Result                | The user will be able to specify which structs the utility will generate dissectors for.                                                                                                    |
| ID                    | US56                                                                                                    |
| Requirement           | FR2-E: Guess dissector from packet size                                                                                                    |
| $\operatorname{What}$ | The utility should be able to generate a Lua file that runs with Wireshark and guesses<br>the dissector that is to be used for a packet, if it has a message ID that does not match<br>any pre-existing dissector.                                                                                                    |
| How                   | The luastructs.lua file that is generated by the utility should contain a dictionary of<br>all dissectors, sorted by the size of the structs that they are associated with. When a<br>packet with an unrecognized message ID is discovered by Wireshark, the code in the                                                                                                    |
| Result                | luastructs. Lua file should try to match the unidentified packet with a dissector that has<br>been generated with the same size as the unidentified packet. The matching dissectors<br>should then be run with the unidentified packet.<br>Instead of only displaying the raw hex data from the unidientified packet, Wireshark<br>should display the packet as containing all of the possible structs and member values the<br>packet might really be containing, as dictated by the matching dissectors. This packet |
|                       | should also be displayed with a warning.                                                                                                    |
| ID                    | US57                                                                                                    |
| Requirement           | FR2-F: Display if struct member contains uninitialized memory                                                                                                    |
| What                  | The dissectors generated by the utility should be able to identify struct members that<br>might possibly have uninitialized memory set as their values. These members and their<br>values should be displayed with a warning in Wireshark to indicate that the values might<br>have been uninitialized.                                                                                                    |
| How                   | If the C-code that uses header files isn't using memset to set the initial values of different<br>variables a parser might decide to fill uninitialized variables with some kind of patterned<br>garbage data. This pattern might be possible to detect by the dissectors generated by<br>the utility by adding a check to the dissector code which compares the member values                                                                                                    |
| Result                | with different known garbage-patterns generated by different parsers.<br>The utility will now be able to generate dissectors which will make Wireshark display<br>struct members and their values with a warning if they are suspected as being filled with<br>uninitialized memory.                                                                                                    |
| ID                    | <b>US58</b>                                                                                                    |
| User doc              | How to define new platforms                                                                                                    |
| $\operatorname{What}$ | The Administrator should be able to define new platforms to support.                                                                                                    |
| How                   | The user should look in the user documentation, and read the section about defining new                                                                                                    |
| Result                | platforms.<br>After the administrator has defined the new platform, the utility should be able to gen-<br>erate dissectors for the new platform.                                                                                                    |

[header-](#page-207-1)files can be dependent on each other. Another problem is that the parser library we use will raise an exception, this mean that the utility will have to solve the problem from the error message that is given from the parser.

The way CSjark solves this problem is to parse all the header-files. After one attempt of parsing all header-files, the utility will decode the error messages from pycparser library. From these error messages, the utility will try to find the missing includes, by going through the abstract syntax tree from the header-files that was parsed successfully in the first attempt. CSjark will try this procedure several times before it gives up.

This solution is not optimal, but was implemented due to limited time in this last sprint. A possible way to solve the dependencies if CSjark fails, is to add the missing includes to the header-files. We also added support for manually configure which includes a file need.

#### 11.3.4 Improve Generated [Lua](#page-208-3) Output

To improve the performance of the [Lua](#page-208-3) [dissectors](#page-207-0) in [Wireshark,](#page-210-1) it was neces-sary to change how the different platforms were handled in the [Lua](#page-208-3) [dissector.](#page-207-0) Until this sprint the [utility](#page-209-0) generated one [dissector](#page-207-0) table for each platform. We changed the output to only create one [dissector](#page-207-0) table for all the [dissec](#page-207-0)[tors,](#page-207-0) and each dissector have different functions for each of the platforms. To change this, the [dissector](#page-207-0) module in CSjark was modified to generate the [dissectors](#page-207-0) correctly. By fixing this issue, it was also possible to use the auto complete feature in the expression field for filter and search.

#### 11.3.5 Support Sub Folders in Batch Mode

A bug was discovered and fixed in batch processing on non-Windows platforms.

#### 11.3.6 Fixed Proto Fields for [Arrays](#page-206-3)

After adding support for complex [arrays](#page-206-3) in sprint 3, some bugs occurred in the proto fields for [arrays.](#page-206-3) The names for these proto fields were fixed, so it is possible to filter and search for values in [arrays.](#page-206-3)

#### 11.3.7 [CLI](#page-204-1) Support for Include Folders

Support for specifying include folders was implemented in this sprint. This is given as an argument to the [CLI](#page-204-1) with  $-I$  or  $-Includes$  followed by the folders to include. The folders included will be added as an argument to the [preprocessor,](#page-209-3) so the [preprocessor](#page-209-3) can search for files in these folders, when a file is given in an include directive  $(\#include)$ .

### 11.3.8 [CLI](#page-204-1) Support for [C](#page-206-0) Macro Definitions

The [utility](#page-209-0) supports [C](#page-206-0) Macro definitions as arguments from the [CLI.](#page-204-1) A macro definition is also known as  $\# define$ . This feature was added since it should be possible to add macro definitions to the [preprocessor,](#page-209-3) instead of modifying several [header-](#page-207-1)files. During a run of the [utility](#page-209-0) with macro definitions specified, the definitions will be given for all the parsed [header](#page-207-1) files.

#### 11.3.9 Support Multiple [Dissector](#page-207-0) ID

The [dissector](#page-207-0) ID for [dissectors](#page-207-0) was modified in this sprint, so that a [struct](#page-209-2) can have multiple [dissectors.](#page-207-0) This was done since a [struct](#page-209-2) can have multiple message ID's, in the system that the customer uses. After this fix it is possible to add a list of message ID's to the configuration file of the [struct,](#page-209-2) and the [Lua](#page-208-3)[-dissector](#page-207-0) will add all message ID's to the [dissector](#page-207-0) table.

#### 11.3.10 Configuration of Size for Unknown Structs

[Header-](#page-207-1)files that the [utility](#page-209-0) parses, may have nested [structs](#page-209-2) that are not defined in any other [header](#page-207-1) file. To make it possible to generate a [dissector](#page-207-0) for this case, the size of the [struct](#page-209-2) needs to be specified in a configuration file. When the sizes are specified it will be possible to generate a [struct](#page-209-2) that can display the defined [members](#page-208-0) of the [struct](#page-209-2) correctly in the [utility,](#page-209-0) for the parts that are not defined only the hex value will be displayed.

This feature is added as a possible way to solve include dependencies that our [utility](#page-209-0) is not able to solve. The user of the [utility](#page-209-0) will get an error message when the [utility](#page-209-0) is not able to find the include dependencies, and the user may add the size of [struct](#page-209-2) to be able to generate a [dissector](#page-207-0) for [struct.](#page-209-2) An example of configuration of size for a [struct,](#page-209-2) is shown in [Listing 11.1](#page-173-0)

Listing 11.1: Configuration of struct size

```
Structs :
  − name : cpp_test
    id: [10, 12, 14]size : 24
```
## 11.3.11 Support Offset and Value in Custom [Lua](#page-208-3) Files

After feedback from the customer, we added some more features to the han-dling of custom [Lua](#page-208-3) files. This feature was that it should be possible to add new proto fields to the [dissector](#page-207-0) [Wireshark,](#page-210-1) with correct offset value and correct [Lua](#page-208-3) variable. To be able to do this, it was necessary to add variables for offset and value in the conformance file. Use of the [Lua](#page-208-3) variable and offset value is only possible in the functionality part of the [Lua](#page-208-3) [dissector.](#page-207-0) [List](#page-174-0)ing  $11.2$  is an example of how value and offset can be used, and Listing  $11.3$ shows the result in the [Lua](#page-208-3) [dissector.](#page-207-0)

Listing 11.2: Custom Lua: offset and value

```
# FUNC FOOTER pointer
   −− Offset : {OFFSET}
   −− Field value stored in lua variable : {VALUE}
#. END
```
Listing 11.3: Custom Lua: Lua code for value and offset

```
local field_value_var = subtree:add(f.pointer, buffer(5\,6\,,\;\;4))
 −− Offset : 56
  Field value stored in lua variable: field_value_var
```
## 11.3.12 Support Array of Pointers

A pointer is a variable that contains the memory address for a variable. Support for arrays of pointers was added so the array can be correctly displayed in [Wireshark,](#page-210-1) with correct sizes for different platforms.

## 11.3.13 Auto Generate Configuration Files

The auto generation of configuration file is a simple feature that could save the user of the [utility](#page-209-0) some time, since the essential part of the configuration file is generated automatically. The [utility](#page-209-0) will only create a new file, containing the names of the [struct](#page-209-2) and lines to specify the ID for the [dis](#page-207-0)[sector.](#page-207-0) To generate the configuration file, the [utility](#page-209-0) must be run with  $-p$  or placeholders as an option.

### 11.3.14 Only Generate [Dissectors](#page-207-0) for Structs with Valid ID

Since sprint 2 the [utility](#page-209-0) has been generating [dissectors](#page-207-0) for all [header-](#page-207-1)files found in a folder, when running in [batch mode.](#page-206-2) We have added a strict mode where the [utility](#page-209-0) only generates [dissectors](#page-207-0) for [structs](#page-209-2) that have a configuration file with an ID, and for [structs](#page-209-2) that those structs depends on. This may speed up the generation of [dissectors,](#page-207-0) since it only generates [dissectors](#page-207-0) that [Wireshark](#page-210-1) can use.

## 11.3.15 Guess [Dissector](#page-207-0) From Packet Size

When [Wireshark](#page-210-1) captures a packet with an unknown dissector ID, it should try to guess which packet that is used, from a list of all generated dissectors.

The luastructs protocol will guess the correct dissector from the size of the packet. All possible dissectors will be displayed in Wireshark with a warning. The reason this was implemented is that a packet can have several message IDs, and it should be possible to dissect a packet, even if an ID was not set.

#### 11.3.16 [CLI](#page-204-1) Support to Exclude Files or Folders

In this sprint it was added functionality to exclude files or folder from parsing. This is done by adding  $-x$  or  $-exclude$ , followed by the files or folders to the command-line interface when executing the utility. This makes it possible to generate dissectors, without doing changes to the folder containing all header files.

## 11.3.17 Configuration of Options

A feature to add some of the command-line arguments to the configuration files was implemented in this sprint. This was added because it is easier to write the options in a configuration file, instead of typing the commands each time a user execute the utility. [Listing 11.4](#page-175-1) shows an example of how Options can be added to the configuration file.

Listing 11.4: Configuration of Options

```
Options :
    use_cpp : True
    excludes: [examples, test]
    include_dirs: []
    includes: []
    defines: [CONFIG_DEFINED=3, REMOVE=1]undefines : [ REMOVE ]
    arguments : [−D ARR=2]
    files :
        − name : a . h
        includes: [b.h]
```
# <span id="page-175-0"></span>11.4 Sprint Testing

During sprint 4, the team executed 22 new test cases as well as re-running all of the test cases from the previous sprints. This was done in an effort to ensure that all of the functionality from the earlier sprints were still intact before ending the nal sprint. [Table 11.7](#page-176-0) shows one test case run this sprint. [Table 11.8,](#page-177-0) [Table 11.9](#page-178-0) and [Table 11.10](#page-179-0) shows new tests run this sprint. For more information about the test cases see [Appendix C](#page-211-0) in the appendix.

Table 11.7: Test Case TID26

<span id="page-176-0"></span>

| Header          | Description                                                                                                    |  |
|-----------------|----------------------------------------------------------------------------------------------------|--|
| Description     | Including system-headers                                                                                                    |  |
| Tester          | Lars Solvoll Tønder                                                                                                    |  |
| Prerequisites   | The utility has to be installed on the system and there has to exist a pcap file which                                         |  |
|                 | is associated with this test                                                                                                   |  |
| Feature         | Checking that the utility is able to support headers that use system headers                                                   |  |
|                 | 1. Feed the utility with the name of a C-header file that includes system-headers and<br>its configuration file                |  |
| Execution       | 2. Read the output                                                                                                    |  |
|                 | 3. Copy the resulting dissectors into the plugins folder of the personal configuration                                         |  |
|                 | in Wireshark                                                                                                    |  |
|                 | 4. Run Wireshark with the pcap file associated with this test                                                                  |  |
|                 | 5. Look at the resulting structs and members are displayed in Wireshark                                                        |  |
| Expected result | 2. The user should be presented with some text expressing the success of generating<br>dissectors                              |  |
|                 | 5. The structs and struct members defined in the system headers should be displayed<br>as having a value and not just hex data |  |

#### 11.4.1 Test Evaluation

This sprint was very test intensive as it had been decided that the team would run regression tests with all of the test cases from the previous sprints. It was therefore heartening to see that all but two test cases failed, and that all of the functionality from the previous sprints were still intact. The bugs that caused the one use case to fail was also not deemed severe enough that it would warrant a fix. This was due to the fact that they both included processing invalid input and the complexity of having to fix the bugs. The customer had also expressed that not having CSjark function properly would be the least of their problems if they had header files with invalid C-code.

<span id="page-177-0"></span>

| Header        | Description                                               |
|---------------|-----------------------------------------------------------|
| Test ID       | TID <sub>26</sub>                                         |
| Description   | Including system-headers                                  |
| Tester        | Lars Solvoll Tønder                                       |
| Date          | 16.11.2011                                                |
| Result        | Success                                                   |
| Test ID       | TID27                                                     |
| Description   | Ignoring #pragma directives                               |
| Tester        | Lars Solvoll Tønder                                       |
| Date          | 14.11.2011                                                |
| Result        | Success                                                   |
| Test ID       | TID28                                                     |
| Description   | Improve generated Lua output by removing platform prefix  |
| Tester        | Lars Solvoll Tønder                                       |
| Date          | 16.11.2011                                                |
| Result        | Success                                                   |
| Test ID       | TID29                                                     |
| Description   | Recursive searching of sub-folders                        |
| Tester        | Lars Solvoll Tønder                                       |
| Date          | 14.11.2011                                                |
| Result        | Success                                                   |
| Test ID       | TID <sub>30</sub>                                         |
| Description   | Finding include dependencies which are not explicitly set |
| Tester        | Lars Solvoll Tønder                                       |
| Date          | 16.11.2011                                                |
| Result        | Success                                                   |
| Test ID       | TID31                                                     |
| Description   | Pointer support                                           |
| Tester        | Lars Solvoll Tønder                                       |
| Date          | 14.11.2011                                                |
| Result        | Success                                                   |
| Test ID       | TID32                                                     |
| Description   | Enums in arrays                                           |
| Tester        | Lars Solvoll Tønder                                       |
| Date          | 16.11.2011                                                |
| Result        | Success                                                   |
| Test ID       | TID33                                                     |
| Description   | Supporting #define as a command line argument             |
| <b>Tester</b> | Lars Solvoll Tønder                                       |
| Date          | 14.11.2011                                                |
| Result        | <b>Success</b>                                            |
| Test ID       | TID34                                                     |
| Description   | Multiple message ID's for one dissector                   |
| Tester        | Lars Solvoll Tønder                                       |
| Date          | 14.11.2011                                                |
| Result        | Success                                                   |

Table 11.8: Sprint 4 Test Results Part 1

Table 11.9: Sprint 4 Test Results Part 2

<span id="page-178-0"></span>

| Header                                                              | Description                                                                                                    |
|---------------------------------------------------------------------|----------------------------------------------------------------------------------------------------|
| Test ID                                                             | TID35                                                                                                    |
| Description                                                         | Allowing configuration for unknown structs                                                                                                    |
| Tester                                                              | Lars Solvoll Tønder                                                                                                    |
| Date                                                                | 16.11.2011                                                                                                    |
| Result                                                              | Success                                                                                                    |
| Test ID<br>Description<br>Tester<br>Date<br>Result                  | TID36<br>Auto generating configuration files for structs that has no config file of<br>their own<br>Even Wiik Thomassen<br>09.11.2011<br>$\rm\,S$ u $\rm\,cess$                                                |
| Test ID                                                             | TID37                                                                                                    |
| Description                                                         | Only generating dissectors for structs with a valid ID                                                                                                    |
| $\operatorname{Tester}$                                             | Lars Solvoll Tønder                                                                                                    |
| Date                                                                | 16.11.2011                                                                                                    |
| Result                                                              | $\mathrm{S} \, \mathrm{uccess}$                                                                                                    |
| Test ID                                                             | TID38                                                                                                    |
| Description                                                         | Guessing dissectors from packet size                                                                                                    |
| Tester                                                              | Lars Solvoll Tønder                                                                                                    |
| Date                                                                | 16.11.2011                                                                                                    |
| Result                                                              | Success                                                                                                    |
| Test ID<br>Description<br>Tester<br>Date<br>Result                  | TID39<br>Invalid header<br>Lars Solvoll Tønder<br>14.11.2011<br>Failure. Syntax errors are caught by the utility, but declaring variables<br>with the same name several times in the same struct is not caught |
| Test ID                                                             | TID <sub>40</sub>                                                                                                    |
| Description                                                         | Invalid header during batch mode                                                                                                    |
| Tester                                                              | Lars Solvoll Tønder                                                                                                    |
| Date                                                                | 14.11.2011                                                                                                    |
| Result                                                              | Success                                                                                                    |
| Test ID<br>Description<br>$\operatorname{Tester}$<br>Date<br>Result | TID41<br>Ambiguous struct IDs<br>Lars Solvoll Tønder<br>14.11.2011<br>Failure. The user is not even presented with a warning if there are several<br>structs with the same ID                                  |
| Test ID                                                             | TID42                                                                                                    |
| Description                                                         | Ambiguous platform IDs                                                                                                    |
| Tester                                                              | Lars Solvoll Tønder                                                                                                    |
| Date                                                                | 14.11.2011                                                                                                    |
| Result                                                              | Success                                                                                                    |

Table 11.10: Sprint 4 Test Results Part 3

<span id="page-179-0"></span>

| Header      | Description                       |
|-------------|-----------------------------------|
| Test ID     | TID <sub>43</sub>                 |
| Description | Running the utility on Windows    |
| Tester      | Lars Solvoll Tønder               |
| Date        | 14.11.2011                        |
| Result      | Success                           |
| Test ID     | TID <sub>44</sub>                 |
| Description | Running the utility on Solaris    |
| Tester      | Even Wiik Thomassen               |
| Date        | 14.11.2011                        |
| Result      | Success                           |
| Test ID     | TID <sub>45</sub>                 |
| Description | Running the dissectors on Solaris |
| Tester      | Even Wiik Thomassen               |
| Date        | 14.11.2011                        |
| Result      | Success                           |
| Test ID     | TID <sub>46</sub>                 |
| Description | Running the dissectors on Windows |
| Tester      | Lars Solvoll Tønder               |
| Date        | 14.11.2011                        |
| Result      | Success                           |
#### Test Coverage

As can be seen in [Table 11.11,](#page-180-0) the team managed to have a healthy increase in code coverage for sprint 4. This was done in spite of having to add a lot of new functionality to the utility during the sprint, as the team focused on improving the already existing unit tests as well as creating new ones. The following list shows the unit tests modules ran in sprint 4:

- black\_box.py
- requirements.py
- $\bullet$  test\_config.py
- test\_cparser.py
- test\_csjark.py
- test\_dissector.py
- <span id="page-180-0"></span>• test\_platform.py

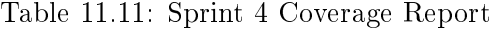

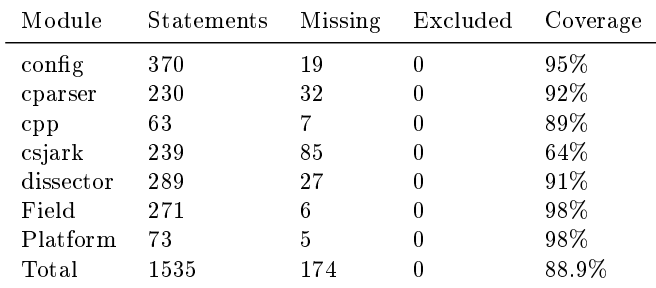

#### <span id="page-180-1"></span>11.4.2 Testing On-site at Customer

The customer tested our utility on their own source code before the start of the sprint, but encountered several bugs. They were only able to generate four dissectors from 200 C header files. As the utility worked on the example codes provided by the customer, we were unable to improve the situation without access to their code.

The customer requested that two team members should spend a day at their office, to fix bugs found when running the utility on their code. We had to fill out security clearance forms and non-disclosure agreements before we were allowed access to the code.

Some of the bugs we encountered were trivial to fix, but challenging to understand. For example header files with  $C++$  includes, or "indent"

directives without  $\#$ pragma. We also spent some time fixing bugs that were caused by Python behaviour, which was different on Solaris. At the end of the day, we were able to parse about 40 of 200 files, but tries on the complete source tree failed with "too many open files" error. We agreed to provide one team member for one more day of on-site testing.

In the second day of testing, we fixed several bugs and set up some configuration for includes, defines and excludes. This resulted in our utility parsing 160 of 200 header files, generating over 500 dissectors. These files were the include folder in the customers source tree, and contained the majority of structs the customer wanted dissectors for. One of these files contained the infamous xcon struct, which the customer was very pleased we were able to generate a dissector for.

Attempts at parsing the whole source tree in one run, failed after parsing of 1400 out of 4000 header files, with a "out of memory" error. The virtual machine we tested on only allowed 512 MB memory for each process, which our utility reached.

Overall the customer was very pleased with our willingness to test the utility on-site, and with the results on their include folder. We agreed to investigate if it was possible to reduce the memory consumption, while the customer agreed to test our utility on a machine with more memory. Further improvements to the utility are described in [subsection 12.2.2.](#page-188-0)

#### 11.5 Customer Feedback

This sprint we got mostly feedback on implementations, and on new features the customer would like us to add. They also gave some thoughts on how to organize the sprint and how to test some of the non functional requirements. New requirements and descriptions of existing requirements are listed in [subsection 5.2.4.](#page-59-0) Post-sprint feedback can be found in [chapter 12.](#page-185-0)

The customer wanted the fourth and final sprint to be split into two one week sprints. This would provide the customer with a stable version of the utility after the first week for testing their files. Considering the overhead of an additional sprint, both in planning, evaluation and documentation, the team and the customer instead agreed to provide a stable release mid-sprint.

Some of the header files that the customer wants to generate dissectors for depends on header files not directly included (the dependency might be included above an include to this header file inside a source file). These dependencies must be found so that the file may be parsed correctly.

We also got feedback on how to complete the non-functional requirements. Testing on SPARC platform would not be necessary, the customer felt code inspection would be sufficient. For NR5 the customer would provide a suitable person to test the fulllment of the requirement. For NR4 and NR6 we did not have resources to perform these tests, and so the customer agreed it would not be necessary.

# 11.6 Sprint Evaluation

The fourth sprint ended 15th of November with an evaluation meeting. This section gives a summary of our findings.

#### 11.6.1 Review

As this was the last sprint, the pressure for completing the remaining work was high. Even though we agreed to focus on the documentation, we wanted to satisfy the customer as much as we could. Finishing the implementation and making the utility work on their source code would be important, in addition to completing the report work.

All the team members raised their effort this sprint, both in hours and efficiency. All the tasks in the backlog were completed by the end of the sprint. See the burndown chart in [Figure 11.3.](#page-182-0)

<span id="page-182-0"></span>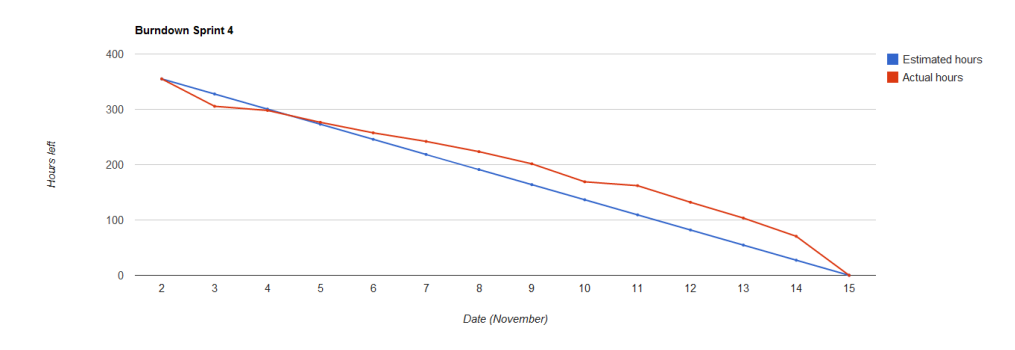

Figure 11.3: Sprint 4 Burndown Chart

The final testing and patching of the utility had to be done at the customer's site. Two of the team members was assigned to this task. To be allowed to see Thales source code, the team members had to sign a nondisclosure agreement and be under surveillance of the customer. As the customer had a demanding project on their own, they could not spare many hours for the testing.

It took long time to get the security clearance needed, so the testing was blocked until the last week of the sprint. The lack of testing time on the real code, could have ended in a unfinished utility. The lead programmer managed to fix all bugs and make the utility able to parse the source code in the end.

Some of the tasks had to be postponed, until the testing and bug fixing were completed, because of dependencies.

#### 11.6.2 Positive Experiences

- We all completed a great amount of work.
- Finished all the items in the sprint backlog.
- Each team member assigned themselves work items from the backlog, and took responsibility for completing them.
- Customer was pleased with our work.

#### 11.6.3 Negative Experiences

- **Internal meetings were inefficient.**
- Stumbled into blocked tasks because of dependencies.
- Too few attendants at the stand-up meetings.

#### 11.6.4 Barriers

External factors The customer asked if we could do a presentation of the utility for the developers at Thales, when it was finished. This would be beneficial for the final presentation and the customer would be pleased, so we accepted. To make the presentation and rehearse for it, two team members had to be excluded from the sprint work for several hours. External factors like this are not always possible to foresee, and it affected the project.

Thales security It was necessary to have access to Thales source code for the last test- and bug fixing-phase. As a result of the strict rules at Thales, we had to wait with critical implementation and fixing until the middle of the sprint. We managed to have the utility work on their code in the end.

# Part III

# Conclusion & Evaluation

<span id="page-185-0"></span>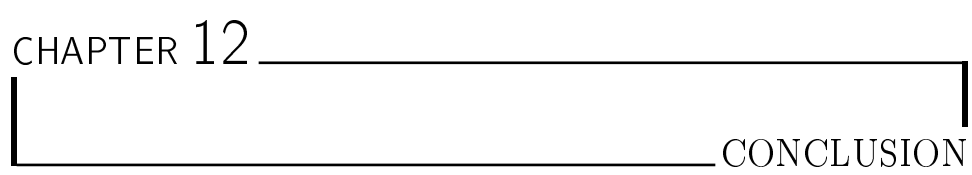

This chapter describes the final state of the product. It also contains suggestions on how to improve the utility, as well as a short discussion on testing, and how it affected our utility.

# 12.1 System Overview

[Figure 12.1](#page-186-0) shows an overview of the final version of the product. Our utility consist of seven Python modules:

- $\bullet$  csjark
- $\bullet$  cpp
- cparser
- $\bullet$  field
- dissector
- platform

The csjark module takes as input C header files and config files. Config files are forwarded to the config module, which reads them to find rules and options. The csjark module outputs Lua dissector files.

Csjark then forwards header files to the cpp module, which calls an external program, a C preprocessor. The output of the C preprocessor is given to the cparser module, which forwards it to the pycparser library. An abstract syntax tree is returned by pycparser, which is traversed by the cparser module when it searches for struct definitions.

<span id="page-186-0"></span>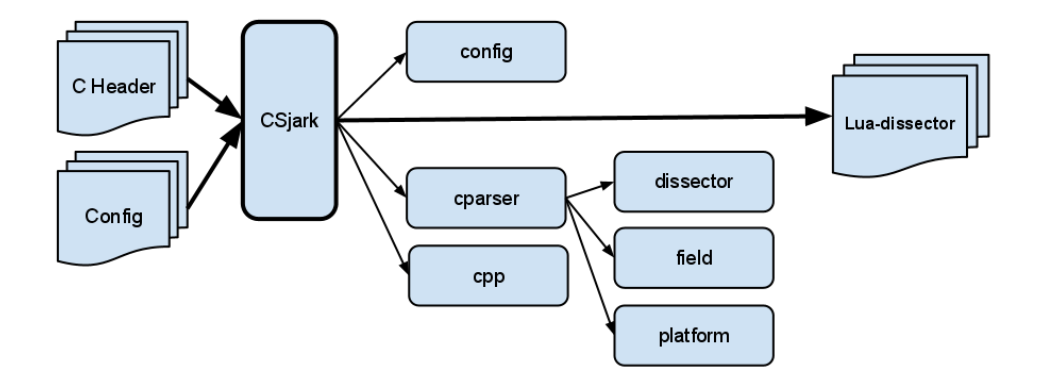

Figure 12.1: Overall Architecture

The cparser module creates a Protocol instance from the dissector module for each struct it finds. The Protocol instance is populated with Field instances or subclass instances for each struct member.

After all headers have been parsed, the csjark module takes the list of all protocols created by the cparser module, and writes to file the output of the generate() function. In the end, it writes the output of the generate function on a Delegator instance.

The platform module contains platform-specific details, which are used by the cparser when it creates new fields.

#### 12.1.1 System summary

Originally, we had some design goals for the product. We wished to have some logical groupings of functionality into a front-end and back-end. We believe that we have achieved this goal. Everything specific for generating Lua dissectors are contained to the field and dissector modules, which contains no C specific code. These consist of smart data structures which are created by the front-end, the cpp and cparser module.

#### 12.2 Further Development

This section describes possible improvements to our utility. In [subsection 12.2.1](#page-186-1) we describe how one might implement the remaining optional requirements, while [subsection 12.2.2](#page-188-0) list other improvements.

#### <span id="page-186-1"></span>12.2.1 Optional Requirements

During the third sprint, as we had completed most of the requirements given to us, it became clear we would not have sufficient requirements for a fourth sprint. We requested more possible features from the customer, who provided us with a list of new functional requirements and their prioritization.

In the fourth sprint planning meeting, we estimated the work hours needed to complete each of the new requirements, including implementation, testing and documentation. Based on the customers prioritization and our estimates, we classified four of them as optional, as we did not deem it possible to fulll them in the fourth sprint.

The customer asked us to provide a description of how the unfulfilled requirements could be implemented, which is listed below.

- 1. Don't regenerate dissectors across multiple runs
- 2. Use Doxygen comments for "Description"
- 3. Read int-enum config from header files
- 4. Display if struct member contains uninitialized memory

The following paragraphs describe how they can be implemented.

Don't regenerate dissectors across multiple runs To be able to decide if we have already generated dissectors in earlier runs, we need to store some state on disk.

We need to store the last modified timestamp, which the operating system reports, at the time we last read them. This needs to be done for each single input file, both header- and config files. Since command line arguments will affect the output, they must also be stored. The main challenge with this task is the fact that handling  $\#$ include directives are performed by the external C preprocessor program, so we will not know which files need to be considered when evaluating, if files have been modified since last run.

One could look at  $\#$ line directives outputted by the C preprocessor before we start parsing files, but the benefit of not regenerating dissectors would be diminished.

We estimate this task would require implementing our own C preprocessor or using a library instead of an external tool, to be able to extract the needed file dependencies. Our utility depends on PLY, which have a  $95\%$ finished implementation of a C preprocessor, which might prove valuable for this task.

When we are able to know which files depend on each other, and the last time they were modified, the task is simply to find a suitable data structure to store on disk between runs.

Use Doxygen comments for "Description" Comments are removed by the C preprocessor, which means we must parse them before it is run. As the preprocessor evaluates which files to open, we would be required to implement our own or use a library, or try to evaluate applicable files in all include folders.

The task, if such support was available, would simply be to search for doxygen comments, and when one is found parse it to extract the correct information.

Read int-enum config from header files Integers, which should act as enums in Wireshark, are defined by some specific C preprocessor macro define directives in the customer's current header files. This task is to automatically extract such information, to require less manual configuration of our utility.

Like the two previous task, this will require us to parse C preprocessor directives before they are removed by the C preprocessor, which means we must implement our own C preprocessor or use a library.

To avoid having to parse both C preprocessor directives and C code at the same time, we could design a syntax for describing which struct member(s) the macro define directives refer to. For example  $\#$ define BE-GIN\_CSJARK\_ENUM\_FOR\_NAME could be placed right before the current enum macro directives start, which would tell us that they refer to struct member NAME.

This task becomes trivial to implement if we had a custom C preprocessor we could modify.

Display if struct member contains uninitialized memory Uninitialized memory will look different depending on the compiler, so therefore we need to add support for specifying how it will look for each Platform instance in platform module. Since we can only evaluate the actual memory on the Wireshark end of things, most of the functionality must be written in Lua code.

These two conditions suggest that the dissector module should, inside the Delegator class, generate a suitable Lua function in luastructs.lua which accepts a buffer value for a field and the field node. This function should, if the buffer value match uninitialized memory, set an appropriate warning on the field node.

This new function must be called for every field defined in every dissector we generate, inside the appropriate dissector functions.

In addition to implementation, the task involves researching how uninitialized memory looks on different platforms we support, and creating pcap files for testing the functionality.

#### <span id="page-188-0"></span>12.2.2 Additional Improvements

In [subsection 11.4.2](#page-180-1) we described testing of our utility on customer's code base. We discovered several corner cases which we did not support, and we also found problems with memory consumption when number of input files was over 1000. These problems could be solved by further development, which we describe in following paragraphs.

**Reduce memory consumption** We did some basic profiling, both of memory and CPU usage, to evaluate what could be improved. Almost all CPU usage was defined to the preprocessor and the pycparser library, which means we could not find any possible improvements in out utility.

Memory profiling on 1000 header files revealed that almost all memory was used by Python dictionaries and lists. Our utility builds up a list of Protocol instances which represent all structs we parse, before we write any to disk. This grows as more files are parsed. A simple, but effective, solution would be to write Protocols to disk as after we have parsed a single file. We would still need to store a few attributes for each Protocol, such as name, id, size. We believe this would reduce memory consumption sufficiently.

It is also possible that we leak some memory each time we fail to parse a file, which could be investigated and fixed afterwards.

Additional C parsing support We successfully parsed 160 of 200 header files in customer's include folder, the remaining files failed mostly from corner cases our utility did not support, for example typedef's we had not considered. We believe it would be relatively easy to add further support for them when they are discovered.

**Less manual configuration** Several of the optional requirements are focused on requiring less manual configuration. If we perform the  $C$  preprocessing ourself instead of delegating it to an external program, we would be able to read configuration from comments and  $\#$ define's inside the header files.

#### 12.3 Testing

At the beginning of the project all of the team members agreed that we were going to focus on doing extensive and proper testing of our utility. In this section we will discuss whether or not we were able to reach the goals we sat at the beginning and during the project.

#### 12.3.1 Methods

At the beginning of the project we only used black box test cases and unit tests. We quickly found that even though we were able to uncover several bugs using these methods, it was hard to calculate what and how many parts of the system were actually undergoing testing. This again made it difficult to figure out the real quality of our tests and if our testing efforts were used <span id="page-190-1"></span>to their true potential. When we then decided to use a tool for calculating code coverage, we noticed that there were large parts of the system that were still untested, even though the functionality of the system had been tested in our black box test cases. We therefore made a goal of trying to have a test coverage of at least 80% in order to catch as many bugs as possible. This proved to be a hard task at first, but as can be seen in [Figure 12.2,](#page-190-0) once we got used to using a tool to calculate the coverage of our unit tests, we were able to improve the quality of our tests so that they covered more parts of the system.

<span id="page-190-0"></span>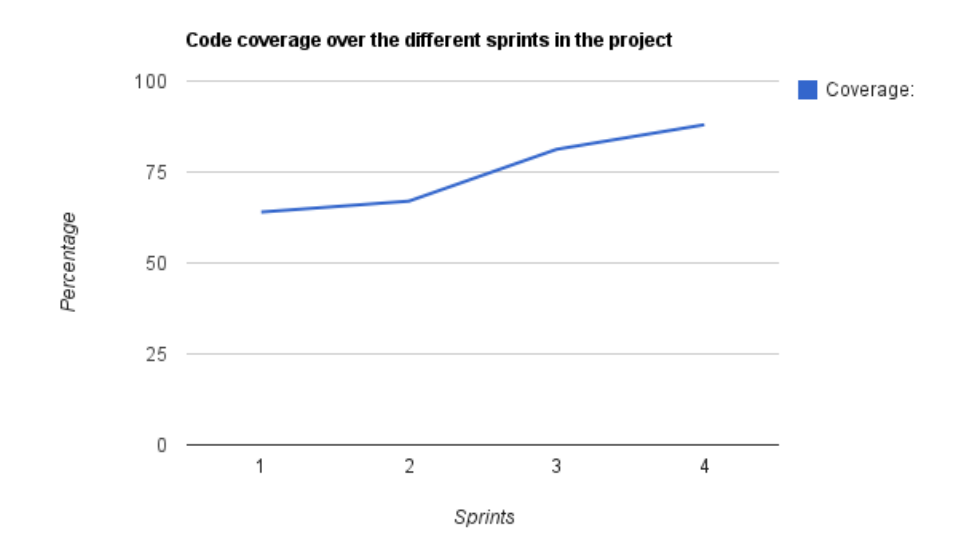

Figure 12.2: Code Coverage Progress from Previous Sprints

#### 12.3.2 Testing Conclusion

After finishing the project we had uncovered several serious and many more non-critical bugs in our utility. We also discovered several bugs in the Luaimplementation of Wireshark that we needed to have our customer to fix. This proved to be very important as this severely reduced the amounts of bug xes that had to be implemented, after being allowed to send our developers to work with the utility at the customer-site. We were therefore able to create a working product within the small time-frame we had left after testing the utility at the customer-site. We therefore conclude that it had indeed been necessary to focus on creating extensive tests for the utility and that the methods we had chosen for testing were sufficient to get a working endproduct.

## 12.4 Summary

The team was given the task of creating an utility for automatic generation of dissectors for C structs in Wireshark. The dissectors were supposed to be created for structs contained in the customer's C header files so that they could be used to decode their [inter-process communication.](#page-208-0)

After finishing the product, the customer reviewed the utility and they were satisfied with what we had delivered. We managed to complete all of the initial functional- and non-functional requirements. In addition we also completed all the non-optional functional requirements added by the customer before the last sprint.

The team firmly believes that the customer will be able to use the utility for its intended purpose, without having to do much additional work. This makes it feasible for them to use Wireshark for debugging inter-process communication. We therefore feel that we have delivered a solution to the task that the customer presented in the beginning of the project.

# CHAPTER 13 PROJECT EVALUATION

This chapter gives an evaluation of the project. The main focus is on the team's work process, and on the issues that we encountered during this process.

# 13.1 Team Dynamics

The team dynamics and development of the team are described in this section.

#### 13.1.1 Goals and Team Building

The project started out with randomly assigned student groups of six to seven people. This was done intentionally to learn the students to work in a realistic setting. Our group consisted of six Norwegian students and one Czech student.

As one of the team members was a foreign student, all the internal team communication had to be done in English. In addition, our advisors did not speak Norwegian, so the entire project was done in English. This was not a problem, because all the team members both spoke and wrote English fluently.

At the first meeting we decided to state our personal goals for the project. This resulted in the following list:

- Improve programming skills.
- Learn to develop software efficiently.
- Learn to work in a realistic environment.
- $\bullet$  Fulfill the needs of the customer.

These goals match the course's goals, with some extensions. All these goals were common for the team members, which resulted in good cooperation from the start and an agreement of what we wanted to achieve in the project. The decision to characterize ourselves as a team came early in the project, which is defined to be a collection of people working interdependently and is committed to achieve one common goal.

None of the team members had any relations with each other when the project started. During the project we learned how to work together in a professional and efficient manner. Getting there was a demanding task and is described more thoroughly in the section regarding team evolution.

#### 13.1.2 Team Evolution

During the first weeks of the project the team was in a good, but also uncertain stage. The team members did not know the boundaries of the others and tried to not end up in an argument. This resulted in a series of matters; responsibility for tasks were not taken and no one dared to ask why tasks was not done.

The problem was discovered and dealt with at an early stage of the project. We quickly realized that changes had to be made to ensure high work efficiency and effort. We started out by listing all tasks in an internal work sheet. Then everyone could see the tasks that had to be done before the end of the sprint, but there was an additional problem: we listed a person responsible for each task at the sprint planning meeting. This changed between sprint 2 and 3. We started to restrict the number of tasks that a person could be responsible for, from that moment, one person could only have one task a time. This increased the efficiency of the work flow for the rest of the project.

The work related problems ended in many discussions and arguments, which raised the conflict level within the team. Conflicts can to some degree raise the productivity, as illustrated in [Figure 13.1](#page-194-0) [\[12\]](#page-202-0). The team was aware of this, so we kept the conflicts to a moderate level.

Even though we had some difficulties in the start, this did not negatively influence the final product or report. The lack of hours used on task completion, early in the project, was improved in the later sprints, and the hours we used for discussions contributed to a better team dynamic and problem solving for the rest of the project.

#### 13.2 Risk Handling

Some of the risks predicted in the planning phase occured to a certain degree during the project. This section will discuss those risks and how they were handled.

<span id="page-194-0"></span>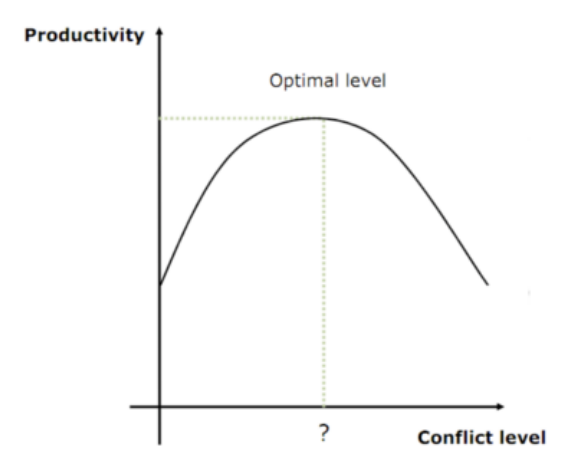

Figure 13.1: Optimal Conflict Level

R4. Illness/Absence In general, not many team members were absent for longer periods. One team member was away in northern Norway for a week on vacation, and another was sick for a week and a half. This caused some delay on a few tasks, as the absentees had to get up to date on the state of the project, but it did not majorly hinder the progress of the team. The consequence of this risk was also diminished by the fact that it occured early in the project, and that the team members who were absent did not work on critical tasks at the time.

R6. Conflicts within team In the start of the project, the team members were divided on which tools to use, and on which programming language to use. Because of this, the team had to spend some time discussing back and forth. After some constructive discussions the team was able to come to a mutual decision.

Also, some team members felt that it was not realistic that the course should demand 25 hours from each member. As the project progressed, it quickly became apparent that this number of hours were needed to complete the project in a satisfying manner. This led to an overall increase in work effort in the team.

R8. Miscommunication within team During sprint 3, the ones responsible for creating test data and the ones writing the test cases did not clearly communicate with each other. This led to having to make small changes in some of the test cases to be able to use the test data.

The test responsible wrote test cases for functionality that the programming team had not thought about. For example, checking that you are not allowed two platforms with the same platform ID. When the problem was detected, all essential functionality was added.

R10. Lack of experience with Scrum As the team had no previous experience with Scrum, the project got off to a slow start. After evaluating the first sprint, it quickly became apparent that the process was far from perfect. The second sprint was an improvement of the first, and the planning meeting was longer and more detailed, but in our opinion it was still not good enough. We felt that we did not adhere to proper Scrum, and that we did not properly explain the different tasks in the backlog. In the last two sprints, we felt that we had achieved a better understanding, and this really showed in the process. A more detailed discussion can be found in the Scrum section.

R11. Requirements added or modified late in the project At the customer meeting on the first day of sprint 4, the customer suggested several new requirements that they would like is to implement. Some requirements were also modified, as we had not implemented them exactly the way they wanted us to.

As we had to focus on tweaking some functionalities to work on their code, and also had to spend time on writing the report, we had to tell the customer that we would probably not be able to finish all the new requirements. This is because implementing a requirement would also require testing, user documentation and additional report work, which is something we could not afford to allot time for.

# 13.3 The Scrum Process

During the preliminary study, we decided to use an agile development method, to be able to adopt to changes in requirement during the project. Because of this, we chose to use Scrum. None of the team member had any previous experience with Scrum. In the beginning of the course, we had a lecture where we learned the basics of it.

When the first sprint planning was finished, we understood that we did not follow Scrum properly. The meeting was very short, and we did not do any design during the sprint planning. The work items from the sprint were wrongly estimated, and was not divided propely into tasks. For each sprint we improved, and in the last two sprints we felt that we understood Scrum, which led to a better process.

Some of team members feel that we followed Scrum too strictly, instead of doing what was best for the project. In the end of the project, we needed to use time on fixing the utility so it would run on the customer's code. And since we could not change our sprint plan, we ended up with a very high workload.

During the project we learned the advantages of using Scrum. The biggest advantage was that we could get weekly feedback on the work we had done from the customer, and then improve the features to what the customer wanted.

## 13.4 Time Estimation

In total, 2275 hours were estimated to use on this project. Our effort was even better than the estimate, and we used in total 2331 hours. The main reason was that we wanted the utility work for the customer and we also had to spend a signicant amount of time on the report in the end of the project.

The work breakdown structures in [Table 3.1,](#page-26-0) shows the estimated and actual hours for each task. The estimates are quite good on most of the tasks. For project management we have used 454 hours, and 275 hours were estimated. The reason that we used so many hours on project management is that we had a weekly meeting with both customer and advisor. In addition to this, we had internal meetings in the team, and all daily Scrum meetings were registered as Project Management. In the start of the project some of the effort was registered, so the amount of time spent on project management is actually lower.

In each of the sprints we estimated time for the work items. The estimation was based such that every team member should be able to finish the task on the estimated time. So in total the work items were overestimated, because some team members had more experience, and could finish the task much faster.

The time distribution by task is shown in [Figure 13.2.](#page-197-0) Nearly 20% of the time was used on the project management. The planning, preliminary studies and requirement specificaiton was approximately  $10\%$  of the work load each. The actual amount is actually higher, because of some wrong registration of effort in the start of the project. The total time that was used for the sprints was over 40%., which is a good amount for the development of CSjark.

In the start of the project there was low activity, but effort per week increased during the project. Effort registered per week can be seen in [Fig](#page-197-1)[ure 13.3.](#page-197-1) To achieve the 2275 hours in total for the project, 175 hours per week was needed. The effort in week 12 was high because we needed to finish the last sprint and a signicant work on the report was done.

## 13.5 Quality Assurance

At the start of the project we made several plans for ensuring quality of the project. This section discusses which of those plans did not work out and what we ended up doing instead.

Initially, we planned that we would have peer review of all of the code written for the utility. This plan was something that we were unable to follow

<span id="page-197-0"></span>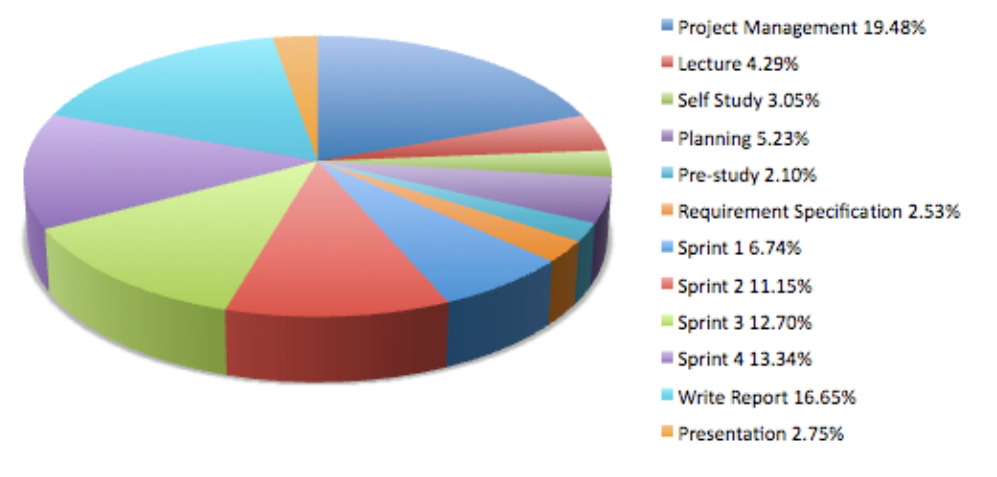

Figure 13.2: Time Distribution by Task

<span id="page-197-1"></span>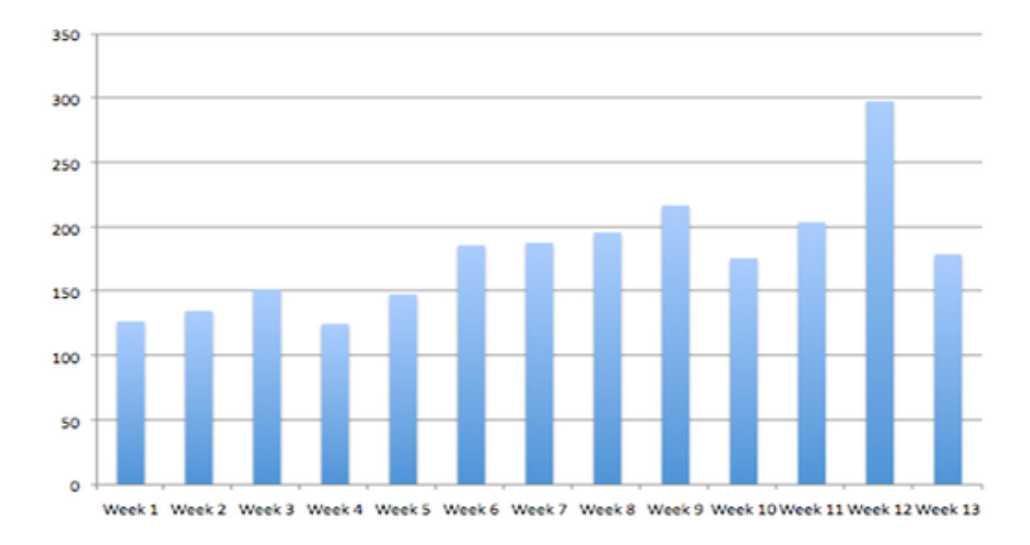

Figure 13.3: Time Distribution by Week

up on, mostly due to the poor planning meetings in sprint one and two where the time needed for pair review was not taken into consideration. This made it difficult to organize who was going to do the peer reviews and how we were supposed to find the time to do them. In the end, the lead programmer ended up reviewing most of the code written by the other developers, but the group consensus was that the quality of the code was good enough that it would have been irresponsible to spend more time on peer reviews.

During every sprint, the team was supposed to provide the advisor with up to date information regarding the report and the progress with the utility. This was not followed up on as the team members did not want to submit unfinished work to the advisor. This proved to be a problem towards the end of the project, forcing the team to start submitting more of the report work to the advisor. As this was not done earlier in the project, the team instead had to organize for several of the members to go through the early stages of the report and raise the quality of the documents internally.

It was planned that the team member responsible for the document was supposed to keep a bird's eye view of the report and go through the different entries before the end of each sprint. This proved to be too much work for just one person. We therefore also made sure that several other team members would support the one responsible with reviewing the report work.

#### 13.6 Customer Relations

Our relationship with the customer was good throughout the entire project. We were assigned two customer representatives. As they were developers themselves, they both had a technical background. This made it easier to communicate with the customer. They knew exactly what they wanted, and were more than happy to give feedback and tips on the implementation of the different requirements. When we first received the initial requirements. we did not fully understand them. After some meetings and dicussions, both internally and with the customer, the team was able to provide the customer with a clear requirement specification that they accepted.

One of the customer contacts was a member of Wireshark's core development team. When we discovered bugs in Wireshark, he could fix them and apply a patch. He also had insight into how Lua dissectors were built, and how they interacted with Wireshark. This was a major asset to the team. When we encountered problems during implementation, the customer was able to give us invaluable feedback on how to proceed. This is something that a less technical customer would not have been able to give us.

Each week we had a meeting with the customer where we demonstrated the requirements we had implemented since last meeting. The customer then gave us feedback on the functionalities, and told us what we had to change or improve. This way, any misunderstandings were detected and dealt with in a swift manner.

The customer contacts also had access to our repository, thus they could test the utility themselves. This meant that they could get a first handexperience of the utility, and could more easily detect bugs and other issues.

A problem we had was that, due to security issues, Thales could not allow us to test our utility on their source code. This meant that we had to do some guessing during the implementation, and getting the utility to work on their code was a difficult process. Luckily, Thales gave us the opportunity to send two of our members to them for a few days, as documented in the test section of sprint 4. That gave us an opportunity to fix most of the bugs that we encountered, and in the end the customer said that they were happy with our utility. They approved all the requirements we had listed, although a few of the optional requirements were not implemented due to time constraints. Overall the customer felt that we were flexible, and adhered to most of their needs.

The week before the end of the project, the team had a presentation at Thales for our advisor, the customer contacts, and some other employees of Thales. The employees that were there are probable users of the dissectors that our utility creates. Due to this, the presentation was focused on the demonstration of the utility, where we showed how the structs were dissected in Wireshark.

The customer also got one of their co-workers to read CSjark's user manual. The user manual was a little too unclear in some parts, so we used that feedback to improve it, and increase its quality.

The team felt that we were lucky with the customer that we were assigned. The fact that they knew exactly what they wanted, had a technical background and showed great enthusiasm for the project, made the project more manageable. This also increased the motivation for the team. We felt that they were interested in what we were developing, which ensured a good meeting atmosphere and a good working relationship. Throughout the entire project, they gave us essential feedback on the implementation and requirements, and they were not afraid to tell us if we did something that they disagreed with. The fact that we had two customer contacts, instead of one, increased the amount of feedback we received, and also meant that there was always one person available for us to contact. All in all, we could not be more satisfied with our customer.

#### 13.7 Summary

We are overall very satisfied with what we have achieved in this project. Seven people with different personalities and skill sets were randomly assigned to a group. We received a task that we initially did not quite understand the scope off. But through hard work, and help and feedback from the advisors and the customer, we managed to create a utility that we are proud of. In the beginning, the process did not go as smoothly as we wanted it to, as we struggled to fully grasp and utilize Scrum. After a few sprints, we felt that we understood more, and this led to an increase in both work effort and cooperation. People took more responsibility, and we started to feel like a team with a common goal. During the road to the delivered solution we went through a challenging process that has given us invaluable work experience.

# BIBLIOGRAPHY

- [1] About Python. [http://www.python.org/about/.](http://www.python.org/about/) [Online; accessed 09. November 2011].
- [2] Asn2wrs. [http://wiki.wireshark.org/Asn2wrsl.](http://wiki.wireshark.org/Asn2wrsl) [Online; accessed 15. November 2011].
- [3] Java. [http://www.java.com.](http://www.java.com) [Online; accessed 09. November 2011].
- [4] Java New Input/Output. [http://www2.sys-con.com/itsg/](http://www2.sys-con.com/itsg/virtualcd/Java/archives/0902/krishnan/index.html) [virtualcd/Java/archives/0902/krishnan/index.html.](http://www2.sys-con.com/itsg/virtualcd/Java/archives/0902/krishnan/index.html) [Online; accessed 12. November 2011].
- [5] Thales Norway AS. [http://thales.no/pub/sites/index.php?](http://thales.no/pub/sites/index.php?siteID=4&m=1) [siteID=4&m=1.](http://thales.no/pub/sites/index.php?siteID=4&m=1) [Online; accessed 09. November 2011].
- [6] Waterfall 2006. [http://www.waterfall2006.com/.](http://www.waterfall2006.com/) [Online; accessed 21. November 2011].
- [7] Wireshark About. [http://www.wireshark.org/about.html.](http://www.wireshark.org/about.html) [Online; accessed 09. November 2011].
- [8] Lua: About. [http://www.lua.org/about.html,](http://www.lua.org/about.html) 2011. [Online; accessed 09. November 2011].
- [9] Lee Bass, Paul Clements, and Rick Kazman. Software Architecture in Practice, Second Edition. Addison-Wesley Professional, April 2003.
- [10] NTNU IDI. Compendium: Introduction to course TDT4290 Customer Driven Project, Autumn 2011. Technical Report ISSN: 1503-416X, Department of Computer and Information Science, NTNU, August 2011.
- [11] Brian W. Kernighan and Dennis M. Ritchie. The C Programming Language. Prentice Hall, April 1988.
- <span id="page-202-0"></span>[12] Michael Sars Noru. Project Management. [http://www.idi.ntnu.](http://www.idi.ntnu.no/emner/tdt4290/2011/slides/20110906 project management/BearingPoint - Forelesning KPRO (NTNU) 3.pdf) [no/emner/tdt4290/2011/slides/20110906projectmanagement/](http://www.idi.ntnu.no/emner/tdt4290/2011/slides/20110906 project management/BearingPoint - Forelesning KPRO (NTNU) 3.pdf) [BearingPoint-ForelesningKPRO\(NTNU\)3.pdf,](http://www.idi.ntnu.no/emner/tdt4290/2011/slides/20110906 project management/BearingPoint - Forelesning KPRO (NTNU) 3.pdf) 2011. [Online; accessed 22. November 2011].
- [13] Tobias Oetiker, Hubert Partl, Irene Hyna, and Elisabeth Schlegl. The Not So Short Introduction to LaTeX, 4.13 edition, 10 September 2003.
- [14] Software Engineering Technical Committee of the IEEE Computer Society. IEEE Standard for Software Test Documentation, ieee std 829-1998 edition, 16. September 1998.
- [15] Eric Raymond. The Cathedral and the Bazaar. Knowledge, Technology  $\&$  Policy, 12:23-49, 1999.
- [16] Linda Rising and Norman S. Janoff. The Scrum Software Development Process for Small Teams. Software, IEEE, 17:25-32, 2000.

# Part IV Appendices

<span id="page-204-0"></span>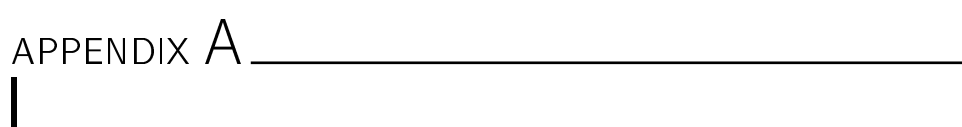

ACRONYMS

ANTLR ANother Tool for Language Recognition. [31,](#page-42-0) [32,](#page-43-0) [38,](#page-49-0) [39](#page-50-0) API Application Programming Interface. [31,](#page-42-0) [40,](#page-51-0) [135](#page-146-0) ASN.1 [Abstract Syntax Notation One.](#page-206-0) [27,](#page-38-0) [32,](#page-43-0) [109,](#page-120-0) [110](#page-121-0)

BER Basic Encoding Rules. [109,](#page-120-0) [112](#page-123-0) BSD Berkeley Software Distribution. [34,](#page-45-0) [39,](#page-50-0) [41](#page-52-0)

CLI Command Line Interface. [79,](#page-90-0) [80,](#page-91-0) [86,](#page-97-0) [87,](#page-98-0) [98,](#page-109-0) [113,](#page-124-0) [128,](#page-139-0) [156,](#page-167-0) [160,](#page-171-0) [161,](#page-172-0) [163](#page-174-0) CORBA [Common Object Request Broker Architecture.](#page-207-0) [27](#page-38-0) CVS Concurrent Versions System. [11](#page-22-0)

GCC [GNU Compiler Collection.](#page-207-1) [31](#page-42-0)-[33,](#page-44-0) [39,](#page-50-0) [87](#page-98-0) GPL General Public License. [40,](#page-51-0) [41](#page-52-0)

**H** High. [22](#page-33-0)-[25,](#page-36-0) [42,](#page-53-0) [44,](#page-55-0) [45](#page-56-0) HTML HyperText Markup Language. [35,](#page-46-0) [36](#page-47-0)

IDE Integrated Development Environment. [36,](#page-47-0) [37](#page-48-0) IDI Institute for Computer Science and Information Technology. [12](#page-23-0) IDL Interface Description Language. [26](#page-37-0) IP Internet Protocol. [7](#page-18-0) IPC [inter-process communication.](#page-208-0) [1](#page-0-0) IT Information Technology. [8](#page-19-0)

JavaCC Java Compiler Compiler. [31](#page-42-0)

L Low. [22,](#page-33-0) [24,](#page-35-0) [42,](#page-53-0) [44,](#page-55-0) [45](#page-56-0)

M Medium. [22](#page-33-0)-[25,](#page-36-0) [42,](#page-53-0) [44,](#page-55-0) [45](#page-56-0)

<span id="page-205-0"></span>MIT Massachusetts Institute of Technology. [33,](#page-44-0) [39,](#page-50-0) [41](#page-52-0)

NATO North Atlantic Treaty Organization. [7](#page-18-0) NTNU Norwegian University of Technology and Science. [i,](#page-2-0) [7,](#page-18-0) [8,](#page-19-0) [12,](#page-23-0) [15,](#page-26-1) [16](#page-27-0)

PLY [Python Lex-Yacc.](#page-209-0) [31,](#page-42-0) [32,](#page-43-0) [39,](#page-50-0) [41,](#page-52-0) [80](#page-91-0)

SPARC [Scalable Processor Architecture.](#page-0-1) [45,](#page-56-0) [125,](#page-136-0) [135,](#page-146-0) [140,](#page-151-0) [142](#page-153-0) SVN Subversion. [11](#page-22-0)

UML Unified Modeling Language. [13](#page-24-0)

VIM Vi IMproved. [37](#page-48-0)

XML [Extensible Markup Language.](#page-207-2) [33,](#page-44-0) [35](#page-46-0)

YAML YAML Ain't Markup Language. [33,](#page-44-0) [39,](#page-50-0) [40,](#page-51-0) [88](#page-99-0)

# <span id="page-206-4"></span>APPENDIX B

# GLOSSARY

<span id="page-206-7"></span> $\#$ define A [C](#page-206-1) directive that can be used to define a constant or create a macro. [44,](#page-55-0) [60,](#page-71-0) [84,](#page-95-0) [86,](#page-97-0) [90,](#page-101-0) [107,](#page-118-0) [156,](#page-167-0) [157,](#page-168-0) [161,](#page-172-0) [194,](#page-205-0) [208](#page-219-0)

<span id="page-206-8"></span> $\#$ **if** A [C](#page-206-1) directive that executes a statement if a given expression holds true. [44,](#page-55-0) [60,](#page-71-0) [84,](#page-95-0) [86,](#page-97-0) [87,](#page-98-0) [90,](#page-101-0) [194](#page-205-0)

<span id="page-206-6"></span>#ifdef A [C](#page-206-1) directive that checks if a given token has been defined. [87,](#page-98-0) [201](#page-212-0)  $\#$ include A [C](#page-206-1) directive that includes other [header](#page-207-3) files to the current file. [44,](#page-55-0) [60,](#page-71-0) [78,](#page-89-0) [79,](#page-90-0) [84,](#page-95-0) [86,](#page-97-0) [90,](#page-101-0) [96,](#page-107-0) [150,](#page-161-0) [155,](#page-166-0) [156,](#page-167-0) [160,](#page-171-0) [194](#page-205-0)

<span id="page-206-0"></span>Abstract Syntax Notation One A data representation format. [27](#page-38-0) abstract syntax tree A tree represention of a compiled program. [33,](#page-44-0) [38,](#page-49-0) [40,](#page-51-0) [80,](#page-91-0) [84,](#page-95-0) [104,](#page-115-0) [134](#page-145-0)

<span id="page-206-3"></span>argparse A [Python](#page-209-1) module for writing a command line interfaces. [85](#page-96-0) array A data type that can hold a collection of elements. [44,](#page-55-0) [46,](#page-57-0) [60,](#page-71-0) [86,](#page-97-0) [87,](#page-98-0) [97,](#page-108-0) [103,](#page-114-0) [109,](#page-120-0) [111,](#page-122-0) [117,](#page-128-0) [141,](#page-152-0) [150,](#page-161-0) [160,](#page-171-0) [196,](#page-207-4) [198,](#page-209-2) [208](#page-219-0)

<span id="page-206-2"></span>batch mode Automatic execution of a series of programs. [45,](#page-56-0) [96,](#page-107-0) [105,](#page-116-0) [140](#page-151-0)[142,](#page-153-0) [150,](#page-161-0) [162,](#page-173-0) [166,](#page-177-0) [199,](#page-210-0) [211](#page-222-0)

batch processing See [batch mode.](#page-206-2) [131,](#page-142-0) [211](#page-222-0)

binary Two base arithmetic using the digits 0 and 1. [3,](#page-14-0) [7,](#page-18-0) [9,](#page-20-0) [42,](#page-53-0) [44](#page-55-0)

bit string An [array](#page-206-3) that stores individual bits. [44,](#page-55-0) [96](#page-107-0)-[98,](#page-109-0) [103,](#page-114-0) [109,](#page-120-0) [117,](#page-128-0) [197,](#page-208-1) [198](#page-209-2)

<span id="page-206-5"></span>boolean A data type that represents logical truth, it can have the values True or False. [44,](#page-55-0) [60,](#page-71-0) [79,](#page-90-0) [84,](#page-95-0) [86,](#page-97-0) [90,](#page-101-0) [193](#page-204-0)

branch A feature of a [version control system](#page-209-3) that enables modifications of files in parallel, by duplicating the originating code.  $11, 33, 35, 39$  $11, 33, 35, 39$  $11, 33, 35, 39$  $11, 33, 35, 39$ 

<span id="page-206-1"></span>**C** A programming language. [i,](#page-2-0) [1,](#page-0-0) [3,](#page-14-0) [4,](#page-15-0) [6,](#page-17-0) [7,](#page-18-0) [9,](#page-20-0) [10,](#page-21-0) [26,](#page-37-0) [27,](#page-38-0) [30](#page-41-0)–[33,](#page-44-0) [38](#page-49-0)–[42,](#page-53-0) [44,](#page-55-0)  $50, 60, 65, 66, 73, 78-87, 89, 90, 94, 103-107, 116, 125, 132-135, 140-142,$  $50, 60, 65, 66, 73, 78-87, 89, 90, 94, 103-107, 116, 125, 132-135, 140-142,$  $50, 60, 65, 66, 73, 78-87, 89, 90, 94, 103-107, 116, 125, 132-135, 140-142,$  $50, 60, 65, 66, 73, 78-87, 89, 90, 94, 103-107, 116, 125, 132-135, 140-142,$  $50, 60, 65, 66, 73, 78-87, 89, 90, 94, 103-107, 116, 125, 132-135, 140-142,$  $50, 60, 65, 66, 73, 78-87, 89, 90, 94, 103-107, 116, 125, 132-135, 140-142,$  $50, 60, 65, 66, 73, 78-87, 89, 90, 94, 103-107, 116, 125, 132-135, 140-142,$  $50, 60, 65, 66, 73, 78-87, 89, 90, 94, 103-107, 116, 125, 132-135, 140-142,$  $50, 60, 65, 66, 73, 78-87, 89, 90, 94, 103-107, 116, 125, 132-135, 140-142,$  $50, 60, 65, 66, 73, 78-87, 89, 90, 94, 103-107, 116, 125, 132-135, 140-142,$  $50, 60, 65, 66, 73, 78-87, 89, 90, 94, 103-107, 116, 125, 132-135, 140-142,$  $50, 60, 65, 66, 73, 78-87, 89, 90, 94, 103-107, 116, 125, 132-135, 140-142,$  $50, 60, 65, 66, 73, 78-87, 89, 90, 94, 103-107, 116, 125, 132-135, 140-142,$  $50, 60, 65, 66, 73, 78-87, 89, 90, 94, 103-107, 116, 125, 132-135, 140-142,$  $50, 60, 65, 66, 73, 78-87, 89, 90, 94, 103-107, 116, 125, 132-135, 140-142,$  $50, 60, 65, 66, 73, 78-87, 89, 90, 94, 103-107, 116, 125, 132-135, 140-142,$  $50, 60, 65, 66, 73, 78-87, 89, 90, 94, 103-107, 116, 125, 132-135, 140-142,$  $50, 60, 65, 66, 73, 78-87, 89, 90, 94, 103-107, 116, 125, 132-135, 140-142,$  $50, 60, 65, 66, 73, 78-87, 89, 90, 94, 103-107, 116, 125, 132-135, 140-142,$  $50, 60, 65, 66, 73, 78-87, 89, 90, 94, 103-107, 116, 125, 132-135, 140-142,$  $50, 60, 65, 66, 73, 78-87, 89, 90, 94, 103-107, 116, 125, 132-135, 140-142,$  $50, 60, 65, 66, 73, 78-87, 89, 90, 94, 103-107, 116, 125, 132-135, 140-142,$ [155,](#page-166-0) [156,](#page-167-0) [158,](#page-169-0) [159,](#page-170-0) [161,](#page-172-0) [193](#page-204-0)-[201,](#page-212-0) [203](#page-214-0)-[210,](#page-221-0) [212,](#page-223-0) [213,](#page-224-0) [217,](#page-228-0) [219](#page-230-0)

<span id="page-207-4"></span> $C++$  A programming language. [7,](#page-18-0) [31](#page-42-0)–[33,](#page-44-0) [38,](#page-49-0) [155](#page-166-0)

C99 A modern extension of [C.](#page-206-1) [32,](#page-43-0) [39,](#page-50-0) [94](#page-105-0)

<span id="page-207-9"></span>char A data type in [C](#page-206-1) that contains a character or a small integer. [44,](#page-55-0) [60,](#page-71-0) [79,](#page-90-0) [84,](#page-95-0) [86,](#page-97-0) [90,](#page-101-0) [193](#page-204-0)

clang A compiler front-end for different [C](#page-206-1) programming languages. [31,](#page-42-0) [33,](#page-44-0) [39](#page-50-0)

<span id="page-207-0"></span>Common Object Request Broker Architecture A standard for enabling pieces of software written in different languages to work together as a single application. [27](#page-38-0)

cron A program in Unix that enables the user to schedule the execution of command-line programs.. [47](#page-58-0)

data serialization The process of converting a data structure to a storable format. [33](#page-44-0)

<span id="page-207-7"></span>dissector Code that decodes [packet](#page-208-2) data and makes it readable by humans. [i,](#page-2-0)  $1-4, 6, 7, 9, 10, 26, 27, 30, 31, 40, 42, 44-48, 50, 51, 60, 66, 68, 71, 73, 74,$  $1-4, 6, 7, 9, 10, 26, 27, 30, 31, 40, 42, 44-48, 50, 51, 60, 66, 68, 71, 73, 74,$  $1-4, 6, 7, 9, 10, 26, 27, 30, 31, 40, 42, 44-48, 50, 51, 60, 66, 68, 71, 73, 74,$  $1-4, 6, 7, 9, 10, 26, 27, 30, 31, 40, 42, 44-48, 50, 51, 60, 66, 68, 71, 73, 74,$  $77-81, 84-88, 92, 97, 98, 102-107, 109, 111-113, 116, 118, 124, 125, 128-137,$  $77-81, 84-88, 92, 97, 98, 102-107, 109, 111-113, 116, 118, 124, 125, 128-137,$  $77-81, 84-88, 92, 97, 98, 102-107, 109, 111-113, 116, 118, 124, 125, 128-137,$  $77-81, 84-88, 92, 97, 98, 102-107, 109, 111-113, 116, 118, 124, 125, 128-137,$  $77-81, 84-88, 92, 97, 98, 102-107, 109, 111-113, 116, 118, 124, 125, 128-137,$  $77-81, 84-88, 92, 97, 98, 102-107, 109, 111-113, 116, 118, 124, 125, 128-137,$  $77-81, 84-88, 92, 97, 98, 102-107, 109, 111-113, 116, 118, 124, 125, 128-137,$  $77-81, 84-88, 92, 97, 98, 102-107, 109, 111-113, 116, 118, 124, 125, 128-137,$  $77-81, 84-88, 92, 97, 98, 102-107, 109, 111-113, 116, 118, 124, 125, 128-137,$  $77-81, 84-88, 92, 97, 98, 102-107, 109, 111-113, 116, 118, 124, 125, 128-137,$  $77-81, 84-88, 92, 97, 98, 102-107, 109, 111-113, 116, 118, 124, 125, 128-137,$  $77-81, 84-88, 92, 97, 98, 102-107, 109, 111-113, 116, 118, 124, 125, 128-137,$  $77-81, 84-88, 92, 97, 98, 102-107, 109, 111-113, 116, 118, 124, 125, 128-137,$  $77-81, 84-88, 92, 97, 98, 102-107, 109, 111-113, 116, 118, 124, 125, 128-137,$  $77-81, 84-88, 92, 97, 98, 102-107, 109, 111-113, 116, 118, 124, 125, 128-137,$  $77-81, 84-88, 92, 97, 98, 102-107, 109, 111-113, 116, 118, 124, 125, 128-137,$  $77-81, 84-88, 92, 97, 98, 102-107, 109, 111-113, 116, 118, 124, 125, 128-137,$  $77-81, 84-88, 92, 97, 98, 102-107, 109, 111-113, 116, 118, 124, 125, 128-137,$  $77-81, 84-88, 92, 97, 98, 102-107, 109, 111-113, 116, 118, 124, 125, 128-137,$  $77-81, 84-88, 92, 97, 98, 102-107, 109, 111-113, 116, 118, 124, 125, 128-137,$  $77-81, 84-88, 92, 97, 98, 102-107, 109, 111-113, 116, 118, 124, 125, 128-137,$  $77-81, 84-88, 92, 97, 98, 102-107, 109, 111-113, 116, 118, 124, 125, 128-137,$  $77-81, 84-88, 92, 97, 98, 102-107, 109, 111-113, 116, 118, 124, 125, 128-137,$ [139](#page-150-0)-[141,](#page-152-0) [148,](#page-159-0) [150,](#page-161-0) [155](#page-166-0)-[162,](#page-173-0) [166,](#page-177-0) [167,](#page-178-0) [193](#page-204-0)-[213,](#page-224-0) [215,](#page-226-0) [217](#page-228-0)-[221](#page-232-0)

distributed repository model A distributed approach to a [version control](#page-209-3) [system.](#page-209-3) [11](#page-22-0)

**double** A data type in [C](#page-206-1) that contains a double precision floating point number. [86](#page-97-0)

Eclipse An application aiding computer programmers in software development. [37](#page-48-0)

endian See [endianness.](#page-207-5) [44,](#page-55-0) [47,](#page-58-0) [60,](#page-71-0) [98,](#page-109-0) [105,](#page-116-0) [113,](#page-124-0) [125,](#page-136-0) [126,](#page-137-0) [130,](#page-141-0) [133,](#page-144-0) [135,](#page-146-0) [142,](#page-153-0) [203](#page-214-0)

<span id="page-207-5"></span>endianness Refers to the ordering of bytes in a word. A big-endian machine stores the most significant byte first, and a little-endian the least significant.. [96,](#page-107-0) [129](#page-140-0)-[131,](#page-142-0) [133,](#page-144-0) [135,](#page-146-0) [144,](#page-155-0) [203](#page-214-0)

<span id="page-207-10"></span>enum See [enumerated named value.](#page-207-6)  $44, 60, 96-98, 102, 106-108, 116, 117,$  $44, 60, 96-98, 102, 106-108, 116, 117,$  $44, 60, 96-98, 102, 106-108, 116, 117,$  $44, 60, 96-98, 102, 106-108, 116, 117,$  $44, 60, 96-98, 102, 106-108, 116, 117,$  $44, 60, 96-98, 102, 106-108, 116, 117,$  $44, 60, 96-98, 102, 106-108, 116, 117,$  $44, 60, 96-98, 102, 106-108, 116, 117,$  $44, 60, 96-98, 102, 106-108, 116, 117,$  $44, 60, 96-98, 102, 106-108, 116, 117,$  $44, 60, 96-98, 102, 106-108, 116, 117,$ [141,](#page-152-0) [150,](#page-161-0) [157,](#page-168-0) [195,](#page-206-4) [197,](#page-208-1) [208](#page-219-0)

<span id="page-207-6"></span><span id="page-207-2"></span>enumerated named value A value of a [enumerated type](#page-0-1) in [C.](#page-206-1) [60,](#page-71-0) [97,](#page-108-0) [106](#page-117-0) Extensible Markup Language A [markup language.](#page-208-3) [33](#page-44-0)

<span id="page-207-8"></span>float A data type in [C](#page-206-1) that contains a floating point number.  $44, 60, 79$  $44, 60, 79$  $44, 60, 79$ , [84,](#page-95-0) [86,](#page-97-0) [90,](#page-101-0) [139,](#page-150-0) [143,](#page-154-0) [193](#page-204-0)

#### GCC-XML Acronym. [33](#page-44-0)

<span id="page-207-1"></span>GNU Compiler Collection A compiler front-end that supports many different programming languages. [31](#page-42-0)

<span id="page-207-3"></span>header A file that contains [C](#page-206-1) declarations and macros that can be shared by several source files. [1,](#page-0-0) [6,](#page-17-0) [9,](#page-20-0) [21,](#page-32-0) [26,](#page-37-0) [30](#page-41-0)-[32,](#page-43-0) [38](#page-49-0)-[40,](#page-51-0) [42,](#page-53-0) [44,](#page-55-0) [46](#page-57-0)-[48,](#page-59-1) [60,](#page-71-0) [66,](#page-77-0)

<span id="page-208-1"></span> $72-74, 78-81, 84-90, 96, 99, 103-106, 108, 109, 112, 113, 116, 129, 131-134,$  $72-74, 78-81, 84-90, 96, 99, 103-106, 108, 109, 112, 113, 116, 129, 131-134,$  $72-74, 78-81, 84-90, 96, 99, 103-106, 108, 109, 112, 113, 116, 129, 131-134,$  $72-74, 78-81, 84-90, 96, 99, 103-106, 108, 109, 112, 113, 116, 129, 131-134,$  $72-74, 78-81, 84-90, 96, 99, 103-106, 108, 109, 112, 113, 116, 129, 131-134,$  $72-74, 78-81, 84-90, 96, 99, 103-106, 108, 109, 112, 113, 116, 129, 131-134,$  $72-74, 78-81, 84-90, 96, 99, 103-106, 108, 109, 112, 113, 116, 129, 131-134,$  $72-74, 78-81, 84-90, 96, 99, 103-106, 108, 109, 112, 113, 116, 129, 131-134,$  $72-74, 78-81, 84-90, 96, 99, 103-106, 108, 109, 112, 113, 116, 129, 131-134,$  $72-74, 78-81, 84-90, 96, 99, 103-106, 108, 109, 112, 113, 116, 129, 131-134,$  $72-74, 78-81, 84-90, 96, 99, 103-106, 108, 109, 112, 113, 116, 129, 131-134,$  $72-74, 78-81, 84-90, 96, 99, 103-106, 108, 109, 112, 113, 116, 129, 131-134,$  $72-74, 78-81, 84-90, 96, 99, 103-106, 108, 109, 112, 113, 116, 129, 131-134,$  $72-74, 78-81, 84-90, 96, 99, 103-106, 108, 109, 112, 113, 116, 129, 131-134,$  $72-74, 78-81, 84-90, 96, 99, 103-106, 108, 109, 112, 113, 116, 129, 131-134,$  $72-74, 78-81, 84-90, 96, 99, 103-106, 108, 109, 112, 113, 116, 129, 131-134,$  $72-74, 78-81, 84-90, 96, 99, 103-106, 108, 109, 112, 113, 116, 129, 131-134,$  $72-74, 78-81, 84-90, 96, 99, 103-106, 108, 109, 112, 113, 116, 129, 131-134,$  $72-74, 78-81, 84-90, 96, 99, 103-106, 108, 109, 112, 113, 116, 129, 131-134,$  $72-74, 78-81, 84-90, 96, 99, 103-106, 108, 109, 112, 113, 116, 129, 131-134,$  $72-74, 78-81, 84-90, 96, 99, 103-106, 108, 109, 112, 113, 116, 129, 131-134,$  $72-74, 78-81, 84-90, 96, 99, 103-106, 108, 109, 112, 113, 116, 129, 131-134,$  $72-74, 78-81, 84-90, 96, 99, 103-106, 108, 109, 112, 113, 116, 129, 131-134,$ [139,](#page-150-0) [141,](#page-152-0) [142,](#page-153-0) [144,](#page-155-0) [149,](#page-160-0) [150,](#page-161-0) [155](#page-166-0)-[162,](#page-173-0) [166,](#page-177-0) [193](#page-204-0)-[213,](#page-224-0) [217,](#page-228-0) [219](#page-230-0)-[221](#page-232-0) hex dump A [hexadecimal](#page-208-4) view of computer data. [13,](#page-24-0) [66](#page-77-0) hexadecimal A number system where sixteen is the base. [140](#page-151-0)

<span id="page-208-10"></span><span id="page-208-4"></span>int See [integer.](#page-208-5) [44,](#page-55-0) [60,](#page-71-0) [79,](#page-90-0) [84,](#page-95-0) [86,](#page-97-0) [90,](#page-101-0) [157,](#page-168-0) [193](#page-204-0)

<span id="page-208-5"></span>integer A data type in [C](#page-206-1) that contains an integer. [47,](#page-58-0) [86,](#page-97-0) [109,](#page-120-0) [114,](#page-125-0) [136,](#page-147-0) [157](#page-168-0)

<span id="page-208-0"></span>inter-process communication The exchange of data that happens between [processes.](#page-209-4) [1,](#page-0-0) [9,](#page-20-0) [30,](#page-41-0) [42,](#page-53-0) [179](#page-190-1)

**Java** A programming language.  $30-33$ ,  $38$ ,  $39$ Javascript A scripting language. [33](#page-44-0)

<span id="page-208-8"></span>lexer A lexer is a program that converts a sequence of characters into a sequence of tokens. [31,](#page-42-0) [32,](#page-43-0) [38](#page-49-0)

<span id="page-208-7"></span>library A collection of pre-written code for aiding programmers in the de-velopment process. [1,](#page-0-0) [31](#page-42-0)-[35,](#page-46-0) [37](#page-48-0)-[41,](#page-52-0) [80,](#page-91-0) [84](#page-95-0)-[87,](#page-98-0) [94,](#page-105-0) [155,](#page-166-0) [156](#page-167-0)

Linux An operating system. [87](#page-98-0)

<span id="page-208-12"></span>**Lua** A programming language, often used for making [scripts.](#page-209-5) [i,](#page-2-0)  $2-4$ , [6,](#page-17-0) [7,](#page-18-0) [9](#page-20-0)[11,](#page-22-0) [13,](#page-24-0) [21,](#page-32-0) [30,](#page-41-0) [31,](#page-42-0) [40](#page-51-0)[42,](#page-53-0) [44,](#page-55-0) [45,](#page-56-0) [47,](#page-58-0) [60,](#page-71-0) [71,](#page-82-0) [73,](#page-84-0) [77,](#page-88-0) [80,](#page-91-0) [81,](#page-92-0) [84,](#page-95-0) [86,](#page-97-0) [90,](#page-101-0) [98,](#page-109-0) [102,](#page-113-0) [104,](#page-115-0) [105,](#page-116-0) [109,](#page-120-0) [111](#page-122-0)-[113,](#page-124-0) [116,](#page-127-0) [125,](#page-136-0) [131,](#page-142-0) [133](#page-144-0)-[136,](#page-147-0) [140,](#page-151-0) [142](#page-153-0)-[144,](#page-155-0) [150,](#page-161-0) [155,](#page-166-0) [157](#page-168-0)-[162,](#page-173-0) [195,](#page-206-4) [199,](#page-210-0) [204,](#page-215-0) [206,](#page-217-0) [218](#page-229-0)-[220](#page-231-0)

Mac A brand of personal computers. [87](#page-98-0)

makefile A file that helps the make utility in the creation of executables from source code. [27](#page-38-0)

<span id="page-208-3"></span>markup language A language for specifying the processing, definition and presentation of text. [12](#page-23-0)

<span id="page-208-9"></span>member A representation in [C](#page-206-1) that contains data or behaviour of a [struct.](#page-209-6)  $3, 4, 9, 44, 47, 60, 66, 73, 78–80, 84–86, 88, 97, 102–104, 107, 110, 113, 114,$  $3, 4, 9, 44, 47, 60, 66, 73, 78–80, 84–86, 88, 97, 102–104, 107, 110, 113, 114,$  $3, 4, 9, 44, 47, 60, 66, 73, 78–80, 84–86, 88, 97, 102–104, 107, 110, 113, 114,$  $3, 4, 9, 44, 47, 60, 66, 73, 78–80, 84–86, 88, 97, 102–104, 107, 110, 113, 114,$  $3, 4, 9, 44, 47, 60, 66, 73, 78–80, 84–86, 88, 97, 102–104, 107, 110, 113, 114,$  $3, 4, 9, 44, 47, 60, 66, 73, 78–80, 84–86, 88, 97, 102–104, 107, 110, 113, 114,$  $3, 4, 9, 44, 47, 60, 66, 73, 78–80, 84–86, 88, 97, 102–104, 107, 110, 113, 114,$  $3, 4, 9, 44, 47, 60, 66, 73, 78–80, 84–86, 88, 97, 102–104, 107, 110, 113, 114,$  $3, 4, 9, 44, 47, 60, 66, 73, 78–80, 84–86, 88, 97, 102–104, 107, 110, 113, 114,$  $3, 4, 9, 44, 47, 60, 66, 73, 78–80, 84–86, 88, 97, 102–104, 107, 110, 113, 114,$  $3, 4, 9, 44, 47, 60, 66, 73, 78–80, 84–86, 88, 97, 102–104, 107, 110, 113, 114,$  $3, 4, 9, 44, 47, 60, 66, 73, 78–80, 84–86, 88, 97, 102–104, 107, 110, 113, 114,$  $3, 4, 9, 44, 47, 60, 66, 73, 78–80, 84–86, 88, 97, 102–104, 107, 110, 113, 114,$  $3, 4, 9, 44, 47, 60, 66, 73, 78–80, 84–86, 88, 97, 102–104, 107, 110, 113, 114,$  $3, 4, 9, 44, 47, 60, 66, 73, 78–80, 84–86, 88, 97, 102–104, 107, 110, 113, 114,$  $3, 4, 9, 44, 47, 60, 66, 73, 78–80, 84–86, 88, 97, 102–104, 107, 110, 113, 114,$  $3, 4, 9, 44, 47, 60, 66, 73, 78–80, 84–86, 88, 97, 102–104, 107, 110, 113, 114,$  $3, 4, 9, 44, 47, 60, 66, 73, 78–80, 84–86, 88, 97, 102–104, 107, 110, 113, 114,$  $3, 4, 9, 44, 47, 60, 66, 73, 78–80, 84–86, 88, 97, 102–104, 107, 110, 113, 114,$  $3, 4, 9, 44, 47, 60, 66, 73, 78–80, 84–86, 88, 97, 102–104, 107, 110, 113, 114,$  $3, 4, 9, 44, 47, 60, 66, 73, 78–80, 84–86, 88, 97, 102–104, 107, 110, 113, 114,$  $3, 4, 9, 44, 47, 60, 66, 73, 78–80, 84–86, 88, 97, 102–104, 107, 110, 113, 114,$  $3, 4, 9, 44, 47, 60, 66, 73, 78–80, 84–86, 88, 97, 102–104, 107, 110, 113, 114,$ [116,](#page-127-0) [117,](#page-128-0) [125,](#page-136-0) [128,](#page-139-0) [132](#page-143-0)–[137,](#page-148-0) [139,](#page-150-0) [140,](#page-151-0) [142,](#page-153-0) [157](#page-168-0)–[159,](#page-170-0) [161,](#page-172-0) [195](#page-206-4)–[205,](#page-216-0) [207](#page-218-0)–[209,](#page-220-0) [211,](#page-222-0) [213,](#page-224-0) [221](#page-232-0)

nested struct A [struct](#page-209-6) within another [struct.](#page-209-6) [10](#page-21-0)

Objective-C A programming language. [33](#page-44-0) **Objective-C**++ A programming language. [33](#page-44-0)

<span id="page-208-2"></span>**packet** Small block of data transmitted over a network.  $2-4$ , 7, [2](#page-13-0)1, [47,](#page-58-0) [65,](#page-76-0) [66,](#page-77-0) [86,](#page-97-0) [103,](#page-114-0) [112,](#page-123-0) [116,](#page-127-0) [124,](#page-135-0) [131,](#page-142-0) [132,](#page-143-0) [137,](#page-148-0) [140,](#page-151-0) [142,](#page-153-0) [150,](#page-161-0) [159,](#page-170-0) [166,](#page-177-0) [195](#page-206-4)-[198,](#page-209-2) [201](#page-212-0)[203,](#page-214-0) [207](#page-218-0)[209,](#page-220-0) [211,](#page-222-0) [213](#page-224-0)

<span id="page-208-6"></span>parser A program that receives input, checks it for correct syntax and builds a data structure representing the input.  $31-33, 36, 38, 39, 73, 77, 80, 84, 85$  $31-33, 36, 38, 39, 73, 77, 80, 84, 85$  $31-33, 36, 38, 39, 73, 77, 80, 84, 85$  $31-33, 36, 38, 39, 73, 77, 80, 84, 85$  $31-33, 36, 38, 39, 73, 77, 80, 84, 85$  $31-33, 36, 38, 39, 73, 77, 80, 84, 85$  $31-33, 36, 38, 39, 73, 77, 80, 84, 85$  $31-33, 36, 38, 39, 73, 77, 80, 84, 85$  $31-33, 36, 38, 39, 73, 77, 80, 84, 85$  $31-33, 36, 38, 39, 73, 77, 80, 84, 85$ , [94,](#page-105-0) [97,](#page-108-0) [103,](#page-114-0) [105,](#page-116-0) [107,](#page-118-0) [108,](#page-119-0) [132,](#page-143-0) [133,](#page-144-0) [156,](#page-167-0) [159,](#page-170-0) [219](#page-230-0)

<span id="page-208-11"></span>pcap-file See capture file. [13,](#page-24-0) [116,](#page-127-0) [142,](#page-153-0) [195](#page-206-4)-[205,](#page-216-0) [207](#page-218-0)-[209,](#page-220-0) [211,](#page-222-0) [213](#page-224-0)

<span id="page-209-2"></span>Perl A programming language. [33](#page-44-0)

PHP A scripting language. [33](#page-44-0)

post-dissector A [dissector](#page-207-7) that is run after every other [dissector](#page-207-7) has been run. [30](#page-41-0)

preprocessor A program that prepares code files for compilation. [10,](#page-21-0) [32,](#page-43-0) [38,](#page-49-0) [39,](#page-50-0) [41,](#page-52-0) [44,](#page-55-0) [60,](#page-71-0) [73,](#page-84-0) [77,](#page-88-0) [80,](#page-91-0) [84,](#page-95-0) [86,](#page-97-0) [87,](#page-98-0) [133,](#page-144-0) [149,](#page-160-0) [155](#page-166-0)-[157,](#page-168-0) [160,](#page-171-0) [161,](#page-172-0) [219](#page-230-0) process A program running on a computer. [2,](#page-13-0) [4](#page-15-0)

<span id="page-209-4"></span>protocol A system of rules for exchanging messages between machines. [2,](#page-13-0) [4,](#page-15-0) [6,](#page-17-0) [7,](#page-18-0) [27,](#page-38-0) [30,](#page-41-0) [44,](#page-55-0) [47,](#page-58-0) [102](#page-113-0)-[104,](#page-115-0) [128,](#page-139-0) [129,](#page-140-0) [157](#page-168-0)

**pycparser** A [C](#page-206-1) [parser](#page-208-6) written in [Python.](#page-209-1) [1,](#page-0-0) [31,](#page-42-0) [32,](#page-43-0) [39](#page-50-0)–[41,](#page-52-0) [80,](#page-91-0) [86,](#page-97-0) [94,](#page-105-0) [149,](#page-160-0) [153,](#page-164-0) [156](#page-167-0)

<span id="page-209-1"></span>**Python** A programming language.  $1, 21, 26, 30-36, 38-41, 125, 135$  $1, 21, 26, 30-36, 38-41, 125, 135$  $1, 21, 26, 30-36, 38-41, 125, 135$  $1, 21, 26, 30-36, 38-41, 125, 135$  $1, 21, 26, 30-36, 38-41, 125, 135$  $1, 21, 26, 30-36, 38-41, 125, 135$  $1, 21, 26, 30-36, 38-41, 125, 135$  $1, 21, 26, 30-36, 38-41, 125, 135$  $1, 21, 26, 30-36, 38-41, 125, 135$  $1, 21, 26, 30-36, 38-41, 125, 135$  $1, 21, 26, 30-36, 38-41, 125, 135$ 

<span id="page-209-0"></span>Python Lex-Yacc A [Python](#page-209-1) [library](#page-208-7) for creating [lexers](#page-208-8) and [parsers.](#page-208-6) [31](#page-42-0)

repository A central storage area where data is kept and maintained. [11,](#page-22-0) [20,](#page-31-0) [21](#page-32-0)

Ruby A programming language. [33](#page-44-0)

<span id="page-209-5"></span>script A list of commands that are executed by a certain program, usually as an extension of the original functionality. [i,](#page-2-0)  $9-11$ ,  $13$ ,  $21$ ,  $73$ ,  $111$ ,  $113$ , [219](#page-230-0)

Scrum A [software development methodology.](#page-0-1) [17,](#page-28-0) [18,](#page-29-0) [23,](#page-34-0) [25,](#page-36-0) [28,](#page-39-0) [29,](#page-40-0) [38,](#page-49-0) [91,](#page-102-0) [93,](#page-104-0) [95,](#page-106-0) [123,](#page-134-0) [145](#page-156-0)-[147](#page-158-0)

Solaris An operating system by Sun Microsystems. [45,](#page-56-0) [167,](#page-178-0) [213](#page-224-0)

string A string in [C](#page-206-1) is a character string stored as an [array](#page-206-3) containing the characters. [4,](#page-15-0) [143](#page-154-0)

<span id="page-209-6"></span>struct Short for structure, it is a type that groups several [members](#page-208-9) into a single object. [i,](#page-2-0)  $2-4$ , 6, 7, 9, 10, [2](#page-13-0)7, 30, 32, 40, 42, 4[4,](#page-15-0) [46](#page-57-0)-[48,](#page-59-1) [60,](#page-71-0) [65,](#page-76-0) [66,](#page-77-0) [73,](#page-84-0) [78](#page-89-0)-[80,](#page-91-0) [84](#page-95-0)-[86,](#page-97-0) [88,](#page-99-0) [90,](#page-101-0) [97,](#page-108-0) [98,](#page-109-0) [102](#page-113-0)-[105,](#page-116-0) [107](#page-118-0)-[111,](#page-122-0) [113,](#page-124-0) [114,](#page-125-0) [116,](#page-127-0) [117,](#page-128-0) [129,](#page-140-0) [131](#page-142-0)-[137,](#page-148-0) [139](#page-150-0)-[141,](#page-152-0) [150,](#page-161-0) [156](#page-167-0)-[159,](#page-170-0) [161,](#page-172-0) [162,](#page-173-0) [166,](#page-177-0) [193,](#page-204-0) [195](#page-206-4)-[202,](#page-213-0) [204](#page-215-0)-[213,](#page-224-0) [217,](#page-228-0) [219,](#page-230-0) [221](#page-232-0)

Sun RPC The Unix equivalent of Remote Procedure Call. [27](#page-38-0)

trailers define this. [46,](#page-57-0) [60,](#page-71-0) [98,](#page-109-0) [109,](#page-120-0) [117,](#page-128-0) [198](#page-209-2)

union A [struct](#page-209-6) where all the [members](#page-208-9) share the same memory, ensuring that only one [member](#page-208-9) is valid at the same time. [44,](#page-55-0) [60,](#page-71-0) [125,](#page-136-0) [128,](#page-139-0) [131,](#page-142-0) [132,](#page-143-0) [139,](#page-150-0) [142,](#page-153-0) [200](#page-211-0)

<span id="page-209-7"></span>utility A small program that supports larger applications by doing certain tasks. [i,](#page-2-0)  $1-3$ , 6, 7, 26, 27, 30, 32-45, 47, 48, 50, 51, 62-68, 70-7[3,](#page-14-0) [75,](#page-86-0) [77](#page-88-0)-[79,](#page-90-0) [81,](#page-92-0) [83](#page-94-0)-[88,](#page-99-0) [91,](#page-102-0) [92,](#page-103-0) [95](#page-106-0)-[97,](#page-108-0) [99,](#page-110-0) [102](#page-113-0)-[107,](#page-118-0) [109,](#page-120-0) [113,](#page-124-0) [116,](#page-127-0) [119,](#page-130-0) [120,](#page-131-0) [122](#page-133-0)-[126,](#page-137-0) [128,](#page-139-0) [129,](#page-140-0) [131](#page-142-0)-[135,](#page-146-0) [137,](#page-148-0) [139](#page-150-0)-[141,](#page-152-0) [143,](#page-154-0) [144,](#page-155-0) [147](#page-158-0)-[150,](#page-161-0) [155](#page-166-0)-[162,](#page-173-0) [167,](#page-178-0) [193](#page-204-0)-[213,](#page-224-0) [215](#page-226-0)[219,](#page-230-0) [221,](#page-232-0) [222](#page-233-0)

<span id="page-209-3"></span>version control system A system that ensures consistency of files when several people are collaborating on them. [11,](#page-22-0) [12](#page-23-0)

<span id="page-210-0"></span>wildcard A character that can be used as a substitute for any other character. [125,](#page-136-0) [132](#page-143-0)

Windows An operating system by Microsoft. [87,](#page-98-0) [135,](#page-146-0) [167,](#page-178-0) [212,](#page-223-0) [213](#page-224-0)

<span id="page-210-2"></span>Wireshark Program used to analyze packet data sent between network nodes. [i,](#page-2-0) [1](#page-0-0)-[4,](#page-15-0) [6,](#page-17-0) [7,](#page-18-0) [9,](#page-20-0) [13,](#page-24-0) [21,](#page-32-0) [26,](#page-37-0) [27,](#page-38-0) [30,](#page-41-0) [31,](#page-42-0) [41,](#page-52-0) [42,](#page-53-0) [44,](#page-55-0) [45,](#page-56-0) [47,](#page-58-0) [51,](#page-62-0) [60,](#page-71-0) [66,](#page-77-0) [70,](#page-81-0) [73,](#page-84-0) [74,](#page-85-0) [77,](#page-88-0) [79](#page-90-0)-[81,](#page-92-0) [84,](#page-95-0) [86,](#page-97-0) [88,](#page-99-0) [89,](#page-100-0) [102,](#page-113-0) [104,](#page-115-0) [106](#page-117-0)-[114,](#page-125-0) [116,](#page-127-0) [118,](#page-129-0) [122,](#page-133-0) [125,](#page-136-0) [130](#page-141-0)-[133,](#page-144-0) [135,](#page-146-0) [137,](#page-148-0) [139,](#page-150-0) [140,](#page-151-0) [142,](#page-153-0) [147,](#page-158-0) [158](#page-169-0)-[162,](#page-173-0) [193,](#page-204-0) [195](#page-206-4)-[209,](#page-220-0) [211,](#page-222-0) [213,](#page-224-0) [217,](#page-228-0) [220,](#page-231-0) [221](#page-232-0)

<span id="page-210-1"></span>x86 The instruction set architecture used by Intel processors. [45](#page-56-0) x86-64 An extension of the [x86](#page-210-1) instruction set that is compatible with 64-bit processors. [45](#page-56-0)

<span id="page-211-0"></span>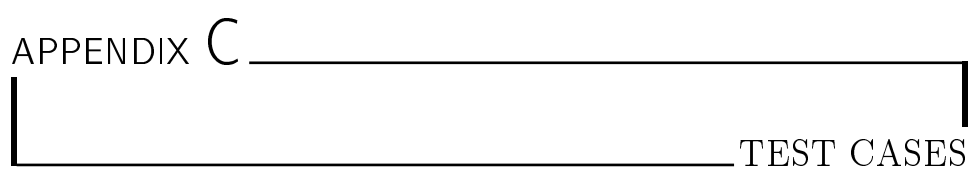

This section introduces the test cases we ran during the different sprints of the project. All of the test cases follow the template mentioned in the test plan on [Table 6.1.](#page-75-0)

# C.1 Sprint 1 Tests

In this sprint we ran the test cases shown in [Table C.1](#page-212-1)[-C.7.](#page-214-1) The test cases made for this sprint covers most of the extremely simple functionality needed in order to have a working utility.

# C.2 Sprint 2 Tests

In this sprint we ran the test cases shown in [Table C.8-](#page-215-1)[C.14.](#page-218-1) These are tests to see that the basic functionalities of the utility are in place.

# C.3 Sprint 3 Tests

In this sprint we ran the test cases shown in [Table C.15-](#page-218-2)[C.23.](#page-223-1) These are tests to see that the utility is working properly even with the most advanced features.

# C.4 Sprint 4 Tests

In this sprint we ran the test cases shown in [Table C.26-](#page-224-1)[C.48.](#page-233-1) These are tests to see that the utility has been fixed in accordance to the extra requirements made by the customer in sprint 3 as well as the final touches that were needed

<span id="page-212-1"></span><span id="page-212-0"></span>in order to get the utility to work in a real environment. This section also includes the test cases made for the non-functional requirements.

#### Table C.1: Test case TID01

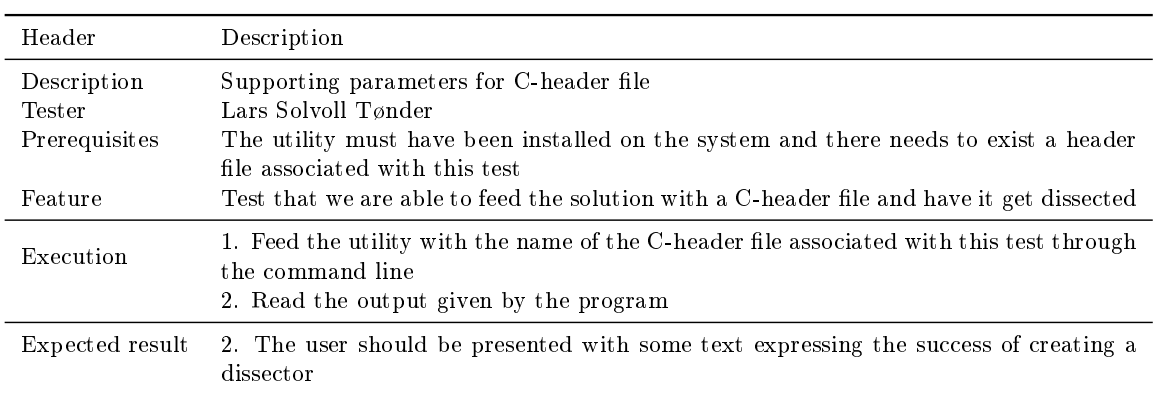

#### Table C.2: Test case TID02

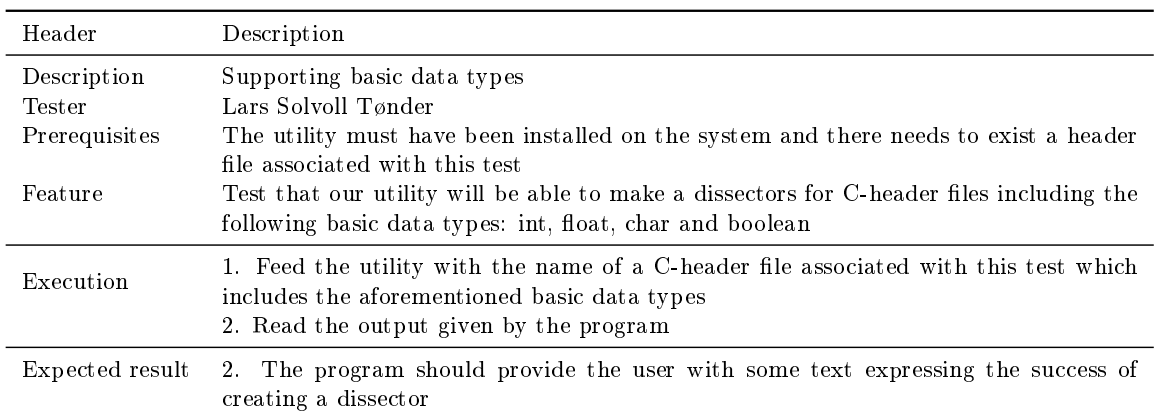

#### Table C.3: Test case TID03

<span id="page-213-0"></span>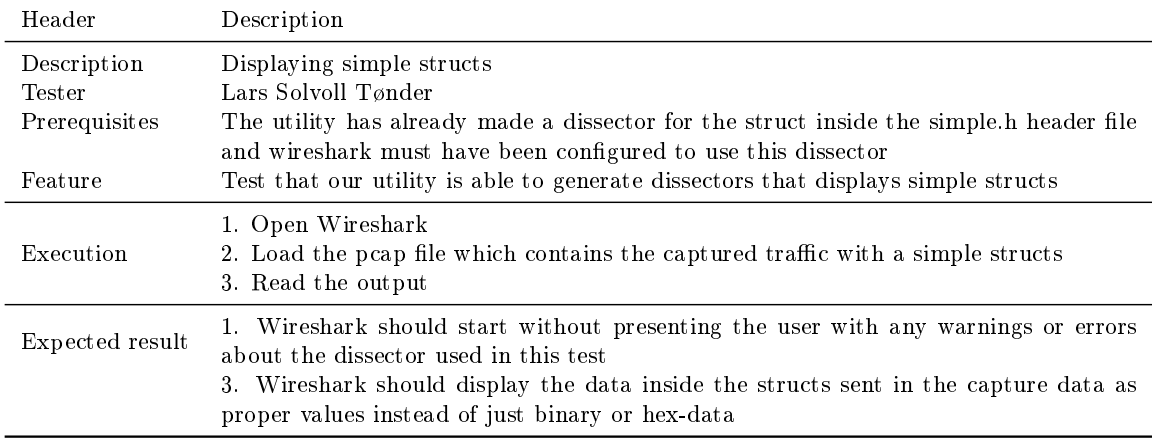

# Table C.4: Test case TID04

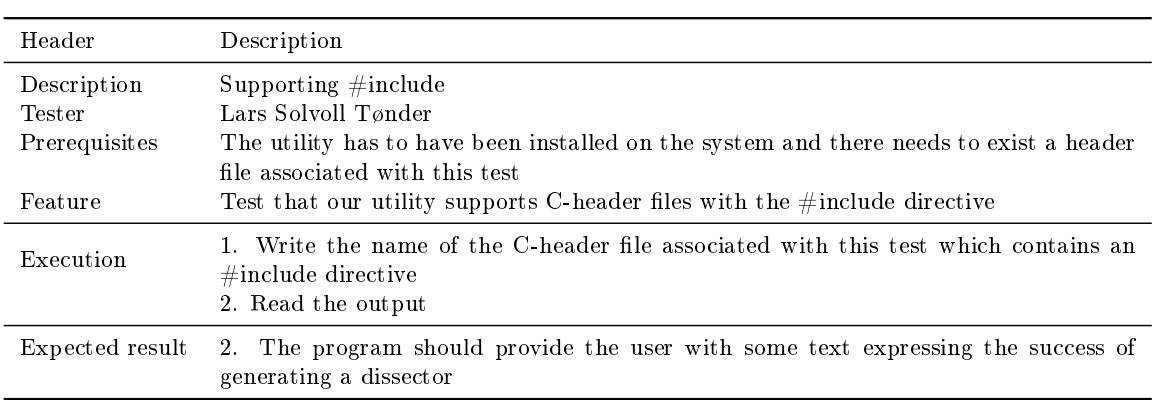

# Table C.5: Test case TID05

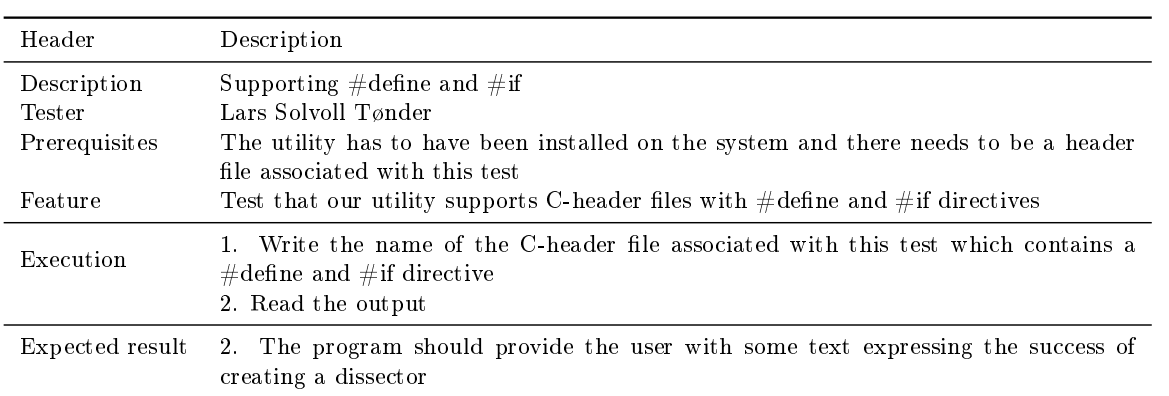

<span id="page-214-0"></span>

| Header          | Description                                                                                             |
|-----------------|----------------------------------------------------------------------------------------------------|
| Description     | Supporting configuration files                                                                          |
| Tester          | Lars Solvoll Tønder                                                                                     |
| Prerequisites   | The utility has to have been installed on the system and there needs to exist a header                  |
|                 | file with a struct that has a configuration file tied to it                                             |
| Feature         | Test that our utility supports reading data from a configuration file                                   |
| Execution       | 1. Feed the utility with the name of the header file associated with this test and its<br>config file   |
|                 | 2. Read the output                                                                                      |
| Expected result | 2. The program should provide the user with some text expressing the success of<br>creating a dissector |

Table C.6: Test case TID06

Table C.7: Test case TID07

<span id="page-214-1"></span>

| Header          | Description                                                                                                    |
|-----------------|----------------------------------------------------------------------------------------------------|
| Description     | Recognizing invalid values                                                                                                    |
| Tester          | Lars Solvoll Tønder                                                                                                    |
| Prerequisites   | The utility has to have been installed on the system and there needs to exist a header<br>file with a struct that has a configuration file tied to it. Wireshark must also have<br>been installed on the system and be configured to being able to run dissectors written<br>in Lua, and there needs to exist a peap file associated with this test        |
| Feature         | Test that our utility recognizes invalid values for struct members specified in the config<br>file.                                                                                                    |
| Execution       | 1. Feed the utility with the name of a header and a config-file, where the config file<br>sets restrictions on the members of the header file.<br>2. Copy the resulting dissector to the personal plugins folder of Wireshark.<br>3. Run Wireshark with the pcap file associated with this test<br>4. Inspect the different packets displayed in Wireshark |
| Expected result | 3. Wireshark should display the struct members with invalid values marked as invalid                                                                                                    |

# Table C.8: Test case TID08

<span id="page-215-1"></span><span id="page-215-0"></span>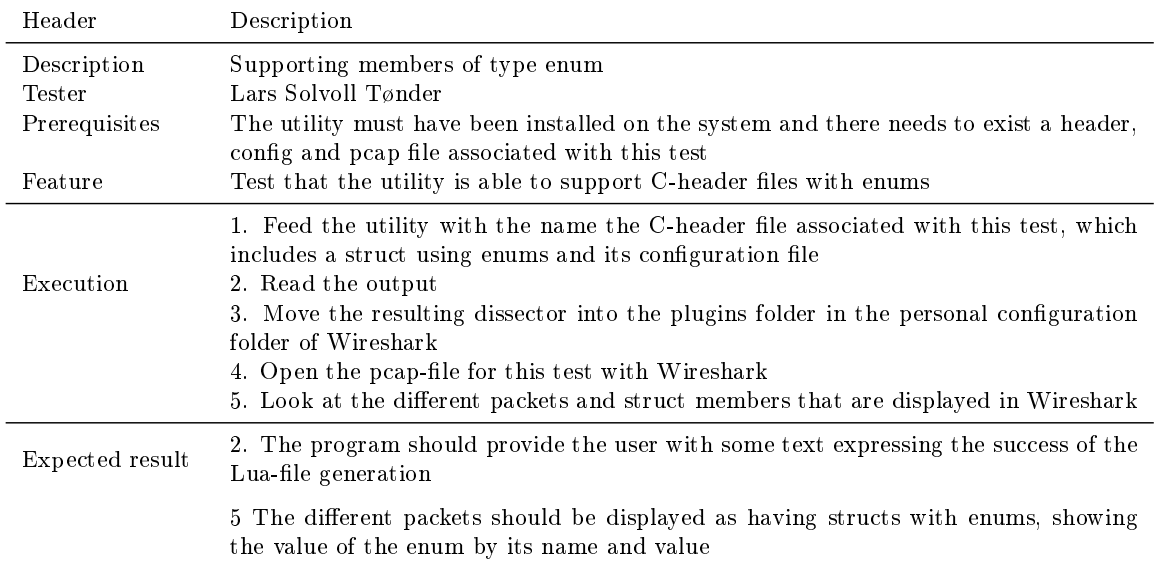

Table C.9: Test case TID09

| Header          | Description                                                                                                    |
|-----------------|----------------------------------------------------------------------------------------------------|
| Description     | Supporting members of type array                                                                                                    |
| <b>Tester</b>   | Lars Solvoll Tønder                                                                                                    |
| Prerequisites   | The utility must have been installed on the system and there needs to exist a header,<br>config and peap file associated with this test                                                                                                    |
| Feature         | Test that the utility is able to support C-header files with arrays                                                                                                    |
|                 | 1. Feed the utility with the name of the C-header file associated with this test, which<br>includes a struct using arrays                                                                                                    |
| Execution       | 2. Read the output<br>3. Move the resulting dissector into the plugins folder in the personal configuration<br>folder of Wireshark                                                                                                    |
|                 | 4. Open the pcap-file for this test with Wireshark                                                                                                    |
|                 | 5. Look at the different packets and struct members that are displayed in Wireshark                                                                                                    |
|                 | 2. The program should provide the user with some text expressing the success of<br>generating a dissector for the struct in the header file                                                                                                    |
| Expected result | 5 The different packets should be displayed as having structs with arrays, showing the<br>values of the cells in the array. Multidimensional arrays should also be displayed as<br>being arrays with subtrees of other arrays. This should be indicated by the multidi-<br>mensional arrays having a clickable $+$ " box to the left which when pressed shows the<br>values of the cells of the inner arrays |
Table C.10: Test case TID10

| Header                | Description                                                                                                    |
|-----------------------|----------------------------------------------------------------------------------------------------|
| Description<br>Tester | Supporting the display of structs within structs<br>Erik Bergersen                                                                                                    |
| Prerequisites         | The utility must have been installed on the system and there needs to exist a header,<br>config and peap file associated with this test                                                                                                    |
| Feature               | Test that the utility is able to support C-header files with structs that have other<br>struct members and display it properly in Wireshark                                                                                                    |
| Execution             | 1. Feed the utility with the name of the C-header file associated with this test, which<br>includes a struct with another struct member<br>2. Read the output<br>3. Move the resulting dissector into the plugins folder in the personal configuration<br>folder of Wireshark<br>4. Open the pcap-file for this test with Wireshark                     |
|                       | 5. Look at the different struct members that are displayed in Wireshark                                                                                                    |
| Expected result       | 2. The program should provide the user with some text expressing the success of<br>generating a dissector for the struct in the header file<br>5. The struct members within structs should be displayed as subtrees, indicated by<br>having a clickable $\mathbb{R}^n$ box to the left which when clicked, displays the contents of the<br>given struct |

Table C.11: Test case TID11

| Header                                            | Description                                                                                                    |
|---------------------------------------------------|----------------------------------------------------------------------------------------------------|
| Description<br>Tester<br>Prerequisites<br>Feature | Supporting enumerated named values<br>Erik Bergersen<br>The utility must have been installed on the system and there needs to exist a header,<br>config and peap file associated with this test<br>Test that the utility iis able to support C-header files which uses integers as enums<br>without declaring them as enums                                                                        |
| Execution                                         | 1. Feed the utility with the name of the C-header file associated with this test, which<br>includes enumerated named values<br>2. Read the output<br>3. Move the resulting dissector into the plugins folder in the personal configuration<br>folder of Wireshark<br>4. Open the pcap-file for this test with Wireshark<br>5. Look at the different struct members that are displayed in Wireshark |
| Expected result                                   | 2. The program should provide the user with some text expressing the success of<br>generating a dissector for each of the structs inside the header file                                                                                                    |
|                                                   | 5. The different packets should be displayed as containing enumerated named values<br>expressed by their name and not value                                                                                                    |

Table C.12: Test case TID12

| Header                                 | Description                                                                                                    |
|----------------------------------------|----------------------------------------------------------------------------------------------------|
| Description<br>Tester<br>Prerequisites | Supporting bit strings<br>Erik Bergersen<br>The utility must have been installed on the system and there needs to exist a header,                                                                                                    |
| Feature                                | config and peap file associated with this test<br>Test that the utility iis able to support C-header files with bit strings                                                                                                    |
| Execution                              | 1. Feed the utility with the name of the C-header file associated with this test, with<br>a struct using bit strings<br>2. Read the output                                                                                                    |
|                                        | 3. Move the resulting dissector into the plugins folder in the personal configuration<br>folder of Wireshark                                                                                                    |
|                                        | 4. Open the pcap-file for this test with Wireshark<br>5. Look at the different struct members that are displayed in Wireshark                                                                                                    |
| Expected result                        | 2. The program should provide the user with some text expressing the success of<br>generating a dissector for each of the structs inside the header file<br>5. The packets should be displayed as containing bit strings. Bit strings should be<br>displayed as subtrees indicated by a clickable $\ddot{x}$ box to the left which shows the<br>values of the different bits in the bit string when pressed |

| Header          | Description                                                                                                    |
|-----------------|----------------------------------------------------------------------------------------------------|
| Description     | Supporting structs with various trailers                                                                                                    |
| Tester          | Erik Bergersen                                                                                                    |
| Prerequisites   | The utility must have been installed on the system and there needs to exist a header,<br>config and peap file associated with this test                                                                                                    |
| Feature         | Test that the utility is able to support C-header files with trailers                                                                                                    |
| Execution       | 1. Feed the utility with the name of a C-header file with a struct that has a trailer<br>2. Read the output<br>3. Move the resulting dissector into the plugins folder in the personal configuration<br>folder of Wireshark<br>4. Open the pcap-file for this test with Wireshark   |
|                 | 5. Look at the different struct members that are displayed in Wireshark                                                                                                    |
| Expected result | 2. The program should provide the user with some text expressing the success of<br>generating a dissector for each of the structs inside the header file<br>5. The packets should be display the data inside the struct, and the data from the<br>trailer should be displayed below |

Table C.13: Test case TID13

| Header          | Description                                                                                                    |
|-----------------|----------------------------------------------------------------------------------------------------|
| Description     | Sprint 2 functionality test                                                                                                    |
| Tester          | Lars Solvoll Tønder                                                                                                    |
| Prerequisites   | The utility has to have been installed on the system as well as the attest testing<br>framework                                                                                                    |
| Feature         | Checking that the utility is able to create a valid dissector from header files with all of<br>the data types that were to be supported for sprint 2, including: trailers, bit strings,<br>enumerated named values, structs within structs and arrays |
| Execution       | 1. Navigate to the folder where CS jark is installed through the terminal or command<br>line.<br>2. type "python -m attest" into the terminal or command line and then press enter<br>3. Read the output                                              |
| Expected result | 3. The user should be presented with some text expressing the failure of 0 assertions                                                                                                    |

Table C.14: Test case TID14

Table C.15: Test case TID15

| Header          | Description                                                                                                    |
|-----------------|----------------------------------------------------------------------------------------------------|
| Description     | Support batch mode of C header and configuration files                                                                                                    |
| Tester          | Lars Solvoll Tønder                                                                                                    |
| Prerequisites   | The utility has have been installed on the system, there also needs to exist a header<br>and configuration file for this test                                                                                                    |
| Feature         | Test that the utility is able to generate dissectors for all header-files in a folder, with<br>configuration                                                                                                    |
| Execution       | 1. Feed the utility the name of the two folders with header-files and configuration-files.<br>2. Read output from the utility                                                                                                    |
| Expected result | 2. The utility should provide the user with the amount of header files processed and<br>the number of dissectors created. It should also provide the user with error messages<br>for the header and configuration files it was unable to run |

Table C.16: Test case TID16

| Header          | Description                                                                                                    |
|-----------------|----------------------------------------------------------------------------------------------------|
| Description     | Supporting custom Lua configuration                                                                                                    |
| Tester          | Sondre Mannsverk                                                                                                    |
| Prerequisites   | The utility must have been installed on the system and there needs to exist a header,<br>config and peap file associated with this test |
| Feature         | Test that the utility is able to support custom Lua files by configuration                                                              |
|                 | 1. Look at the custom Lua file(s) and understand what they do                                                                           |
|                 | 2. Feed the utility with a C header-file, that needs to have specific parts of it dissected                                             |
| Execution       | by custom Lua file(s), and a configuration file that specifies what Lua file(s) should                                                  |
|                 | be used.                                                                                                    |
|                 | 3. Read the output                                                                                                    |
|                 | 4. Move the resulting dissector into the plugins folder in the personal configuration                                                   |
|                 | folder of Wireshark                                                                                                    |
|                 | 5. Open the pcap-file for this test with Wireshark                                                                                      |
|                 | 6. Look at the different struct members that are displayed in Wireshark                                                                 |
| Expected result | 3. The program should provide the user with some text expressing the success of the                                                     |
|                 | Lua file generation                                                                                                    |
|                 | 6. Assert that the custom Lua file(s) have affected the display of the struct members                                                   |
|                 | in the expected way.                                                                                                    |

Table C.17: Test case TID17

| Header                                            | Description                                                                                                    |
|---------------------------------------------------|----------------------------------------------------------------------------------------------------|
| Description<br>Tester<br>Prerequisites<br>Feature | Supporting unions<br>Lars Solvoll Tønder<br>The utility must have been installed on the system and there needs to exist a header,<br>config and peap file associated with this test<br>Test that the utility is able to support C-header files with unions                                                                                                    |
| Execution                                         | 1. Feed the utility with the name of the header file associated with this test which<br>contains a unions and its configuration file<br>2. Read output from the utility<br>3. Move the resulting dissector into the plugins folder in the personal configuration<br>folder of Wireshark<br>4. Open the pcap-file for this test with Wireshark<br>5. Look at the different struct members that are displayed in Wireshark |
| Expected result                                   | 2. The utility should provide the user some text expressing the success of generating<br>a dissector for each of the structs inside the header file<br>5. The unions should be displayed as subtrees with the names of all the union members<br>and their values, even the ones that haven't been explicitly set                                                                                                    |

#### Table C.18: Test case TID18

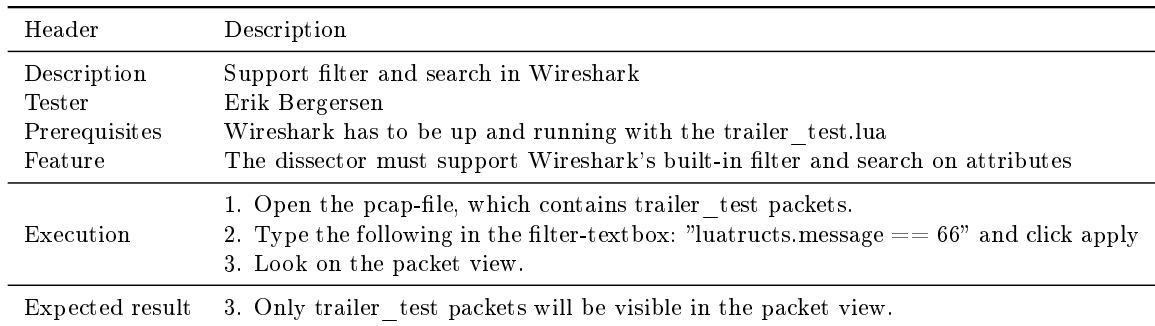

#### Table C.19: Test case TID19

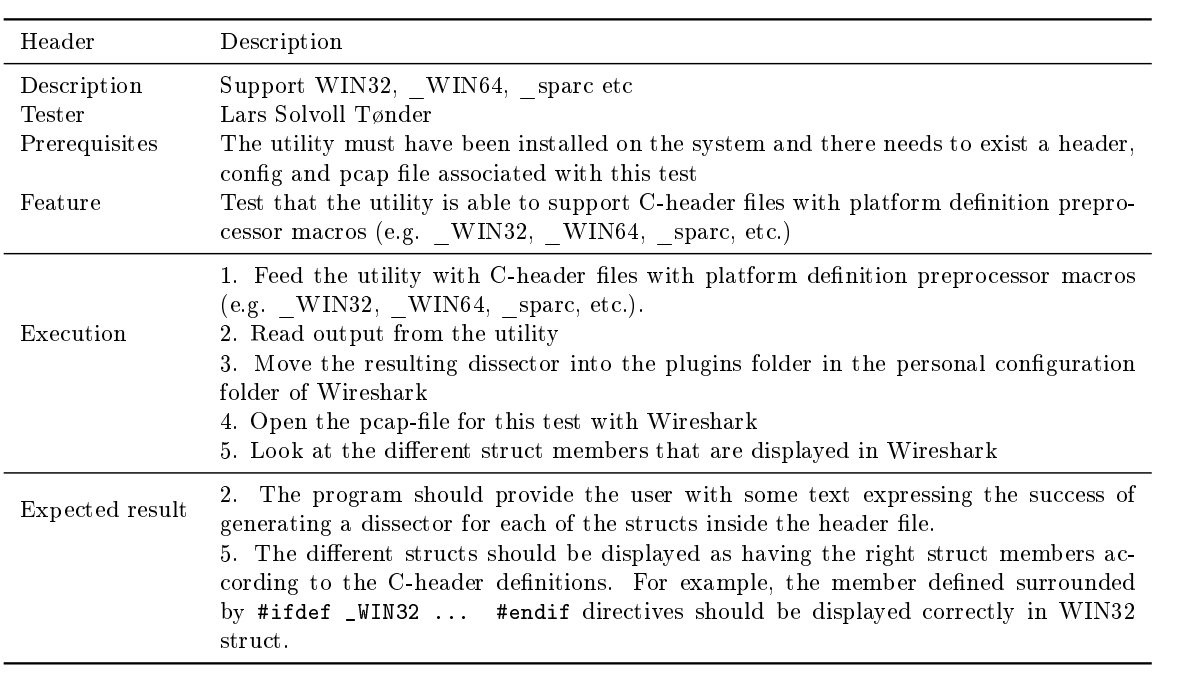

Table C.20: Test case TID20

| Header          | Description                                                                                                    |
|-----------------|----------------------------------------------------------------------------------------------------|
| Description     | Supporting the use of flags specifying platforms to display member values correctly                                                                                                    |
| Tester          | Lars Solvoll Tønder                                                                                                    |
| Prerequisites   | A dissector for dissecting a header according to it's configuration, as well as a pcap-file<br>for that header needs to be in place                                                                                                    |
| Feature         | Test that the utility is able to create dissectors that support the use of different flags.<br>These flags should specify the originating platform of the packet and be used to display<br>the member values properly.                                                 |
| Execution       | 1. Open a pcap-file which includes packets with different flags but the same structs and<br>member values just with different sizes according to the originating platform specified<br>in the flags<br>2. Look at how the different packets are displayed in Wireshark |
|                 |                                                                                                    |
| Expected result | 2. The different packages should have the exact same member values just with different<br>flag-values                                                                                                    |

Table C.21: Test case TID21

| Header                                            | Description                                                                                                    |
|---------------------------------------------------|----------------------------------------------------------------------------------------------------|
| Description<br>Tester<br>Prerequisites<br>Feature | Supporting platforms with different endian<br>Erik Bergersen<br>There have to exist a header-file, config-file and pcap-file to do the test.<br>Generate dissectors which support both little and big endian platforms                                                                                                    |
| Execution                                         | 1. Feed the utility with the name of the C-header file associated with this test<br>2. Read the output<br>3. Move the resulting dissector into the plugins folder in the personal configuration<br>folder of Wireshark<br>4. Open the pcap-file for this test with Wireshark<br>5. Look at the different members in Wireshark that have data types that can be<br>affected by endianness. |
| Expected result                                   | 2. The program should provide the user with some text expressing the success of<br>generating a dissector for each of the structs inside the header file<br>5. The packets sent from platforms with different endian, should display the same<br>values.                                                                                                    |

Table C.22: Test case TID22

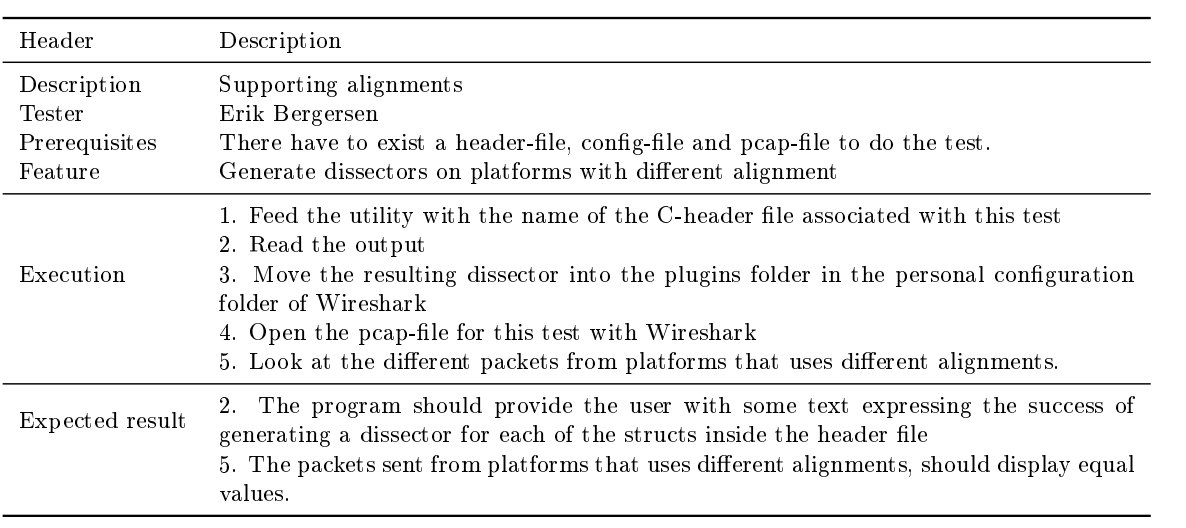

Table C.23: Test case TID23

| Header                  | Description                                                                                                    |
|-------------------------|----------------------------------------------------------------------------------------------------|
| Description             | Handling Lua keywords                                                                                                    |
| Tester<br>Prerequisites | Erik Bergersen<br>There have to exist a header-file, config-file and pcap-file to do the test.                                                                                                    |
| Feature                 | The utility should support struct members, that have equal names as keywords in Lua                                                                                                    |
| Execution               | 1. Feed the utility with the name of the C-header file associated with this test which<br>contains a struct.<br>2. Read the output<br>3. Move the resulting dissector into the plugins folder in the personal configuration<br>folder of Wireshark<br>4. Open the pcap-file for this test with Wireshark<br>5. Check that the dissector work as it should. |
| Expected result         | The program should provide the user with some text expressing the success of<br>2.<br>generating a dissector for each of the structs inside the header file<br>5. Wireshark should not display an error message for invalid Lua code.                                                                                                    |

## Table C.24: Test case TID24

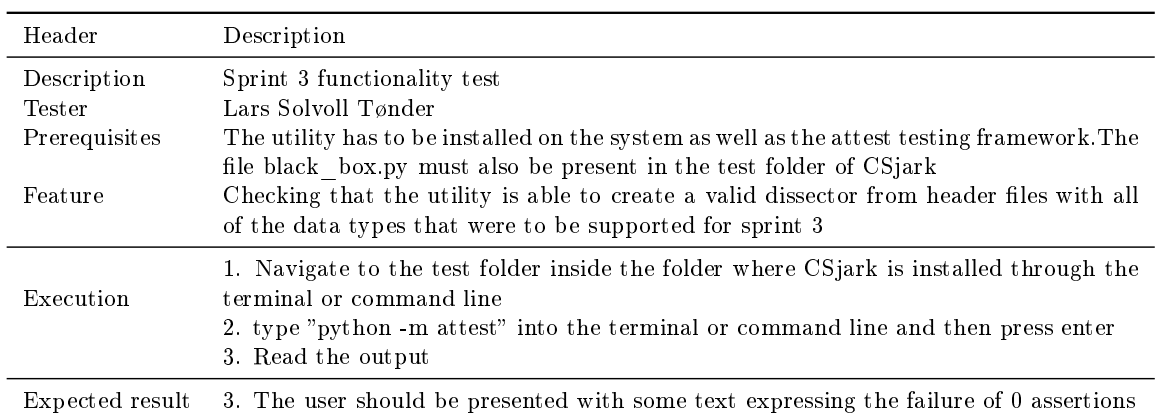

## Table C.25: Test case TID25

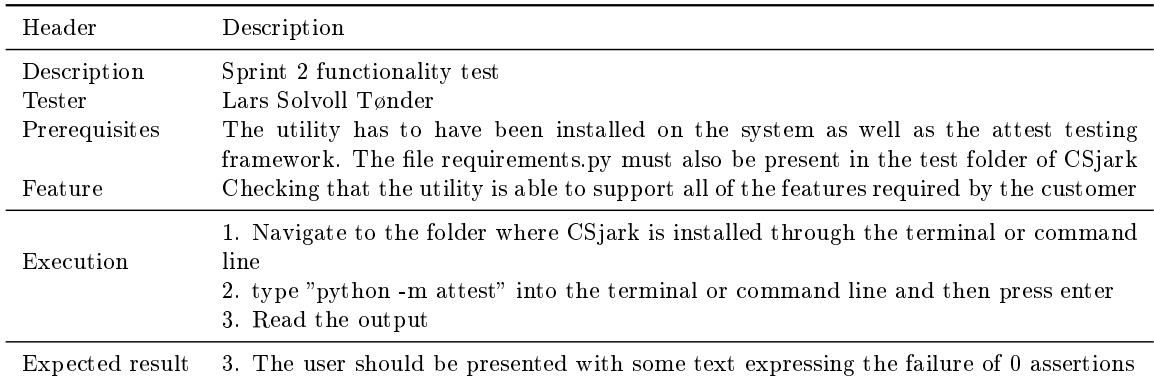

| Header          | Description                                                                                                    |
|-----------------|----------------------------------------------------------------------------------------------------|
| Description     | Including system-headers                                                                                                    |
| Tester          | Lars Solvoll Tønder                                                                                                    |
| Prerequisites   | The utility has to be installed on the system and there has to exist a pcap-file which<br>is associated with this test                  |
| Feature         | Checking that the utility is able to support headers which use system headers                                                           |
| Execution       | 1. Feed the utility with the name of a C-header file that includes a system-headers<br>and its configuration file<br>2. Read the output |
|                 | 3. Copy the resulting dissectors into the plugins folder of the personal configuration<br>in Wireshark                                  |
|                 | 4. Run Wireshark with the pcap-file associated with this test                                                                           |
|                 | 5. Look at the resulting structs and members are displayed in Wireshark                                                                 |
| Expected result | 2. The user should be presented with some text expressing the success of generating<br>dissectors                                       |
|                 | 5. The structs and struct members defined in the system headers should be displayed<br>as having a value and not just hex data          |

Table C.26: Test case TID26

Table C.27: Test case TID27

| Header                  | Description                                                                                                    |
|-------------------------|----------------------------------------------------------------------------------------------------|
| Description             | Ignoring $\#\text{pragma}$ directives                                                                                                    |
| Tester<br>Prerequisites | Lars Solvoll Tønder<br>The utility has to be installed on the system and there needs to exist a pcap-file which                                 |
|                         | is associated with this test                                                                                                    |
| Feature                 | Making sure that the utility is able to parse header files with the $\#$ pragma directive<br>by just ignoring that directive                    |
| Execution               | 1. Feed the utility with the name of a C-header file that contains a $\#$ pragma directive<br>and it's configuration file<br>2. Read the output |
| Expected result         | 2. The user should be presented with some text expressing the success of generating<br>dissectors                                               |

Table C.28: Test case TID28

| Header                                            | Description                                                                                                    |
|---------------------------------------------------|----------------------------------------------------------------------------------------------------|
| Description<br>Tester<br>Prerequisites<br>Feature | Improve generated Lua output by removing platform prefix<br>Lars Solvoll Tønder<br>The utility has to be installed on the system<br>Making sure the utility only generates one dissector for the struct instead of several,<br>but still keeping all of the functionality                                                                                 |
| Execution                                         | 1. Feed the utility with any C-header file and it's configuration<br>2. Read the output<br>3. Copy the resulting dissectors into the plugins folder of the personal configuration<br>in Wireshark<br>4. Run Wireshark<br>5. Open the dissector tables menu entry from the Internals menu<br>6. Click the luastructs tree entry<br>7. Inspect its contents |
| Expected result                                   | 2. The user should be presented with some text expressing the success of generating<br>dissectors<br>7. There should only be one tree entry for each dissector, not one for each platform<br>as well                                                                                                    |

Table C.29: Test case TID29

| Header          | Description                                                                                                    |
|-----------------|----------------------------------------------------------------------------------------------------|
| Description     | Recursive searching of subfolders                                                                                                    |
| Tester          | Lars Solvoll Tønder                                                                                                    |
| Prerequisites   | The utility has to be installed on the system and there needs to exist a folder with<br>folders that all have header files in them                                                                                                    |
| Feature         | Checking that it is possible for the utility to be fed a folder with header files that has<br>subfolders which are in turn inspected                                                                                                    |
| Execution       | 1. Feed the utility with the name of a folder of header files which again has subfolders<br>with other header files<br>2. Read the output                                                                                                    |
|                 | 3. Inspect the generated Lua files                                                                                                    |
| Expected result | 2. The user should be presented with some text expressing the success of generating<br>dissectors for every header file in the subfolders<br>3. There should be 1 file for each struct contained in the different header files located<br>in the header folder and its subfolders |
|                 |                                                                                                    |

Table C.30: Test case TID30

| Header                                            | Description                                                                                                    |
|---------------------------------------------------|----------------------------------------------------------------------------------------------------|
| Description<br>Tester<br>Prerequisites<br>Feature | Finding include dependencies which are not explicitly set<br>Lars Solvoll Tønder<br>The utility has to be installed on the system<br>Check that the utility is able to identify include dependencies which are not explicitly<br>set and use that information to parse files over again correctly                                                                                                    |
| Execution                                         | 1. Feed the utility with a C-header file that has include dependencies which are not<br>explicitly set, and it's configration file<br>2. Read the output<br>3. Copy the resulting dissectors into the plugins folder of the personal configuration<br>in Wireshark<br>4. Run Wireshark with the pcap-file associated with this test<br>5. Inspect the different packets, their structs and member values |
| Expected result                                   | 2. The user should be presented with some text expressing the success of generating<br>dissectors<br>5. All structs and member values should be displayed as having proper values and not<br>just hex data                                                                                                    |

Table C.31: Test case TID31

| Header          | Description                                                                                                   |
|-----------------|----------------------------------------------------------------------------------------------------|
| Description     | Pointer support                                                                                               |
| Tester          | Lars Solvoll Tønder                                                                                           |
| Prerequisites   | The utility has to be installed on the system                                                                 |
| Feature         | Checking that the utility is able to support the use of pointers in header files                              |
|                 | 1. Feed the utility with a C-header file that has pointers, and it's configuration file<br>2. Read the output |
| Execution       | 3. Copy the resulting dissectors into the plugins folder of the personal configuration<br>in Wireshark        |
|                 | 4. Run Wireshark with the pcap-file associated with this test                                                 |
|                 | 5. Inspect the different packets, their structs and member values                                             |
| Expected result | 2. The user should be presented with some text expressing the success of generating<br>dissectors             |
|                 | 5. All structs and member values should be displayed as having proper values and not<br>just hex data         |

#### Table C.32: Test case TID32

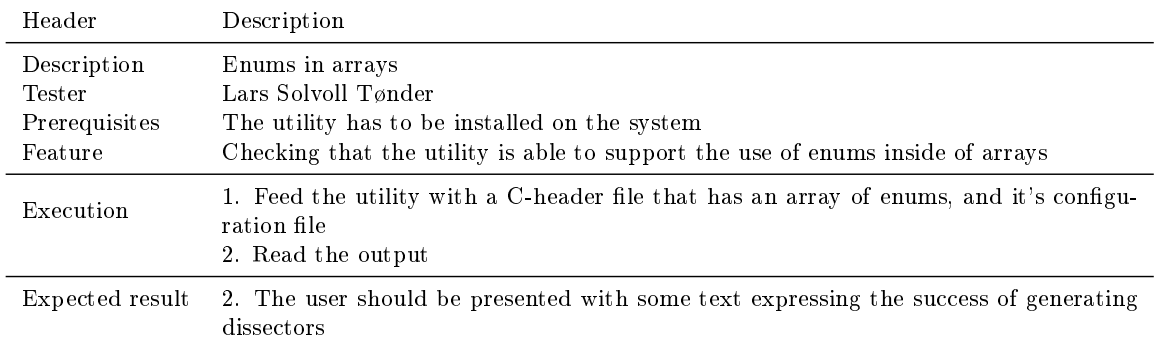

#### Table C.33: Test case TID33

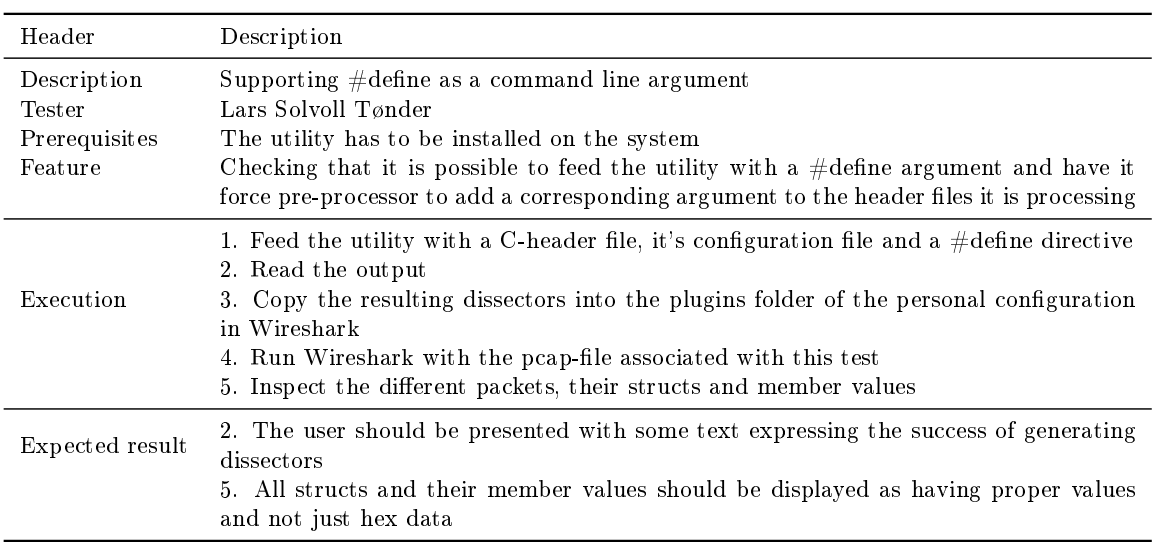

#### Table C.34: Test case TID34

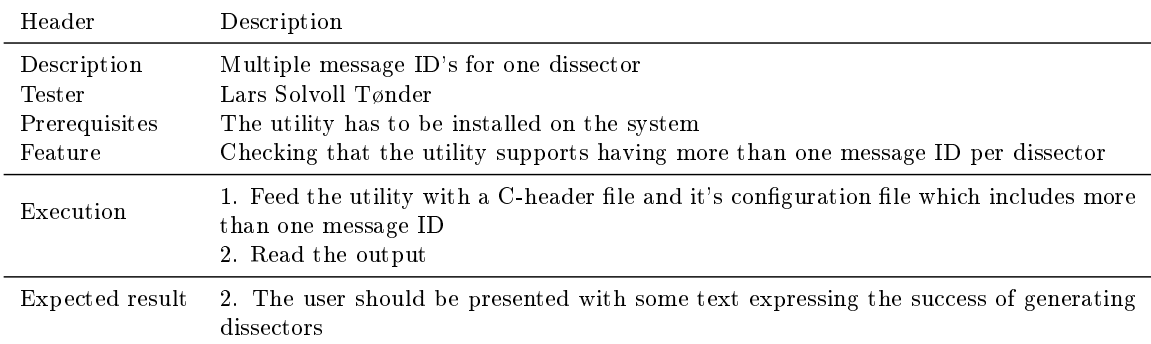

Table C.35: Test case TID35

| Header                                            | Description                                                                                                    |
|---------------------------------------------------|----------------------------------------------------------------------------------------------------|
| Description<br>Tester<br>Prerequisites<br>Feature | Allowing configuration for unknown structs<br>Lars Solvoll Tønder<br>The utility has to be installed on the system<br>Checking that the utility supports being able to configure the size of unknown structs                                                                                                    |
| Execution                                         | 1. Feed the utility with a C-header file that has unparseable members and it's config-<br>uration file which includes the size of the struct itself<br>2. Read the output<br>3. Copy the resulting dissectors into the plugins folder of the personal configuration<br>in Wireshark<br>4. Open Wireshark with the pcap-file associated with this test<br>5. Inspect the different packets, their structs and member values |
| Expected result                                   | 2. The user should be presented with some text expressing the success of generating<br>dissectors<br>5. All of the members of each packets should have proper values except for the<br>unparseable members which should only be displayed as containing hex data                                                                                                    |

Table C.36: Test case TID36

| Header                                            | Description                                                                                                    |
|---------------------------------------------------|----------------------------------------------------------------------------------------------------|
| Description<br>Tester<br>Prerequisites<br>Feature | Auto generating configuration files for structs that has no config file of their own<br>Lars Solvoll Tønder<br>The utility has to be installed on the system<br>Checking that the utility is able to create template configuration files for all structs<br>that does not currently have a configuration |
| Execution                                         | 1. Feed the utility with a C-header file which has several structs without any config-<br>uration files<br>2. Open the configuration folder where CS ark is installed<br>3. Inspect the configuration files                                                                                              |
| Expected result                                   | 3. There should now be one configuration file present for each struct in the C-header<br>file that has an empty template for filling in values for configuration                                                                                                    |

Table C.37: Test case TID37

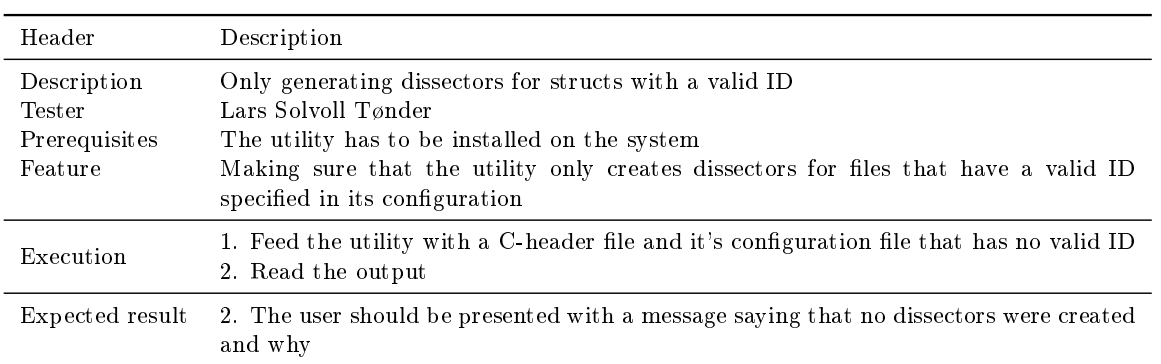

## Table C.38: Test case TID38

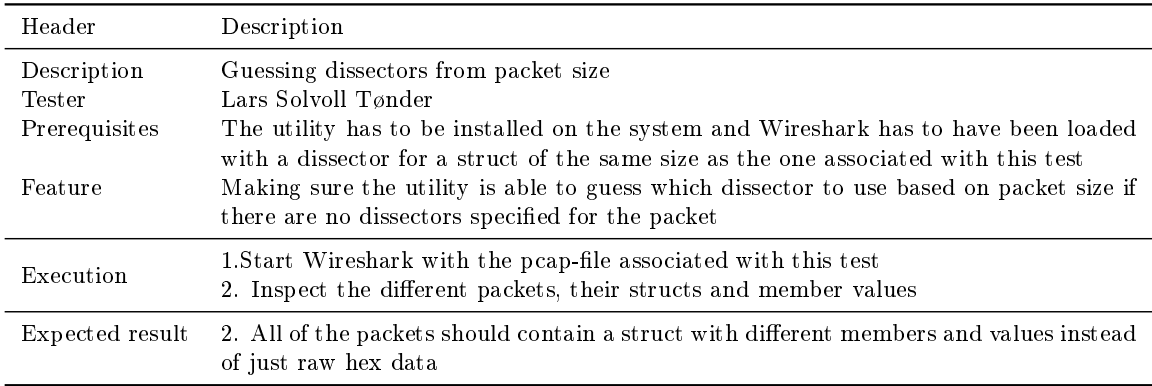

## Table C.39: Test case TID39

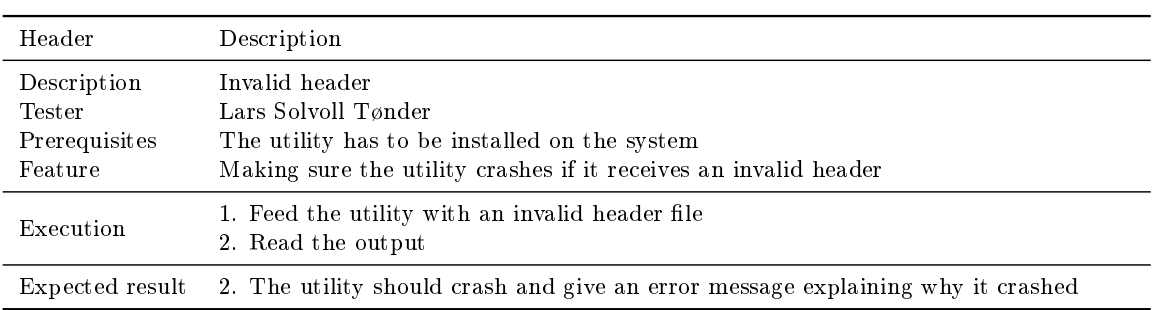

#### Table C.40: Test case TID40

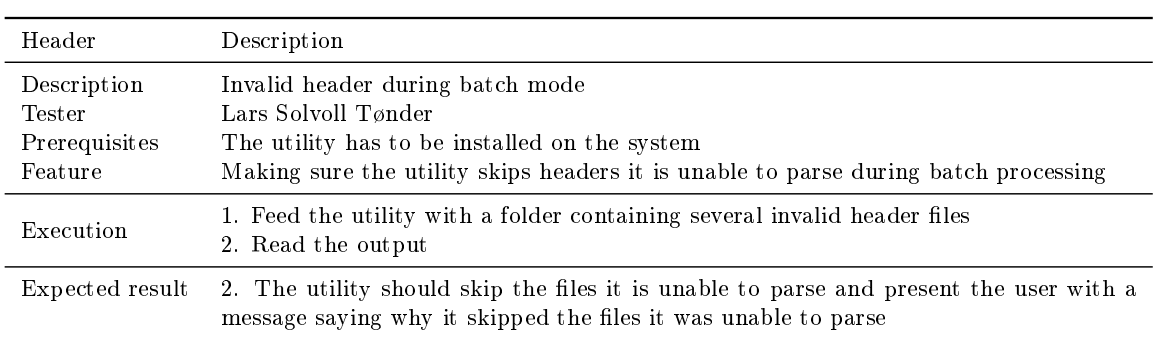

#### Table C.41: Test case TID41

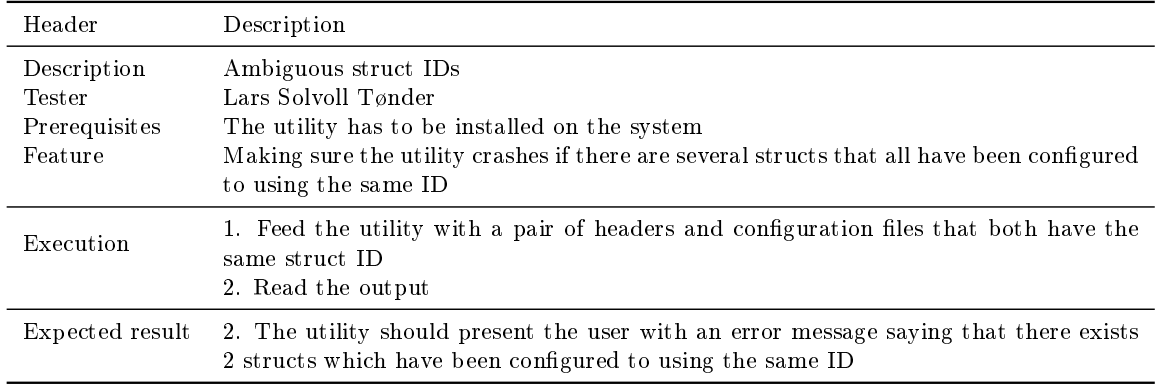

## Table C.42: Test case TID42

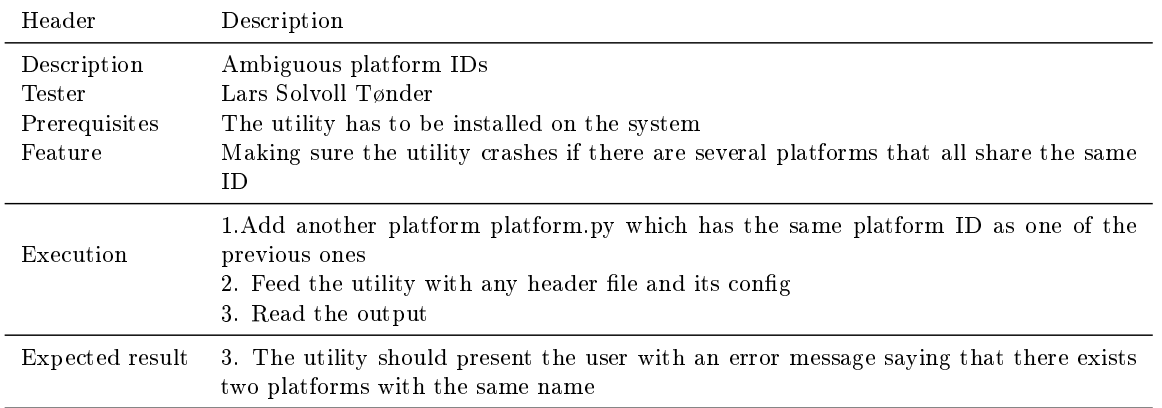

#### Table C.43: Test case TID43

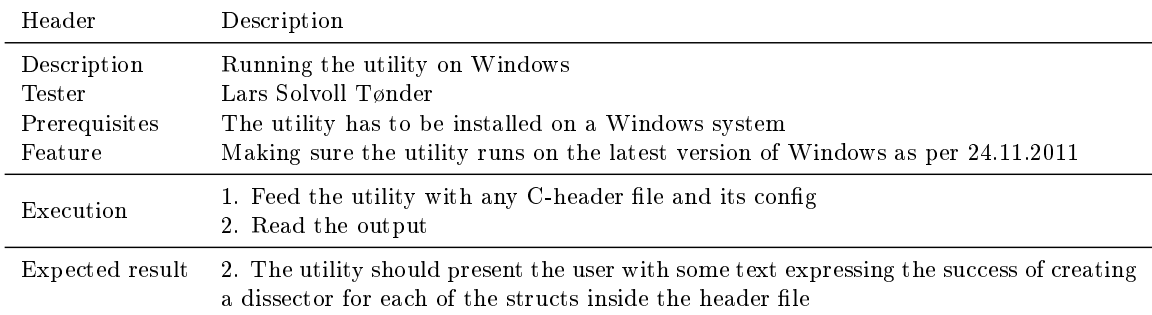

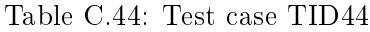

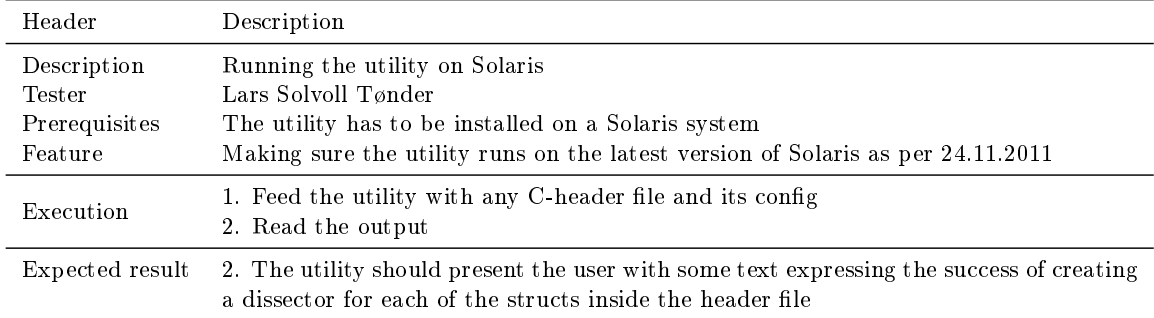

Table C.45: Test case TID45

| Header                                            | Description                                                                                                    |
|---------------------------------------------------|----------------------------------------------------------------------------------------------------|
| Description<br>Tester<br>Prerequisites<br>Feature | Running the dissectors on Solaris<br>Lars Solvoll Tønder<br>Wireshark has to have been installed with the dissectors associated with this test<br>Making sure the dissectors runs on the latest version of Solaris as per 24.11.2011 |
| Execution                                         | 1. Run Wireshark with the pcap-file associated with this test<br>2. Inspect the different packets, their structs and member values                                                                                                   |
| Expected result                                   | 2. The packets should be displayed as containing structs with members that all have<br>proper values and not just hex data                                                                                                    |

#### Table C.46: Test case TID46

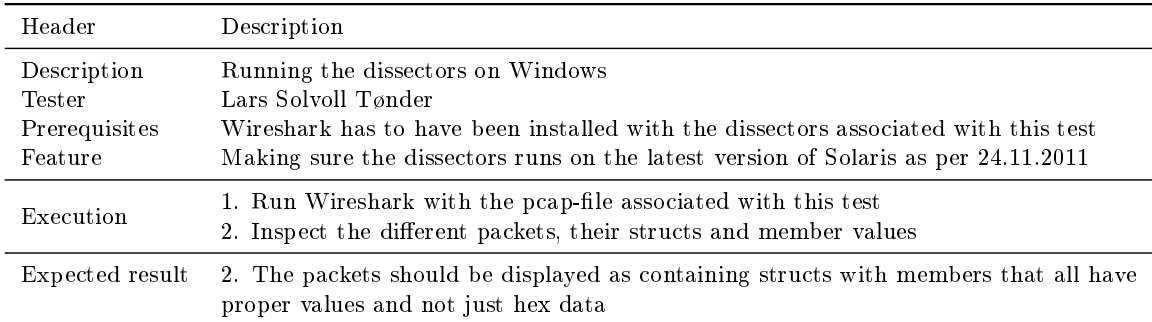

| Header                                 | Description                                                                                                    |
|----------------------------------------|----------------------------------------------------------------------------------------------------|
| Description<br>Tester<br>Prerequisites | Quality of user documentation<br>Lars Solvoll Tønder<br>The user documentation has to have been written               |
| Execution                              | 1. Read the user documentation for one hour<br>2. Try using the utility to generate a dissector for a header file     |
| Expected result                        | 2. The user should be able to generate a dissector configured to display the values<br>from a given c-struct properly |

Table C.47: Test case TID47

Table C.48: Test case TID48

| Header                                 | Description                                                                                         |
|----------------------------------------|----------------------------------------------------------------------------------------------------|
| Description<br>Tester<br>Prerequisites | Docstrings in code<br>Lars Solvoll Tønder<br>None                                                   |
| Execution                              | 1. Read through all of the class and method definitions in the code                                 |
| Expected result                        | 1. All classes and methods should have a docstring explaining what they do and how<br>they are used |

## APPENDIX D ARCHITECTURAL DESCRIPTION

This chapter introduces the architectural documents pertaining to our solution. The team followed the definition of software architecture defined by Len Bass, Paul Clements and Rick Kazman: The software architecture of a program or computing system is the structure of structures of the system, which comprise software elements, the externally visible properties of those elements, and the relationships between them."  $[9, p.3]$  $[9, p.3]$ 

The purpose of this document is to describe our architecture in a structured way so it can be used, not only by the team, but also as an aid for other stakeholders who are trying to understand the system.

## D.1 Architectural Drivers

This section is dedicated to the discussion of the architectural drivers. The team has chosen Modiability and Testability as the quality attributes for this [utility.](#page-209-1)

The reason for using Modifiability is that the development team is not going to be the ones updating or maintaining the [utility](#page-209-1) after completing the project. It is therefore important that the code is easy to understand, well documented and easy to modify. This makes it easier for our customer to later modify or extend the [utility.](#page-209-1)

Testability is important since the [utility](#page-209-1) will be used for debugging by the customer. Since it is not possible for the team to test the [dissectors](#page-207-1) in a real environment, it is very important that we do extensive testing of the utility's functionality. This is to ensure that the final product works correctly with both expected and unexpected input.

#### D.1.1 Testability Tactics

The goal of using testability tactics is making it easier to test the system after finishing an increment of the software development.

#### Specialize Access Routes/Interfaces

Using a specialized testing interface makes it possible to specify values for a component independently from its normal execution. This will in turn make it possible to test parts of an unfinished module as well as making it easier to get a clear overview over what data is flowing through individual parts of the system. This is important for this project as the [utility](#page-209-1) must be able to run in a different environment than what the developers have access to. The testers must therefore be able to create input for each individual component of the system in order to ensure that it will work correctly with all kinds of input.

#### D.1.2 Modifiability Tactics

The goal of using modifiability tactics is to make it easier to extend and modify the software during the development and after the completion of a working product.

#### Anticipate Expected Changes

By trying to anticipate expected changes, it is possible to make it easier for modules to be extended with new functionality later. It also makes it easier for the developers to anticipate the different ranges of input the modules are able to process. This is important for this project as it is being developed incrementally, with new functionality and code added every sprint.

#### Limit Possible Options

By limiting the range of possible modifications to the system it becomes easier to generalize the structure of different modules. This will in turn make it easier to constrict the wide ranging effect of new modifications to the system, giving the developers a clearer view over what a given change will actually do to the system. This is important for this project as the developers have a limited time window to implement the [utility,](#page-209-1) making it important to be able to limit the scope of the [utility](#page-209-1) while still being able to add the functionality required by the customer.

#### Generalizing Modules

Generalizing the modules of a system makes it possible to reuse older modules when doing modifications to the system. The more general a module, the

more likely it is that a needed change to the system can be implemented by just adjusting the input to the system, rather than having to modify existing or creating new modules.

#### Restrict Communication Paths

By restricting the number of modules that are able to collect data from a specific module, the less dependent the entire system becomes of that specific module. This makes it easier to swap out existing modules with new ones without having to make many widespread changes to the entire system. This is important for this project as the source code could change drastically after discovering new requirements in later sprints. By having a loose coupling we will minimize the amount of code that has to be rewritten after every sprint.

#### Using Configuration Files

By using configuration files, it is possible to change the behaviour of the system without having to do any changes to its code. It is very important that this system uses configuration files as this was a requirement from the customer, as well as making it more flexible for the end user.

#### D.1.3 Business Requirements

The following business requirements encompass the most important needs of the customer.

- The [utility](#page-209-1) must be delivered on time as it is not possible for the developers to continue the development after the deadline
- The [utility](#page-209-1) should be able to create [dissectors](#page-207-1) for the [C](#page-206-0)[-structs](#page-209-0) in [header](#page-207-0) files used by Thales
- The [utility](#page-209-1) should be able to create [dissectors](#page-207-1) that run on all of the platforms used by Thales and their customers
- Developers at Thales should be able to use [Wireshark](#page-210-0) with the generated [dissectors](#page-207-1) to display the values in [C-](#page-206-0)[structs](#page-209-0) passed through the system.

#### D.1.4 Design Goals

To help guide the design and the implementation we tried to follow these goals and guidelines:

 Smart data structures and dumb code works better than the other way around [\[15\]](#page-202-0)!

- Clear and clean separation of the front-end and the back-end so in the future other parsers can be used to generate [dissectors.](#page-207-1)
- Try to be pythonic, follow PEP8<sup> $1$ </sup> and PEP[2](#page-237-1)0<sup>2</sup>.
- Now is better than never. Don't be afraid to write stupid or ugly code, we can always fix it later.
- $\bullet$  The first version is never perfect, so don't wait until its perfect before you commit. Commit often!

## D.2 Architectural Patterns

This section presents the different architectural patterns used in the [utility](#page-209-1)

#### D.2.1 Pipe and Filter

The pipe and filter architectural pattern consists of a stream of data that in turn is processed sequentially by several filters. This is done in such a fashion that the output of one filter becomes the input of the other. It is a very flexible, yet robust way of processing data, with support for adding more filters if needed for future applications and processes. As the [utility](#page-209-1) will only work on one piece of data that gradually changes, and is then converted into [Lua-](#page-208-3)code at the end, this seemed like a good and structured way of processing data early on, while still being able to add new functionality further down the line.

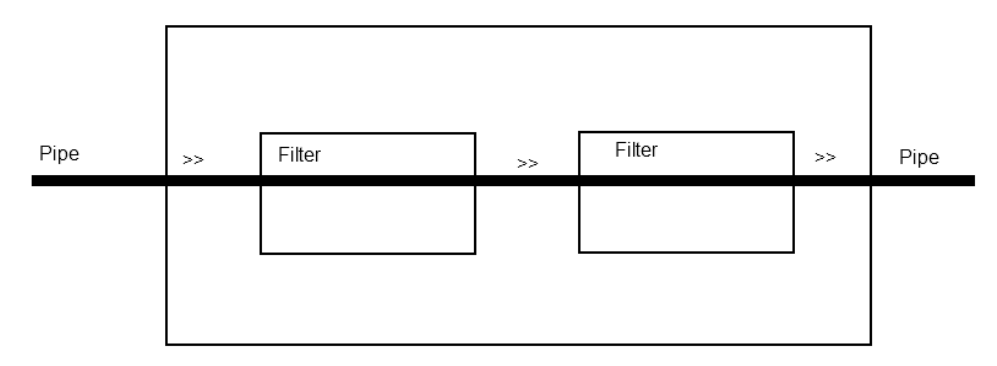

Figure D.1: Pipe and Filter Pattern

<span id="page-237-1"></span><span id="page-237-0"></span> $\rm ^1S$ tyle Guide for  $\rm Pvthon$  Code: <http://www.python.org/dev/peps/pep-0008/>  $^2\mathrm{The~Zen~of~Python~http://www.python.org/dev/peps/pep-0020/}$  $^2\mathrm{The~Zen~of~Python~http://www.python.org/dev/peps/pep-0020/}$  $^2\mathrm{The~Zen~of~Python~http://www.python.org/dev/peps/pep-0020/}$ 

## D.3 Architectural Views

This section describes three different views: Logical view, process view and deployment view.

#### D.3.1 Logical View

[Figure D.2](#page-238-0) shows the logical view of the system. The command line takes the arguments for [header](#page-207-0) file and configuration file as a string. The arguments are parsed in the command line [parser.](#page-208-4) Header file is sent to "[C](#page-206-0) [preprocessor](#page-209-5)  $&$  [C](#page-206-0) [parser](#page-208-4)", the C [header](#page-207-0) file is loaded and parsed by the C [parser,](#page-208-4) which generates a parsing tree. The command line also calls Configuration, which load the configuration file. The configuration will parse the configuration file and create configuration rules. The [Lua](#page-208-3) [script](#page-209-6) generator will generate a Lua [script](#page-209-6) from the parsing tree and the config rules.

<span id="page-238-0"></span>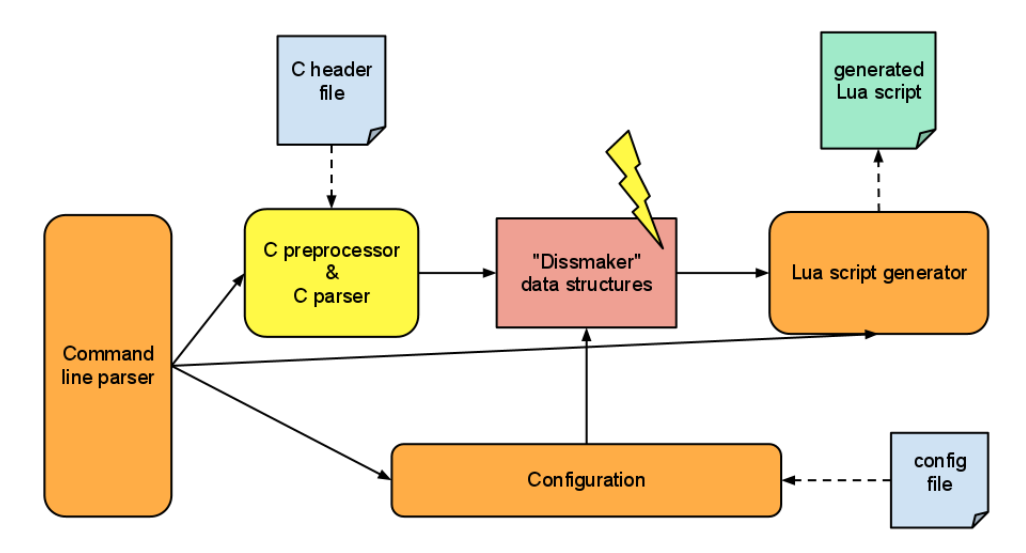

Figure D.2: Overall Architecture

#### D.3.2 Process View

[Figure D.3](#page-239-0) shows the process view for our [utility.](#page-209-1) CSjark takes [header](#page-207-0) and config files as input and then uses the config and cparser to parse the files. CSjark then uses the cparser to find the [structs](#page-209-0) in the [header](#page-207-0) file and then creates [dissectors](#page-207-1) for them. These dissectors are then written to a file and CSjark then reports to the user by sending a message to the command line.

<span id="page-239-0"></span>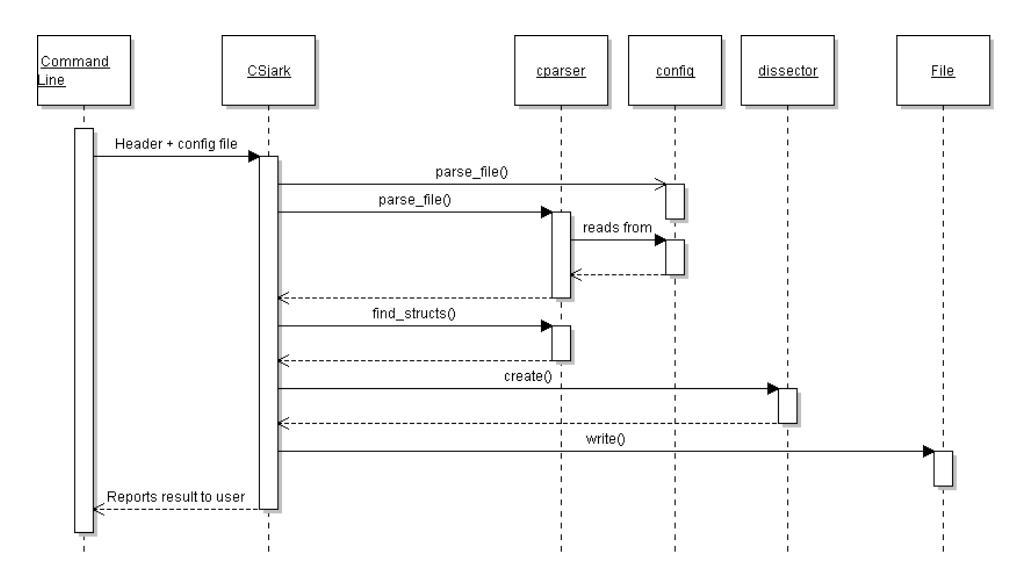

Figure D.3: Data Flow During Regular Execution

#### D.3.3 Deployment View

[Figure D.4](#page-239-1) shows the deployment diagram for this project. CSjark takes [header-](#page-207-0)files and config-files as input, and generates [Lua](#page-208-3) [dissectors.](#page-207-1) All these [dissectors](#page-207-1) are added as plugins to [Wireshark,](#page-210-0) extending the functionality. [Wireshark](#page-210-0) will capture the data packet when Process A send data to Process B, the [Lua](#page-208-3) [dissectors](#page-207-1) is used to display these data packets correctly.

<span id="page-239-1"></span>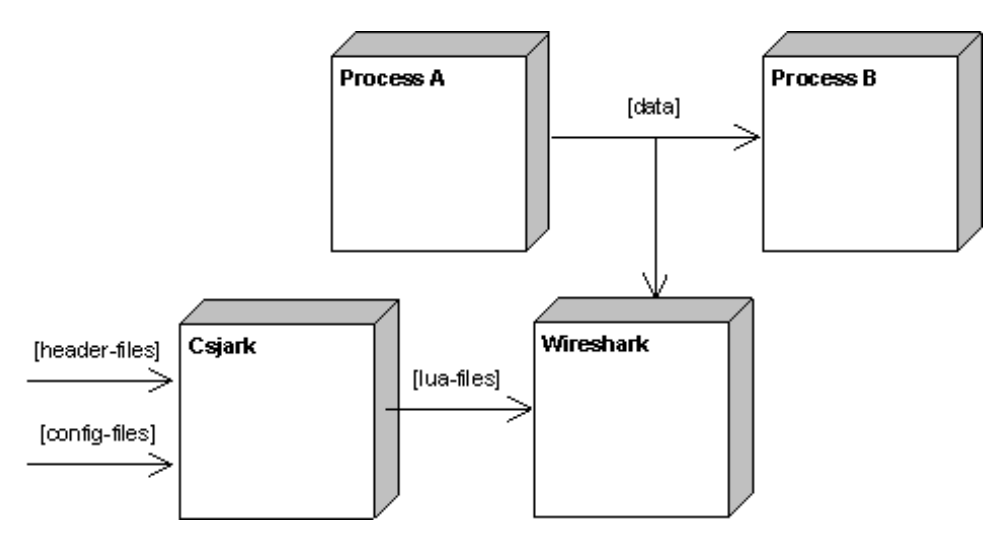

Figure D.4: Deployment View

## D.4 Architectural Rationale

The team decided to use the pipe and filter pattern as the architects felt that it was the only architectural pattern that would benefit the [utility](#page-209-1) without having to make it needlessly complex. The [utility](#page-209-1) was supposed to take [header](#page-207-0) files as input and then process the data from them several times, until the end result was a list of [structs](#page-209-0) and [members](#page-208-0) that could be used to make [dissectors](#page-207-1) for [Wireshark.](#page-210-0) This seemed like an excellent application of the pipe and filter pattern, as it would then be easy to add new filters to the [header](#page-207-0) file for future increments of the development cycle, without having to rewrite what had already been implemented in previous sprints.

For the views the team decided to use a logical view, process view and deployment view. These views were chosen because the architects of the [utility](#page-209-1) felt that these views alone could represent the system sufficiently without creating too much overhead for the readers of the document. The logical view supplies the reader with a more in depth view of what the system is comprised of, which is useful for developers who need to figure out the workings of the system. The process view also seemed important for the developers and the testers of the [utility,](#page-209-1) as it provides the reader with a more proper overview of the data flow in the system. This makes it much easier to see which modules are run when, and to see which external calls dictate the modules' behaviour. Lastly, a deployment view was chosen to make it more clear for the reader of the document what the [utility](#page-209-1) really produces as output and what other external applications it has to cooperate with.

## D.5 Changelog

An architectural document should be thought of as a living document and treated as such. We will therefore introduce the changes done to the architecture during each sprint in the following subsections.

#### D.5.1 Sprint 1

As we in sprint one was mostly concerned with getting the basic functionality in place, there were no changes done to the architecture.

#### D.5.2 Sprint 2

During the second sprint it became apparent that we needed to structure our code in a better and more organized way. If not, it would become very hard to add new functionality to the [utility](#page-209-1) in a straight forward and logical way. We therefore decided to introduce the layered architectural pattern  $(D.5.3)$ , as it is often used to resolve issues just as the ones we faced in sprint 2. We also decided to add metrics for code coverage as a tactic for testability, in order to improve our unit tests.

#### Code Coverage

By using a framework to see which parts and how much of the code is actually being run during the unit tests, it becomes easier to improve the quality of the unit tests. It could also be used as a checklist to see if the ones creating the unit tests have implemented some functionality that is currently not being tested.

#### <span id="page-241-0"></span>D.5.3 Layered Architectural Pattern

The layered architectural pattern involves grouping several different classes that all share the same dependencies. This grouping of classes is called a layer, and the layers are structured so that the classes inside each layer only depend on the classes of their own layer level, or inside an underlaying one. Structuring the code in this way helps delegating responsibilities to different parts of the system in a logical way, making the code easier to understand and easier to navigate through.

[Figure D.5](#page-242-0) shows how the layered architectural pattern is used in the [utility.](#page-209-1)

#### D.5.4 Sprint 3

There were no additions or subtractions done to the architecture of the utility during sprint 3.

#### D.5.5 Sprint 4

There were no additions or subtractions done to the architecture of the utility during sprint 4.

<span id="page-242-0"></span>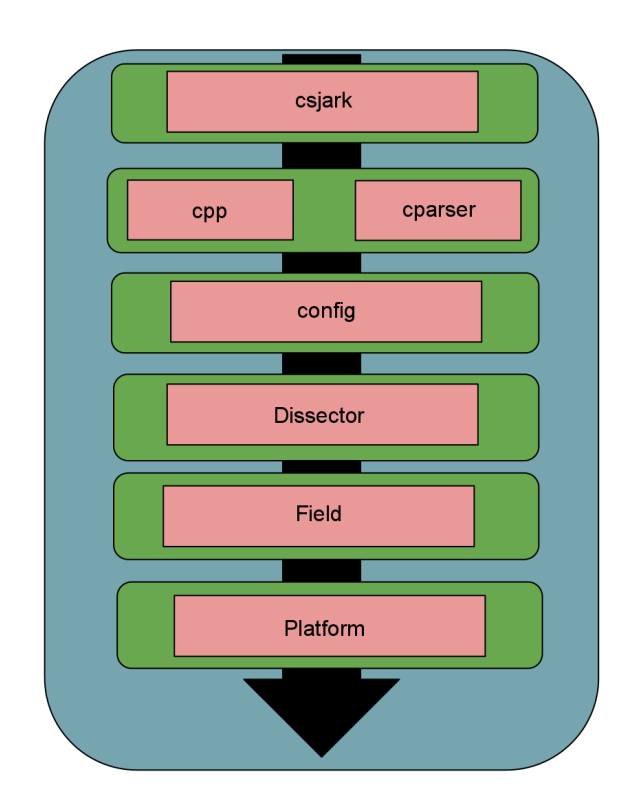

Figure D.5: Layered Architectural Pattern in the [Utility](#page-209-1)

## APPENDIX E

## INITIAL LIST OF REQUIREMENTS

The customer provided an initial requirements specification for the utility at the start of the project, which can be seen in [section E.1.](#page-243-0)

We made some initial changes to the format, created some non-functional requirements and added priority and complexity to each requirement. This resulted in the initial function requirements listed in [Table E.1](#page-245-0) and initial non-functional requirements listed in [Table E.2.](#page-246-0) These changes were approved by the customer before the start of the first sprint.

## <span id="page-243-0"></span>E.1 Requirements from Customer

The customer provided the following list of requirements, for the utility we should create, at the start of the project.

- F01 The utility shall be able to read basic C language struct definitions, and generate a Wireshark dissector for the binary representation of the structs.
- F02 The utility shall support structs with any of the basic data types (e.g. int, boolean, float, char) and structs.
- **F03** The utility shall be able to follow  $\#$  include  $\lt...$  statements. This allows parsing structs that depend on structs or defines from other header files.
- F04 Each struct may be connected to one or more references (integer value). For instance, a member parameter 'type' can have names for a set of values.
- F05 The dissector shall be able to recognize invalid values for a struct member. Allowed ranges should be specified by configuration. An example is an integer that indictates a percentage between 0 and 100.
- F06 A struct may have a header and/or trailer (other registered protocol). This must be configurable.
- F07 The dissector shall be able to display each struct member. Structs within structs shall also be dissected and displayed.
- F08 It shall be possible to configure special handling of specific data types. E.g. a 'time\_t' may be interpreted to contain a unixtime value, and be displayed as a date.
- F09 An integer member may indicate that a variable number of other structs (array of structs) are following the current struct.
- F10 Integers may be an enumerated named value or a bit string.
- F11 The dissectors produced shall be able to handle binary input from at least Windows 32bit and 64bit, Solaris 64bit and Sparc. Example: BOOL is 1 byte on Solaris and 4 bytes on Win32. Endian and alignment also differs between the architectures.

## E.2 Initial Requirements

Initial function requirements are listed in [Table E.1](#page-245-0) and initial non-functional requirements are listed in [Table E.2.](#page-246-0)

<span id="page-245-0"></span>

| ID                   | Description                                                                                                    | Pri.         | Cmp.         |
|----------------------|----------------------------------------------------------------------------------------------------|--------------|--------------|
| FR1                  | The utility must be able to read basic C language struct definitions from C<br>header files.                                                                                                    | Η            |              |
| $FR1-A$              | The utility must support the following basic data types: int, float, char and<br>boolean.                                                                                                    | Н            | L            |
| FR1 B                | The utility must support members of type enums.                                                                                                    | Η            | L            |
| $FRI-C$              | The utility must support members of type structs.                                                                                                    | $\, {\rm H}$ | $\mathbf M$  |
| $FR1-D$              | The utility must support members of type unions.                                                                                                    | $\mathbf M$  | $\mathbf M$  |
| $FRI-E$              | The utility must support member of type array.                                                                                                    | Η            | $\mathbf M$  |
| FR2                  | The utility must be able to generate lua-script for Wireshark dissectors for the<br>binary representation of C struct.                                                                                         | H            |              |
| $FR2-A$              | The dissector shall be able to display simple structs.                                                                                                    | Η            | L            |
| $FR2-B$              | The dissector shall be able to support structs within structs.                                                                                                    | М            | М            |
| $FR2-C$              | The dissector must support Wireshark's built-in filter and search on attributes.                                                                                                    | Η            | L            |
| FR3                  | The utility must support C preprocessor directives and macros.                                                                                                    | Η            |              |
| $FR3-A$              | The utility shall support #include.                                                                                                    | Η            | L            |
| $FR3-B$              | The utility shall support $\#$ define and $\#$ if.                                                                                                    | $\, {\rm H}$ | $\mathbf L$  |
| $FR3-C$              | The utility shall support, _WIN32, _WIN64, __sparc__, __sparc and sun.                                                                                                    | М            | Η            |
| FR4                  | The utility must support user configuration.                                                                                                    | М            |              |
| FR4-A                | The dissector shall be able to recognize invalid values for a struct member.<br>Allowed ranges should be specified by configuration.                                                                           | $\mathbf L$  | L            |
| FR4 B                | Configuration must support integer members which represent enumerated<br>named value or a bit string.                                                                                                    | М            | L            |
| $FRA-C$              | Configuration must support custom handling of specific data types. E.g. a<br>'time t' may be interpreted to contain a unixtime value, and be displayed as a<br>$_{\rm date.}$                                  | L            | $\mathbf M$  |
| FR5                  | A struct may have a header and/or trailer (other registered protocol). The<br>configuration must support the use of integer members to indicate the number<br>of other structs that will follow in the trailer | $\mathbf L$  | $\, {\rm H}$ |
| FR6                  | The dissectors must be able to handle binary input which size and endian de-<br>pends on originating platform.                                                                                                 | М            |              |
| $FR6-A$              | Flags must be specified for each platform.                                                                                                    | М            | $\mathbf M$  |
| $FR6-B$              | Flags within message headers should signal the platform.                                                                                                    | $\mathbf M$  | Η            |
| FR7                  | The utility shall support parameters from command line.                                                                                                    | Η            |              |
| ${\rm FR7\text{-}A}$ | Command line shall support parameters for C header file.                                                                                                    | Н            | L            |
| $FR7-B$              | Command line shall support for configuration file.                                                                                                    | H            | L            |
| $FR7-C$              | Command line shall support batch mode of C header and configuration file.                                                                                                    | $\mathbf L$  | М            |
| $FR7-D$              | When running batch mode, dissectors that already are generated, shall not be                                                                                                    | $\Gamma$     | М            |
|                      | regenerated, if the source are not modified since last run.                                                                                                    |              |              |

Table E.1: Initial Functional Requirements

<span id="page-246-0"></span>

| ID  | Description                                                                                                    | Pri. | Cmp. |
|-----|----------------------------------------------------------------------------------------------------|------|------|
| NR1 | The utility shall be able to run on latest Windows and Solaris operating system.                                                                                                    | М    | L    |
| NR2 | The dissector shall be able to run on Windows x86, Windows x86-64, Solaris x86,<br>Solaris x86-64 and Solaris SPARC.                                                                                                    | М    | M    |
| NR3 | The utilities user interface shall be command line.                                                                                                    | Н    | L    |
| NR4 | The configuration shall have sufficient documentation to allow a person with no<br>previous knowledge of the system to be able to use it to generate LUA-scripts<br>after five hours of reading.                            | M    | M    |
| NR5 | The configuration should have sufficient documentation to allow a person, already<br>proficient with the system, to understand the code well enough to be able to extend<br>it's functionality after four hours of reading. | М    | М    |
| NR6 | The utility code should follow standard python coding convention as specified by<br>PEP8, and try to follow python style guidelines defined by PEP20.                                                                       | H    | L    |
| NR7 | The utilities code should be documented by python docstrings which should ex-<br>plain the use of the code. Python modules, classes, functions and methods should<br>have docstrings.                                       | М    | L    |

Table E.2: Initial Non-Functional Requirements

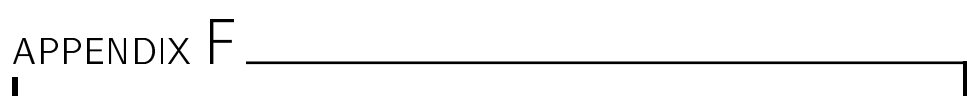

USER AND DEVELOPER MANUAL

# **CSjark Documentation**

*Release 0.4.2*

**Erik Bergersen Jaroslav Fibichr Sondre Johan Mannsverk Terje Snarby Even Wiik Thomassen Lars Solvoll Tønder Sigurd Wien**

November 21, 2011

# **CONTENTS**

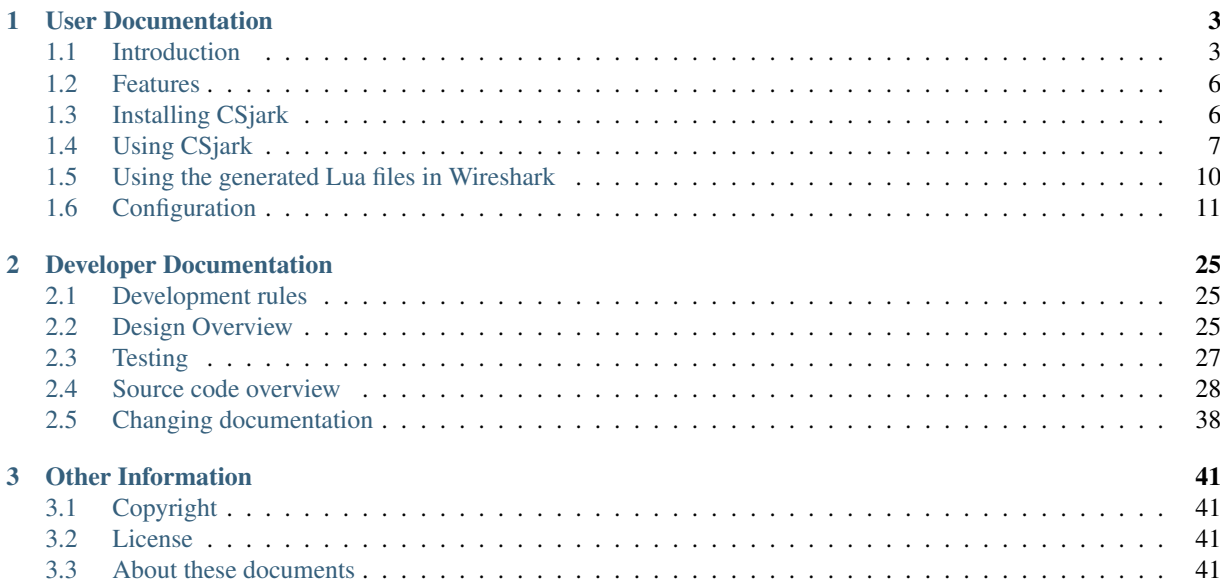
CSjark is a tool for generating Lua dissectors from C struct definitions to use with Wireshark. Wireshark is a leading tool for capturing and analysing network traffic. CSjark provides a way to display the contents of the C struct data coming from an IPC packet in human-readable form in Wireshark.

You can find more about CSjark functionality in the *Introduction* section.

# **USER DOCUMENTATION**

# **1.1 Introduction**

This part is a technical introduction to CSjark. It gives a concise explanation of the most important terms used in the documentation. The first section briefly explains Wireshark, dissectors and how dissectors are used in Wireshark. The connection between Wireshark and the Lua structs protocol is also explained. The second section describes how the Lua code works and how it is generated by our utility.

# **1.1.1 Wireshark and dissectors**

This section gives a brief introduction to Wireshark and dissectors. The rst part describes what Wireshark is and what it can be used for. The second part explains exactly what a dissector is, and how a dissector can be used to extend Wireshark.

# **Wireshark**

Wireshark is a program used to analyze network traffic. A common usage scenario is when a person wants to troubleshoot network problems or look at the internal workings of a network protocol. An important feature of Wireshark is the ability to capture and display a live stream of packets sent through the network. A user could, for example, see exactly what happens when he opens up a website. Wireshark will then display all the messages sent between his computer and the web server. It is also possible to filter and search on given packet attributes, which facilitates the debugging process.

In Figure 1, you can see a view of Wireshark. This specific example shows a capture file with four messages, or packets, sent between internal 2 processes, in other words it is a view of messages sent by inter-process communication. Each of the packets contain one C struct. To be able to display the contents of the C struct, Wireshark has to be extended. This can be accomplished by writing a dissector for the C struct.

## **Dissector**

In short, a dissector is a piece of code, run on a blob of data, which can dissect the data and display it in a readable format in Wireshark, instead of the binary representation. The Figure 1 displays four packets, with packet number 1 highlighted. The content of the packet is a C struct with two members, name and time, and it is displayed inside the green box. The C code for the struct is shown below.

```
/*
* Sample header file for testing Lua C structs script
* Copyright 2011 , Stig Bjorlykke <stig@bjorlykke.org>
*/
```

| $\begin{array}{c c c c c} \hline \multicolumn{3}{c }{\textbf{0}} & \multicolumn{3}{c }{\textbf{0}} \end{array}$<br>$\mathbf{x}$<br>1(I luastructs-example.pcap [Wireshark 1.7.0-SVN-39404 (SVN Rev 39404 from /trunk)] |
|----------------------------------------------------------------------------------------------------|
| File Edit View Go Capture Analyze Statistics Telephony Tools Internals Help                                                                                                    |
| 63 ※ きら   9、← ≫ ゆ 不<br>A<br>e (<br>业<br>$\overline{12}$<br>B<br>55                                                                                                    |
| Filter:<br>Expression Clear Apply Save<br>$\overline{\psi}$                                                                                                    |
| No.<br>Source<br>Destination - Protocol<br>Length Info<br>Time                                                                                                    |
| 10.000000<br>42 Lua C Structs (struct internal_snd)<br>luastructs:                                                                                                    |
| 38 Lua C Structs (struct internal_rcv)<br>2 0.000109<br>luastructs                                                                                                    |
| luastructs 34 Lua C Structs<br>3 0.000226                                                                                                    |
| 4 0.000366<br>luastructs 34 Lua C Structs                                                                                                    |
|                                                                                                    |
| E Frame 1: 42 bytes on wire (336 bits), 42 bytes captured (336 bits)<br>DLT: 147, Payload: luastructs (Lua C Structs)                                                                                                  |
| FLua C Structs                                                                                                    |
| Version: 1                                                                                                    |
| Flags: 192                                                                                                    |
| Message: 1 (internal_snd)                                                                                                    |
| [Message length: 38]                                                                                                    |
| □ struct internal_snd                                                                                                    |
| type: Secure (42)                                                                                                    |
| name: STRING                                                                                                    |
| time: Aug 10, 2011 10:33:06.000000000 W. Europe Daylight Time                                                                                                    |
|                                                                                                    |
| 01 c0 00 01 00 00 00 2a 53 54 52 49 4e 47 00 00<br>0000<br>* STRING<br>0010<br>.<br>0020<br>00 00 00 00 00 00 4e 42<br>42 42<br>$\ldots$ NB BB                                                                         |
|                                                                                                    |
| <b>Profile: Default</b><br>name (internal_snd.name), 30 bytes<br>Packets: 4 Displayed: 4 Marked: 0 Loa                                                                                                    |

Figure 1.1: *Figure 1:* Wireshark

```
#include <time.h>
#define STRING_LEN 30
struct internal_snd {
    int type;
    char name [STRING_LEN];
    time_t time;
};
```
The dissector takes the C struct, decodes its binary representation and makes it readable by humans. Without a dissector, Wireshark would just display the struct and struct members as a binary blob.

All the packets containing C structs belong to the protocol called luastructs. When opening a capture file in Wireshark, this protocol maps the id of the messages to the correct dissector, and calls them.

# **1.1.2 From struct definition to Lua dissector**

This section explains what happens under the hood of a Lua dissector.

## **Lua dissectors**

The code below shows what the code for the Lua dissector, displayed in packet 1 in Figure 1, looks like. The Proto variable defines a new protocol. In this example, a dissector for the internal\_snd struct, called internal\_snd, is created. The different fields of the struct are created as instances of ProtoField, and put in Protocol.fields. For example, the name variable is a string in C, and as such it is created as a ProtoField.string with the name name.

The protocol dissector method is the method that does the actual dissecting. A subtree for the dissector is created, and the description of the dissector is appended to the information column. All the ProtoFields are added to the subtree. Here you can see that the type, name and time fields are added to the subtree for the internal snd dissector. The buffer size allocated to the fields is the size of the members in C.

```
--
   A sample dissector for testing Lua C structs scripts
-- Copyright 2011, Stig Bjorlykke <stig@bjorlykke.org>
--
local PROTOCOL = Proto ("internal_snd", "struct internal_snd")
local luastructs_dt = DissectorTable.get ("luastructs.message")
local types = \{ [0] = "None", [1] = "Regular", [42] = "Secure" \}local f = PROTOCOL.fields
f.type = ProtoField.uint32 ("internal_snd.type", "type", nil, types)
f.time = ProtoField.absolute_time ("internal_snd.time", "time")
f.name = ProtoField.string ("internal_snd.name", "name")
function PROTOCOL.dissector (buffer, pinfo, tree)
  local subtree = tree:add (PROTOCOL, buffer())
  pinfo.cols.info:append (" (" .. PROTOCOL.description .. ")")
   subtree:add (f.type, buffer(0,4))
   subtree:add (f.name, buffer(4,30))
   subtree:add (f.time, buffer(34,4))
end
```

```
luastructs_dt:add (1, PROTOCOL)
```
Note: Lua dissectors are usually files with extension . lua.

For further information on the Lua integration in Wireshark, please visit: Lua Support in Wireshark.

More information programming in Lua in general can be found in Lua reference manual.

# **1.2 Features**

This is a list of CSjark features:

- C header files
- Batch mode
- Searching and filtering in Wireshark
- ...

# **1.2.1 Currently supported platforms**

- Windows 32-bit
- Windows 64-bit
- Solaris 32-bit
- Solaris 64-bit
- Solaris SPARC 64-bit
- MacOS
- Linux 32 bit

(additional platforms can be added by configuration)

# **1.3 Installing CSjark**

# **1.3.1 Dependencies**

CSjark is written in Python 3.2, and therefore needs Python 3.2 (or later) to run. Latest implementation of Python can be downloaded from Python website. For installing please follow the instruction found there.

There are 4 third party dependencies to get CSjark working:

1. PLY (Python Lex-Yacc) PLY is an implementation of lex and yacc parsing tools for Python. It is required by pycparser. Instructions and further information can be found on the page linked above.

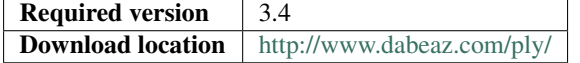

2. pycpaser Pycparser is a C parser (and AST generator) implemented in Python. Due to the continuous development, CSjark requires the latest development version (not the release version).

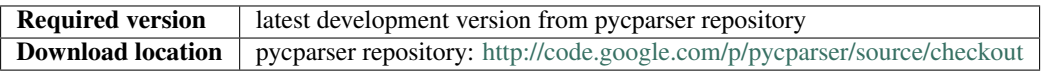

3. C preprocessor CSjark requires a C-preprocessor. The way how to get one depends on operating system used by the user:

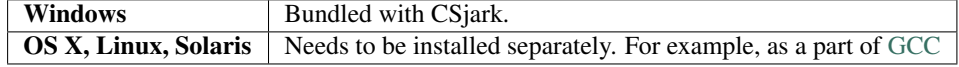

4. pyYAML

pyYAML is a YAML parser and emitter for the Python programming language. YAML is a standard used to specify configurations to CSjark. The website includes both a way to download the software and also instructions of how to install it.

![](_page_258_Picture_214.jpeg)

# **1.3.2 Wireshark**

Wireshark is an open source protocol analyzer which can use the Lua dissectors generated by CSjark. To get the proper integration of Lua dissectors, the latest development version of Wireshark is required.

![](_page_258_Picture_215.jpeg)

# **1.3.3 CSjark**

CSjark can be obtained at git CSjark repository: https://github.com/eventh/kpro9/. CSjark itself requires no installation. After the steps described in the dependencies section is completed. It can be ran by opening a terminal, navigating to the directory containing cshark.py and invoking as described in section *Using CSjark*.

# **1.4 Using CSjark**

CS jark can be invoked by running the  $cs$  jark. py script. The arguments must be specified according to:

```
csjark.py [-h] [-v] [-d] [-s] [-f [header [header ...]]]
          [-c \text{ [config [config ...]]} \text{ [-x [path [path ...]]}][-o [output]] [-p] [-n] [-C [path]] [-i [header [header ...]]]
          [-I [directory [directory ...]]]
          [-D [name=definition [name=definition ...]]]
          [-U [name [name ...]]] [-A [argument [argument ...]]]
          [header] [config]
```
## Example usage:

python csjark.py -v -o dissectors headerfile.h configfile.yml

## Batch mode

One of the most important features of CSjark is processing multiple C header files in one run. That can be easily achieved by specifying a directory instead of a single file as command line argument (see above):

python csjark.py headers configs

In batch mode, CSjark only generates dissectors for structs that have a configuration file with an ID (see section *Dissector message ID* for information how to specify dissector message ID), and for structs that depend on other structs. This speeds up the generation of dissectors, since it only generates dissectors that Wireshark can use.

## Required arguments

**header** a C header file to parse or directory which includes header files

**config** a configuration file to parse or directory which includes configuration files

Both header and config can be:

- file CSjark processes only the specified file
- directory CSjark recursively searches the directory and processes all the appropriate files found

#### Optional argument list

![](_page_259_Picture_299.jpeg)

#### Optional argument details

**-h**, **-help**

Show a help message and exit.

**-v**, **-verbose**

Print detailed information.

**-d**, **-debug**

Print debugging information.

**-s**, **-strict**

Only generate dissectors for known structs. As known structs we consider only structs for which exists valid configuration file with ID defined. Also, CSjark generates dissectors for structs that depend on known structs.

**-f** [path [path ...]], **-file** [path [path ...]]

Specifies that CSjark looks for struct definitions in the *path*. There can be more than one path specified, separated by whitespace. As *path* there can be file and directory. In case of a directory, CSjark searches for header files recursively to maximum possible depth.

All header files found are added to the files specified by the required header argument.

Example:

csjark.py -f hdr/file1.h dir1 file2.h

```
-c [path [path ...]], -config [path [path ...]]
```
Specifies that CSjark looks for configuration definition files in the *path*. There can be more than one path specified, separated by whitespace. As *path* there can be file and directory. In case of a directory, CSjark searches for configuration files recursively to maximum possible depth.

All configuration files found are added to the files specified by the required config argument.

Example:

```
csjark.py -c etc/conf1.yml dir1 conf2.yml
```
**-x** [path [path ...]], **-exclude** [path [path ...]] File or folders to exclude from parsing.

When using the option, CSjark will not search for header files in the *path*. There can be more than one path specified, separated by whitespace. As *path* there can be file and directory. In case of a directory, CSjark will skip header files also in its subdirectories.

## **-o** [path], **-output** [path]

Sets location for storing generated dissectors.

If *path* is a directory, CSjark saves the output dissectors into this directory, otherwise CSjark saves the output dissectors into one specified file named *path*. If file with this name already exists, it is rewritten without warning.

*Default:* CSjark root directory (when the *csjark.py* file is located)

## **-p**, **-placeholders**

Automatically generates configuration files with placeholders for structs without configuration.

More in section *Configuration file format and structure*.

**-n**, **-nocpp**

Disables the C pre-processor.

**-C** [path], **-Cpppath** [path] Specifies the path to the external C preprocessor.

## Default:

- Windows, the path is *../utils/cpp.exe* (uses cpp bundled with CSjark).
- **-i** [header [header ...]], **-include** [header [header ...]] Process *header* as if *#include "header"* appeared as the first line of the input header files
- **-I** [directory [directory ...]], **-Includes** [directory [directory ...]] Additional directories to be searched for Cpp includes.

Add the directory *directory* to the list of directories to be searched for header files. These directories are added as an argument to the preprocessor. The preprocessor can search there for those files, which are given in an *#include* directive of the C header input.

```
-D [name=definition [name=definition ...]], -Define [name=definition [
name=definition ...]]
```
Predefine *name* as a Cpp macro, with definition *definition*.

- **-U** [name [name ...]], **-Undefine** [name [name ...]] Cancel any previous Cpp definition of name, either built in or provided with a  $-D$  option.
- **-A** [argument [argument ...]], **-Additional** [argument [argument ...]] Any additional C preprocessor arguments.

Adds any other arguments (additional to *-D*, *-U* and *-I*) to the preprocessor.

# **1.5 Using the generated Lua files in Wireshark**

These are the steps needed to use a Lua dissector generated by CSjark with Wireshark.

- 1. Get the latest version of Wireshark as described in the installation section *Wireshark*.
- 2. Locate the Personal configuration and the Personal Plugins directories. To do this, start Wireshark and click on Help in the menubar and then on About Wireshark. This should bring up the About Wireshark dialog. From there, navigate to the Folders tab. Locate folders Personal configuration and Personal Plugins and note their paths (see below).

![](_page_261_Picture_213.jpeg)

- on Linux/Unix system it may be  $\sim$  /.wireshark/ and  $\sim$  /.wireshark/plugins/
- on Windows it may be C:\Users\\*YourUserName\*\AppData\Roaming\Wireshark\ and C:\Users\\*YourUserName\*\AppData\Roaming\Wireshark\plugins\

If the folders does not exist, create them.

3. Copy CSjark generated file luastructs.lua into the Personal configuration folder located in step  $2.$ 

Note: Location of CSjark generated files is given by -o command line argument. More in section *Using CSjark*.

- 4. Copy CSjark generated Lua dissector files into the Personal Plugins folder located in step 2.
- 5. Open the file init.lua located in the Personal configuration folder which you found in step 2. Insert the following code:

dofile("luastructs.lua")

This ensures that the luastructs.lua is loaded before all other Lua scripts. luastructs.lua is a protocol that maps the id of the messages to the correct dissector, and calls them.

6. Restart Wireshark. To check that the scripts are loaded, navigate to Help -> About -> Plugins. The scripts should now appear in the list as "lua script".

![](_page_262_Picture_144.jpeg)

To add further dissectors, only step 4, 5 and 6 needs to be repeated.

For further information on the Lua integration in Wireshark, please visit: Lua Support in Wireshark.

# **1.6 Configuration**

Because there exists distinct requirements for flexibility of generating dissectors, CSjark supports configuration for various parts of the program. First, general parameters for utility running can be set up. This can be for example settings of variable sizes for different platforms or other parameters that could determine generating dissectors regardless actual C header file. Second, each individual C struct can be treated in different way. For example, value of specific struct member can be checked for being within specified limits.

![](_page_262_Picture_145.jpeg)

# **1.6.1 Configuration file format and structure**

Note: Besides the configuration described below, one part of the configuration is held directly in the code. It represents the platform specific setup (file  $\text{platform.py}$ ) - see Platform specific configuration.

### Format

The configuration files are written in YAML which is a data serialization format designed to be easy to read and write. The configuration must be put in a .yml file and specified when running CSjark as a command line argument (more about CLI in section *Using CSjark*).

Basic YAML syntax is shown on following example:

```
# comments can start anywhere with number sign (#) and continues until the end of the
# line
key1: value1 # associative array of two key-value pairs
key2: value2 \# pairs are separated by colon (:) and space ( ) on a
                            # separate line
{key3: value3, key4: value4} # inline format of specifying associative arrays
                            # pairs are separated by comma (,) and enclosed into
                            # curly braces ({})
- item1 \# list of two items
- item2 + each item starts with hyphen (-) and space ( ) on a
                            # separate line
[item3, item4] \qquad \qquad \qquad \text{while format of the list}# items are separated by comma (,) and enclosed into
                            # square brackets ([])
```
Data structure hierarchy in YAML is maintained by outline indentation (whitespace is used, tab not allowed). All the basic elements can be combined to create a hierarchy:

```
Options:
   use_cpp: True
   generate_placeholders: True
Structs:
 - name: struct1
  id: [10, 12, 14]
 - name: struct2
   id: [11, 13, 15]
```
Strings are ordinarily unquoted, but may be enclosed in double-quotes ("), or single-quotes ('). The specific number of spaces in the indentation is unimportant as long as parallel elements have the same left justification and the hierarchically nested elements are indented further. This sample defines an associative array with 2 top level keys: one of the keys, "Structs", contains a 2 element array (or "list"), each element of which is itself an associative array with differing keys.

Detailed specification of YAML syntax can be found at YAML website.

## Structure

CSjark configuration files might consist of two main parts:

- The first part is used for specifying all the configuration corresponding CSjark processing in general. More about CSjark options in Options Configuration.
- The second part contains configuration for individual C struct definitions. That is described in section Struct Configuration.

The configuration file may have following structure:

```
Options:
  # there will be all your CSjark processing configuration
 use_cpp: True
  ...
Structs:
  # there will be a sequence of Struct definition configurations
  - name: struct1
   id: [10, 12, 14]
    # another struct1 config
  - name: struct2
   id: [11, 13, 15]
    # another struct2 config
```
### Automatic generation of configuration files

Automatic generation of configuration file is a simple feature, that could save the user of the utility some time, since the essential part of the configuration file is generated automatically. The utility will only create a new file containing the name of the struct and line to specify the ID for the dissector. To generate the configuration file, the utility must be run with -p or --placeholders as an option (see *Using CSjark* for more about CSjark CLI).

# **1.6.2 Struct Configuration**

Each individual C struct processed by CSjark can be treated in different way. All the configuration settings must be done in the Structs section of the configuration file. Every Struct definition is one item of the sequence and may contain these attributes:

![](_page_264_Picture_253.jpeg)

General notes

- Definition of Structs part of configuration is not mandatory. However, the user must be aware that if a struct configuration is not defined (namely the id attribute), it can be dissected only as a part of other struct (as its struct member). Otherwise there will be no dissectors registered for the struct.
- If there exists a configuration for a struct member and also configuration for the type of this member, the behaviour is not defined. It is up to the user to ensure the definitions are exclusive for each struct member. For example, in the *Value ranges* section example, if the percent is defined as *float*, the configuration would be ambiguous and there would be no guarantee that percent value is between 0 to 100 or -10 to 10.
- If a struct contains another struct as its member, none of the configuration valid for the outer struct is applied on the nested struct. The same goes for unions. In order to configure the nested struct, the user must define separate struct configuration for it. In this example, the configuration valid for the members of *person* struct is not valid for members of *address* struct

```
struct address {
    int housenum;
```

```
string street;
};
struct person {
   string name;
    address adr;
    int age;
};
```
## **Value ranges**

Some variables may have a domain that is smaller than its given type. You could for example use an integer to describe percentage, which is a number between 0 and 100. It is possible to specify this to CSjark, so that the resulting dissector will tell Wireshark if the values are in the specified range or not. Value ranges are defined by the following syntax:

```
Structs:
  - name: "Name of the struct"
   id: 989
    ranges:
        - member | type: "Name of struct member / type"
          min: "Lowest allowed value"
          max: "Highest allowed value"
```
When the definition specified as a type, the value range is applied to all the members of that type within the struct.

The value ranges configuration is valid only for data types that are meaningful for this purpose (e.g. integers, float, enums). Definitions for other data types are not taken into account.

Example:

```
Structs:
  - name: example_struct
   id: 90
   ranges:
        - member: percent
         min: 0
         max: 100
        - type: float
         min: -10.0
          max: 10.0
```
## **Value explanations**

Some variables may actually represent other values than its type. For example, for an enum it could be preferable to get the textual name of the value displayed, instead of the integer value that represent it. Such example can be an enum type or a bitstring.

## **Enums**

Values of integer variables can be assigned to string values similarly to enumerated values in most programming languages. Thus, instead of integer value, a corresponding value defined in configuration file as a enumeration can be displayed.

The enumeration definition can be of two types. The first one, mapping specified integer by its struct member name, so it gains string value dependent on the actual integer value. And the second, where assigned string values correspond to every struct member of the type defined in the configuration.

The enum definition, as an attribute of the Structs item of the configuration file, always starts by enums keyword. It is followed by list of members/types for which we want to define enumerated integer values for. Each list item consists of 2 mandatory and 1 optional values

```
- member | type: member name | type name
 values: [value1, value2, ...] | { key1: value1, key2: value2, ...}
 strict: True | False
```
where

- member name/type name contains string value of integer variable name for which we want to define enumerated values
- [value1, value2, ...] is comma-separated list of enumerated values (implicitly numbered, starting from 0)
- { key1: value1, key2: value2, ...} is comma-separated list of key-value pairs, where key is integer value and value is it's assigned string value
- strict is boolean value, which disables warning, if integer does not contain a value specified in the enum list (default True)

Example of enums in struct definition contains: - member named weekday and values defined as a list of key-value pairs. - definition of enumerated values for int type. Values are given by simple list, therefore numbering is implicit (starting from 0, i.e. Blue = 2). Warning in case of invalid integer value *will* be displayed.

```
S+ructs:
  - name: enum_example1
   id: 10
   description: Enum config example
   enums:
      - member: weekday
       values: {1: MONDAY, 2: TUESDAY, 3: WEDNESDAY, 4: THURSDAY, 5: FRIDAY,
                6: SATURDAY, 7: SUNDAY}
      - type: int
        values: [Black, Red, Blue, Green, Yellow, White]
        strict: True # Disable warning if not a valid value
```
## **Bitstrings**

It is possible to configure bitstrings in the utility. This makes it possible to view common data types like integer, short, float, etc. used as a bitstring in the wireshark dissector.

There is two ways to configure bitstrings, the first one is to specify a struct member and define the bit representation. The second option is to specify bits for all struct members of a given type.

These rules specifies the config:

- The bits are specified as 0...n, where 0 is the most significant bit
- A bit group can be one or more bits.
- Bit groups have a name
- It is possible to name all possible values in a bit group.

Below, there is an example of a configuration for the member named flags and all the members of short type belonging to the struct example.

- member flags: This example has four bits specified, the first bit group is named "In use" and represent bit 0. The second group represent bit 1 and is named "Endian", and the values are named: 0 = "Big", 1 = "Little". The last group is "Platform" and represent bit 2-3 and have 4 named values.
- type short: Each of the 3 bits represents one colour channel and it can be either "True" or "False".

```
Structs:
  - name: example
   id: 1000
    description: An example
    bitstrings:
      - member: flags
        0: In use
        1: [Endian, Big, Little]
        2-3: [Platform, Win, Linux, Mac, Solaris]
      - type: short
        0: Red
        1: Green
        2: Blue
```
## **Dissector message ID**

Every packet with C struct captured by Wireshark contains a header. One of the fields in the header, the id field, specifies which dissector should be loaded to dissect the actual struct. The value of this field can be specified in the configuration file.

This is an example of the specification

```
Structs:
    - name: structname
      id: 10
```
More different messages can be dissected by one specific dissector. Therefore, the struct configuration can contain a whole list of dissector message ID's, that can process the struct.

```
Structs:
    - name: structname
      id: [12, 43, 3498]
```
Note: The id must be an integer between 0 and 65535.

## **External Lua dissectors**

In some cases, CSjark will not be able to deliver the desired result from its own analysis, and the configuration options above may be too constraining. In this case, it is possible to write the lua dissector by hand, either for a given member or for an entire struct.

Note: To be able to understand and write external Lua dissectors, the user should be familiar with basics of Lua programming and Lua integration into Wireshark. More information how to write Lua code can be found in Lua reference manual. For further information on the Lua integration in Wireshark, please visit Lua Support in Wireshark. A custom Lua code for desired struct must be defined in an external conformance file with extension .cnf. The conformance file name and relative path then must be defined in the configuration file for the struct for which is the custom code applied for. The attribute name for the custom Lua definition file and path is  $cnf$ , as shown below:

```
# CSjark configuration file
Structs:
    - name: custom_lua
     cnf: etc/custom_lua.cnf
     id: 1
     description: example of external custom Lua file definition
```
Writing the conformance file implies respecting following rules:

- Each section starts with #.<SECTION> for example #.COMMENT.
- Unknown sections are ignored.

The conformance file implementation allows user to place the custom Lua code on various places within the Lua dissector code already generated by CSjark. There is a list of possible places:

![](_page_268_Picture_231.jpeg)

Where id denotes C struct member name. The END token is only optional, it does not have to be placed at the end of each section. However, all code after END token which is not part of another section defined above is discarded.

Example of such conformance file follows:

```
#.COMMENT
   This is a .cnf file comment section
#.END
#.DEF_HEADER super
-- This code will be added above the 'super' field definition
#.END
#.COMMENT
   DEF_BODY replaces code inside the dissector function.
   Use %(DEFAULT_BODY)s or {DEFAULT_BODY} to use generated code.
#.DEF_BODY hyper
-- This is above 'hyper' definition
%(DEFAULT_BODY)s
-- This is below 'hyper'
```

```
#.END
#.DEF_FOOTER name
-- This is below 'name' definition
#.END
-- This text would be discarded.
#.DEF_EXTRA
-- This was all the Field definitions
#.END
#.FUNC_HEADER precise
   -- This is above 'precise' inside the dissector function.
#.END
#.COMMENT
   FUNC_BODY replaces code inside the dissector function.
   Use %(DEFAULT_BODY)s or {DEFAULT_BODY} to use generated code.
#.FUNC_BODY name
    --[[ This comments out the 'name' code
    {DEFAULT_BODY}
    ]]--
#.END
#.FUNC_FOOTER super
   -- This is below 'super' inside dissector function
#.END
#.FUNC_EXTRA
   -- This is the last line of the dissector function
#.END_OF_CNF
This conformance file when run with this C header code:
struct custom_lua {
   short normal;
   int super;
   long long hyper;
    char name;
    double precise;
};
...will produce this Lua dissector:
-- Dissector for win32.custom lua: custom lua (Win32)
local proto_custom_lua = Proto("win32.custom_lua", "custom_lua (Win32)")
-- ProtoField definitions for: custom_lua
local f = proto_custom_lua.fields
f.normal = ProtoField.int16("custom_lua.normal", "normal")
-- This code will be added above the 'super' field definition
f.super = ProtoField.int32("custom_lua.super", "super")
-- This is above 'hyper' definition
f.hyper = ProtoField.int64("custom_lua.hyper", "hyper")
```

```
-- This is below 'hyper'
f.name = ProtoField.string("custom_lua.name", "name")
-- This is below 'name' definition
f.precise = ProtoField.double("custom_lua.precise", "precise")
-- This was all the field definitions
-- Dissector function for: custom_lua
function proto_custom_lua.dissector(buffer, pinfo, tree)
    local subtree = tree:add_le(proto_custom_lua, buffer())
    if pinfo.private.caller_def_name then
        subtree:set_text(pinfo.private.caller_def_name .. ": " .. proto_custom_lua.description)
        pinfo.private.caller_def_name = nil
    else
        pinfo.cols.info:append(" (" .. proto_custom_lua.description .. ")")
    end
    subtree:add_le(f.normal, buffer(0, 2))
    subtree:add_le(f.super, buffer(4, 4))
    -- This is below 'super' inside dissector function
    subtree:add_le(f.hyper, buffer(8, 8))
    --[[ This comments out the 'name' code
        subtree: add_le(f.name, buffer(16, 1))
    ]]--
     -- This is above 'precise' inside the dissector function.
    subtree:add_le(f.precise, buffer(24, 8))
     -- This is the last line of the dissector function
end
delegator_register_proto(proto_custom_lua, "Win32", "custom_lua", 1)
```
## **Support for Offset and Value in Lua Files**

Via External Lua dissectors CSjark also provides a way to reference the proto fields of the dissector, with correct offset value and correct Lua variable.

To access the fields value and offset, {OFFSET} and {VALUE} strings may be put into the conformance file as shown below:

```
#.FUNC_FOOTER pointer
   -- Offset: {OFFSET}
   -- Field value stored in lua variable: {VALUE}
#.END
```
Adding the offset and variable value is only possible in the parts that change the code of Lua functions, i.e. FUNC\_HEADER, FUNC\_BODY and FUNC\_FOOTER.

Above listed example leads to following Lua code:

```
local field_value_var = subtree:add(f.pointer, buffer(56,4))
     - Offset: 56
    -- Field value stored in lua variable: field_value_var
```
Note: The value of the referenced variable can be used after it is defined.

## **Trailers**

CSjark only creates dissectors from C structs defined as its input. To be able to use built-in dissectors in Wireshark, it is necessary to configure it. Wireshark has more than 1000 built-in dissectors. Several trailers can be configured for a packet.

The following parameters are allowed in trailers:

![](_page_271_Picture_198.jpeg)

There are two ways to configure the trailers - specify the total number of trailers or give a variable in the struct, which contains the amount of trailers. Both ways to configure trailers are shown below. In case the variable trailer\_count equals 2, the definitions has the same effect.

```
trailers:
  - name: proto1
   member: trailer_count
    size: 32
trailers:
  - name: proto1
   count: 2
    size: 32
```
Example: The example below shows an example with BER  $<sup>1</sup>$ , which has 4 trailers with a size of 6 bytes.</sup>

```
trailers:
 - name: ber
 - count: 4
  - size: 6
```
## **Custom handling of data types**

The utility supports custom handling of specified data types. Some variables in input C header may actually represent other values than its own type. This CSjark feature allows user to map types defined in C header to Wireshark field types. Also, it provides a method to change how the input field is displayed in Wireshark. The custom handling must be done through a configuration file.

For example, this functionality can cause Wireshark to display time\_t data type as absolute\_time. The displayed type is given by generated Lua dissector and functions of ProtoField class.

List of available output types follows:

**Integer types** uint8, uint16, uint24, uint32, uint64, int8, int16, int24, int32, int64, framenum

**Other types** float, double, string, stringz, bytes, bool, ipv4, ipv6, ether, oid, guid, absolute\_time, relative\_time

For Integer types, there are some specific attributes that can be defined (see below). More about each individual type can be found in Wireshark reference.

The section name in configuration file for custom data type handling is called customs. This section can contain following attributes:

• Required attributes

<sup>1</sup> Basic Encoding Rules

![](_page_272_Picture_219.jpeg)

• Optional attributes - all types

![](_page_272_Picture_220.jpeg)

• Optional attributes - Integer types only:

![](_page_272_Picture_221.jpeg)

## Example of such a configuration file follows:

```
Structs:
  - name: custom_type_handling
   id: 1
   customs:
      - type: time_t
        field: absolute_time
      - member: day
        field: uint32
        abbr: day.name
        name: Weekday name
        base: base.DEC
        values: { 0: Monday, 1: Tuesday, 2: Wednesday, 3: Thursday, 4: Friday}
        mask: nil
        desc: This day you will work a lot!!
```
and applies for example for this C header file:

```
#include <time.h>
struct custom_type_handling {
    time_t abs;
    int day;
};
```
Both struct members are redefined. First will be displayed as absolute type according to its type (time t). second one is changed because of the struct member name (day).

## **Unknown structs handling**

The header files that the utility parses, may have nested struct that is not defined in any other header file. To make it possible to generate a dissector for this case, the user must be able to specify the size of the struct in a configuration file. When the sizes are specified it will be possible to generate a struct that can display the defined members of the struct correctly in the utility, for the parts that are not defined only the hex value will be displayed. This feature is added as a possible way to solve include dependencies that our utility is not able to solve. The user of the utility will get an error message when the utility is not able to find include dependencies, and the user may add the size of struct to be able to generate a dissector for the struct.

The size of unknown struct may be defined directly in the struct configuration as  $\sin z =$  attribute, similar to the example below:

```
Structs:
    - name: unknown struct
      id: 111
      size: 78
```
Note: Size must be defined as a positive integer (or 0).

# **1.6.3 Options Configuration**

CSjark processing behaviour can be set up in various ways. Besides letting the user to specify how the CSjark should work by the command line arguments (see section *Using CSjark*), it is also possible to define the options as a part of the configuration file(s).

![](_page_273_Picture_293.jpeg)

The last 5 options can be also specified separately for each individual input C header file. This can be achieved by adding sequence files with mandatory attribute name.

Below you can see an example of such Options section:

```
Options:
   verbose: True
   debug: False
   strict: False
   output_dir: ../out
   output_file: output.log
   generate_placeholders: False
   use_cpp: True
   cpp_path: ../utils/cpp.exe
    excludes: [examples, test]
    platforms: [default, Win32, Win64, Solaris-sparc, Linux-x86]
```

```
include_dirs: [../more_includes]
includes: [foo.h, bar.h]
defines: [CONFIG_DEFINED=3, REMOVE=1]
undefines: [REMOVE]
arguments: [-D ARR=2]
files:
   - name: a.h
    includes: [b.h, c.h]
    define: [MY_DEFINE]
```
Note: If you give CSjark multiple configuration files with the same values defined, it takes:

- for attributes with single value: a value from *last processed config file* is valid
- for attributes with list values: lists are *merged*

## **1.6.4 Platform specific configuration**

To ensure that CSjark is usable as much as possible, platform specific

Entire platform setup is done via Python code, specifically  $\text{platform.py}$ . This file contains following sections:

- 1. Platform class definition including it's methods
- 2. Default mapping of C type and their Wireshark field type
- 3. Default C type size in bytes
- 4. Default alignment size in bytes
- 5. Custom C type sizes for every platform which differ from default
- 6. Custom alignment sizes for every platform which differ from default
- 7. Platform-specific C preprocessor macros
- 8. Platform registration method and calling for each platform

When defining new platform, following steps should be done. Referenced sections apply to platform.py sections listed above. All the new dictionary variables should have proper syntax of Python dictionary:

Field sizes Define custom C type sizes in section 5. Create new dictionary with name in capital letters. Only those different from default (section 3) must be defined.

```
NEW_PLATFORM_C_SIZE_MAP = {
    'unsigned long': 8,
    'unsigned long int': 8,
    'long double': 16
}
```
Memory alignment Define custom memory alignment sizes in section 6. Create new dictionary with name in capital letters. Only those different from default (section 4) must be defined.

```
NEW_PLATFORM_C_ALIGNMENT_MAP = {
   'unsigned long': 8,
   'unsigned long int': 8,
    'long double': 16
}
```
Macros Define dictionary of platform specific macros in section 7. These macros then can be used within C header files to define platform specific struct members etc. E.g.:

```
#if _WIN32
   float num;
#elif __sparc
   long double num;
#else
   double num;
```
Example of such macros:

```
NEW_PLATFORM_MACROS = {
    '__new_platform__': 1, '__new_platform': 1
```
}

Register platform In last section (8), the new platform must be registered. Basically, it means calling the constructor of Platform class. That has following parameters:

Platform(name, flag, endian, macros=None, sizes=None, alignment=None)

where

![](_page_275_Picture_133.jpeg)

Registering of the platform then might look as follows:

# # New platform

```
Platform('New-platform', 8, Platform.little,
         macros=NEW_PLATFORM_MACROS,
         sizes=NEW_PLATFORM_C_SIZE_MAP,
         alignment=NEW_PLATFORM_C_ALIGNMENT_MAP)
```
# **DEVELOPER DOCUMENTATION**

# **2.1 Development rules**

This document describes coding requirements and conventions for working with the CSjark code base. Please read it carefully and ask back any questions you might have.

# **2.1.1 Coding Style Standard**

The programming language used to implement the utility is Python. All the code should as much as possible follow the coding style described in the Style Guide for Python Code (PEP8). In addition we decided that the design should attempt to be pythonic, as detailed by PEP20.

# **2.1.2 Code base**

The entire CSjark project is hosted on GitHub. In order to get the source code, you can:

- clone the Git repository: https://github.com/eventh/kpro9
- download most recent tar archive
- download most recent zip archive

Note: When commiting to the repository, always write good log messages. It will help people that will read the diffs in the future.

# **2.1.3 Issue tracking**

For issue tracking, we use bug tracking capabilities of GitHub. You can register bugs, discuss issues or see what's going on for the next milestone, both from an email and from a web interface.

https://github.com/eventh/kpro9/issues

# **2.2 Design Overview**

This part describes the design of the CSjark to help all the future developers to understand what is under the hood.

## **2.2.1 Textual description**

CSjark starts with the *csjark* module. It takes as input command line arguments, including file and folder names for C header files and configuration files. It replaces folder names with the file names of the files inside the folders, and checks that all the files exists, then it gives the names of the configuration files to the *config* module.

The *config* module parses configuration files and stores them in suitable config data structures in memory. It takes as input file names, and it opens those files to read their content.

*Csjark* module then gives file names of C header files to the *cpp* module. The *cpp* module gives the file names and some other arguments to an external program, the C preprocessor (*cpp.exe* on Windows). This external program opens the header files, and when it encounters *#include* directives it searches for the right file and opens it as well. The output of this external program is just a long string of C code, which *cpp* module returns to the *csjark* module.

The *csjark* module then gives the C code string to *cparser* module, which forwards the string to pycparser. Pycparser parse the C code to generate an abstract syntax tree, which it returns to *cparser* which returns it to *csjark*.

Csjark module then tells *cparser* to find all struct definitions in the abstract syntax tree, which it does by traversing the tree. Each time it finds a struct, it asks *dissector* module to create a protocol for it. Afterwards *cparser* holds a list of all the created protocols.

Csjark then gets the list of protocols from *cparser*, and for each one asks *dissector* module to generate lua code for Wireshark dissectors. It writes these dissectors to files, and finishes with a status message informing the user how it all went.

The new *field* module is simply to move class *Fields* and its sub-classes into their own module to make *dissector* module smaller and less complex.

## Summary

*csjark* module writes Lua files, *config* module opens and reads YAML files, *cpp* module starts an external program which reads C header files. The structure as well as the associations among the classes are shown on following module and class diagrams.

## **2.2.2 Module diagram**

![](_page_277_Figure_12.jpeg)

Figure 2.1: *CSjark: module diagram*

# **2.2.3 Class diagram**

![](_page_278_Figure_2.jpeg)

Figure 2.2: *CSjark: class diagram*

# **2.3 Testing**

There are several types of tests done for verification of CSjark functionality:

# **2.3.1 White box testing**

This type of white box testing basically means verification of functionality of specific section of the code, usually at the function level. As a tool for creating white box unit tests, the team decided to use the Attest testing framework for python code.

# **2.3.2 Black box testing**

In general black box testing does not require the tester to have any intimate knowledge about the system or any of the programming logic that went into making it. Black box test cases are built around the specifications and requirements of a system, for example its functional, and in some cases, non-functional requirements.

For CSjark, black box testing means feeding the utility with input C header file, corresponding configuration file and generating the output (Lua dissector). Then, the generated output is compared to expected output.

Another way how to do the black box testing to use the generated dissectors in Wireshark. For this purpose, we also need a pcap file containing the IPC packets that corresponds to the input C header files. You can read more about whole process in the User Manual section *Introduction*. A short guide how to create pcap file for the C struct can be found in the project wiki.

With the generated Lua dissectors, it should possible to display the contents of the C struct within the IPC packets. Also, according to the utility requirements, it should be possible to filter and search by any variable name or its value. This way of testing is based on manual checking of the individual variable values. The process involves several manual steps and therefore cannot be automated.

# **2.3.3 Regression testing**

The test must be written in a way that it should be possible to run them repeatedly after the first run. That can ensure that all the implemented functionality is still working well after changes in the code.

## **2.3.4 Creating tests**

To create tests using Attest, you start by importing Tests, assert\_hook and optionally contexts from attest library. You then create a variable and initialize it to an instance of Tests, which is the variable that will contain list functions that each constitutes one test that is to be run. To feed your test instance with functions for testing you then have to mark these functions with a decorator and feed it the .tests function of the Tests instance. After creating a unit test in this fashion you can run all of your unit tests through Attest from the command line by typing:

python -m attest

This runs all of your unit tests through Attest and returns a message telling the user how many assertions failed, as well as what input made them fail. For more information read the user documentation of Attest.

# **2.3.5 Testing code**

All the test code, the testing configuration files and the testing input files are located in folder

CSjark/csjark/test

It contains modules for unit/module testing of each of the CSjark modules as well as modules for bundled white/black box testing.

# **2.4 Source code overview**

Program modules

csjark CSjark is a tool for generating Lua dissectors from C struct Continued on next page

| config    | A module for configuration of our utility.                       |
|-----------|------------------------------------------------------------------|
| cpp       | Module for performing the C preprocessor step on C header files. |
| cparser   | A module for parsing C files to find struct definitions.         |
| field     | A module for classes which represents values in a packet.        |
| dissector | A module for generating Lua dissectors for Wireshark.            |
| platform  | A module which holds platform specific configuration.            |

Table 2.1 – continued from previous page

## Testing modules

Modules for testing are located in

CSjark/csjark/test

# **2.4.1 csjark**

CSjark is a tool for generating Lua dissectors from C struct definitions to use with Wireshark.

```
csjark.parse_args(args=None)
```
Parse arguments given in sys.argv.

'args' is a list of strings to parse instead of sys.argv.

```
csjark.parse_headers(headers)
```
Parse 'headers' to create a Wireshark protocol dissector.

```
csjark.create_dissector(filename, platform, folders=None, includes=None)
     Parse 'filename' to create a Wireshark protocol dissector.
```
'filename' is the C header/code file to parse. 'platform' is the platform we should simulate. 'folders' is a set of all folders to -Include. 'includes' is a set of filenames to #include. Returns the error if parsing failed, None if succeeded.

```
csjark._write_dissector(name, proto)
     Write a single dissector to file.
```

```
csjark.write_dissectors_to_file(all_protocols)
     Write lua dissectors to file(s).
```

```
csjark.write_delegator_to_file()
     Write the lua file which delegates dissecting to dissectors.
```
csjark.**write\_placeholders\_to\_file**(*protocols*) Write a placeholder file for 'protocols' with no configuration.

```
csjark.main()
     Run the CSjark program.
```
# **2.4.2 config**

A module for configuration of our utility.

Should parse config files and create data structures which the parser can use when translating C struct definitions to Wireshark protocols and fields.

Config class holds configuration for specific struct by name. FileConfig holds C preprocessor options for specific files by path. Options holds global utility configuration, include dictinaries for the Config and Fileconfig instances.

Additionally there is the BaseRule class and its subclasses which holds specific rules specified by configuration for members in structs.

exception config.**ConfigError** Exception raised by invalid configuration.

class config.**Config**(*name*) Holds configuration for a specific protocol.

> **add\_member\_rule**(*member*, *rule*) Add a new rule for a specific member.

> > 'member' is the member of a struct to match 'rule' is the new rule to add

**add\_type\_rule**(*type*, *rule*) Add a new rule for all members of a specific type.

'type' is the C type to match members against 'rule' is the new rule to add

- **get\_rules**(*member*, *type*) Return all rules which match 'member' or 'type'.
- **create\_field**(*proto*, *name*, *ctype*, *size*, *alignment*, *endian*) Create a field depending on rules.
- class config.**BaseRule**(*conf*, *obj*) A base class for rules referring to protocol fields.
- class config.**Range**(*conf*, *obj*) Rule for specifying a valid range for a member or type.
- class config.**Enum**(*conf*, *obj*) Rule for emulating enum with int-like types.
- class config.**Bitstring**(*conf*, *obj*) Rule for representing ints which are bit strings.
- class config.**Trailer**(*conf*, *obj*) Rule for specifying one or more trailer protocol(s).
- class config.**Custom**(*conf*, *obj*) Rule for specifying a custom field handling.

**create**(*proto*, *name*, *ctype*, *size*, *alignment*, *endian*) Create a new Field based on this rule.

class config.**ConformanceFile**(*conf*, *file*, *config\_file=''*) A class for parsing a conformance file.

A conformance file specifies custom lua code for fields. It can give custom code for the definition, and inside the dissector function. For these two cases, it supports header, body, footer and extra sections which places code above, instead of, below, or at the end of the section.

Each section starts with #.<SECTION> for example #.COMMENT. Unknown sections are ignore, to be compatible with Asn2wrs .cnf files.

```
t_def_hdr = 'DEF_HEADER'
t_def_body = 'DEF_BODY'
```
**t\_def\_ftr** = 'DEF\_FOOTER'

**t\_def\_extra** = 'DEF\_EXTRA'

**t\_func\_hdr** = 'FUNC\_HEADER'

- **t\_func\_body** = 'FUNC\_BODY'
- **t\_func\_ftr** = 'FUNC\_FOOTER'
- **t\_func\_extra** = 'FUNC\_EXTRA'
- **t\_comment** = 'COMMENT'
- **t\_end** = 'END'
- **t\_end\_cnf** = 'END\_OF\_CNF'

## **def\_tokens** = ['DEF\_HEADER', 'DEF\_BODY', 'DEF\_FOOTER']

```
func_tokens = ['FUNC_HEADER', 'FUNC_BODY', 'FUNC_FOOTER']
```
**store\_tokens** = **def\_tokens** + **func\_tokens** + ['DEF\_EXTRA', 'FUNC\_EXTRA']

## **valid\_tokens** = **store\_tokens** + ['COMMENT', 'END', 'END\_OF\_CNF']

#### **\_get\_token**(*line*)

Find the token and the field it refers to.

## **parse**()

Parse the conformance file's sections and content.

**match**(*name*, *code*, *definition=False*, *field=None*) Modify fields code if a cnf file demands it.

## class config.**FileConfig**(*name*)

Holds options for specific files.

## **members** = ('include\_dirs', 'includes', 'defines', 'undefines', 'arguments')

## **update**(*obj*)

Update variables with config from a yml file.

#### **inherit**(*parent*)

Update variables with config from another FileConfig instance.

# classmethod **add\_include**(*filename*, *include*)

Add a new 'include' to 'filename' config.

If the 'filename' has no FileConfig, creates one.

## class config.**Options**

Holds options for the whole utility.

These options are set by either command line interface or one or more configuration yaml files.

- **verbose** = False
- **debug** = False **strict** = False **output\_dir** = None **output\_file** = None **generate\_placeholders** = False **use\_cpp** = True **cpp\_path** = None **excludes** = [] **platforms** = set()

**delegator** = None

**configs** = {}

**files** = {}

**default** = <config.FileConfig object at 0x02225210>

classmethod **match\_file**(*filename*) Find file config object for 'filename'.

```
classmethod update(obj)
     Update the options from a config yaml file.
```
classmethod **prepare\_for\_parsing**() Prepare options before parsing starts..

classmethod **handle\_protocol\_config**(*obj*, *filename=''*) Handle rules and configuration for a protocol.

```
config.generate_placeholders(protocols)
     Generate placeholder config for unknown structs.
```

```
config.parse_file(filename, only_text=None)
     Parse a configuration file.
```
# **2.4.3 cpp**

Module for performing the C preprocessor step on C header files.

The parse\_file() function calls the external C preprocessor program, while post\_cpp() function removes output from the preprocessor which pycparser does not support.

```
cpp._get_cpp()
```
Find the path and args to the C preprocessor.

cpp.**parse\_file**(*filename*, *platform=None*, *folders=None*, *includes=None*) Run a C header or code file through C preprocessor program.

'filename' is the file to feed CPP. 'platform' is the platform to simulate. 'folders' is directories to -Include. 'includes' is a set of filename to #include.

```
cpp.post_cpp(lines)
```
Perform a post preprocessing step, removing unsupported C code.

# **2.4.4 cparser**

A module for parsing C files to find struct definitions.

The parse() function asks pycparser to parse a piece of C code, and returns an Abstract Syntax Tree (AST). The find\_structs() function walks the AST to find any struct defininition.

The StructVisitor class is used to traverse an AST generated by pycparser, and looks for structs, enums, unions and type definitions. When it finds a struct or a union it creates a Dissector instance from the dissector module, which can generate Lua dissectors for respective C code sections.

This module requires PLY 3.4 and pycparser 2.07.

## exception cparser.**ParseError**

Exception raised by invalid input to the parser.

```
cparser.parse(text, filename='', parser=<pycparser.c_parser.CParser object at 0x02352710>)
     Parse C code and return an AST.
```
cparser.**find\_structs**(*ast*, *platform=None*) Walks the AST nodes to find structs.

class cparser.**StructVisitor**(*platform*) A class which visit struct nodes in the AST.

> The Visitor traverse the Tree, and when it finds Struct, Enum, Union, Typedef or TypeDecl nodes it calls the respective methods in this class.

> It will populate all\_protocols class member with Dissector-instances representing all the relevant C data structures it found.

> The alll\_know\_types class member is used to discover which C file should be included if we fail parsing because of unknown types.

- **all\_protocols** = {}
- **all\_known\_types** = {}
- **\_last\_visitor** = None

**\_last\_diss** = None

**\_last\_proto** = None

- **visit\_Struct**(*node*) Visit a Struct node in the AST.
- **visit\_Union**(*node*) Visit a Union node in the AST.
- **\_visit\_nodes**(*node*, *union=False*) Visit a node in the tree.
- **visit\_Enum**(*node*) Visit a Enum node in the AST.
- **visit\_Typedef**(*node*) Visit Typedef declarations nodes in the AST.
- **visit\_TypeDecl**(*node*) Keep track of Type Declaration nodes.
- **handle\_type\_decl**(*node*, *proto*) Find member details in a type declaration.
- **handle\_array\_decl**(*node*, *depth=None*) Find the depth, size and type of the array.

'node' is a pycparser.c\_ast.ArrayDecl instance 'depth' is a list of elements already traversed It returns a list with count of elements in in each level, and a Field instance.

**handle\_protocol**(*proto*, *name*, *proto\_name*) Add an protocol field or union field to the protocol.

**handle\_array**(*proto*, *depth*, *field*, *name=None*) Add an ArrayField to the protocol.

**handle\_pointer**(*node*, *proto*) Find member details in a pointer declaration.

```
handle_enum(proto, name, enum)
    Add an EnumField to the protocol.
```
- **handle\_field**(*proto*, *name*, *ctype*, *size=None*, *alignment=None*) Add a field representing the struct member to the protocol.
- **\_find\_protocol**(*node*) Check if the protocol already exists.
- **\_create\_protocol**(*node*, *union=False*) Create a new protocol for 'node'.
- **\_create\_field**(*name*, *ctype*, *size=None*, *alignment=None*) Create a new field representing the given 'ctype'.
- **\_create\_enum**(*name*, *enum*) Create a new enum field.
- **\_create\_protocol\_field**(*name*, *proto\_name*) Create a new protocol field.
- **\_get\_type**(*node*) Get the C type from a node.
- **\_get\_array\_size**(*node*) Calculate the size of the array.
- **\_register\_type**(*node*, *name=None*) Register the type 'name' in the known types mapping.

# **2.4.5 field**

A module for classes which represents values in a packet.

Field class and its subclasses represent a value or a list of values in packets to be dissected by Wireshark. They represent Wireshark's ProtoField instances.

```
field.create_lua_var(var, length=None)
     Return a valid lua variable name.
```

```
field.create_lua_valuestring(dict_, wrap=True)
     Convert a python dictionary to lua table.
```
class field.**BaseField**(*size*, *alignment*, *endian*) Interface for Fields and list of Fields.

### **add\_var**

Get the endian specific function for adding a item to a tree.

```
push_modifiers()
     Push prefixes and postfixes down to child fields.
```

```
get_definition()
     Get the ProtoField definition for this field.
```
**get\_code**(*offset*, *store=None*, *tree='subtree'*) Get the code for dissecting this field.

```
class field.Field(name, type, size, alignment, endian)
     Represents Wireshark's ProtoFields which stores a specific value.
```

```
prefixes = ['var_prefix', 'abbr_prefix', 'name_prefix']
```
**postfixes** = ['name\_postfix', 'var\_postfix', 'abbr\_postfix']

 $infixes = ['_name', '_var', '_abbr']$ 

**members** = ['type', 'size', 'alignment', 'endian', 'base', 'values', 'mask', 'desc', 'offset',

```
'range_validation', 'list_validation'] + prefixes + postfixes + infixes
```
#### **name**

Get the name of the field.

#### **abbr**

Get the fields abbr.

#### **variable**

Get the variable to store the field in.

## **func\_type**

Get the lua function to read values from buffers.

- **get\_definition**() Get the ProtoField definition for this field.
- **get\_code**(*offset*, *store=None*, *tree='subtree'*) Get the code for dissecting this field.

'offset' is the buffer offset the value is stored at 'store' is the lua variable to store the tree node in 'tree' is the tree we are adding the node to

**\_store\_value**(*var=None*, *offset=None*)

Create code which stores the field value in 'var'.

If 'offset' is not provided, must be run after get\_code().

**set\_range\_validation**(*min\_value=None*, *max\_value=None*) Set validation that field value is between a given range.

## **\_create\_range\_validation**()

Create code which validates the field value inside the range.

## **set\_list\_validation**(*values*, *strict=True*) Set validating that field value is a member of 'values'.

**\_create\_list\_validation**() Create code which validates fields value in valuestring.

## class field.**Subtree**(*tree*, *\*args*, *\*\*vargs*) A Subtree is a Field with a list of fields as children.

**push\_modifiers**(*push\_children=True*) Push prefixes and postfixes down to child fields.

## **get\_definition**()

Get the ProtoField definition for this field.

**get\_code**(*offset*, *store=None*, *tree=None*) Get the code for dissecting this field.

> 'offset' is the buffer offset the value is stored at 'store' is the lua variable to store the tree node in 'tree' is the tree we are adding the node to

```
class field.ArrayField(children, tree='arrtree', parent='subtree')
     ArrayField is a Subtree with visible indices.
```

```
push_modifiers()
```
Push prefixes and postfixes down to child fields.

**get\_code**(*offset*, *store=None*, *tree=None*) Get the code for dissecting this field.

> 'offset' is the buffer offset the value is stored at 'store' is the lua variable to store the tree node in 'tree' is the tree we are adding the node to

classmethod **create**(*depth*, *field*, *name='array'*) Recursively create a tree of arrays of 'depth'.

class field.**BitField**(*bits*, *name*, *type*, *size*, *alignment*, *endian*) BitField is a Subtree with field for each relevant bit.

```
class field.ProtocolField(name, proto)
```
A ProtocolField is a field for a protocol.

This class allows part of a packet to be dissected by another protocol, used for structs and unions which is a member of another.

**Fake**

alias of FakeProto

```
get_definition()
     Get the ProtoField definition for this field.
```

```
get_code(offset, store=None, tree='subtree')
     Get the code for dissecting this field.
```
'offset' is the buffer offset the value is stored at 'store' is the lua variable to store the tree node in 'tree' is the tree we are adding the node to

# **2.4.6 dissector**

A module for generating Lua dissectors for Wireshark.

The Disssector class is a container of platform-specific Wirehsark fields instances and subclasses. The Protocol class is a collection of dissector-instances for each platform it should support. The Delegator class is a subclass of both these classes, and generates 'luastructs.lua' which decides which Wireshark dissector to call from each message id.

class dissector.**Dissector**(*name*, *platform*, *conf=None*)

A Dissector is a collection of fields and code.

It's used to generate Wireshark dissectors written in Lua, for dissecting a packet into a set of fields with values.

```
alignment
```
Find the alignment size of the fields in the protocol.

```
size
```
Find the size of the fields in the protocol.

```
add_field(field)
```
Add a field to the dissectors list of field.

```
push_modifiers()
```
Push prefixes and postfixes down to child fields.

```
get_definition()
```
Get the ProtoField definition for this field.

```
get_code(offset, store=None, tree='subtree')
     Get the code for dissecting this field.
```
```
get_padding(field, offset)
     Get padding for correct alignment.
```

```
_trailers(rules, offset)
     Add code for handling of trailers to the protocol.
```

```
class dissector.UnionDissector(*args, **vargs)
```
A Dissector where each field does not increase the offset.

#### **size**

Find the size of the fields in the protocol.

class dissector.**Protocol**(*name*, *id=None*, *description=None*) A Protocol is a collection of platform specific dissectors.

It's used to generate Wireshark dissectors written in Lua, for dissecting a packet into a set of fields with values.

#### **REGISTER\_FUNC** = 'delegator\_register\_proto'

**protocols** = {}

- **get\_dissector**(*platform*) Get a dissector for a given 'platform'.
- classmethod **create\_dissector**(*name*, *platform=None*, *conf=None*, *union=False*) Create a new dissector and protocol if needed.

#### **generate**()

Returns all the code for dissecting this protocol.

**\_legal\_header**() Add the legal header with license info.

#### **\_header\_defintion**()

Add the code for the header of the protocol.

### **\_fields\_definition**()

Add code for defining the ProtoField's in the protocol.

#### **\_dissector\_func**()

Add the code for the dissector function for the protocol.

#### **\_register\_dissector**()

Add code for registering the dissector in the dissector table.

#### class dissector.**Delegator**(*platforms*)

A class for delegating dissecting to protocols.

Creates the top-level lua dissector which delegates the task of dissecting specific messages to dissectors generated by Protocol instances.

This top-level dissector contains code for finding the platform the message originates from, and finds which specific dissector handles that platform and message.

#### **generate**()

Returns all the code for dissecting this protocol.

#### **\_header\_defintion**()

Add the code for the header of the protocol.

**\_register\_function**()

Add code for register protocol function.

```
_dissector_func()
```
Add the code for the dissector function for the protocol.

#### **2.4.7 platform**

**big** = 'big'

A module which holds platform specific configuration.

It holds the Platform class which holds specific configuration for one platform, and a list of all supported platforms.

It is used when creating dissectors for messages which can originate from various platforms.

class platform.**Platform**(*name*, *flag*, *endian*, *macros=None*, *sizes=None*, *alignment=None*, *types=None*)

Represents specific attributes of a platform.

Platform here refers to a combination of Operating System, Hardware platform and Compiler. An instance of this class is an abstraction of all of these. It inceases the number of platforms if one wish to support many, but the utility only need to handle one at a time.

```
little = 'little'
mappings = {}
_{\text{flags}} = \{\}map_type(ctype)
     Find the Wireshark type for a ctype.
size_of(ctype)
     Find the size of a C type in bytes.
alignment(ctype)
     Find the alignment size of a C type in bytes.
```

```
platform.merge(a, *dicts)
     Merge several dictinaries into a new one.
```
## **2.5 Changing documentation**

### **2.5.1 Documentation files in your local checkout**

Most of the CSjark's documentation is kept in *CSjark/docs*. You can simply edit or add '.rst' files which contain ReST-markuped files. Here is a ReST quickstart but you can also just look at the existing documentation and see how things work.

### **2.5.2 Automatically test documentation changes**

We automatically check referential integrity and ReST-conformance. In order to run the tests you need sphinx installed. Then go to the local checkout of the documentation directory and run the Makefile:

cd CSjark/docs make html

If you see no failures chances are high that your modifications at least don't produce ReST-errors or wrong local references. Now you will have *.html* files in the *\_build* documentation directory which you can point your browser to!

Additionally, if you also want to check for remote references inside the documentation issue:

make linkcheck

which will check that remote URLs are reachable.

## **2.5.3 Automatic builds on Read The Docs**

The CSjark project documentation is hosted at ReadTheDocs. Each commit to the repository triggers a new build of the documentation, therefore it always remains up to date.

Note: Due to lack of support of the latest version of Python language specification (v3) by ReadTheDocs, the online developer manual does not contain source code overview section.

# **OTHER INFORMATION**

## **3.1 Copyright**

Copyright (c) 2011, Erik Bergersen, Jaroslav Fibichr, Sondre Johan Mannsverk, Terje Snarby, Even Wiik Thomassen, Lars Solvoll Tonder, Sigurd Wien. All rights reserved.

## **3.2 License**

CSjark is free software: you can redistribute it and/or modify it under the terms of the GNU General Public License as published by the Free Software Foundation, either version 3 of the License, or (at your option) any later version.

CSjark is distributed in the hope that it will be useful, but WITHOUT ANY WARRANTY; without even the implied warranty of MERCHANTABILITY or FITNESS FOR A PARTICULAR PURPOSE. See the GNU General Public License for more details.

You should have received a copy of the GNU General Public License along with CSjark. If not, see http://www.gnu.org/licenses/.

## **3.3 About these documents**

These documents are generated from reStructuredText sources by Sphinx, a document processor specifically written for the Python documentation.

These documents are hosted at *ReadTheDocs <http://www.readthedocs.org/>*. You can find it at http://csjark.readthedocs.org/.

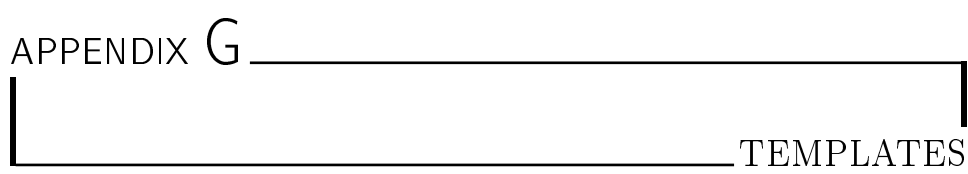

# **Meeting agenda**

TDT4290 – Customer Driven Project Group 9

**Place:** Thales **Time:** 9:00 - 11:00 **Date:** 9.11.2011

Meeting responsible: Sigurd Wien, 47254625

# *Agenda:*

- 1. Presentation and demo 9:00-10:00
- 2. Status on "the fix".
- 3. Requirement completion agreement.
- 4. Customers agenda.

# *Attending (from group 9):*

Sigurd Jaroslav Sondre Erik Lars Even Terje

# **Meeting minutes**

TDT4290 – Customer Driven Project Group 9

**Room:** 236, IT-Syd **Time:** 10.30-12.00 **Date:** 14.10.2011

## *Attendants group:*

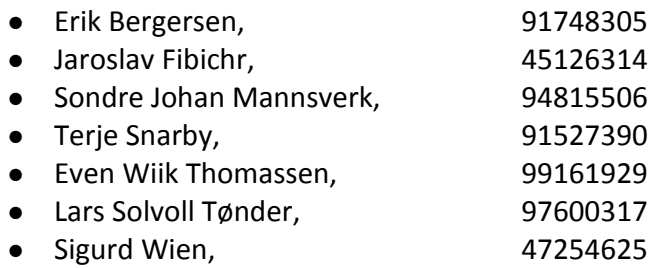

Not present: None.

## *Attendants staff:*

- Daniela Soares Cruzes, 94249891
- Maria Carolina Mello Passos

## **Agenda:**

- 1. Approval of agenda
- 2. Approval of minutes of meeting from last advisor meeting
- 3. Comments to the minutes from last customer meeting or other meetings
- 4. Approval of status report
- 5. Review/approval of attached phase documents
	- a. User stories
	- b. Daniela's thoughts about our predelivered report
	- c. Sprint 2
- 6. Other issues

### **Minutes:**

- Carol says they want to focus on problems we may have.
	- User stories
- ■They are user stories with an implementation view
- ■Our program is a utility, not a common, commercial product
- ■The user is a system analyst
- ■Even asks if what we have made is actual user stories, right now they are more like how we implemented it. He also says they are more for us than the user.
- ■Carol thinks we are on the right track with the user stories
- ■Daniella says they are called user stories because they are stories that tell how the system will be used.
- ■We can write that we have used an implementation level of abstraction
- ■She has talked with Andreas, and he also thinks our way of writing the user stories is okay.
- ■We can make them even more detailed though
- ■We don't need to have just one user story per requirement, we can have multiple
- Sprint planning document
	- ■We need to explain more how we are doing the planning
	- ■Carol talks about how they usually wrote planning documents
		- They had 2 plans: One is the selection of tasks, what tasks should be implemented in the upcoming sprint. This could be influenced by customer priority, what the team think is important to implement in the sprint, the size of the task, and the number of hours the group can spend total.
		- The second plan is how the team is actually planning to do it.

….

## **Next meeting:**

Date: 21.10.2011 Time: 10.30 Room: 236, IT-Syd

*Referent:* Sondre Johan Mannsverk

# **Status report**

TDT4290 – Customer Driven Project

Group 9

Week: 12

# *Summary:*

Since last advisor meeting the group has been focusing on:

- 1. Sprint 4
	- a. Completing the backlog; finishing last implementation in the project, patching old implementation to make it work as intended, testing that everything works and write good user documentation.
- 2. Presentation
	- a. We used quite some time to prepare for the Thales presentation. Sigurd and Terje had the task of creating the presentation and performing it.
- 3. Report
	- a. We have made our own backlog for the things that we have to change/improve in the backlog. Some of the team members have been working on this in parallel with the sprint work period. The sprint backlog show that we have completed 335 hours of work, but the actual work hours are much greater.

# *Work done in this period:*

## **Documents:**

- Sprint 4
- Introduction section
- Report (many changes)

## **Meetings:**

15.11.2011: Sprint 4 evaluation meeting

## **Other activities:**

Internal work meetings

# *Problems:*

None.

# *Planning of work for next period:*

## **Meetings:**

- Rehearsal meeting with advisors, date: TBA
- Work meetings most of the days next week to complete all the work that remains.

## **Activities:**

Presentation 24.11.2011

# *Other:*

The end is near!